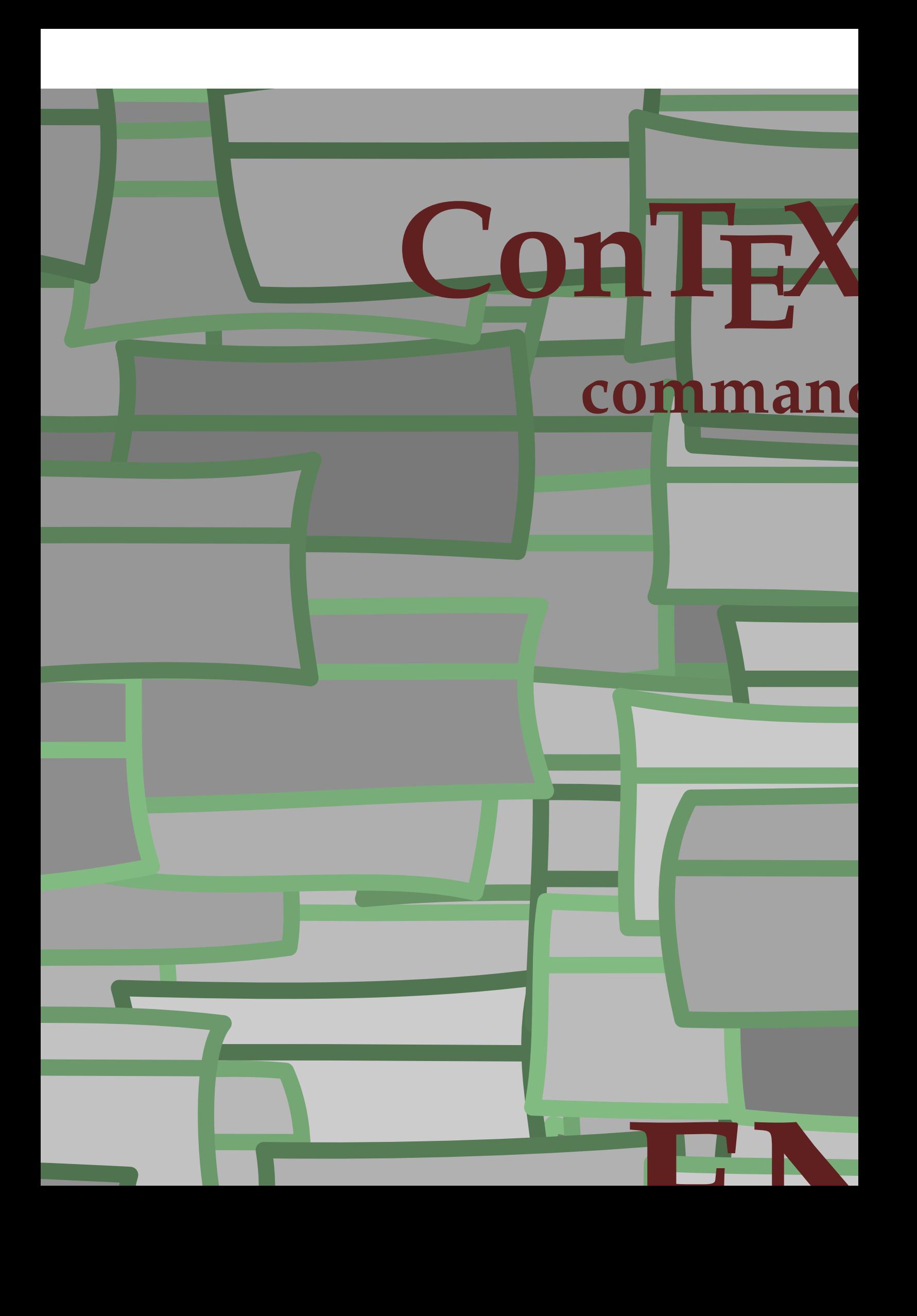

## **ConTEXt commands**

en / englis

```
\AfterPar {...}
* COMMAND
```
\Alphabeticnumerals {...}

**\* NUMBER**

**\AMSTEX**

**\AmSTeX**

**\And**

\abjadnaivenumerals {...} **\* NUMBER**

\abjadnodotnumerals {...}

**\* NUMBER**

\abjadnumerals {...} **\* NUMBER**

 $\lambda$ **bout**  $[$ ...<sup>\*</sup>...] **\* REFERENCE**

**\activatespacehandler** {...} \* **\* on off yes fixed**

\acute {...} **\* CHARACTER**

**\adaptcollector** [...] <sup>1</sup> [..,..=..,..] <sup>2</sup> **1 NAME** OPT

**2 inherits: \setupcollector**

```
\Diamond adaptfontfeature [ \dots, \dots]1 NAME
2 inherits: \definefontfeature
```
 $\Diamond$  adaptlayout  $[\ldots, \ldots]$   $[\ldots, \ldots]$ 1 NUMBER OPT **2 height = max DIMENSION**

**lines = NUMBER**

 $\Diamond$ adaptpapersize  $[\ldots, \ldots]$   $[\ldots, \ldots]$ 

```
1 inherits: \setuppapersize <sup>OPT</sup>
2 inherits: \setuppapersize
```
\addfeature  $[\cdot \cdot \cdot]$ 

**\* NAME**

\addfeature {...}

**\* NAME**

 $\addfont path$   $[...,...]$ **\* PATH**

```
\addtocommalist \{.\cdot.\cdot\} \setminus \cdot^2.
1 TEXT
2 CSNAME
\addtoJSpreamble \{.\cdot.\} \{.\cdot.\}1 NAME
   2 CONTENT
\addvalue \{.\n: \{.\n: \{.\n: \}1 NAME
2 TEXT
\left\{ \alpha \right\} ... \left\{ \alpha \right\} ... \left\{ \alpha \right\} ...
1 TEXT
   2 TEXT
3 CSNAME
\left\{ \alpha \right\} ... \left\{ \alpha \right\} ... \left\{ \alpha \right\} ... \left\{ \alpha \right\} ...
1 TEXT
2 TEXT
3 CSNAME
\alignbottom
\lambda \{ . . . , . . . . \} \{ . . . \}1 left middle right top bottom line l c r m t b g
2 CONTENT
\alignedbox [...,...] 1
\... 2
{...} 3
1 left middle right top bottom line l c r m t b g
2 CSNAME
3 CONTENT
\lambda alignedline \{.\cdot.\cdot\} \{.\cdot.\cdot\} \{.\cdot.\cdot\}1 left right middle flushleft flushright center max inner outer innermargin outermargin inneredge outeredge backspace
    cutspace leftmargin rightmargin leftedge rightedge
2 left right middle flushleft flushright center max inner outer innermargin outermargin inneredge outeredge backspace
    cutspace leftmargin rightmargin leftedge rightedge
3 CONTENT
\alignhere
\alignmentcharacter
\allinputpaths
\alphabeticnumerals {...}
* NUMBER
\lambda alwayscitation [\ldots, \ldots^{\frac{1}{n}}, \ldots] [\ldots^2, \ldots]1 reference = REFERENCE<sup>PT</sup>
    alternative = default category entry short page num textnum year index tag keywords author authoryears authornum
                      authoryear
    before = COMMAND<br>after = COMMAND
    after = COMMAND<br>
left = COMMAND
                   left = COMMAND
    right = COMMAND
    inherits: \setupbtx
2 REFERENCE
\lambda \lambda l wayscitation \left[ .^1 . 1 \right] \left[ .^2 . 1 \right]
```
OPT **1 default category entry short page num textnum year index tag keywords author authoryears authornum authoryear**

```
\alwayscitation [\ldots, \ldots \frac{1}{2}, \ldots, \ldots] [\ldots, \ldots \frac{2}{3}, \ldots, \ldots]1 reference = REFERENCE
    alternative = default category entry short page num textnum year index tag keywords author authoryears authornum
                     authoryear
    before = COMMAND
    after = COMMAND
    left = COMMAND<br>right = COMMAND
                  right = COMMAND
    inherits: \setupbtx
2 KEY = VALUE
\lambdaalwayscite [\ldots, \ldots \stackrel{1}{\pm} \ldots, \ldots] [\ldots]^2.
1 reference = REFERENCE
    alternative = default category entry short page num textnum year index tag keywords author authoryears authornum
                      authoryear
    before = COMMAND
    after = COMMAND
    left = COMMAND
    right = COMMAND
    inherits: \setupbtx
2 REFERENCE
\lambda alwayscite [\cdot \cdot \cdot \cdot] [\cdot \cdot \cdot \cdot \cdot]1 default catego <sub>F</sub> entry short page num textnum year index tag keywords author authoryears authornum authoryear
2 REFERENCE
\alwayscite [\ldots, \ldots^{\frac{1}{n}}, \ldots] [\ldots, \ldots^{\frac{2}{n}}, \ldots]1 reference = REFERENCE
    alternative = default category entry short page num textnum year index tag keywords author authoryears authornum
                      authoryear
    before = COMMAND<br>after = COMMAND
    after = COMMAND<br>
left = COMMAND
                  left = COMMAND
   right = COMMAND
    inherits: \setupbtx
2 KEY = VALUE
\ampersand
\{\text{anchor } [\dots] \quad [\dots, \dots \xrightarrow{2} \dots, \dots \xrightarrow{3} \dots, \dots] \quad \{\dots\}OPT
                                                  OPT
1 NAME
2 inherits: \setuplayer
3 inherits: \setuplayerinherits: \setupframed
4 CONTENT
\Omega : \Lambda : \Lambda \to \Lambda^2.
1 COMMAND
2 CSNAME
\Omega \{ . . . \}1 NAME
2 COMMAND
\operatorname{Appendiccommandist} \{.\cdot\} \setminus \stackrel{?}{\cdot\cdot\cdot}1 TEXT
2 CSNAME
\Omega... \to \Omega... \to \Omega...
1 COMMAND
2 CSNAME
\Omega... \to \Omega... \to \Omega...
1 COMMAND
2 CSNAME
```

```
\emptyset \appendvalue \{.\cdot\cdot\} \{.\cdot\cdot\}1 NAME
2 COMMAND
\apply {.<sup>1</sup>.} {.<sup>2</sup>.}
1 CONTENT
2 CONTENT
\applyalternativestyle {...}
* NAME
\operatorname{Applyprocessor} {\ldots} {\ldots}
1 NAME
2 CONTENT
\applytocharacters \.<sup>1</sup>.. {.<sup>2</sup>.}
1 CSNAME
2 TEXT
\operatorname{Applytofirst character} \backslash . . . . . . .1 CSNAME
2 TEXT
\applytosplitstringchar \.<sup>1</sup>.. {.<sup>2</sup>.}
1 CSNAME
2 TEXT
\text{Applytoplity}1 CSNAME
2 TEXT
\operatorname{Applytosplitstringline} \setminus .^1. . \{ .^2. \}1 CSNAME
2 TEXT
\text{Applytoplity}1 CSNAME
2 TEXT
\alpha \in \{1, 2, \ldots, n\}1 CSNAME
2 TEXT
\text{Applytoplity}1 CSNAME
2 TEXT
\alpha \in \Lambda... \{.\n...
1 CSNAME
2 TEXT
\arabicdecimals {...}
* NUMBER
\arabicernumerals <math>\{\ldots\}* NUMBER
\arabicnumerals {...}
* NUMBER
```

```
\arg \{.\cdot.\}* CONTENT
\asciistr {...}
* CONTENT
\texttt{\{assignalfadimension} } \{.\cdot.\} \setminus \{.\cdot.\} \{.\cdot.\} \{.\cdot.\} \}1 small medium big none DIMENSION
2 CSNAME
3 DIMENSION
4 DIMENSION
5 DIMENSION
\text{Assigndimen } \ldots \; \{.\overset{?}{.}. \}1 CSNAME
2 DIMENSION
\texttt{\{assigndimension} {.\,. } \verb|\}.'.'.'.'.'.'.'.'.'.'.'.'.'.'.'.'.'.'.'.'.'.'.1 [-+]small [-+]medium [-+]big none DIMENSION
2 CSNAME
3 DIMENSION
4 DIMENSION
5 DIMENSION
\text{Assignifermpty } \ldots {\ldots }
1 CSNAME
2 COMMAND
\text{lassign translation } [\ldots, \ldots^{\frac{1}{m}}, \ldots] \text{ to } \ldots1 LANGUAGE = TEXT
2 CSNAME
\assignvalue \{.\cdot.\} \... \{.\cdot.\} \{.\cdot.\} \{.\cdot.\} \{.\cdot.\}1 small medium big TEXT
2 CSNAME
3 COMMAND
4 COMMAND
5 COMMAND
\text{Assingular } \{.\cdot.\} \setminus \{.\cdot.\} \setminus \{.\cdot.\} \setminus \{.\cdot.\}1 fit broad DIMENSION
2 CSNAME
3 TEXT
4 DIMENSION
\assumelongusagecs \.<sup>1</sup>.. {.<sup>2</sup>.}
1 CSNAME
2 CONTENT
\astype {...}
* CONTENT
\at \{\ldots\} \{\ldots\} [\ldots\ldots]1 TEXT<sup>PT</sup>
                 OPT
2 TEXT
3 REFERENCE
\alphage [...]
* REFERENCE
\LambdaTTACHMENT [.<sup>1</sup>..] [..,.<sup>2</sup>..,..]
                   OPT
1 NAME OPT OPT OPT
```

```
\text{lattachment } [\dots] [\dots, \dots]OPT
1 NAME OPT OPT OPT
2 inherits: \setupattachment
\autocap {...}
* TEXT
\lambda \lambda1. \{\ldots\}OPT
1 TEXT
2 CONTENT
\lambda1. \{.\n,.\n,.\n,OPT
1 TEXT
2 CONTENT
\lambda2.1 \ldots {...}
                OPT
1 TEXT
2 CONTENT
\autoinsertnextspace
\autointegral {.<sup>1</sup>.} {.<sup>2</sup>.} {.<sup>3</sup>.}
1 TEXT
2 TEXT
3 TEXT
\lambdaivection \{.\,.\,.\,\}* CONTENT
\autopagestaterealpage {...}
* NAME
\autopagestaterealpageorder {...}
* NAME
\lambdax \{ \ldots, \ldots \}* NAME
\autostarttext ... \autostoptext
\availablehsize
\averagecharwidth
\BeforePar {...}
* COMMAND
\Big .<sup>*</sup>.
* CHARACTER
\Bigg .<sup>*</sup>.
* CHARACTER
\Biggl .<sup>*</sup>.
* CHARACTER
\Biggm ...
          *
```

```
\Biggr .<sup>*</sup>.
* CHARACTER
 \Bigl ...
*
* CHARACTER
 \Bigm ...
* CHARACTER
 \Bigr .<sup>*</sup>.
* CHARACTER
\label{thm:background} $$\backslash \mathcal{F} \text{ is a function of } \widetilde{X} \text{ is a function of } \widetilde{X} \text{ is a function of } \widetilde{X} \text{ is a function of } \widetilde{X} \text{ is a function of } \widetilde{X} \text{ is a function of } \widetilde{X} \text{ is a function of } \widetilde{X} \text{ is a function of } \widetilde{X} \text{ is a function of } \widetilde{X} \text{ is a function of } \widetilde{X} \text{ is a function of } \widetilde{X} \text{ is a function of } \widetilde{X} \text{ is a function of } \widetilde{X} \text{ is a function* CONTENT
 \backslashbackgroundimage \{.\cdot.\cdot\} \{.\cdot.\cdot\} \{.\cdot.\cdot\} \{.\cdot.\cdot\}1 NUMBER
     2 DIMENSION
3 DIMENSION
4 COMMAND
 \backgroundimagefill {.<sup>1</sup>.} {.<sup>2</sup>.} {.<sup>3</sup>.} {.<sup>4</sup>.}
 1 NUMBER
 2 DIMENSION
3 DIMENSION
4 COMMAND
 \backslashbackgroundline [ .^1 . ] { .^2 .}1 COLOR
 2 CONTENT
\BACKGROUND {...}
* CONTENT
instances: background
\bar{\text{!}} \* CHARACTER
\setminusBAR \{.\cdot\cdot\}* CONTENT
instances: overbar underbar overstrike understrike overbars underbars overstrikes understrikes
underrandom underrandoms underdash underdashes underdot underdots nobar hiddenbar
\hbox{\tt \char'4}* CONTENT
\backslashnobar \{\ldots\}* CONTENT
\overline{\overline{C}}* CONTENT
\overline{\text{overbars}} {\ldots}
* CONTENT
\overline{\}* CONTENT
```

```
\overstrikes {...} *
* CONTENT
\{\n* CONTENT
\{\ldots\}* CONTENT
\{\ldots\}* CONTENT
\{underdashes <math>{...}</math>
* CONTENT
\{\text{underdot } \{.\}^*\}* CONTENT
\{\n* CONTENT
\{underrandom <math>\{.\}^*\}
* CONTENT
\{\ldots\}* CONTENT
\{\text{understrike } \{\ldots\}* CONTENT
\{\text{understrikes } {\ldots} \}* CONTENT
\basegrid [\dots, \dots \stackrel{1}{=} \dots, \dots]<br>* nx = <sup>OP</sup>NUMBER
* nx = <sup>OP</sup>NUMBER
    ny = NUMBER
   dx = NUMBERdy = NUMBER
   factor = NUMBER
   scale = NUMBER<br>xstep = NUMBER
   xstep = NUMBER<br>
ystep = NUMBER
   ystep = NUMBER<br>offset = DIMENS1
   offset = DIMENSION<br>xoffset = DIMENSION
                 = DIMENSION
   yoffset = DIMENSION<br>align = middle
   align = middle<br>unit = cm mm i
    unit = cm mm in pc pt bp
    style = STYLE COMMAND
    color = COLOR
    rulecolor = COLOR
    rulethickness = DIMENSION
\baselinebottom
\label{thm:main} $$\baselineleftbox {\ldots} - \frac{1.}{3} $$* CONTENT
\baselinemiddlebox {...}
* CONTENT
```

```
\baselinerightbox {...}
* CONTENT
\boldsymbol{\lambda} \bbordermatrix \{\ldots\}* CONTENT
\bb{b}bbox \{\cdot, \cdot\}* CONTENT
 \begin{align*} \n\begin{bmatrix}\n\text{partial} \cdot \cdot \cdot \cdot \cdot \\
\text{partial} \cdot \cdot \cdot \cdot \cdot \cdot\n\end{bmatrix} \n\end{align*}1 TEXT
 2 TEXT
 3 CSNAME
 \begin{minipage}{0.4\textwidth} \begin{picture}(180,10) \put(0,0){\line(0,1){13.5}} \put(10,0){\line(0,1){13.5}} \put(10,0){\line(0,1){13.5}} \put(10,0){\line(0,1){13.5}} \put(10,0){\line(0,1){13.5}} \put(10,0){\line(0,1){13.5}} \put(10,0){\line(0,1){13.5}} \put(10,0){\line(0,1){13.5}} \put(10,0){\line(0,1){13.5}} \put(10,0){\line(0,1){1 TEXT
 2 TEXT
 3 CSNAME
 \beginBLOCK [...<sup>1</sup>,...] [..,..<sup>2</sup>...,..] ... \endBLOCK<br>1 + - NAME
 1 + - NAME
 2 KEY = VALUE
\beginhbox ... \endhbox
\beginofshapebox ... \endofshapebox
\beginvbox ... \endvbox
\beginvtop ... \endvtop
\begstrut ... \endstrut
 \lambdabig \therefore* CHARACTER
\bigbodyfont
 \bigg .<sup>*</sup>.
* CHARACTER
\bigger
 \biggl .<sup>*</sup>.
* CHARACTER
 \biggm .<sup>*</sup>.
* CHARACTER
 \biggr .<sup>*</sup>.
* CHARACTER
 \bigl .<sup>*</sup>.
* CHARACTER
 \bigm .<sup>*</sup>.
```

```
\bigr .<sup>*</sup>.
* CHARACTER
\bigskip
\lambdabitmapimage [...,-\frac{1}{2},...] \{...^2,...\}1 color = rgb cmyk gray
    width = DIMENSION
   height = DIMENSION
   x = NUMBERy = NUMBER
2 NUMBER
\blackrule [\ldots, \ldots^*], \ldots]OPT * inherits: \setupblackrules
\blackrules [\ldots, \ldots]* inherits: \setupbla<sup>@@</sup>Krules
\lambda [..., \ldots]
* preference<sup>0P</sup>Samepage max force enable disable nowhite packed back overlay always weak strong default before
   inbetween after fixed flexible none small medium big line halfline quarterline formula white height depth standard
   NUMBER*small NUMBER*medium NUMBER*big NUMBER*line NUMBER*halfline NUMBER*quarterline NUMBER*formula NUMBER*white
   NUMBER*height NUMBER*depth category:NUMBER order:NUMBER penalty:NUMBER DIMENSION NAME
\blacksquare* CONTENT
\bleed [...,...^{\frac{1}{2}}...,...] \{...^2...\}1 inherits: \setupbleeding
2 CONTENT
\bleedheight
\bleedwidth
\blockligatures [\dots, \dots]* TEXT
\blocksynctexfile [...,*...]
* FILE
\blockuservariable {...}
* KEY
\bodyfontenvironmentlist
\bodyfontsize
\bold
\boldface
\bolditalic
```

```
\boldslanted
```

```
\boldsymbol{\lambda} \bookmark [\cdot, \cdot, \cdot] \{\cdot, \cdot, \cdot\}1 SECTION LIST<sup>PT</sup>
2 TEXT
\booleanmodevalue {...}
* NAME
\lambda\bordermatrix {...}
* CONTENT
\boldsymbol{\text{bottombox} } \{.\dotsc\}* CONTENT
\boldsymbol{\text{bottomleft} \{.\cdot\}* CONTENT
\bottomrightbox {...}
* CONTENT
\boxcursor
\b{boxmarker} \{.\n<sup>1</sup>\n<sub>1</sub>\n<sub>2</sub>\n<sub>3</sub>\n<sub>4</sub>\n<sub>5</sub>\n<sub>6</sub>\n<sub>7</sub>\n<sub>8</sub>\n<sub>9</sub>1 NAME
2 NUMBER
\boxofsize \.<sup>1</sup>.... ... ... {.<sup>3</sup>..}
                                OPT
1 CSNAME
2 DIMENSION
3 CONTENT
\overline{\text{base}} [...,...] \setminus ?... [...]1 REFERENCE
2 CSNAME
3 CONTENT
\bpar ... \epar
\bpos {...} *
* NAME
\breakhere
\text{degree } \{.\cdot\}* CHARACTER
\bTABLE [\dots, \dots, \dots] ... \eTABLE
* inherits: \set<sup>q</sup>pTABLE
\bTABLEbody [..,..=..,..] *
... \eTABLEbody
* inherits: \setupTAB<sup>@PE</sup>
\bTABLEfoot [..,..=..,..] *
... \eTABLEfoot
* inherits: \setupTAB<sup>@PE</sup>
\bTABLEhead [..,..=..,..] *
... \eTABLEhead
```

```
* inherits: \setupTAB<sup>@PE</sup>
```

```
\bTABLEnext [..,..=..,..] *
... \eTABLEnext
* inherits: \setupTAB<sup>@PE</sup>
\bTC [..,..=..,..] *
... \eTC
* inherits: \BTD
\bTD [\dots, \dots \infty] \dots \text{erb}* nx = <sup>0</sup>NUMBER
   ny = NUMBER
   nc = NUMBER<br>nr = NUMBER
           = NUMBER
   n = NUMBER
   m = NUMBER
   action = REFERENCE
   inherits: \setupTABLE
\bTDs [...] *
... \eTDs
* NAME
\bTH [..,..=..,..] *
... \eTH
* inherits: \BTD
\bTN [\dots, \dots \infty] \dots \text{ term}* inherits: \BTD
\bTR [..,..=..,..] *
... \eTR
* inherits: \sqrt[{\mathbb{R}}]{\mathbb{S}}etupTABLE
\bTRs [...] *
... \eTRs
* NAME
\bTX [..,..=..,..] *
... \eTX
* inherits: \BTD
\bTY [..,..=..,..] *
... \eTY
* inherits: \SetupTABLE
\btxabbreviatedjournal {...}
* NAME
\texttt{\texttt{b}t} xaddjournal [.\,]. [.\,.]1 NAME
2 NAME
\texttt{\texttt{btxalwayscitation}} [..,..^{\frac{1}{2}}..,..]^{\text{}}1 reference = REFERENCE <sup>OPT</sup>
   alternative = default category entry short page num textnum year index tag keywords author authoryears authornum
                   authoryear
   before = COMMAND<br>after = COMMAND
   after = COMMAND<br>left = COMMAND
                left = COMMAND
   right = COMMAND
   inherits: \setupbtx
2 REFERENCE
\text{btxalwayscitation} [.\,.]. [.\,..]1 default category entry short page num textnum year index tag keywords author authoryears authornum authoryear
2 REFERENCE
```

```
\hbox{\tt btxalwayscitation} [.,.,.\frac{1}{2},.,.] [.,.,.\frac{2}{2},.,.]1 reference = REFERENCE
    alternative = default category entry short page num textnum year index tag keywords author authoryears authornum
                    authoryear
    before = COMMAND
    after = COMMANDleft = COMMANDright = COMMAND
    inherits: \setupbtx
2 KEY = VALUE
\text{btxauthorfield } \{.\,.\,.\,.\}* initials firstnames vons surnames juniors
\btxdetail {...}
   * address assignee author booktitle chapter day dayfiled edition editor howpublished institution journal language
    month monthfiled nationality note number one two organization pages publisher school series title type volume year
    yearfiled NAME
\text{inter} \{.\n:
   * address assignee author booktitle chapter day dayfiled edition editor howpublished institution journal language
    month monthfiled nationality note number one two organization pages publisher school series title type volume yea
    yearfiled NAME
\text{block} \{ . . . \} \{ . . . \}1 address assignee author booktitle chapter day dayfiled edition editor howpublished institution journal language
    month monthfiled nationality note number one two organization pages publisher school series title type volume yea
    yearfiled NAME
2 TRUE
\hbox{\tt btxdoifcomblinlistelse} \{.\,..\} \{.\,..\} \{.\,..\} \{.\,..\}1 NAME
2 NAME
3 TRUE
4 FALSE
\{\text{btxdoifelse } \{.\cdot\cdot\} \text{ } \{.\cdot\cdot\} \text{ } \{.\cdot\cdot\} \}1 address assignee author booktitle chapter day dayfiled edition editor howpublished institution journal language
    month monthfiled nationality note number one two organization pages publisher school series title type volume year
    yearfiled NAME
2 TRUE
3 FALSE
\hbox{\tt btxdoifelse} combiinlist \{.\,.\,.\, \} \{.\,.\,.\, \} \{.\,.\,.\, \}1 NAME
2 NAME
3 TRUE
4 FALSE
\btxdoifelsesameasprevious \{.\n,.\n\} \{.\n,.\n\} \{.\n,.\n\}1 address assignee author booktitle chapter day dayfiled edition editor howpublished institution journal language
    month monthfiled nationality note number one two organization pages publisher school series title type volume year
    yearfiled NAME
   2 TRUE
3 FALSE
\btxdoifelsesameaspreviouschecked \{.\stackrel{1}{\ldots}\} \{.\stackrel{2}{\ldots}\} \{.\stackrel{4}{\ldots}\}1 always doublesided
2 address assignee author booktitle chapter day dayfiled edition editor howpublished institution journal language
    month monthfiled nationality note number one two organization pages publisher school series title type volume year
    yearfiled NAME
3 TRUE
4 FALSE
\btxdoifelseuservariable \{.\cdot.\cdot\} \{.\cdot.\cdot\} \{.\cdot.\cdot\}
```

```
1 KEY
```

```
\text{obtxdoifnot } \{.\cdot.\cdot\} \{.\cdot.\cdot\}
```
**1 address assignee author booktitle chapter day dayfiled edition editor howpublished institution journal language month monthfiled nationality note number one two organization pages publisher school series title type volume year yearfiled NAME**

```
2 TRUE
```
\btxdoifsameaspreviouscheckedelse  $\{.\stackrel{1}{\ldots}\}$   $\{.\stackrel{2}{\ldots}\}$   $\{.\stackrel{4}{\ldots}\}$ 

**1 always doublesided**

- **2 address assignee author booktitle chapter day dayfiled edition editor howpublished institution journal language month monthfiled nationality note number one two organization pages publisher school series title type volume year yearfiled NAME**
- **3 TRUE**
- **4 FALSE**

 $\hbox{\tt \char'4th}$ 

- **1 address assignee author booktitle chapter day dayfiled edition editor howpublished institution journal language month monthfiled nationality note number one two organization pages publisher school series title type volume year yearfiled NAME**
- **2 TRUE**
- **3 FALSE**

```
\hbox{\tt btxdoifuservariable}else \{.\ni.}\n\{.\ni.}\n\{.\ni.}\n1 KEY
```
- **2 TRUE**
- **3 FALSE**

\btxexpandedjournal {...}

**\* NAME**

 $\text{total} \{.\,. \}$ 

**\* address assignee author booktitle chapter day dayfiled edition editor howpublished institution journal language** month monthfiled nationality note number one two organization pages publisher school series title type volume yea **yearfiled NAME**

 $\text{bitxfieldname } \{.\,. \}$ 

**\* address assignee author booktitle chapter day dayfiled edition editor howpublished institution journal language** month monthfiled nationality note number one two organization pages publisher school series title type volume yea **yearfiled NAME**

 $\text{it}$   $\{.\,.\,.\}$ 

**\* address assignee author booktitle chapter day dayfiled edition editor howpublished institution journal language month monthfiled nationality note number one two organization pages publisher school series title type volume year yearfiled NAME**

\btxfirstofrange {...}

**\* volume pages**

 $\text{lush} \{.\n$ .

**\* address assignee author booktitle chapter day dayfiled edition editor howpublished institution journal language** month monthfiled nationality note number one two organization pages publisher school series title type volume yea **yearfiled NAME**

 $\text{lushauthor}$   $[ .^1 .]$   $[ .^2 .]$ 

1 num normal normalshort inverted invertedshort

**2 author editor**

\btxflushauthorinverted {...}

**\* author editor**

\btxflushauthorinvertedshort {...}

**\* author editor**

```
\btxflushauthorname {...} *
```

```
\btxflushauthornormal {...}
```
**\* author editor**

\btxflushauthornormalshort {...}

**\* author editor**

**\btxflushsuffix**

 $\text{butxfoundname } \{ . . . \}$ 

**\* address assignee author booktitle chapter day dayfiled edition editor howpublished institution journal language** month monthfiled nationality note number one two organization pages publisher school series title type volume yea **yearfiled NAME**

\btxfoundtype {...}

**\* address assignee author booktitle chapter day dayfiled edition editor howpublished institution journal language month monthfiled nationality note number one two organization pages publisher school series title type volume year yearfiled NAME**

\btxhiddencitation [...] **\* REFERENCE**

```
\hbox{\tt btxhybridcite} [\ldots, \ldots^{\frac{1}{2}}, \ldots] [\ldots^2]1 reference = REFERENCE
   alternative = default category entry short page num textnum year index tag keywords author authoryears authornum
                     authoryear
   before = COMMAND<br>after = COMMAND
   after = COMMAND<br>
left = COMMAND
                  left = COMMAND
   right = COMMAND
```

```
inherits: \setupbtx
2 REFERENCE
```
 $\text{btxhybridcite}$   $[.\,.]$   $[.\,.]$ 

1 default category entry short page num textnum year index tag keywords author authoryears authornum authoryear **2 REFERENCE**

\btxhybridcite {...} **\* REFERENCE**

\btxhybridcite  $[\ldots, \ldots^{\frac{1}{n}}, \ldots]$   $[\ldots, \ldots^{\frac{2}{n}}, \ldots]$ 

```
1 reference = REFERENCE
   alternative = default category entry short page num textnum year index tag keywords author authoryears authornum
                    authoryear
    before = COMMAND
    after = COMMAND<br>left = COMMAND
   left = COMMAND<br>right = COMMAND
                 right = COMMAND
    inherits: \setupbtx
```
**2 KEY = VALUE**

**2 REFERENCE**

 $\hbox{\texttt{btxlistcitation}}$   $[...,-\frac{1}{2},...]$   $[...^2,]$ 

```
1 reference = REFERENCE<sup>OPT</sup>
   alternative = default category entry short page num textnum year index tag keywords author authoryears authornum
                  authoryear
   before = COMMAND
   after = COMMAND
   left = COMMAND
   right = COMMAND
   inherits: \setupbtx
2 REFERENCE
\hbox{\texttt{btxlistcitation}} [...] [...]
```
1 default category ent<sup>PP</sup> short page num textnum year index tag keywords author authoryears authornum authoryear

```
\hbox{\texttt{btxlistcitation}} [...,...^{\frac{1}{2}}...,...] [...,...^{\frac{2}{2}}...,...]1 reference = REFERENCE
   alternative = default category entry short page num textnum year index tag keywords author authoryears authornum
                   authoryear
   before = COMMAND
   after = COMMAND
   left = COMMAND<br>right = COMMAND
                right = COMMAND
   inherits: \setupbtx
2 KEY = VALUE
\btxloadjournalist [...]
* FILE
\hbox{\tt \char'42}1 volume pages
2 TRUE
3 FALSE
\text{btxremapauthor} [...] [...]
1 TEXT
2 TEXT
\btxsavejournalist [...]
* FILE
\text{btxsetup } \{.\n<sup>*</sup>..}
* NAME
\text{btxsingularorplural } \{.\cdot.\} \{.\cdot.\} \{.\cdot.\}1 editor producer director
2 TRUE
3 FALSE
\btxsingularplural {.<sup>1</sup>..} {.<sup>2</sup>..} {.<sup>3</sup>..}
1 editor producer director
2 TRUE
3 FALSE
\hbox{\texttt{b}}1 reference = REFERENCE<sup>OPT</sup>
   alternative = default category entry short page num textnum year index tag keywords author authoryears authornu
                   authoryear
   before = COMMAND
   after = COMMAND
   left = COMMAND
   right = COMMAND
   inherits: \setupbtx
2 REFERENCE
\text{t}} \begin{bmatrix} 1 & 1 \\ 2 & 3 \end{bmatrix}1 default category ent<sup>PP</sup> short page num textnum year index tag keywords author authoryears authornum authoryear
2 REFERENCE
\hbox{\texttt{b}}txtextcitation [.,.,.^\frac{1}{2},.,..] [.,.,.^\frac{2}{2},.,..]1 reference = REFERENCE
   alternative = default category entry short page num textnum year index tag keywords author authoryears authornum
                   authoryear
   before = COMMAND<br>after = COMMAND
   after = COMMAND<br>
left = COMMAND
                left = COMMAND
   right = COMMAND
   inherits: \setupbtx
2 KEY = VALUE
```

```
\hbox{\tt buildmathaccent} {...} {...}
1 CHARACTER
2 CHARACTER
\hbox{\tt \&lutter} {\hbox{\tt ...\} {\hbox{\tt ...\}}
1 CHARACTER
2 CHARACTER
\buildtextbottomcomma {...}
* CHARACTER
\buildtextbottomdot {...}
* CHARACTER
\buildtextcedilla {...}
* CHARACTER
\buildtextgrave {...}
* CHARACTER
\buildtextmacron {...}
* CHARACTER
\buildtextognek {...}
* CHARACTER
\button [\ldots, \ldots \stackrel{1}{\vdots} \ldots] {\ldots} [\ldots]1 inherits: \set<sup>q</sup>pbutton
2 TEXT
3 REFERENCE
\BUTTON [...,...^{\frac{1}{2}}...] \{.\stackrel{?}{..}\} [.\stackrel{?}{..}]1 inherits: \set<sup>q</sup>pbutton
2 TEXT
3 REFERENCE
instances: button
\Caps {...} *
* TEXT
\{ \ldots \}* NUMBER
\{\hat{\ldots}\}* NUMBER
\CONTEXT
\ConTeXt
\Context
\text{ConvertConstantAfter } \ldots \{.\ldots\} \{.\ldots\}1 CSNAME
2 TEXT
3 TEXT
```

```
\text{ConvertToConstant } \ldots \{.\} { ...} \{.\} }
1 CSNAME
2 TEXT
3 TEXT
\calligraphic
\camel {...}
* TEXT
\catcodetablename
\text{cbox} \ldots {\ldots}
1 TEXT<sup>OPT</sup>
2 CONTENT
\verb|\centeraligned| {\dots}* CONTENT
\text{centerbox}...\{.\n...}
              OPT
1 TEXT
2 CONTENT
\text{centeredbox} ... \{.\n.OPT
1 TEXT
2 CONTENT
\centeredlastline
\setminuscenterednextbox \ldots {\ldots}
                      OPT
1 TEXT
2 CONTENT
\{enterline \{...}
* CONTENT
\cfrac [...] \cdot .] \cdot \{ .^2 . \} \cdot \{ .^3 . \}1 l c r ll<sup>pp</sup>ic lr cl cc cr rl rc rr
2 CONTENT
3 CONTENT
\langlecharacter \{\ldots\}* NUMBER
\CHARACTERKERNING [...] { ...}
                         OPT
1 NUMBER
2 TEXT
\lambda) \lambda* NUMBER
\chardescription {...}
* NUMBER
\charwidthlanguage
\check{\cdot}
```
**\* CHARACTER**

```
\checkcharacteralign {...}
* CONTENT
\label{eq:chm:ckedblank}* inherits: \blank
\{ \text{checkedchar } \{.\cdot.\cdot\} \{.\cdot.\cdot\}1 NUMBER
2 CHARACTER
\label{thm:rel}* sym symbol rule width space NAME COMMAND
\checkedstrippedcsname \... *
* CSNAME
\checkedstrippedcsname .<sup>*</sup>.
* TEXT
\checkinjector [...<sup>*</sup>..]
* NAME
\checknextindentation [...]
* yes no auto
\checknextinjector [...]
* NAME
\text{checkpage} [\dots] [\dots, \dots \xrightarrow{2} \dots \dots]1 NAME OPT
2 inherits: \setuppagechecker
\checkparameters [...]
* TEXT
\checkpreviousinjector [...]
* NAME
\check{\text{check}}* NAME
\checktwopassdata {...}
* NAME
\label{eq:chm:convex} \text{checkvariable} \, \left[ .^1 . 1 \right] \, \left[ . \, . \, , \, . \, \frac{2}{3} \, . \, , \, . \, . \, \right]1 NAME
            = COMMAND
    reset = COMMAND<br>KEY = VALUE
           = VALUE
\chem \{.\n,.\n\} \{.\n,.\n\} \{.\n,.\n\}1 TEXT
2 TEXT
3 TEXT
\lambdachemical [.\cdot \cdot \cdot \cdot \cdot \cdot \cdot \cdot \cdot \cdot \cdot \cdot \cdot]OPT
1 NAME OPT OPT OPT
```

```
2 TEXT
```

```
\chemicalbottext {...}
* TEXT
\Lambda<sup>*</sup>..}
* TEXT
\chemicalsymbol \lceil...]
* NAME
\chemicaltext {...} *
* TEXT
\lambda \chemicaltoptext {...}
* TEXT
\chineseallnumerals {...}
* NUMBER
\chinesecapnumerals {...}
* NUMBER
\chinesenumerals {...}
* NUMBER
\text{Uniform} [\ldots, \ldots^{\frac{1}{2}}, \ldots] [\ldots^2, \ldots]1 reference = REFERENCE
   alternative = default category entry short page num textnum year index tag keywords author authoryears authornum
                   authoryear
   before = COMMAND
   after = COMMAND
   left = COMMAND
   right = COMMAND
   inherits: \setupbtx
2 REFERENCE
\text{l.} \ldots \begin{bmatrix} 1 & 1 \\ 1 & 2 \end{bmatrix}1 default category entry short page num textnum year index tag keywords author authoryears authornum authoryear
2 REFERENCE
\text{citation} \{.\n<sup>*</sup>..}
* REFERENCE
\text{Uniform} [.,.,.\frac{1}{2},.,.,.\frac{2}{2},.,.]\1 reference = REFERENCE
   alternative = default category entry short page num textnum year index tag keywords author authoryears authornum
                   authoryear
   before = COMMAND<br>
after = COMMAND
                = COMMAND
   left = COMMAND<br>right = COMMAND
                 right = COMMAND
   inherits: \setupbtx
2 KEY = VALUE
\cite [\ldots, \ldots \frac{1}{2}, \ldots, \ldots] [\ldots^2, \ldots]1 reference ^{OPT}= REFERENCE
   alternative = default category entry short page num textnum year index tag keywords author authoryears authornum
                   authoryear
   before = COMMAND<br>after = COMMAND
                after = COMMAND
   left = COMMAND
   right = COMMAND
   inherits: \setupbtx
```

```
2 REFERENCE
```

```
\text{cite} [.\,.]. [.\,..]1 defaul<sup>pr</sup>category entry short page num textnum year index tag keywords author authoryears authornum authoryear
2 REFERENCE
\text{cite} \, {\ldots}* REFERENCE
\cite [..,..<sup>1</sup>..,..] [..,..<sup>2</sup>..,..]
1 reference = REFERENCE
    alternative = default category entry short page num textnum year index tag keywords author authoryears authornum
                     authoryear
    before = COMMAND<br>
\overrightarrow{a}fter = COMMAND
    after = COMMAND
    left = COMMAND
    right = COMMAND
   inherits: \setupbtx
2 KEY = VALUE
\clap{\text{clap} } \{.\,. \}* CONTENT
\lambdaclassfont \{\ldots\} \{\ldots\}1 NAME
2 FONT
\cl{clcommand f.}* COMMAND
\cl{cldcontext} \{.\cdot\}* COMMAND
\delta\cldloadfile \{.\cdot\}* FILE
\cldprocessfile {.<sup>*</sup>.}
* FILE
\clip [\ldots, \ldots \frac{1}{2}, \ldots, \ldots] {...}
1 inherits: \statupclipping
2 CONTENT
\clippedoverlayimage {...}
* FILE
\lambdaclonefield [ .^1 . ] [ .^2 . ] [ .^3 . ] [ . . .^4 . . . ]1 NAME
2 NAME
3 NAME
4 NAME
\coloneq \{\ldots\}* CONTENT
\collectedtext [\ldots, \ldots \frac{1}{2}, \ldots, \ldots] [\ldots, \ldots \frac{2}{7}, \ldots, \ldots] \{.\stackrel{3}{\ldots}\} \{.\stackrel{4}{\ldots}\}1 inherits: \setupcollect<sup>®</sup>r
                                                  OPT
2 style = STYLE COMMAND
    color = COLOR
   inherits: \setupframed
3 TEXT
4 CONTENT
```
 $\overline{\phantom{a}}$  .  $\overline{\phantom{a}}$  .  $\overline{\phantom{a}}$ 

```
\color [.<sup>1</sup>..] \{.<sup>2</sup>..}
1 COLOR
2 CONTENT
\setminuscolorbar [\ldots, \ldots]* COLOR
\colorcomponents {...}
* COLOR
\setminuscolored [...,...^{\frac{1}{n}}...,...] \{...^2...\}1 inherits: \definecolor
2 CONTENT
\colored [...] \{...]}
1 COLOR
2 CONTENT
\text{\choose} [...] \{...]1 COLOR
2 CONTENT
\colorvalue {...}
* COLOR
\lambdacolumn [\ldots, \ldots]* inherits: \<sup>egri</sup>umnbreak
\lambdacolumnbreak [...,...]* yes no preference <sup>O</sup>f<sub>ocal</sub> force first last NUMBER NAME
\{\ldots\}* NUMBER
\text{Combinepages } [..].] [...,...]1 FILE OPT
2 alternative = a b c horizontal vertical
                   = \overline{\text{NUMBER}}nx = NUMBER
   ny = NUMBER
   start = NUMBER<br>stop = NUMBER<br>= NUMBER
   stop = NUMBER<br>distance = DIMENS
                   = DIMENSION
   top = COMMAND
   bottom = COMMAND
   left = COMMAND<br>right = COMMAND
   right = COMMAND<br>before = COMMAND
   before = COMMAND<br>after = COMMAND
                   after = COMMAND
   inbetween = COMMAND
   frame = on <u>off</u>
   background = foreground color NAME
   backgroundcolor = COLOR
\commalistelement
\setminuscommalistsentence [\ldots, \ldots] [\ldots, \ldots]1 TEXT OPT
2 TEXT
\commalistsize
```

```
\COMMENT [ .^1 . J [ . . , . , ^2 . . , . ] \{ .^3 . \}1 TEXT OPT OPT
2 inherits: \setupcomment
3 TEXT
instances: comment
\comment \left[\ldots\right] \left[\ldots,\ldots\right] \left[\ldots,\ldots\right] \left[\ldots\right]<br>1 TEXT OPT OPT
1 TEXT
2 inherits: \setupcomment
3 TEXT
\comparecolorgroup [...]
* NAME
\text{Comparedimension } \{.\cdot.\} \{.\cdot.\}1 DIMENSION
2 DIMENSION
\emptyset comparedimensioneps \{.\cdot\cdot\cdot\} \{.\cdot\cdot\}1 DIMENSION
2 DIMENSION
\comparepalet [...]
* NAME
\emptysetcompletebtxrendering [\cdot, \cdot, \cdot] [\cdot, \cdot, \cdot, \cdot]1 NAME OPT OPT OPT
2 inherits: \setupbtxrendering
\completeCOMBINEDLIST [\ldots,\ldots^*]\* inherits: \setupcombinedlist <sup>OPT</sup>
instances: content
\emptysetcompletecontent [\ldots,\ldots^*],\ldots]* inherits: \setupcombinedl<sup>{}}{</sup>t
\emptyset completelist [\cdot \cdot \cdot] [\cdot \cdot \cdot, \cdot \cdot \cdot]OPT 1 LIST
2 inherits: \setuplist
\emptysetcompletelistofFLOATS [\ldots, \ldots]* inherits: \setuplist
instances: chemicals figures tables intermezzi graphics
\completelistofchemicals [\ldots, \ldots]<br>* inherits: \setunlist [0.17]* inherits: \setuplist
\emptyset \completelistoffigures [\dots, \dots]* inherits: \setuplist
\completelistofgraphics [..,..=..,..] *
* inherits: \setuplist
\text{Completely} [...,...]* inherits: \setuplist
\emptyset \completelistoftables [\dots, \dots]^*.....]
* inherits: \setuplist
```

```
\completelistofpublications [\cdot \cdot \cdot] [\cdot \cdot \cdot, \cdot \cdot \xrightarrow{2}.....]
                                      OPT
1 NAME OPT OPT OPT
2 inherits: \setupbtxrendering
\text{Completely} [...] [...,...^{\frac{2}{n}},...]1 SINGULAR OPT
2 inherits: \setupsorting
\completelistofSORTS [..,..=..,..] *
* inherits: \setupsorting
instances: logos
\emptysetcompletelistoflogos [\ldots, \ldots]* inherits: \setupsorting
\completelistofsynonyms [\cdot \cdot \cdot] [\cdot \cdot \cdot, \cdot \cdot \frac{2}{7} \cdot \cdot \cdot, \cdot]1 SINGULAR
2 inherits: \setupsynonyms
\emptyset \completelistofSYNONYMS [\dots, \dots]^** inherits: \setupsynonyms
instances: abbreviations
\emptyset \completelistofabbreviations [\ldots, \ldots]* inherits: \setupsynonyms
\completepagenumber
\completeregister [.<sup>1</sup>.] [..,..<sup>2</sup>..,..]
1 NAME OPT
2 inherits: \setupregister
\emptysetcompleteREGISTER [\ldots, \ldots^*], \ldots]OPT * inherits: \setupregister
instances: index
\emptysetcompleteindex [\ldots, \ldots^*], \ldots]* inherits: \setupregiste<sup>nr</sup>
\complexorsimple \.<sup>*</sup>..
* CSNAME
\complexorsimpleempty \.<sup>*</sup>..
* CSNAME
\complexorsimpleempty {...}
* TEXT CSNAME
\complexorsimple {...}
* TEXT CSNAME
\component [...]
* FILE
\component .<sup>*</sup>.
* FILE
```

```
\composedcollector {.<sup>*</sup>.}
* NAME
\composedlayer {...}
* NAME
\compresult
\setminus constantdimen \setminus \ldots* CSNAME
\text{Constantdimenargument} \* CSNAME
\constantemptyargument \.<sup>*</sup>..
* CSNAME
\text{Constant number } \dots* CSNAME
\constantnumberargument \.<sup>*</sup>..
* CSNAME
\setminus contentreference [\ldots, \ldots] [\ldots, \ldots] [\ldots, \ldots] \{.\overset{3}{\ldots}\}OPT
1 REFERENCE
2 inherits: \setupframed
3 CONTENT
\{\ldots\}* NUMBER
\{\dotsc, \dotsc\}* FILE
\text{Convertingument} ... \to \.<sup>2</sup>..
1 TEXT
2 CSNAME
\text{Convertcommand} \dots \dots1 CSNAME
2 CSNAME
\setminus converted counter [\cdot \cdot \cdot \cdot] [\cdot \cdot \cdot \cdot \cdot \cdot \cdot \cdot]1 NAME OPT
2 inherits: \setupcounter
\text{Converteddimen } \{.\n \} \{.\n \} \{.\n \}1 DIMENSION
2 ex em pt in cm mm sp bp pc dd cc nc
\setminusconvertedsubcounter [\cdot \cdot \cdot \cdot] [\cdot \cdot \cdot \cdot] [\cdot \cdot \cdot \cdot \cdot \cdot \cdot \cdot]OPT
1 NAME OPT OPT OPT
2 NUMBER NUMBER:NUMBER NUMBER:* NUMBER:all
3 inherits: \setupcounter
\text{convertmonth } \{.\n<sup>*</sup>...}
* NUMBER
```

```
\text{Comvert number } \{.\cdot.\cdot\} \{.\cdot.\cdot\}1 empty default none month month:mnem character Character characters Characters a A Numbers word words Word Words n
    N romannumerals Romannumerals i I r R KR RK greek Greek g G abjadnumerals abjadnodotnumerals abjadnaivenumerals
    thainumerals devanagarinumerals gurmurkhinumerals gujaratinnumerals tibetannumerals greeknumerals Greeknumerals
    arabicnumerals persiannumerals arabicexnumerals arabicdecimals persiandecimals koreannumerals koreanparentnumerals
    koreancirclenumerals kr kr-p kr-c chinesenumerals chinesecapnumerals chineseallnumerals cn cn-c cn-a sloveniannumerals
    slovenianNumerals spanishnumerals spanishNumerals mathgreek set␣0 set␣1 set␣2 set␣3 continued NAME
2 NUMBER
\text{Convertvalue} \therefore \text{to } \hat{\ }..
1 NAME
2 CSNAME
\convertvboxtohbox
\text{Copyboxfromcache } \{.\cdot.\cdot\} \{.\cdot.\cdot.\}1 NAME
2 NUMBER TEXT
3 CSNAME NUMBER
\text{Copyfield} [.\,.]. [.\,.].1 NAME
2 NAME
\text{CopyLABELetext } [\dots] \quad [\dots, \dots]OPT
1 LANGUAGE
2 KEY = KEY
instances: head label mathlabel taglabel unit operator prefix suffix btxlabel
\text{Copybtxlabeltext } [\dots] \quad [\dots, \dots]OPT
1 LANGUAGE
2 KEY = KEY
\copyheadtext [\cdot \cdot \cdot \cdot] [\cdot \cdot \cdot \cdot \cdot \cdot \cdot \cdot \cdot]OPT
1 LANGUAGE
2 KEY = KEY
\copylabeltext [\cdot \cdot \cdot \cdot] [\cdot \cdot \cdot \cdot \cdot \cdot \cdot \cdot \cdot]OPT
1 LANGUAGE
2 KEY = KEY
\copymathlabeltext [\cdot, \cdot, \cdot, \cdot] [..,..=\frac{2}{3}....]
                             OPT
1 LANGUAGE
2 KEY = KEY
\text{Copy operatortext } [..].] [..,.].]OPT
1 LANGUAGE
2 KEY = KEY
\text{Copy prefixtext} [..] [..,..]OPT
1 LANGUAGE
2 KEY = KEY
\copysuffixtext [\cdot \cdot \cdot \cdot] [\cdot \cdot \cdot \cdot \cdot \cdot \cdot \cdot \cdot]OPT
1 LANGUAGE
2 KEY = KEY
```

```
\text{Copytaglabeltext} [\dots, \dots]OPT
1 LANGUAGE
2 KEY = KEY
```

```
\copyunittext [\cdot \cdot \cdot \cdot] [\cdot \cdot \cdot \cdot \cdot \cdot \cdot \cdot \cdot]OPT
1 LANGUAGE
2 KEY = KEY
\copypages [\cdot \overset{1}{\ldots}] [\; .\; .\; ,\; .\; \overset{2}{\ldots}.\; .\; ,\; .\; ] [\; .\; .\; ,\; .\; \overset{3}{\ldots}.\; .\; ,\; .\; ]OPT
1 FILE OPT OPT OPT
2 marking = on off
     offset = DIMENSION
     n = NUMBER
3 inherits: \setupexternalfigure
\text{Copyparameters} [...] [..., [..., ]
1 TEXT
2 TEXT
3 KEY
\texttt{\textbackslash} copyposition \{\ldots\} \{\ldots\}1 NAME
2 NAME
\text{ \texttt{copysetups} } [\dots] [\dots]1 NAME
2 NAME
\correctwhitespace {...}
* CONTENT
\text{1} \left[\ldots\right] \left[\ldots\right]1 NAME OPT
2 NUMBER
\text{Counttoken } \ldots \times \text{lin } \ldots \to \...
1 TEXT
2 TEXT
3 CSNAME
\{\text{count tokens } \ldots \} \to \ldots1 TEXT
2 CSNAME
\text{Cramped } \{.\cdot.\cdot\}* CONTENT
\text{Crampedclap} \{.\n.
* CONTENT
\text{Crampedllap} \{.\n..}
* CONTENT
\crampedrlap {...}
* CONTENT
\setminusctop \cdot \cdot.
           \frac{1}{\text{OPT}} {...}
1 TEXT
2 CONTENT
\text{ctxcommand } {\ldots}* COMMAND
\lambdactydirectcommand \lambda<sup>*</sup> }
```

```
\ctxdirectlua {...}
* COMMAND
\text{tr} \{.\cdot\}* NAME
\CTXFUNCTIONDEFINITION
\CTXFUNCTION
\text{texta} \{ . . . \}* COMMAND
\text{textalua} \{.\n* COMMAND
\ctxloadluafile {...}
* FILE
\text{textua} \{.\dot{\ldots}\}* COMMAND
\ctxluabuffer [...]
OPT * BUFFER
\text{lattice} \{ . . . \}* COMMAND
\ctxreport {.<sup>*</sup>.}
* COMMAND
\text{ctxsprint} \{.\n<sup>*</sup>..}
* COMMAND
\currentassignmentlistkey
\currentassignmentlistvalue
\currentbtxuservariable {...}
* KEY
\currentcommalistitem
\currentcomponent
\text{Currentdate } [...,...]OPT * year month day weekday y yy Y m mm M d dd D w W space \␣ month:mnem m:mnem d:ord day:ord dd:ord D:ord TEXT
    referral day:+ day:++ d:+ d:++ dd:+ dd:++ D:+ D:++ month:jalali m:jalali jalali:to jalali:from
\currentenvironment
```
**\currentfeaturetest**

**\currentheadnumber**

## **\currentinterface**

```
\currentLABEL [\ldots, \ldots] \{.\cdot\}OPT
1 REFERENCE OPT OPT
2 TEXT
```
**\currentlanguage**

**\currentlistentrydestinationattribute**

\currentlistentrylimitedtext {...} **\* TEXT**

**\currentlistentrynumber**

**\currentlistentrypagenumber**

**\currentlistentryreferenceattribute** {...} \* **\* number text pagenumber all**

**\currentlistentrytitle**

**\currentlistentrytitlerendered**

**\currentlistsymbol**

**\currentmainlanguage**

**\currentmessagetext**

\currentmoduleparameter {...} **\* KEY**

**\currentoutputstream**

**\currentproduct**

**\currentproject**

**\currentregime**

 $\verb|\currentregisterpage| used at a  $\{.\,.\,.\,\}$$ **\* KEY**

**\currentresponses**

 $\text{Currenttime}$   $[...,...]$ OPT **\* h m TEXT**

**\currentvalue**

**\currentxtablecolumn**

```
\{d, f, \ldots\}* CHARACTER
\lambdadatasetvariable \{.\cdot\cdot\} \{.\cdot\cdot\} \{.\cdot\cdot\}1 NAME
2 NAME NUMBER
3 KEY realpage
\date [\ldots, \ldots \stackrel{1}{\vdots} \ldots] [\ldots, \stackrel{2}{\vdots} \ldots]1 d = NUMBER<sup>PT</sup> ^{OPT}m = NUMBER
    y = NUMBER
2 inherits: \currentdate
\text{dayofthe week } \{.\cdot.\cdot\} \{.\cdot.\cdot\} \{.\cdot.\cdot\}1 NUMBER
2 NUMBER
3 NUMBER
\text{} \ \{ . . . \}1 NUMBER
2 NUMBER
\dddot {...}
* CHARACTER
\ddot {...} *
* CHARACTER
\text{decrement } \ldots* CSNAME
\text{decrementcounter} [...] [...]
1 NAME OPT
2 NUMBER
\text{decrementedcounter} [\ldots]
* NAME
\decrementpagenumber
\decrementsubpagenumber
\decrementvalue {...}
* NAME
\text{decrement } (\ldots, \ldots)* CSNAME NUMBER
\defaultinterface
\defaultobjectpage
\defaultobjectreference
\left\{ \Delta \right\} \left\{ \ldots \right\} \left\{ \ldots \right\}1 CSNAME
```

```
2 CHARACTER NUMBER
```

```
\setminus defconvertedargument \setminus ... \{.\n. 2.
1 CSNAME
2 TEXT
 \detconvertedcommand \lambda... \lambda..
 1 CSNAME
 2 CSNAME
 \left\{ \text{ 2.3: } 10^{-2} \right\}1 CSNAME
 2 NAME
 \left\{ \text{define } [...] \setminus \stackrel{?}{...} \{... \} \right\}1 NUMBER OPT
 2 CSNAME
 3 CONTENT
 \detineaccent ... ... ...
1 CHARACTER
 2 CHARACTER
 3 CHARACTER
 \left\{ \text{defineactive character } \ldots \right\}1 CHARACTER
2 COMMAND
 \setminus defineal ternativestyle [...,\dots] [.\stackrel{?}{.}.] [.\stackrel{?}{.}.]1 NAME
    2 COMMAND
3 COMMAND
 \setminusdefineanchor [ .^1 . ] [ .^2 . ] [ . . , . , ^3 . . , . ] [ . . , . , ^4 . . , . ]OPT
1 NAME OPT OPT OPT
2 NAME
3 inherits: \setuplayer
4 inherits: \setuplayerinherits: \setupframed
 \texttt{\{defineattachment} \ [\dots],\ [\dots],\ [\dots],\dots} \ \texttt{\{supp} \ \ or \ \ \texttt{\{} \ \ \texttt{\{} \ \ \texttt{\{1 NAME OPT OPT OPT
2 NAME
3 inherits: \setupattachment
 \setminus defineattribute [\cdot \cdot \cdot \cdot] [\cdot \cdot \cdot \cdot \cdot]1 NAME
2 local global public private pickup
 \setminusdefinebackground [.<sup>1</sup>..] [.<sup>2</sup>..] [...,.<sup>3</sup>...,..]
                                              OPT
1 NAME OPT OPT
2 NAME
3 inherits: \setupbackground
 \definebar [...] 1
[...] 2
[..,..=..,..] 3
                                 OPT
 1 NAME<sup>OPT</sup> OPT OPT
 2 NAME
3 inherits: \setupbar
 \texttt{\{defineblock [...]} \quad \allowbreak [\![\mathit{1} \ldots \ldots \mathit{2} \ldots \mathit{1} \; \; \mathit{1} \ldots \ldots \mathit{3} \; \; \ldots]}1 NAME<sup>OPT</sup> OPT OPT
 2 NAME
 3 inherits: \setupblock
```

```
\definebodyfont [\dots, \dots, 1, \dots, 1, \dots1 NAME default
2 NAME DIMENSION
3 rm ss tt hw cg
4 tf = FILE
     bf = FILE
     it = FILE
     sl = FILE
     bi = FILE
    bs = FILE
     sc = FILE
     mr = FILE
    mrlr = FILE
    mrrl = FILE
    mb = FILE
    mblr = FILE
    mbrl = FILE
\setminusdefinebodyfontenvironment [.\cdot .] [.\cdot .] [.\cdot .], [.\cdot .]-<br>Opt
THE STRIP OPT OPT OPT
2 default DIMENSION
3 big = DIMENSION NUMBER
     small = DIMENSION NUMBER
     a = DIMENSION NUMBER
     b = DIMENSION NUMBER
    c = DIMENSION NUMBER
    d = DIMENSION NUMBER
    text = DIMENSION NUMBER
    x = DIMENSION NUMBER
    xx = DIMENSION NUMBER
    script = DIMENSION NUMBER
    scriptscript = DIMENSION NUMBER
    interlinespace = DIMENSION
    em = slanted italic STYLE COMMAND
                         * = NUMBER
\setminus define body fontswitch [...] [...,<sup>2</sup>...]
1 NAME
2 inherits: \setupbodyfont
\text{Definebodyfont} \ \{ \dots, \dots, J \ \, [\dots, \dots, J \ \, [\dots, \dots, J \ \, [\dots, \dots, J \ \, [\dots, J \ \, [\OPT
1 NAME default
2 NAME DIMENSION
3 rm ss tt hw cg
4 NAME
\setminusdefinebreakpoint [.<sup>1</sup>..] [.<sup>2</sup>..] [...,.<sup>3</sup>...,..]
1 NAME<br>2 CHARA
   2 CHARACTER
3 type = 1 2 3 4 5
     nleft = NUMBER
     nright = NUMBER
    left = COMMAND
    middle = COMMAND
     right = COMMAND
     range = yes no
    language = LANGUAGE
\definebreakpoints [...]
* NAME
\definebtx [...] 1
[...] 2
[..,..=..,..] 3
                              OPT
1 NAME<sup>OPT</sup> OPT OPT
2 NAME
3 inherits: \setupbtx
\setminusdefinebtxdataset [.<sup>1</sup>..] [.<sup>2</sup>..] [...,.<sup>3</sup>...,..]
                                         OPT
1 NAME OPT OPT OPT
2 NAME
3 inherits: \setupbtxdataset
```
```
\setminusdefinebtxregister [.\cdot .] [.\cdot .] [.\cdot .] [.\cdot .] [.\cdot .]OPT
1 NAME OPT OPT
2 NAME
3 inherits: \setupbtxregister
\texttt{\texttt{definebtxrendering}} \:\:\: [\dots] \:\:\: [\dots] \:\:\1 NAME OPT OPT
2 NAME
3 inherits: \setupbtxrendering
\setminusdefinebuffer [ .^1 . ] [ .^2 .] [ . . , . , ^3 . . , . ]OPT
1 NAME OPT OPT
2 BUFFER
3 inherits: \setupbuffer
\setminusdefinebutton [ .^1 . ] [ .^2 .] [ . . , . , ^3 . . , . ]OPT
1 NAME OPT OPT
2 NAME
3 inherits: \setupbutton
\texttt{\{definecapitals} \ [\![. \; . \; . \; . \; ] \; [\![. \; . \; . \; . \; . \; ] \; [\![. \; . \; . \; . \; . \; . \; ] \; \![. \; . \; . \; . \; . \; . \; ] \; }_{\texttt{\scriptsize{OPT}}} }1 NAME OPT OPT
2 NAME
3 inherits: \setupcapitals
\definecharacter .<sup>1</sup>. .<sup>2</sup>.
1 CHARACTER
2 NUMBER
\setminusdefinecharacterkerning [.<sup>1</sup>..] [.<sup>2</sup>..] [..,..<sup>3</sup>...,..]
                                                      OPT
1 NAME OPT OPT
2 NAME
3 inherits: \setupcharacterkerning
\definecharacterspacing [...]
* NAME
\left\{ \text{definechemical }, \ldots \right\} {\ldots}
1 NAME
2 CONTENT
\setminusdefinechemicals [...] [...] [...][...]...]OPT
1 NAME OPT OPT OPT
2 NAME
3 inherits: \setupchemical
\left\{ \text{definechemical symbol } [\dots] , [\dots] \right\}1 NAME
2 TEXT
\definecollector [.<sup>1</sup>..] [.<sup>2</sup>..] [...,...<sup>3</sup>.....]<br>1 NAME
1 NAME OPT OPT
2 NAME
3 inherits: \setupcollector
```

```
\left\{ \text{definecolor} \left[ .^{1} . . . \right] \right. \left. \left[ . . . , . . ^{\frac{2}{n}}, . . . \right] \right\}1 NAME
2 r = NUMBER
   g = NUMBER
    b = NUMBER
    c = NUMBER
    m = NUMBER
   y = NUMBER
    k = NUMBER
   h = NUMBER
    s = NUMBER
    v = NUMBER
   x = NUMBER
   a = NUMBER none normal multiply screen overlay softlight hardlight colordodge colorburn darken lighten differen
         exclusion hue saturation color luminosity
    t = NUMBER
\setminusdefinecolorgroup [.<sup>1</sup>..] [.<sup>2</sup>..] [x:y:\overset{3}{2},]...
                                     OPT
1 NAME
2 gray rgb cmyk spot
3 TRIPLET
\left\{ \text{definecolor} \left[ .^{1} . \right] , \left[ .^{2} . \right] \right\}1 NAME
2 COLOR
\left\{ \text{definecolumnbreak } [\dots] \ \ldots \right\}1 NAME
2 yes no preference local force first last NUMBER
\setminusdefinecolumnset [.\cdot .] [.\cdot .] [.\cdot .], [.\cdot .]OPT
1 NAME OPT OPT
2 NAME
3 inherits: \setupcolumnset
\setminusdefinecolumnsetarea [.\cdot^\frac{1}{2}.\cdot] [.\cdot,\cdot,\cdot^\frac{3}{2}.\cdot,\cdot,\cdot]OPT
1 NAME OPT OPT
2 NAME
3 inherits: \setupcolumnsetarea
\setminusdefinecolumnsetspan [.\cdot^\frac{1}{2},.\cdot] [.\cdot,\cdot,\cdot^\frac{3}{2},.\cdot,\cdot,\cdot]OPT
1 NAME 1 NAME 1 1 NAME
2 NAME
3 inherits: \setupcolumnsetspan
\setminusdefinecombination [.\cdot^\frac{1}{2}] [.\cdot,\cdot,\cdot\frac{3}{2}...,..]
                                     OPT
1 NAME OPT OPT OPT
2 NAME
3 inherits: \setupcombination
\setminusdefinecombinedlist [\cdot^1, 1, [\cdot, \cdot^2, \ldots], [\cdot, \cdot, \cdot^{\frac{3}{2}}, \ldots],1 NAME 0PT
2 LIST
3 inherits: \setupcombinedlist
\detinecommand \ldots ...
1 CHARACTER
2 COMMAND
\setminusdefinecomment [\cdot \cdot \cdot] [\cdot \cdot \cdot] [\cdot \cdot \cdot, \cdot \cdot]OPT
1 NAME OPT OPT OPT
2 NAME
3 inherits: \setupcomment
\definecomplexorsimple \.<sup>*</sup>..
```

```
\definecomplexorsimpleempty \.<sup>*</sup>...
* CSNAME
\definecomplexorsimpleempty {...}
* TEXT CSNAME
\definecomplexorsimple {...}
* TEXT CSNAME
\left\{ \text{defineconversion} \left[ \begin{matrix} 1 & 1 \\ 1 & 2 \end{matrix} \right] \left[ \begin{matrix} 2 & 3 \\ 3 & 1 \end{matrix} \right] \right\}OPT
1 LANGUAGE
2 NAME
3 CSNAME
\setminus define conversionset [...] [...,][...] [...]1 NAME SECTIONBLOCK: NAME
2 NAME PROCESSOR->NAME
3 NAME PROCESSOR->NAME
\defineconversion [...] 1
[...] 2
[...,...] 3
                                     OPT
1 LANGUAGE
2 NAME
3 TEXT
\texttt{\{define} \: [\dots] \: [\dots] \: [\dots] \: [\dots, \dots] \: \ \texttt{\{} \: \dots \: j \: \ \ \texttt{\{} \: \ \ \texttt{OPT} \: \ \ \texttt{\{} \: \ \ \texttt{OPT} \: \ \ \texttt{OPT} \: \ \ \texttt{\{} \: \ \ \texttt{OPT} \: \ \ \texttt{OPT} \: \ \ \texttt{\{} \: \ \texttt{OPT} \: \ \ \texttt{OPT} \: \ \ \texttt{\{} \: \ \texttt{OPT} \: \ \ \texttt{OPT} \: \ \ \texttt{OPT} \: \ \ \texttt{OPT} \: \ \ \texttt{OPT} \: \ \ \text1 NAME OPT OPT
2 NAME
3 inherits: \setupcounter
\setminusdefinedataset [\cdot \cdot \cdot] [\cdot \cdot \cdot] [\cdot \cdot \cdot, \cdot \cdot] \frac{3}{2}....]
                                           OPT
1 NAME OPT OPT OPT
2 NAME
3 inherits: \setupdataset
\setminusdefinedelimitedtext [\cdot \cdot \cdot \cdot] [\cdot \cdot \cdot \cdot] [\cdot \cdot \cdot \cdot \cdot \cdot \cdot \cdot]OPT
1 NAME OPT OPT
2 NAME
3 inherits: \setupdelimitedtext
\setminusdefinedescription [.\cdot .] [.\cdot .] [.\cdot .] [.\cdot .] [.\cdot .]OPT
1 NAME OPT OPT OPT
2 NAME
3 inherits: \setupdescription
\definedfont [\cdot, \cdot]OPT * FONT
\setminusdefineeffect [\cdot \cdot \cdot] [\cdot \cdot \cdot \cdot] [\cdot \cdot \cdot \cdot \cdot \cdot \cdot]OPT
1 NAME OPT OPT
2 NAME
3 inherits: \setupeffect
\setminus define enumeration [ .^1 . ] [ .^2 . ] [ . . , . , ^3 . . , . ]OPT
The comment of the contract of the contract of the contract of the contract of the contract of the contract of the contract of the contract of the contract of the contract of the contract of the contract of the contract of
2 NAME
3 inherits: \setupenumeration
\left\{ \Delta b \right\} \left[ .^1 \ldots 1 \right] \setminus .^2 \ldots 1 \ldotsOPT
1 NUMBER
2 CSNAME
3 CONTENT
```

```
\setminusdefineexternalfigure [.<sup>1</sup>..] [.<sup>2</sup>..] [...,..<sup>3</sup>...,..]
                                   OPT
1 NAME OPT OPT OPT
2 NAME
3 inherits: \setupexternalfigure
\setminusdefinefacingfloat [.\cdot .] [.\cdot .] [.\cdot .] [.\cdot .] [.\cdot .]OPT
1 NAME OPT OPT OPT
2 NAME
3 inherits: \setupfacingfloat
\setminusdefinefallbackfamily [.\cdot .] [.\cdot .] [.\cdot .] [.\cdot .] [.\cdot .,\cdot .]1 NAME OPT
2 rm ss tt mm hw cg roman serif regular sansserif sans support teletype type mono handwritten calligraphic math
   mathematics
3 FONT
4 rscale = NUMBER
   designsize = default auto
   goodies = FILE
   range = NUMBER NAME
   offset = NUMBER NAME
   check = yes no
   force = yes <u>no</u>
   features = NAME
   tf = TEXT
             bf = TEXT
   it = TEXT
   sl = TEXT<br>
bi = TEXT
             bi = TEXT
   bs = TEXT
   \sec = TEXT
\setminusdefinefallbackfamily [.\cdot .\cdot ] [.\cdot .\cdot ] [.\cdot .\cdot ] [.\cdot .\cdot ,\cdot .\cdot ]OPT 1 NAME
2 rm ss tt mm hw cg roman serif regular sansserif sans support teletype type mono handwritten calligraphic math
   mathematics
3 FONT
4 NAME
\setminusdefinefield [ .^1 . ] [ .^2 . ] [ .^3 . ] [ . . .^4 . . . ] [ .^5 . ]1 NAME
2 radio sub text line push check signature
3 NAME
4 NAME
  5 NAME
\setminusdefinefieldbody [.\cdot .] [.\cdot .] [.\cdot .] [.\cdot .] [.\cdot .]OPT
1 NAME
2 NAME
3 inherits: \setupfieldbody
\left\{ \text{definefieldbodyset } [\dots], \dots, \dots \right\}1 NAME
2 NAME
\definefieldcategory [...] 1
[...] 2
[..,..=..,..] 3
                                  OPT
1 NAME OPT OPT
2 NAME
3 inherits: \setupfieldcategory
\setminusdefinefieldstack [...] [...,^{2}...,] [...,..^{3}...,..]
1 NAME OPT
2 NAME
3 inherits: \setupfieldcategory
\setminusdefinefiguresymbol [\cdot, \cdot, \cdot] [\cdot, \cdot, \cdot] [\cdot, \cdot, \cdot, \cdot]1 NAME
2 FILE NAME
```
**3 inherits: \externalfigure**

```
\left\{ \text{definefileconstant } \{., . .\} \{., . .\} \right\}1 NAME
2 NAME
\left\{ \text{definefilefallback } [\dots], [\dots], \dots \right\}1 NAME
2 FILE
\definefilesynonym [.<sup>1</sup>.] [.<sup>2</sup>.]
1 NAME
2 FILE
\setminusdefinefiller [ .^1 . ] [ .^2 .] [ . . , . , ^3 . . , . ]OPT
1 NAME OPT OPT OPT
2 NAME
3 inherits: \setupfiller
\setminusdefinefirstline [.\cdot .] [.\cdot .] [.\cdot .] [.\cdot .] [.\cdot .]OPT
1 NAME OPT OPT
2 NAME
3 inherits: \setupfirstline
\setminusdefinefittingpage [.\cdot .] [.\cdot .] [.\cdot .], [.\cdot .]OPT
1 NAME OPT OPT OPT
2 NAME
3 inherits: \setupfittingpage
\left\{ \text{definefloat } [\dots], [\dots], [\dots], \dots \right\}-<br>OPT
1 SINGULAR OPT OPT
2 SINGULAR PLURAL
3 inherits: \setupfloat
instances: chemical figure table intermezzo graphic
\left\{ \text{definefloat} \right\} [...] \left[ .^2 \right] [...]
                            OPT
1 SINGULAR OPT OPT
2 PLURAL
3 SINGULAR
instances: chemical figure table intermezzo graphic
\left\{ \text{definition of } \begin{bmatrix} 1 & 1 \\ 1 & 1 \end{bmatrix}, \begin{bmatrix} 1 & 2 \\ 2 & 3 \end{bmatrix}, \begin{bmatrix} 1 & 1 \\ 2 & 1 \end{bmatrix}, \begin{bmatrix} 1 & 2 & 3 \\ 2 & 3 & 4 \end{bmatrix}, \begin{bmatrix} 1 & 3 & 3 \\ 2 & 3 & 4 \end{bmatrix} \right\}1 NAME OPT
2 FONT
3 inherits: \setupinterlinespace
\definefontalternative [...]
* NAME
\setminusdefinefontfallback [\cdot,\cdot] [\cdot,\cdot,\cdot] [\cdot,\cdot,\cdot,\cdot] [\cdot,\cdot,\cdot,\frac{4}{7}...,..]
OPT 1 NAME
2 FONT NAME
3 NAME NUMBER
4 rscale = NUMBER
    force = yes no
    check = yes no
    offset = NUMBER NAME
    target = NUMBER NAME
    features = NAME
    factor = NUMBER
    method = lowercase uppercase
```

```
\setminusdefinefontfamily [.\cdot^\frac{1}{2}.] [.\cdot^\frac{3}{2}] [.\cdot,\ldots^\frac{4}{2}...,..]
1 NAME OPT
2 rm ss tt mm hw cg roman serif regular sansserif sans support teletype type mono handwritten calligraphic math
   mathematics
3 FONT
4 rscale = NUMBER
   designsize = default auto
    goodies = FILE
    features = NAME
    tf = TEXT
   bf = TEXT
    it = TEXT<br>sl = TEXT
   s1 = TEXT<br>bi = TEXT
                bi = TEXT
   bs = TEXT\text{sc} = TEXT
\setminusdefinefontfamilypreset [\cdot, \cdot, \cdot] [\cdot, \cdot, \cdot, \frac{2}{7}, \cdot, \cdot, \cdot]1 NAME
2 inherits: \definefontfamily
\left\{ \text{definefontfamily{} \begin{align} \text{definef} \right\} \end{align}1 NAME
2 NAME
\setminus definefontfamily [.\cdot^\frac{1}{2}.] [.\cdot^\frac{3}{2}] [.\cdot^\frac{3}{2}] [.\cdot.\cdot^\frac{4}{7}...]
1 NAME 0PT
2 rm ss tt mm hw cg roman serif regular sansserif sans support teletype type mono handwritten calligraphic math
   mathematics
```

```
3 FONT
```

```
4 NAME
```

```
\setminus definefontfeature [ \dots ] [ \dots ] [ \dots , \dots ]O<sub>DT</sub>
1 NAME
2 NAME
3 language = NAME<br>script = NAME
                      script = NAME auto
   mode = node base auto none
   liga = yes no
                      k = \frac{6}{3} yes no
   {\tt extrakers} \ {\tt tlig}tlig = yes no
   trep = yes no
   missing = yes no<br>dummies = yes no
                      dummies = yes no
   analyze = yes no
   unicoding = yes no
    expansion = NAME<br>protrusion = NAME
   protrusion = NAME<br>nostackmath = yes no
    nostackmath = yes no
    realdimensions = yes no
   itlc = yes no<br>textitalics = yes no
    textitalics = yes no
   \begin{array}{c} \texttt{math} \ \texttt{s} \texttt{l} \texttt{ant} \end{array}slant = NUMBER
    extend = NUMBER<br>dimensions = NUMBER
   {\tt dimensions} \over {\tt boundary}boundingbox = yes no background frame empty COLOR
    compose = yes no
   char-ligatures = yes no
    compat-ligatures = yes no
    goodies = FILE<br>extrafeatures = yes no
    ext{rates}featureset = NAME<br>
colorsheme = NAME
    colorsheme = NAME
    postprocessor = NAME
    mathdimensions = NAME
   keepligatures = yes no auto
    devanagari = yes no
    features = yes no
    tcom = yes no<br>anum = yes no
   anum = yes no<br>mathsize = yes no
                       mathsize = yes no
    decomposehangul = yes no
   mathalternatives = yes no
    mathgaps = yes no
    checkmarks = yes no
    NAME = yes no
    mathnolimitsmode = NUMBER
    blockligatures = yes no
\setminusdefinefontfile [\cdot \cdot \cdot] [\cdot \cdot \cdot \cdot] [\cdot \cdot \cdot \cdot \cdot \cdot]1 NAME OPT
2 FILE
3 features = NAME
   fallbacks = NAME
    goodiesdesignsize = auto default
\definefontsize [...]
* NAME
\setminusdefinefontsolution [\cdot, \cdot] [\cdot, \cdot, \cdot] [\cdot, \cdot, \cdot, \frac{3}{2}, \cdot, \cdot, \cdot]OPT
1 NAME OPT OPT
2 NAME
3 inherits: \setupfontsolution
\left\{ \text{definefontstyle } \left[ \ldots, \ldots \right] \right. \left[ \ldots \right]1 NAME
2 NAME
```

```
\setminusdefinefontsynonym [.\cdot^\frac{1}{2}.\cdot] [.\cdot,\cdot,\cdot^\frac{3}{2}.\cdot,\cdot,\cdot]1 NAME OPT
2 FONT
3 features = NAME
    fallbacks = NAME
    goodies = NAME
    designsize = auto default
\detinefont [\cdot \cdot \cdot \cdot] [\cdot \cdot \cdot \cdot] [\cdot \cdot \cdot \cdot]OPT 1 NAME
2 FONT
3 NAME
\setminusdefineformula [.\cdot .]\, [.\cdot .]\, [.\cdot .\, ,\,.\,^{\frac{3}{2}}.\, .\, ,\, .\,]OPT
1 NAME OPT OPT
2 NAME
3 inherits: \setupformula
\setminus define formulaalternative [ .^1 . ] [ .^2 . ] [ .^3 . ]1 NAME
2 CSNAME
3 CSNAME
\setminusdefineformulaframed [.\cdot .] [.\cdot .] [.\cdot .] [.\cdot .]...\stackrel{3}{\vdots}.....
                                       OPT
1 NAME OPT OPT OPT
2 NAME
3 inherits: \setupformulaframed
\setminusdefineframed [.\cdot .] [.\cdot .] [.\cdot .] [.\cdot .]OPT
1 NAME OPT OPT
2 NAME
3 inherits: \setupframed
\setminusdefineframedcontent [\cdot \cdot \cdot] [\cdot \cdot \cdot \cdot] [\cdot \cdot \cdot \cdot \cdot \cdot \cdot]OPT
1 NAME OPT OPT
2 NAME
3 inherits: \setupframedcontent
\left\{ \text{definerramedtable} \right. \left[ .^{1} \right] \left[ .^{2} \right]1 NAME OPT
2 NAME
\setminusdefineframedtext [ .^1 . ] [ .^2 .] [ . . , . , ^3 . . , . ]OPT
1 NAME OPT OPT
2 NAME
3 inherits: \setupframedtext
\left\{ \text{definefrozenfont} \;\; [\; .\; .\; ]\; [\; .\; .\; ]\; ]\;1 NAME
2 FONT
\setminusdefineglobalcolor [ .^1 . ] [ . . , . , ^2 . . , . . ]1 NAME
2 inherits: \definecolor
\defineglobalcolor [.<sup>1</sup>..] [.<sup>2</sup>..]
1 NAME
2 COLOR
\definegraphictypesynonym [.<sup>1</sup>..] [.<sup>2</sup>..]
1 NAME
2 NAME
```

```
\left\{ \text{definegridsnapping } [\dots, 1]_1, \dots, 2, \dots \right\}1 NAME
2 local global noheight nodepth box max min none line halfline first last minheight maxheight mindepth maxdepth
    top bottom strut NUMBER minheight:NUMBER maxheight:NUMBER mindepth:NUMBER maxdepth:NUMBER box:NUMBER top:NUMBER
    bottom:NUMBER offset:NUMBER
\left\{ \text{definehbox} \left[ \ldots \right] , \left[ \ldots \right] , \left[ \ldots \right] \right\}1 NAME
2 DIMENSION
\left\{ \Delta \in \mathbb{R}^d : [0,1] \right\} \subset \mathbb{R}^d \subset \mathbb{R}^d \subset \mathbb{R}^dOPT
1 NAME OPT OPT OPT
2 SECTION
3 inherits: \setuphead
\setminusdefineheadalternative [.\cdot^1.] [.\cdot^2.] [.\cdot\,,\cdot.\cdot^3...,..]
                                              OPT
1 NAME OPT OPT
2 NAME
3 inherits: \setupheadalternative
\setminusdefinehelp [.\cdot^1.] [.\cdot^2.] [.\cdot\,,\cdot.\cdot^3-.\cdot\,,\cdot.]OPT
1 P P OPT OPT OPT
2 NAME
3 inherits: \setuphelp
\setminusdefinehigh [.\cdot^\frac{1}{2}.] [.\cdot,\cdot,\cdot^\frac{3}{2}...,..]
                             OPT
1 NAME<sup>OPT</sup> OPT OPT
2 NAME
3 inherits: \setuphigh
\setminusdefinehighlight [.\cdot .] [.\cdot .] [.\cdot .] [.\cdot .] [.\cdot .]OPT
1 NAME OPT OPT
2 NAME
3 inherits: \setuphighlight
\left\{ \text{definehspace} \left[ \begin{array}{c} 1 \\ 1 \end{array} \right], \left[ \begin{array}{c} 2 \\ 1 \end{array} \right], \left[ \begin{array}{c} 3 \\ 2 \end{array} \right] \right\}OPT
1 NAME
2 NAME
3 DIMENSION
\setminusdefinehypenationfeatures [ \dots, \dots^{\frac{2}{n}} \dots, \dots ]1 NAME
2 characters = TEXT
    hyphens = yes all TEXT
    joiners = yes all TEXT<br>rightwords = NUMBER
    rightwords = NUMBER
    hyphenmin
    lefthyphenmin = NUMBER
    righthyphenmin = NUMBER
    lefthyphenchar = NUMBER
    righthyphenchar = NUMBER
    alternative = original tex hyphenate expanded traditional none
    rightedge rightedge
                        rightchars = word NUMBER
\texttt{\char'{134}deminedtext} [...] [\ldots] [\ldots] [\ldots] [\ldots]<br>1 NAME
1 NAME OPT OPT
2 NAME
3 inherits: \setupindentedtext
\detineindenting [\cdot, \cdot, \cdot, \cdot, \cdot]1 NAME
2 [-+]small [-+]medium [-+]big none no not first next yes always never odd even normal reset toggle DIMENSION
```

```
\setminusdefineinitial [\cdot \cdot \cdot] [\cdot \cdot \cdot \cdot] [\cdot \cdot \cdot \cdot \cdot \cdot]OPT
1 NAME OPT OPT OPT
2 NAME
3 inherits: \setupinitial
\defineinsertion [...] 1
[...] 2
OPT
[..,..=..,..] 3
1 NAME OPT OPT
2 NAME
3 inherits: \setupinsertion
\setminus define interaction [ .^1 . ] [ .^2 . ] [ . . , . , ^3 . . , . ]OPT
1 NAME OPT OPT OPT
2 NAME
3 inherits: \setupinteraction
\setminus define interaction bar [.<sup>1</sup>...] [.<sup>2</sup>...] [...,..<sup>3</sup>...,..
                                             OPT
1 NAME OPT OPT
2 NAME
3 inherits: \setupinteractionbar
\setminusdefineinteractionmenu [.<sup>1</sup>..] [.<sup>2</sup>..] [..,..<sup>3</sup>...,..]
                                               OPT
1 NAME OPT OPT
2 NAME
3 inherits: \setupinteractionmenu
\setminus define interface constant \{.\cdot,\cdot\} \{.\cdot,\cdot\}1 NAME
2 NAME
\left\{ \text{defineinterface element } \{.\cdot\cdot\} \{.\cdot\cdot\} \right\}1 NAME
2 NAME
\left\{ \text{defineinterfacencyariable } \{.\text{ }^{1}\right\}.
1 NAME
2 NAME
\defineinterlinespace [.<sup>1</sup>..] [.<sup>2</sup>..] [...,...<sup>2</sup>...,..]<br>1 NAME
1 NAME OPT OPT
2 NAME
3 inherits: \setupinterlinespace
\setminusdefineintermediatecolor [.\cdot^\frac{1}{2},\cdot,\cdot] [.\cdot,\cdot,\cdot,\frac{3}{2},.\cdot,\cdot,\cdot]1 NAME
2 COLOR NUMBER
3 a = NUMBER
     t = NUMBER
\setminusdefineitemgroup [.\cdot .] [.\cdot .] [.\cdot .] [.\cdot .]OPT
1 NAME OPT OPT
2 NAME
3 inherits: \setupitemgroup
\texttt{\{defineitems} \[\,. \,. \,]\;\; {\textstyle\bigcup_{\mathclap{\begin{array}{c} \mathclap{\begin{array}{c} \mathclap{\rule{0pt}{3ex} \text{OPT} \end{array}}}} {\textcolor{blue}{ \begin{array}{c} \mathclap{\rule{0pt}{3ex} \text{OPT} \end{array}}}} \ldots \,,\, \,. \,]\;\; \Lambda_{\text{MMF}}$}}1 NAME OPT OPT OPT
2 NAME
3 inherits: \setupitems
\left\{ \Delta_{\text{left} \in \left[ 1, \ldots, 1, \ldots, 1 \right], \ldots, \ldots \right] \right\}OPT
1 NAME OPT OPT
2 NAME
3 inherits: \setuplabel
```

```
\delta \definelabelclass [ . . . ] [ . . . ]1 NAME OPT
2 NUMBER
\setminusdefinelayer [\cdot \cdot \cdot] [\cdot \cdot \cdot \cdot] [\cdot \cdot \cdot \cdot \cdot \cdot \cdot]OPT
1 NAME OPT OPT OPT
2 NAME
3 inherits: \setuplayer
\setminusdefinelayerpreset [ .^1 . ] [ . . , . , .^2 . . , . . ]1 NAME
2 inherits: \setuplayer
\left\{ \text{definelayerpresent} \left[ \begin{matrix} . & . \\ . & . \end{matrix} \right] \left[ \begin{matrix} . & . \\ . & . \end{matrix} \right] \right\}1 NAME
2 NAME
\definelayout [.<sup>1</sup>..] [.<sup>2</sup>..] [..,..<sup>3</sup>..,..]
                               OPT
1 NAME OPT OPT
2 NAME
3 inherits: \setuplayout
\setminusdefinelinefiller [ .^1 . ] [ .^2 .] [ . . , . , ^3 . . , . ]OPT
1 NAME OPT OPT OPT
2 NAME
3 inherits: \setuplinefiller
\setminusdefinelinenote [\cdot \cdot \cdot] [\cdot \cdot \cdot \cdot] [\cdot \cdot \cdot \cdot \cdot \cdot]OPT
1 NAME OPT OPT OPT
2 NAME
3 inherits: \setuplinenote
\setminusdefinelinenumbering [.\cdot^\frac{1}{2},.\cdot] [.\cdot,\cdot,\cdot^\frac{3}{2},.\cdot,\cdot,\cdot]OPT
1 NAME OPT OPT
2 NAME
3 inherits: \setuplinenumbering
\setminusdefinelines [.\cdot .] [.\cdot .] [.\cdot .] [.\cdot .] [.\cdot .]OPT
1 NAME OPT OPT OPT
2 NAME
3 inherits: \setuplines
\left\{ \Delta \left( \begin{matrix} 1 & 1 \\ 1 & 1 \end{matrix} \right), \begin{matrix} 1 & 1 \\ 1 & 1 \end{matrix} \right\}, \begin{matrix} 1 & 1 \\ 1 & 1 \end{matrix} \right\}OPT
1 NAME OPT OPT OPT
2 LIST
3 inherits: \setuplist
\setminusdefinelistalternative [.\cdot^1.] [.\cdot^2.] [.\cdot\,,\cdot.\cdot^3...,..]
                                            OPT
1 NAME OPT OPT OPT
2 NAME
3 inherits: \setuplistalternative
\setminusdefinelistextra [.\cdot .] [.\cdot .] [.\cdot .] [.\cdot .] [.\cdot .]-<br>Opt
1 NAME OPT OPT OPT
2 NAME
3 inherits: \setuplistextra
\setminusdefinelow [ .^1. ] [ .^2. ] [ . . , . , ^3. . , . ].<br>OPT
THE 1 NAME OPT OPT
2 NAME
3 inherits: \setuplow
```

```
\setminusdefinelowhigh [.\cdot .]\, [.\cdot .]\, [.\cdot .\, ,\, .\, \frac{3}{2}.\, .\, ,\, .\, ]OPT
1 NAME OPT OPT OPT
2 NAME
3 inherits: \setuplowhigh
\setminusdefinelowmidhigh [ .^1 . ] [ .^2 .] [ . . , . , ^3 . . , . ]OPT
1 NAME OPT OPT OPT
2 NAME
3 inherits: \setuplowmidhigh
\setminusdefineMPinstance [ .^1 . ] [ .^2 .] [ . . , . , ^3 . . , . ]OPT
1 NAME OPT OPT OPT
2 NAME
3 inherits: \setupMPinstance
\setminusdefinemakeup [.\cdot .]\, [.\cdot .]\, [.\cdot .\,,\cdot .\frac{3}{2}.\cdot .\,,\cdot .\,]OPT
1 NAME OPT OPT
2 NAME
3 inherits: \setupmakeup
\setminusdefinemarginblock [.\cdot .] [.\cdot .] [.\cdot .] [.\cdot .]OPT
1 NAME OPT OPT
2 NAME
3 inherits: \setupmarginblock
\setminusdefinemargindata [\cdot \cdot \cdot] [\cdot \cdot \cdot \cdot] [\cdot \cdot \cdot \cdot \cdot \cdot]OPT
THE SPIT OPT OPT
2 NAME
3 inherits: \setupmargindata
\left\{ \text{definner} \: [\: . \: . \: ] \right\}* NAME
\setminusdefinemarking [.\cdot .]\, [.\cdot .]\, [.\cdot .\, ,\,.\,^{\frac{3}{2}}.\, .\, ,\, .\,]OPT
1 NAME OPT OPT OPT
2 MARK
3 inherits: \setupmarking
\definemathaccent ......
1 NAME
2 CHARACTER
\setminusdefinemathalignment [...] [...] [...] [...]...]OPT
1 NAME OPT OPT
2 NAME
3 inherits: \setupmathalignment
\setminusdefinemathcases [.\cdot .] [.\cdot .] [.\cdot .] [.\cdot .]OPT
1 NAME OPT OPT OPT
2 NAME
3 inherits: \setupmathcases
\setminus definemath command [.\cdot^\frac{1}{2}] [.\cdot^\frac{2}{3}] [.\cdot^\frac{3}{2}] [.\cdot^\frac{4}{3}]OPT
                                          \overline{OPT}1 NAME OPT OPT OPT OPT
2 ord op bin rel open close punct alpha inner nothing limop nolop box
3 one two
4 COMMAND \...##1 \...##1##2
\setminusdefinemathdouble [.\cdot \cdot \cdot] [.\cdot \cdot \cdot] [.\cdot \cdot \cdot] [.\cdot \cdot \cdot]1 both vfenced NAME
2 NAME
3 NUMBER
4 NUMBER
```

```
\setminus definemathdoubleextensible [., .] [., .] [., .] [., .]O<sub>DT</sub>
1 both vfenced
2 NAME
3 NUMBER
4 NUMBER
\setminusdefinemathematics [.\cdot] [.\cdot] [.\cdot] [.\cdot], [.\cdot], \stackrel{3}{\cdot}...,..]
                                    OPT
1 NAME OPT OPT OPT
2 NAME
3 inherits: \setupmathematics
\left\{ \text{definemathextensible } [..].] [..].] [..].1 reverse mathematics text chemistry
2 NAME
3 NUMBER
\setminusdefinemathfence [.\cdot .] [.\cdot .] [.\cdot .], [.\cdot .]OPT
1 NAME OPT OPT OPT
2 NAME
3 inherits: \setupmathfence
\setminus definemathfraction [ .^1 . ] [ .^2 . ] [ . . , . , ^3 . . , . ]OPT
1 NAME OPT OPT
2 NAME
3 inherits: \setupmathfraction
\setminusdefinemathframed [.<sup>1</sup>..] [.<sup>2</sup>..] [...,.<sup>3</sup>...,..]
                                  OPT
1 NAME OPT OPT
2 NAME
3 inherits: \setupmathframed
\definemathmatrix [.<sup>1</sup>..] [.<sup>2</sup>..] [...,...<sup>3</sup>.....]<br>1 NAME
1 NAME OPT OPT
2 NAME
3 inherits: \setupmathmatrix
\setminus definemathornament [.<sup>1</sup>..] [.<sup>2</sup>..] [...,.<sup>3</sup>...,..]
                                     OPT
1 NAME OPT OPT OPT
2 NAME
3 inherits: \setupmathornament
\left\{ \text{definement} \right\} \left[ \begin{array}{c} 1 \\ 1 \end{array} \right] \left[ \begin{array}{c} 2 \\ 1 \end{array} \right] \left[ \begin{array}{c} 3 \\ 1 \end{array} \right]1 top vfenced NAME
2 NAME
3 NUMBER
\setminus definemathover extensible [ .^1 . J [ .^2 . ] [ .^3 . ]OPT
1 top vfenced
2 NAME
3 NUMBER
\setminus definemathovertextextensible [ .^1 . J [ .^2 .] [ .^3 .]OPT
1 bothtext
2 NAME
3 NUMBER
\setminusdefinemathradical [.\cdot .] [.\cdot .] [.\cdot .] [.\cdot .], \cdot .]OPT
1 NAME OPT OPT OPT
2 NAME
3 inherits: \setupmathradical
\setminusdefinemathstackers [ .^1 . ] [ .^2 . ] [ . . , . , ^3 . . , . ]OPT
1 NAME OPT OPT OPT
```
**2 NAME**

```
\left\{ \text{definemathtyle } [\dots] \ \left[ \dots \right] , \dots \right\}1 NAME
2 display text script scriptscript cramped uncramped normal packed small big
\setminus definemathtriplet [ .^1 . ] [ .^2 . ] [ .^3 . ]OPT
1 NAME OPT OPT OPT
   2 NAME
3 TEXT
\left\{ \text{definement} \right\} \left[ .^{1} . \left[ .^{2} . \right] \left[ .^{3} . \right]1 bottom vfenced NAME
2 NAME
3 NUMBER
\setminusdefinemathunderextensible [.\cdot \cdot \cdot \cdot] [.\cdot \cdot \cdot \cdot] [.\cdot \cdot \cdot \cdot]OPT
1 bottom vfenced
2 NAME
3 NUMBER
\definemathundertextextensible [...] 1
[...] 2
[...] 3
                                                   OPT
1 bothtext
2 NAME
3 NUMBER
\left\{ \text{defined} \left[ \begin{array}{c} 1 \\ 1 \end{array} \right], \left[ \begin{array}{c} 2 \\ 2 \end{array} \right], \left[ \begin{array}{c} 3 \\ 2 \end{array} \right] \right\}OPT
1 wide
2 NAME
3 NUMBER
\detinemeasure [.\cdot..] [.\cdot..]
1 NAME
2 DIMENSION
\definemessageconstant {...}
* NAME
\setminusdefinemixedcolumns [.\cdot .] [.\cdot .] [.\cdot .] [.\cdot .,\cdot .]OPT
OPT 1 NAME
2 NAME
3 inherits: \setupmixedcolumns
\left\{ \text{definemode } [\ldots, \ldots] \right\} [\ldots]
1 NAME
2 yes no keep
\definemultitonecolor [\ldots] [\ldots, \ldots] [\ldots, \ldots] [\ldots, \ldots] [\ldots, \ldots] [\ldots, \ldots]1 NAME
2 COLOR = NUMBER
3 inherits: \definecolor
4 inherits: \definespotcolor
\setminus definenamedcolor [.<sup>1</sup>..] [..,..^{\frac{2}{n}}..,..]
1 NAME
2 inherits: \definecolor
\detinenamedcolor [...] [...<sup>2</sup>..]
1 NAME
2 COLOR
```

```
\setminus definenamespace [ .^1 . ] [ . . , . , ^2 . . , . ]1 NAME
2 name = TEXT
    parent = TEXT
     style = yes no
     command = yes no list
     \begin{array}{rcl}\n\text{setup} & = & \text{yes} & \underline{\text{no}} \\
\text{set} & = & \text{yes} & \underline{\text{no}} \\
\end{array}\begin{array}{rcl}\n\text{set} & = & \text{yes} & \overline{\text{no}} \\
\text{frame} & = & \text{yes} & \overline{\text{no}}\n\end{array}= yes no
\setminusdefinenarrower [\cdot \cdot \cdot] [\cdot \cdot \cdot \cdot] [\cdot \cdot \cdot \cdot \cdot \cdot]OPT
1 NAME OPT OPT OPT
2 NAME
3 inherits: \setupnarrower
\setminusdefinenote [\cdot \cdot \cdot] [\cdot \cdot \cdot \cdot] [\cdot \cdot \cdot \cdot \cdot \cdot \cdot]OPT
1 NAME OPT OPT OPT
2 NAME
3 inherits: \setupnote
\setminusdefineornament [\cdot, \cdot] [\cdot, \cdot, \cdot, \frac{2}{7}, \cdot, \cdot, \cdot] [\cdot, \cdot, \cdot, \frac{3}{7}, \cdot, \cdot, \cdot]1 NAME<br>2 altern
   2 alternative = a b
    inherits: \setupcollector
3 style = STYLE COMMAND
     color = COLOR
     inherits: \setupframed
\setminusdefineornament [.<sup>1</sup>..] [..,..\frac{2}{7}..,..] [..,..\frac{3}{7}..,..]
1 NAME
2 alternative = a b
    inherits: \setuplayer
3 inherits: \setuplayeredtext
\setminusdefineoutputroutine [.\cdot^\frac{1}{2}.\cdot] [.\cdot,\cdot,\cdot^\frac{3}{2}.\cdot,\cdot,\cdot]OPT
1 NAME OPT OPT OPT
2 NAME
3 inherits: \setupoutputroutine
\defineoutputroutinecommand [\ldots,\ldots]* KEY
\left\{ \text{defineoverlay } [\ldots, \ldots] [\ldots, \ldots] \right\} [....]
                                             OPT
1 NAME
2 NAME
3 COMMAND
\text{definepage} [.\cdot.] [.\cdot.]
1 NAME
2 REFERENCE
\left\{ \text{definepagebreak } [\dots], \dots, \dots \right\}1 NAME
2 empty header footer dummy frame NUMBER +NUMBER default reset disable yes no makeup blank preference bigpreference
    left right even odd quadruple last lastpage start stop
\setminusdefinepagechecker [.\cdot .] [.\cdot .] [.\cdot .] [.\cdot .]OPT
1 NAME OPT OPT OPT
2 NAME
3 inherits: \setuppagechecker
\setminusdefinepagecolumns [.\cdot^\frac{1}{2},]\ [\cdot^\frac{2}{2},]\ [\cdot,\cdot,\cdot^\frac{3}{2},\cdot,\cdot,\cdot]OPT
1 NAME<br>2 NAME
    2 NAME
3 inherits: \setuppagecolumns
```

```
\setminusdefinepageinjection [.\cdot^\frac{1}{2}.\cdot] [.\cdot,\cdot,\cdot^\frac{3}{2}.\cdot,\cdot,\cdot]OPT
1 NAME OPT OPT OPT
2 NAME
3 inherits: \setuppageinjection
\definepageinjectionalternative [.<sup>1</sup>..] [.<sup>2</sup>..] [...,...<sup>3</sup>...,..]<br>1 NAME
1 NAME OPT OPT
2 NAME
3 inherits: \setuppageinjectionalternative
\definepageshift [...] 1
[...] 2
[...,...] 3
1 NAME
2 horizontal vertical
3 DIMENSION
\setminusdefinepagestate [.\cdot .] [.\cdot .] [.\cdot .] [.\cdot .] [.\cdot .]OPT
1 NAME OPT OPT
2 NAME
3 inherits: \setuppagestate
\setminusdefinepairedbox [.\cdot .] [.\cdot .] [.\cdot .] [.\cdot .]OPT
1 NAME OPT OPT
2 NAME
3 inherits: \setuppairedbox
\left\{ \text{definepalet } [...], [...], \frac{2}{n}, ... \right\}1 NAME
2 NAME = COLOR
\left\{ \text{definepacket} \right| \left[ .^1 . 1 \right] \left[ .^2 . 1 \right]1 NAME
2 NAME
\left\{ \text{defineparse} \; [\; .\; .\; ]\; [\; .\; .\; ,\; .\; \overset{2}{=}\; .\; ,\; .\; ]\; ]\;1 NAME<br>2 width
   2 width = DIMENSION<br>height = DIMENSION
              = DIMENSION
    top = COMMAND
    bottom = COMMAND
     left = COMMAND
     right = COMMAND
    distance = DIMENSION
    page = inherits: \setuppapersize<br>paper = inherits: \setuppapersize
              paper = inherits: \setuppapersize
\setminusdefinepapersize [.\cdot .] [.\cdot .\cdot ,\cdot .\cdot ] [.\cdot .\cdot ,\cdot .\cdot ]1 NAME
2 inherits: \setuppapersize
3 inherits: \setuppapersize
\setminusdefineparagraph [.\cdot .] [.\cdot .] [.\cdot .] [.\cdot .] [.\cdot .]OPT
THE SPIT OPT OPT OPT
2 NAME
3 inherits: \setupparagraph
\setminusdefineparagraphs [.<sup>1</sup>..] [.<sup>2</sup>..] [...,..<sup>3</sup>...,..]
                                    OPT
1 NAME OPT OPT
2 NAME
3 inherits: \setupparagraphs
\left\{ \text{defineparallel [} \ldots \right\} [..., \ldots]
1 NAME
2 NAME
```

```
\defineparbuilder [...]
* NAME
\setminusdefineperiodkerning [\cdot \cdot \cdot \cdot] [\cdot \cdot \cdot \cdot] [\cdot \cdot \cdot \cdot \cdot \cdot \cdot \cdot]OPT
1 NAME OPT OPT OPT
2 NAME
3 inherits: \setupperiodkerning
\setminusdefineplacement [.\cdot .] [.\cdot .] [.\cdot .] [.\cdot .]OPT
1 NAME
2 NAME
3 inherits: \setupplacement
\setminusdefinepositioning [.\cdot .] [.\cdot .] [.\cdot .] [.\cdot .] [.\cdot .]OPT
1 NAME OPT OPT OPT
2 NAME
3 inherits: \setuppositioning
\setminusdefineprefixset [.\cdot^\frac{1}{2},\cdot] [.\cdot,\cdot,\cdot,\cdot,\cdot] [.\cdot^\frac{3}{2},\cdot]1 NAME SECTIONBLOCK: NAME
2 SECTION
3 SECTION
\setminusdefineprocesscolor [\cdot, \cdot] [\cdot, \cdot, \cdot] [\cdot, \cdot, \cdot, \frac{3}{2}, \cdot, \cdot, \cdot]OPT
1 NAME
2 COLOR
3 inherits: \definecolor
\setminusdefineprocessor [\cdot,\cdot,\cdot] [\cdot,\cdot,\cdot,\cdot] [\cdot,\cdot,\cdot,\cdot]OPT
1 NAME OPT OPT OPT
2 NAME
3 inherits: \setupprocessor
\setminusdefineprofile [.\cdot .]\, [.\cdot .]\, [.\cdot .\, ,\, .\, \frac{3}{2}.\, .\, ,\, .\, ]OPT
1 NAME OPT OPT OPT
2 NAME
3 inherits: \setupprofile
\left\{ \text{defineprogram } [\ldots] [\ldots] \right\} [...] \left[ \ldots \right]1 NAME<sup>OPT</sup>
2 TEXT
3 TEXT
\setminus define push button [.<sup>1</sup>..] [..,..<sup>2</sup>..,..]
1 NAME OPT
2 inherits: \setupfieldcontentframed
\definepushsymbol [.<sup>1</sup>..] [.<sup>2</sup>..]
1 NAME
2 n r d
\left\{ \text{definerference } [\dots], [\dots], \dots \right\}1 NAME
2 REFERENCE
\setminusdefinereferenceformat [.\stackrel{1}{\ldots}] [.\stackrel{2}{\ldots}] [.\cdot,\ldots]OPT
1 NAME OPT OPT
2 NAME
3 inherits: \setupreferenceformat
\setminusdefineregister [\cdot \cdot \cdot] [\cdot \cdot \cdot \cdot] [\cdot \cdot \cdot \cdot \cdot \cdot]OPT
1 NAME OPT OPT OPT
```

```
\setminusdefinerenderingwindow [.\cdot^\frac{1}{2}.\cdot] [.\cdot,\cdot,\cdot^\frac{3}{2}.\cdot,\cdot,\cdot]O<sub>DT</sub>
1 NAME OPT OPT
2 NAME
3 inherits: \setuprenderingwindow
\setminus defineresetset [.\cdot .] [.\cdot .], \cdot .] [.\cdot .]1 NAME SECTIONBLOCK: NAME
2 NUMBER
3 NUMBER
\left\{ \text{defineruby } [\dots] [\dots], \dots, \dots \right\}OPT
1 NAME OPT OPT
2 NAME
3 inherits: \setupruby
\setminusdefinescale [.\cdot .] [.\cdot .] [.\cdot .] [.\cdot .]OPT
1 NAME<sup>OPT</sup> OPT OPT
2 NAME
3 inherits: \setupscale
\definescript [...] 1
[...] 2
[..,..=..,..] 3
                             OPT
1 NAME OPT OPT
2 NAME
3 inherits: \setupscript
\definesection \lceil . . . . \rceil* NAME
\setminusdefinesectionblock [\cdot, \cdot] [\cdot, \cdot, \cdot] [\cdot, \cdot, \cdot, \frac{3}{2}, \cdot, \cdot, \cdot]1 NAME 0PT
2 NAME
3 inherits: \setupsectionblock
\left\{ \text{definesection} \right\} [..., \left[ \ldots, \ldots \right]1 NAME
2 SECTION
\left\{ \text{defineselectron [} \ldots \right\} [..., ..<sup>2</sup>..., ..]
1 NAME OPT
2 inherits: \setupselector
\setminus defineseparatorset [...] [...],[...] [...]1 NAME SECTIONBLOCK: NAME
2 COMMAND PROCESSOR->COMMAND
3 COMMAND PROCESSOR->COMMAND
\setminusdefineshift [.\cdot .] [.\cdot .] [.\cdot .] [.\cdot .]OPT
1 NAME OPT OPT
2 NAME
3 inherits: \setupshift
\setminusdefinesidebar [.\cdot .]\, [.\cdot .]\, [.\cdot .\, ,\,.\,^{\frac{3}{2}}.\, .\, ,\, .\,]OPT
1 NAME OPT OPT
2 NAME
3 inherits: \setupsidebar
\left\{ \text{definesort } [\dots] , [\dots] , [\dots] , [\dots] , [\dots] \right\}OPT
1 yes no
2 SINGULAR
3 NAME
4 CONTENT
```

```
\setminus defines orting [.\cdot . ] [.\cdot . ] [.\cdot . ]1 SINGULAR<sup>OPT</sup>
2 PLURAL
3 none CSNAME
\setminusdefinespotcolor [.\cdot .] [.\cdot .] [.\cdot .], \cdot .]1 NAME
2 COLOR
3 a = NUMBER none normal multiply screen overlay softlight hardlight colordodge colorburn darken lighten difference
         exclusion hue saturation color luminosity
    t = NUMBER
    e = TEXT
    p =NUMBER
\setminusdefinestartstop [.\cdot .] [.\cdot .] [.\cdot .] [.\cdot .] [.\cdot .]OPT
1 NAME OPT OPT
2 NAME
3 inherits: \setupstartstop
\text{definestyle} [ .^1 . ] [ .^2 .] [ . . , . , ^3 . . , . ]OPT
1 NAME OPT OPT OPT
2 NAME
3 inherits: \setupstyle
\definestyleinstance [.<sup>1</sup>..] \lbrack\begin{array}{ccc} .^2. & .^1\end{array}\rbrack [.<sup>3</sup>..] \lbrack\begin{array}{ccc} .^4. & .^1\end{array}\rbrack<br>1 NAME
1 NAME OPT OPT
2 rm ss tt mm hw cg
3 tf bf it sl bi bs sc
4 COMMAND
\definesubfield [...] 1
[...] 2
[...,...] 3
1 NAME
2 NAME
3 NAME
\setminusdefinesubformula [.\cdot .] [.\cdot .] [.\cdot .] [.\cdot .,\cdot .]OPT
1 NAME OPT OPT OPT
2 NAME
3 inherits: \setupsubformula
\detinesymbol [...] [...] [...]
                     OPT
1 NAME
2 NAME
3 COMMAND
\definesynonym [.<sup>1</sup>.] [.<sup>2</sup>.] [.<sup>3</sup>.] {.<sup>4</sup>.} {.<sup>5</sup>.}
                                       OPT
1 yes no
2 SINGULAR
3 NAME
4 TEXT
5 CONTENT
\setminusdefinesynonyms [.\cdot^\frac{1}{2}.] [.\cdot^\frac{3}{2}] [.\cdot^\frac{4}{2}].]
                                        OPT
1 SINGULAR OPT OPT OPT
2 PLURAL
3 CSNAME
4 CSNAME
\setminus definesystemattribute [.\cdot^1.] [.\cdot,\cdot^2,\cdot.]1 NAME
2 local global public private pickup
\definesystemconstant {...}
* NAME
```

```
\definesystemvariable {...}
* NAME
\setminusdefineTABLEsetup [.\cdot].] [.,.,.\cdot]1 NAME
2 inherits: \setupTABLE
\setminusdefinetabletemplate [.\cdot^\frac{1}{2}.\cdot] [.\cdot^\frac{2}{2}.\cdot] [.\cdot^\frac{3}{2}.\cdot] [.\cdot^\frac{4}{2}.\cdot]OPT
1 NAME<br>2 TEMPL
   2 TEMPLATE
3 NAME
4 NAME
\left\{ \Delta \right\} \left[ .^{1} \left[ .^{2} \left[ .^{3} \left[ .^{1} \right]OPT
1 NAME OPT OPT OPT
2 NAME
3 TEMPLATE
\setminusdefinetabulation [.<sup>1</sup>..] [.<sup>2</sup>..] [...,..<sup>3</sup>...,..]
                                    OPT
1 NAME OPT OPT OPT
2 NAME
3 inherits: \setuptabulation
\definetext [.<sup>1</sup>..] [.<sup>2</sup>..] [.<sup>3</sup>..] [.<sup>4</sup>..] [.<sup>5</sup>..] [.<sup>6</sup>..] [.<sup>7</sup>..]
                                  OPT
                                                   OPT
                                                             OPT
1 NAME
2 top header text footer bottom
3 text margin edge
4 date pagenumber MARK TEXT COMMAND
5 date pagenumber MARK TEXT COMMAND
6 date pagenumber MARK TEXT COMMAND
7 date pagenumber MARK TEXT COMMAND
\setminusdefinetextbackground [...] [...]] [...,..\stackrel{3}{=}...,..]
                                         OPT
1 NAME OPT OPT OPT
2 NAME
3 inherits: \setuptextbackground
\left\{ \text{definetextflow } [\dots], [\dots], \dots, \dots \right\}OPT
1 NAME OPT OPT
2 NAME
3 inherits: \setuptextflow
\detinetokenlist [.\,].* NAME
\setminusdefinetooltip [.\cdot .]\, [.\cdot .]\, [.\cdot .\, ,\,.\,^{\frac{3}{2}}.\, .\, ,\, .\,]OPT
1 NAME OPT OPT OPT
2 NAME
3 inherits: \setuptooltip
\left\{ \text{definetransparency } [\ldots] , [\ldots] \right\}1 NAME
2 NUMBER
\setminus definetransparency [ \dots, \dots]1 NAME
2 a = NUMBER none normal multiply screen overlay softlight hardlight colordodge colorburn darken lighten differen
           exclusion hue saturation color luminosity
    t = NUMBER
\left\{ \text{definetransparency } [\dots] , [\dots] \right\}1 NAME
2 NAME
```

```
\definetwopasslist {.<sup>*</sup>.}
* NAME
\setminusdefinetype [\cdot^1 \cdot] [\cdot^2 \cdot] [\cdot \cdot, \cdot \cdot]<sup>\frac{3}{2} \cdot \cdot, \cdot \cdot]</sup>
                          OPT
1 NAME OPT OPT OPT
2 NAME
3 inherits: \setuptype
\definetypeface [.<sup>1</sup>.] [.<sup>2</sup>.] [.<sup>3</sup>.] [.<sup>4</sup>.] [.<sup>5</sup>.] [..,..<sup>6</sup>..,..]
                                                         OPT
1 NAME
2 rm ss tt mm hw cg
3 serif sans mono math handwriting calligraphy
4 NAME
5 default dtp
6 rscale = auto NUMBER
    features = NAME
    fallbacks = NAME
   goodies = NAME
    designsize = auto default
   direction = both
\definetypescriptprefix [.<sup>1</sup>.] [.<sup>2</sup>.]
1 NAME
2 TEXT
\definetypescriptsynonym [.<sup>1</sup>.] [.<sup>2</sup>.]
1 NAME
2 TEXT
\setminusdefinetypesetting [.\cdot .] [.\cdot .] [.\cdot .] [.\cdot .] [.\cdot .]OPT
1 NAME OPT OPT OPT
2 TEXT
3 inherits: \setupexternalfigure
\setminusdefinetyping [ .^1 . ] [ .^2 .] [ . . , . , ^3 . . , . ]OPT
1 NAME OPT OPT OPT
2 NAME
3 inherits: \setuptyping
\setminusdefineunit [\cdot \cdot \cdot] [\cdot \cdot \cdot \cdot] [\cdot \cdot \cdot \cdot \cdot \cdot \cdot]OPT
1 NAME OPT OPT OPT
2 NAME
3 inherits: \setupunit
\setminusdefineuserdata [.\cdot^\frac{1}{2},.\cdot] [.\cdot,\cdot,\cdot^\frac{3}{2},.\cdot,\cdot,\cdot]OPT
1 NAME OPT OPT OPT
2 NAME
3 inherits: \setupuserdata
\setminusdefineuserdataalternative [.\cdot .] [.\cdot .] [.\cdot .] [.\cdot .,\cdot .]OPT
1 NAME OPT OPT OPT
2 NAME
3 inherits: \setupuserdataalternative
\setminusdefineviewerlayer [.\cdot .] [.\cdot .] [.\cdot .] [.\cdot .] [.\cdot .]OPT
1 NAME OPT OPT OPT
2 NAME
3 inherits: \setupviewerlayer
\left\{ \text{definevspace } [..].] [..].] [..]. \right\}O<sub>pt</sub>
1 NAME
2 NAME
3 DIMENSION
```

```
\left\{ \text{definevsparing } [\cdot, \cdot] , [\cdot, \cdot] \right\}1 NAME
2 inherits: \vspacing
\setminus definevspacing a mount [...<sup>1</sup> [...<sup>2</sup> ...<sup>3</sup> ...<sup>3</sup>
                                              OPT
1 NAME OPT OPT
2 DIMENSION
3 DIMENSION
\setminusdefinextable [ .^1 . ] [ .^2 .] [ . . , . , ^3 . . , . ]OPT
1 NAME OPT OPT
2 NAME
3 inherits: \setupxtable
\delimited [\cdot \cdot \cdot \cdot] [\cdot \cdot \cdot \cdot \cdot] \{ \cdot \cdot \cdot \cdot \}OPT
1 NAME
2 LANGUAGE
3 CONTENT
\delta \delimitedtext [ .^1 . ] [ .^2 .] [ .^3 .]OPT
1 NAME
2 LANGUAGE
3 CONTENT
\DELIMITEDTEXT [...] 1
{...} 2
                         OPT
1 LANGUAGE
2 CONTENT
instances: quotation quote blockquote speech aside
\aside [\cdot \cdot \cdot] \{\cdot \cdot \cdot\}1 LANGUAGE<sup>PT</sup>
2 CONTENT
\boldsymbol{\lambda}blockquote [\cdot, \cdot, \cdot] \{.\cdot, \cdot\}OPT
1 LANGUAGE
2 CONTENT
\quotation [\cdot \cdot \cdot \cdot] {\cdot \cdot \cdot \cdot}
                   OPT
1 LANGUAGE
2 CONTENT
\quote [\cdot \cdot \cdot] \{\cdot \cdot \cdot\}1 LANGUAGE<sup>PT</sup>
2 CONTENT
\speech [...] {.] {...}
1 LANGUAGE<sup>OPT</sup>
2 CONTENT
\left\{ \Delta \right\}* TEXT
\depthonlybox {...}
* CONTENT
\text{depthspanningtext } \{.\dots, \dots, \{.\dots, \}1 TEXT
2 DIMENSION
3 FONT
```
**\depthstrut**

```
\DESCRIPTION [\ldots, \ldots] \{.\cdot, \cdot\} ... \par
                      OPT
                                 OPT
1 REFERENCE
2 TEXT
3 CONTENT
\determineheadnumber [...]
* SECTION
\setminus determinelistcharacteristics [\ldots, \ldots] [\ldots, \ldots]<sup>2</sup>...,..]
1 LIST
2 inherits: \setuplist
\determinenoflines {...}
* CONTENT
\determineregistercharacteristics [.<sup>1</sup>.] [..,..<sup>2</sup>..,..]
1 NAME<br>2 language = default DIN<sub>U</sub>5007-1 DIN<sub>U</sub>5007-2 Duden de-DE
   2 language = default DIN␣5007-1 DIN␣5007-2 Duden de-DE de-CH de-AT ru-iso9 ocs-scn LANGUAGE
                 method = default before after first last ch mm zm pm mc zc pc uc
   numberorder = numbers
    compress = yes no all
   criterium = local text current previous all SECTION
\devanagarinumerals {...}
* NUMBER
\digits {...} *
* NUMBER
\digits .<sup>*</sup>.
* NUMBER
\dimension to count \{.\n^1.\n1 DIMENSION
2 CSNAME
\setminus directboxfromcache \{.\cdot.\cdot\} \{.\cdot.\cdot\}1 NAME
2 NUMBER TEXT
\directcolor [...]
* COLOR
\langledirectcolored [\ldots, \ldots \stackrel{*}{\dots}, \ldots]* inherits: \definecolor
\directcolored [...]
* COLOR
\setminus directconvertedcounter \{.\cdot,\cdot\} \{.\cdot,\cdot\}1 NAME
2 first previous next last number
\setminus directcopy box from cache \{.\cdot\cdot\} \{.\cdot\cdot\}1 NAME
2 NUMBER TEXT
\directdummyparameter {...}
* KEY
```

```
\directgetboxllx .<sup>*</sup>.
* CSNAME NUMBER
\directgetboxlly .<sup>*</sup>.
* CSNAME NUMBER
\langledirecthighlight \{.\cdot.\cdot\} \{.\cdot.\cdot\}1 NAME
2 TEXT
\left\{ \text{directlocal framed} \right. [\,.\,].\,] \,\left\{ \,.\,.\,.\,.\, \right\}1 NAME
2 CONTENT
\directluacode {.<sup>*</sup>.}
* COMMAND
\directselect {.<sup>1</sup>.} {.<sup>2</sup>.} {.<sup>3</sup>.} {.<sup>4</sup>..} {.<sup>5</sup>..} {.<sup>6</sup>..}
1 NAME OPT OPT OPT OPT OPT OPT
2 CONTENT
3 CONTENT
4 CONTENT
5 CONTENT
6 CONTENT
\langle directsetbar \{\ldots\}* NAME
\langledirectsetup {\ldots}
* NAME
\directsymbol {.<sup>1</sup>..} {.<sup>2</sup>..}
1 NAME
2 NAME
\langledirectvspacing \{ \ldots, \ldots \}* inherits: \vspacing
\dis {...} *
* CONTENT
\label{eq:distance} \label{eq:distance} \ldots, \ldots* NAME
\disableexperiments [\ldots, \ldots]* NAME
\lambdadisablemode [\ldots, \ldots]* NAME
\disableoutputstream
\disableparpositions
\disableregime
\lambdadisabletrackers [\ldots, \ldots]
```
**\* NAME**

```
\displaymath {.<sup>*</sup>..}
* CONTENT
\displaymathematics {...}
* CONTENT
\displaymessage {...}
* TEXT
\text{distributedhsize} \{.\n^1.\n} \{.\n^2.\n} \{.\n^3.\n}1 DIMENSION
2 DIMENSION
3 NUMBER
\left\{ \text{dividedsize } \{.,^{1}_{1} \ldots \} \{.,^{3}_{1} \ldots \} \right\}1 DIMENSION
2 DIMENSION
3 NUMBER
\doadaptleftskip {...}
* yes no standard DIMENSION
\doadaptrightskip {...}
* yes no standard DIMENSION
\delta \doaddfeature \{ \ldots, \ldots \}* NAME
\lambdadoassign [ .^1. ] [ . .^2. . ]1 TEXT
2 KEY = VALUE
\lambdadoassignempty [ .^{\frac{1}{2}} . . ] [ . .^{\frac{2}{3}} . . ]1 TEXT
2 KEY = VALUE
\{doboundtext \{.\n,.\n,.\n,.\n,.\n,.\n,1 TEXT
2 DIMENSION
3 COMMAND
\docheckassignment {...}
* TEXT
\docheckedpagestate {.<sup>1</sup>.} {.<sup>2</sup>.} {.<sup>3</sup>.} {.<sup>3</sup>.} {.<sup>4</sup>.} {.<sup>5</sup>.} {.<sup>6</sup>.} {.<sup>7</sup>.}
1 REFERENCE
2 COMMAND
3 COMMAND
   4 COMMAND
5 COMMAND
6 COMMAND
7 COMMAND
\delta \docheckedpair {\dots,\dots}
* TEXT
\documentvariable {...}
* KEY
```

```
\delta \dodoubleargument \lambda... [....] [....]
1 CSNAME
2 TEXT
3 TEXT
\setminus dodoublear gument with set \setminus \ldots \ldots \ldots \ldots \ldots \ldots \ldots1 CSNAME
2 TEXT
3 TEXT
\delta \dodoubleempty \delta... [...] [...]
                              OPT
1 CSNAME OPT OPT
2 TEXT
3 TEXT
\lambdadodoubleemptywithset \lambda...[\ldots, \ldots] [\ldots, \ldots]OPT
1 CSNAME OPT OPT
2 TEXT
3 TEXT
\setminus dodoublegroupempty \setminus \overset{1}{\ldots} {\overset{2}{\ldots} } {\overset{3}{\ldots} }
                                     OPT
1 CSNAME OPT OPT
2 TEXT
3 TEXT
\lambdadoeassign [.\cdot .]\, [.\cdot .\frac{2}{7}.\cdot ]1 TEXT
2 KEY = VALUE
\setminus doexpandedrecurse \{.\,.\,.\,.\} \{.\,.\,.1 NUMBER
2 COMMAND
\setminus dofastloopcs \{\cdot, \cdot\} \setminus \cdot .
1 NUMBER
2 CSNAME
\dogetattribute {...}
* NAME
\texttt{dogetattributeid} \{.\texttt{.} \}* NAME
\texttt{\texttt{dommacommandelement}} ... \from ...<sup>2</sup> \to \...
1 NUMBER
2 TEXT
3 CSNAME
\lambdadogobbledoubleempty [.\,].\,] [.\,].\,]OPT
1 TEXT OPT OPT
2 TEXT
\dogobblesingleempty [\cdot, \cdot]OPT * TEXT
\doif \{.\cdot.\cdot\} \{.\cdot.\cdot\} \{.\cdot.\cdot\}1 CONTENT
2 CONTENT
3 TRUE
```

```
\{ \text{doifallcommon } \{ \ldots, \ldots \} \{ \ldots, \ldots \} \{ \ldots \}1 TEXT
2 TEXT
      3 TRUE
 \setminusdoifallcommonelse \{ \ldots, \ldots \} \{ \ldots, \ldots \} \{ \ldots^3 \} \{ \ldots \}1 TEXT
     2 TEXT
3 TRUE
4 FALSE
 \setminusdoifalldefinedelse \{ \ldots, \ldots \} \{ \ldots \} \{ \ldots \}1 NAME
 2 TRUE
 3 FALSE
 \doifallmodes {...,...} 1
{...} 2
{...} 3
1 NAME
2 TRUE
3 FALSE
 \doifallmodeselse {...,...} 1
{...} 2
{...} 3
1 NAME
2 TRUE
3 FALSE
 \setminus doifassignmentelse \{.\cdot\cdot\} \{.\cdot\cdot\} \{.\cdot\cdot\}1 TEXT
      2 TRUE
3 FALSE
 \lambdadoifassignmentelsecs \{.\cdot.\} \lambda^2 \ldots \lambda^3..
1 TEXT
      2 CSNAME
3 CSNAME
 \{ \phi\} \{ \phi\} \{ \phi\} \{ \phi\} \{ \phi\} \{ \phi\} \{ \phi\} \{ \phi\} \{ \phi\} \{ \phi\} \{ \phi\} \{ \phi\} \{ \phi\} \{ \phi\} \{ \phi\} \{ \phi\} \{ \phi\} \{ \phi\} \{ \phi\} \{ \phi\} \{ \phi\} \{ \phi\} \{ \phi\} \{ \phi\} \{ \phi1 COLOR
2 TRUE
3 FALSE
 \{ \phi\} \{ \phi\} \{ \phi\} \{ \phi\} \{ \phi\} \{ \phi\} \{ \phi\} \{ \phi\} \{ \phi\} \{ \phi\} \{ \phi\} \{ \phi\} \{ \phi\} \{ \phi\} \{ \phi\} \{ \phi\} \{ \phi\} \{ \phi\} \{ \phi\} \{ \phi\} \{ \phi\} \{ \phi\} \{ \phi\} \{ \phi\} \{ \phi1 COMMAND
2 COMMAND
      3 COMMAND
 \doifbothsidesoverruled \{.\n,.\n\} \{.\n,.\n\} \{.\n,.\n\}1 COMMAND
2 COMMAND
3 COMMAND
 \{ \phi \} \{ \phi \} \{ \phi \} \{ \phi \} \{ \phi \} \{ \phi \} \{ \phi \} \{ \phi \} \{ \phi \} \{ \phi \} \{ \phi \} \{ \phi \} \{ \phi \} \{ \phi \} \{ \phi \} \{ \phi \} \{ \phi \} \{ \phi \} \{ \phi \} \{ \phi \} \{ \phi \} \{ \phi \} \{ \phi \} \{ \phi \} \{ \phi1 NAME
2 NAME
3 TRUE
4 FALSE
 \{ \phi\} \{ . . . \} \{ . . . \}1 BUFFER
2 TRUE
3 FALSE
 \setminus doifcolor \{.\,.\,.\, \} \{.\,.\,.\, \}
```
**1 COLOR**

```
\setminus doifcolorelse \{.\cdot.\cdot\} \{.\cdot.\cdot\} \{.\cdot.\cdot\}1 COLOR
2 TRUE
    3 FALSE
 \setminus doif command handler \setminus ... \{.\n. \} \{.\n. \}1 CSNAME
2 NAME
    3 TRUE
 \doifcommandhandlerelse \.<sup>1</sup>.. \{.\stackrel{?}{.}.\} \{.\stackrel{3}{.}.\} \{.\stackrel{4}{.}.\}1 CSNAME
2 NAME
3 TRUE
4 FALSE
 \{ \text{doif common } \{ \dots, \dots \} \ \{ \dots, \dots \} \ \{ \dots \}1 TEXT
    2 TEXT
3 TRUE
 \setminus doif commonelse \{ \ldots, \ldots \} \{ \ldots, \ldots \} \{ \ldots, \ldots \} \{ \ldots \}1 TEXT
2 TEXT
3 TRUE
    4 FALSE
 \doifcontent \{.\cdot.\} \{.\cdot.\} \{.\cdot.\} \{.\cdot.\} \{.\cdot.\} \{.\cdot.\}1 COMMAND
2 COMMAND
    3 COMMAND
4 CSNAME
5 CONTENT
 \setminus doif conversion definedelse \{.\cdot\cdot\cdot\} \{.\cdot\cdot\cdot\} \{.\cdot\cdot\cdot\}1 NAME
2 TRUE
3 FALSE
 \doifconversionnumberelse \{.\cdot\cdot\} \{.\cdot\cdot\} \{.\cdot\cdot\} \{.\cdot\cdot\} \{.\cdot\cdot\}1 NAME
    2 NUMBER
3 TRUE
4 FALSE
 \setminus doif counter \{.\cdot\cdot\} \{.\cdot\cdot\}1 NAME
 2 TRUE
 \setminus doif counterelse \{.\stackrel{1}{\ldots}\} \{.\stackrel{2}{\ldots}\} \{.\stackrel{3}{\ldots}\}1 NAME
2 TRUE
    3 FALSE
 \setminus doif current fon thas feature else \{.\cdot\cdot\cdot\} \{.\cdot\cdot\cdot\} \{.\cdot\cdot\cdot\}1 NAME
2 TRUE
3 FALSE
 \setminus doif defined \{.\cdot\cdot\} \{.\cdot\cdot\}1 NAME
2 TRUE
```

```
\setminus doif defined counter \{.\cdot.\cdot\} \{.\cdot.\cdot\}1 NAME
2 TRUE
\setminus doif defined counterelse \{.\cdot\cdot\cdot\} \{.\cdot\cdot\cdot\} \{.\cdot\cdot\cdot\}1 NAME
    2 TRUE
3 FALSE
\{ \phi\} \{ .^1.} \{ .^2.} \{ .^3.}1 NAME
2 TRUE
3 FALSE
\setminus doifdimensionelse \{.\,.\,.\} \{.\,.\,.\} \{.\,.\,.\}1 TEXT
2 TRUE
3 FALSE
\setminusdoifdimenstringelse \{.\cdot.\cdot\} \{.\cdot.\cdot\} \{.\cdot.\cdot\}1 TEXT
2 TRUE
3 FALSE
\setminus doifdocumentargument \{.\cdot\cdot\} \{.\cdot\cdot\}1 NAME
2 TRUE
\setminusdoifdocumentargumentelse \{.\n,.\n,.\n,.\n,.\n,.\n,1 NAME
2 TRUE
3 FALSE
\setminus doif document filename \{\ldots\} \{\ldots\}1 NUMBER
2 TRUE
\setminusdoifdocumentfilenameelse \{.\cdot\cdot\} \{.\cdot\cdot\} \{.\cdot\cdot\} \{.\cdot\cdot\}1 NUMBER
    2 TRUE
3 FALSE
\setminusdoifdocumentvariable \{.\cdot\cdot\cdot\} \{.\cdot\cdot\}1 KEY
2 TRUE
\setminusdoifdocumentvariableelse \{.\cdot\cdot\} \{.\cdot\cdot\} \{.\cdot\cdot\}1 KEY
2 TRUE
3 FALSE
\setminusdoifdrawingblackelse \{.\cdot\cdot\} \{.\cdot\cdot\}1 TRUE
2 FALSE
\doifelse \{.\stackrel{1}{\ldots}\} \{.\stackrel{2}{\ldots}\} \{.\stackrel{3}{\ldots}\}1 CONTENT
2 CONTENT
    3 TRUE
4 FALSE
```

```
\setminusdoifelseallcommon \{ \ldots, \ldots \} \{ \ldots, \ldots \} \{ \ldots^3 \} \{ \ldots \}1 TEXT
2 TEXT
    3 TRUE
4 FALSE
\setminusdoifelsealldefined \{ \ldots, \ldots \} \{ \ldots \} \{ \ldots \}1 NAME
2 TRUE
3 FALSE
\{ \phi\} \{ \phi\} \{ \dots, \dots \} \{ \dots, \dots \}1 NAME
2 TRUE
3 FALSE
\setminus doifelseassignment \{.\cdot.\cdot\} \{.\cdot.\cdot\} \{.\cdot.\cdot\}1 TEXT
2 TRUE
3 FALSE
\setminus doifelseassignmentcs \{.\cdot.\} \setminus \cdot^2 \ldots \setminus \cdot^3 \ldots1 TEXT
2 CSNAME
3 CSNAME
\setminusdoifelseblack \{.\cdot.\cdot\} \{.\cdot.\cdot\} \{.\cdot.\cdot\}1 COLOR
    2 TRUE
3 FALSE
\setminus doifelsebox \{.\cdot\,,\} \{.\cdot\,,\} \{.\cdot\,,\} \{.\cdot\,,\}1 NAME
    2 NAME
3 TRUE
4 FALSE
\setminusdoifelseboxincache \{.\cdot\cdot\} \{.\cdot\cdot\} \{.\cdot\cdot\} \{.\cdot\cdot\}1 NAME
2 NUMBER TEXT
3 TRUE
    4 FALSE
\setminus doifelsebuffer \{.\cdot.\cdot\} \{.\cdot.\cdot\} \{.\cdot.\cdot\}1 BUFFER
2 TRUE
3 FALSE
\setminus doifelsecolor \{.\cdot.\cdot\} \{.\cdot.\cdot\} \{.\cdot.\cdot\}1 COLOR
2 TRUE
3 FALSE
\doifelsecommandhandler \.<sup>1</sup>. . \{.\overset{2}{\ldots},\allowbreak\} \{.\overset{4}{\ldots}\}1 CSNAME
2 NAME
3 TRUE
4 FALSE
\setminus doifelsecommon \{ \ldots, \ldots \} \{ \ldots, \ldots \} \{ \ldots, \ldots \} \{ \ldots \}1 TEXT
2 TEXT
3 TRUE
```
**4 FALSE**

```
\doifelseconversiondefined \{.\n,.\n\} \{.\n,.\n\} \{.\n,.\n\}1 NAME
2 TRUE
   3 FALSE
\doifelseconversionnumber \{.\cdot\cdot\} \{.\cdot\cdot\} \{.\cdot\cdot\} \{.\cdot\cdot\} \{.\cdot\cdot\}1 NAME
    2 NUMBER
3 TRUE
4 FALSE
\setminus doifelsecounter \{.\stackrel{1}{\ldots}\} \{.\stackrel{2}{\ldots}\}1 NAME
2 TRUE
3 FALSE
\setminus doifelsecurrentfonthasfeature \{.\cdot\cdot\cdot\} \{.\cdot\cdot\cdot\} \{.\cdot\cdot\cdot\}1 NAME
2 TRUE
3 FALSE
\setminus doifelsecurrentsortingused \{.\n,.\n, \{.\n,.\n, \}1 TRUE
2 FALSE
\doifelsecurrentsynonymshown {.<sup>1</sup>..} {.<sup>2</sup>..}
1 TRUE
2 FALSE
\setminusdoifelsecurrentsynonymused \{.\n{}^{1}\ldots\} \{.\n{}^{2}\ldots\}1 TRUE
2 FALSE
\doifelsedefined \{.\cdot.\cdot\} \{.\cdot.\cdot\} \{.\cdot.\cdot\}1 NAME
2 TRUE
3 FALSE
\setminusdoifelsedefinedcounter \{.\cdot\cdot\} \{.\cdot\cdot\} \{.\cdot\cdot\},
1 NAME
2 TRUE
3 FALSE
\setminus doifelsedimension \{.\cdot.\cdot\} \{.\cdot.\cdot\} \{.\cdot.\cdot\}1 TEXT
2 TRUE
3 FALSE
\setminusdoifelsedimenstring \{.\cdot.\cdot\} \{.\cdot.\cdot\} \{.\cdot.\cdot\}1 TEXT
2 TRUE
3 FALSE
\setminus doifelsedocumentargument \{.\n,.\n,.\n, \{.\n,.\n,.\n,1 NAME
2 TRUE
3 FALSE
\setminus doifelsedocumentfilename \{.\cdot\cdot\} \{.\cdot\cdot\} \{.\cdot\cdot\} \{.\cdot\cdot\}1 NUMBER
2 TRUE
   3 FALSE
```

```
\setminusdoifelsedocumentvariable \{.\cdot\cdot\} \{.\cdot\cdot\} \{.\cdot\cdot\}1 KEY
2 TRUE
   3 FALSE
\setminusdoifelsedrawingblack \{.\cdot\cdot\} \{.\cdot\cdot\}1 TRUE
2 FALSE
\setminus doifelseempty \{.\cdot.\cdot\} \{.\cdot.\cdot\} \{.\cdot.\cdot\}1 CONTENT
2 TRUE
3 FALSE
\setminus doifelseemptyvalue \{.\cdot\cdot\} \{.\cdot\cdot\} \{.\cdot\cdot\}1 NAME
2 TRUE
3 FALSE
\setminus doifelseemptyvariable \{.\,.\,.\, } \{.\,.\,.\, } \{.\,.\,.\, \} \{.\,.\,.\, \}1 NAME
   2 KEY
3 TRUE
4 FALSE
\setminus doifelseenv \{.\,.\,.\, \} \{.\,.\,.\, \} \{.\,.\,.\, \}1 KEY
2 TRUE
3 FALSE
\setminusdoifelsefastoptionalcheck \{.\,.\,.\} \{.\,.\,.1 TRUE
2 FALSE
\setminusdoifelsefastoptionalcheckcs \setminus \cdot^1... \setminus \cdot^2..
1 CSNAME
2 CSNAME
\doifelsefieldbody \{.\stackrel{1}{\ldots}\} \{.\stackrel{2}{\ldots}\}1 NAME
2 TRUE
3 FALSE
\setminus doifelsefieldcategory \{.\n,.\n,.\n,.\n,.\n,.\n,1 NAME
2 TRUE
3 FALSE
\setminus doifelsefigure \{.\cdot.\cdot\} \{.\cdot.\cdot\} \{.\cdot.\cdot\}1 FILE
2 TRUE
3 FALSE
\setminus doifelsefile \{.\stackrel{1}{\ldots}\} \{.\stackrel{2}{\ldots}\} \{.\stackrel{3}{\ldots}\}1 FILE
    2 TRUE
3 FALSE
\doifelsefiledefined \{.\,.\,.\} \{.\,.\,.\} \{.\,.\,.\}1 NAME
2 TRUE
3 FALSE
```

```
\doifelsefileexists \{.\cdot\,,\} \{.\cdot\,,\} \{.\cdot\,,\}1 FILE
2 TRUE
    3 FALSE
\setminus doifelsefirstchar \{.\cdot\cdot\} \{.\cdot\cdot\} \{.\cdot\cdot\} \{.\cdot\cdot\}1 TEXT
2 TEXT
    3 TRUE
4 FALSE
\doifelseflagged {.<sup>1</sup>.} {.<sup>2</sup>.} {.<sup>3</sup>.}
1 NAME
2 TRUE
3 FALSE
\setminus doifelsefontchar \{.\cdot\cdot\} \{.\cdot\cdot\} \{.\cdot\cdot\} \{.\cdot\cdot\}1 FONT
2 NUMBER
3 TRUE
4 FALSE
\setminus doifels efontfeature \{.\cdot.\cdot\} \{.\cdot.\cdot\} \{.\cdot.\cdot\}1 NAME
2 TRUE
3 FALSE
\setminus doifelsefontpresent \{.\cdot.\cdot\} \{.\cdot.\cdot\} \{.\cdot.\cdot\}1 FONT
2 TRUE
3 FALSE
\setminus doifels efontsynonym \{.\cdot.\cdot\} \{.\cdot.\cdot\} \{.\cdot.\cdot\}1 NAME
2 TRUE
3 FALSE
\setminus doifels eframed \setminus ... \{.\, ... \} \{.\, ... \}1 CSNAME
2 TRUE
3 FALSE
\setminus doifelsehasspace \{.\cdot\cdot\} \{.\cdot\cdot\} \{.\cdot\cdot\}1 TEXT
    2 TRUE
3 FALSE
\delta \doifelsehelp \{.\cdot\cdot\} \{.\cdot\cdot\}1 TRUE
2 FALSE
\setminus doifelseincsname \{.\cdot\cdot\} \{.\cdot\cdot\} \{.\cdot\cdot\} \{.\cdot\cdot\} \{.\cdot\cdot\}1 TEXT
2 CSNAME
3 TRUE
4 FALSE
\setminus doifelseinelement \{.\,.\,.\} \{.\,.\,.\} \{.\,.\,.\}1 NAME
2 TRUE
3 FALSE
```

```
\setminus doifelseinputfile \{.\stackrel{1}{\ldots}\} \{.\stackrel{2}{\ldots}\}1 FILE
2 TRUE
    3 FALSE
\setminus doifelseinsertion \{.\,.\,.\} \{.\,.\,.\} \{.\,.\,.\}1 NAME
    2 TRUE
3 FALSE
\setminus doifelseinset \{.\cdot\cdot\} \{.\cdot\cdot\}, \{.\cdot\cdot\} \{.\cdot\cdot\} \{.\cdot\cdot\}1 TEXT
2 TEXT
3 TRUE
4 FALSE
\setminus doifelseinstring \{.\cdot\cdot\} \{.\cdot\cdot\} \{.\cdot\cdot\} \{.\cdot\cdot\}1 TEXT
    2 TEXT
3 TRUE
4 FALSE
\setminus doifelseinsymbolset \{.\cdot\cdot\} \{.\cdot\cdot\} \{.\cdot\cdot\} \{.\cdot\cdot\} \{.\cdot\cdot\}1 NAME
2 NAME
    3 TRUE
4 FALSE
\setminus doifelseintoks \{.\,.\,.\} \{.\,.\,.\} \{.\,.\,.\} \{.\,.\,.\}1 COMMAND
2 COMMAND
3 TRUE
4 FALSE
\setminusdoifelseintwopassdata \{.\,.\,.\, } \{.\,.\,.\, } \{.\,.\,.\, \} \{.\,.\,.\, \}1 NAME
2 NAME
3 TRUE<br>4 FAISE
   4 FALSE
\setminus doifelseitalic \{\ldots\} \{\ldots\}1 TRUE
2 FALSE
\setminus doifelselanguage \{.\cdot\cdot\} \{.\cdot\cdot\} \{.\cdot\cdot\}1 LANGUAGE
2 TRUE
3 FALSE
\setminusdoifelselayerdata \{.\stackrel{1}{\ldots}\} \{.\stackrel{2}{\ldots}\}1 NAME
2 TRUE
3 FALSE
\doifelselayoutdefined \{.\n,.\n\} \{.\n,.\n\} \{.\n,.\n\}1 NAME
2 TRUE
3 FALSE
\setminus doifelselayoutsomeline \{.\cdot\cdot\} \{.\cdot\cdot\} \{.\cdot\cdot\} \{.\cdot\cdot\}1 NAME
2 TRUE
3 FALSE
```

```
\setminusdoifelselayouttextline \{.\cdot.\cdot\} \{.\cdot.\cdot\} \{.\cdot.\cdot\}1 NAME
2 TRUE
3 FALSE
\doifelseleapyear {.<sup>1</sup>.} {.<sup>2</sup>.} {.<sup>3</sup>.}
1 NUMBER
2 TRUE
3 FALSE
\{ \phi\} \{ . . .\} \{ . . .\} \{ . . .\}1 LIST
2 TRUE
3 FALSE
\setminus doifelselocation \{.\cdot.\cdot\} \{.\cdot.\cdot\}1 TRUE
2 FALSE
\setminusdoifelselocfile \{.\stackrel{1}{\ldots}\} \{.\stackrel{2}{\ldots}\}1 FILE
2 TRUE
3 FALSE
\setminus doifelseMPgraphic \{.\stackrel{1}{\ldots}\} \{.\stackrel{2}{\ldots}\}1 NAME
2 TRUE
3 FALSE
\setminus doifels emainfloat body \{.\cdot\cdot\} \{.\cdot\cdot\}1 TRUE
2 FALSE
\setminusdoifelsemarkedpage \{.\cdot\cdot\} \{.\cdot\cdot\} \{.\cdot\cdot\}1 NAME
2 TRUE
3 FALSE
\setminus doifels emarking \{.\cdot\cdot\} \{.\cdot\cdot\} \{.\cdot\cdot\}1 MARK
2 TRUE
3 FALSE
\setminus doifels emeaning \setminus \cdot^1.. \setminus \cdot^2.. \{.\cdot^3..\} \{.\cdot^4..\}1 CSNAME
2 CSNAME
3 TRUE
4 FALSE
\setminus doifelsemessage \{.\cdot\cdot\} \{.\cdot\cdot\} \{.\cdot\cdot\} \{.\cdot\cdot\}1 NAME
2 NAME NUMBER
3 TRUE
4 FALSE
\setminus doifelsemode \{ \ldots, \ldots \} \{ \ldots \} \{ \ldots \}1 NAME
2 TRUE
3 FALSE
\setminus doifelsenextbgroup \{.\cdot.\cdot\} \{.\cdot.\cdot\}1 TRUE
```

```
2 FALSE
```

```
\setminus doifelsenextbgroupcs \setminus \cdot^1. \setminus \cdot^2.
1 CSNAME
2 CSNAME
\setminus doifelsenextchar \{.\cdot\cdot\} \{.\cdot\cdot\} \{.\cdot\cdot\}1 CHARACTER
2 TRUE
3 FALSE
\setminus doifelsenextoptional \{.\cdot\cdot\} \{.\cdot\cdot\}1 TRUE
2 FALSE
\setminus doifels enext optional cs \setminus \cdot^1.. \setminus \cdot^2..
1 CSNAME
2 CSNAME
\setminus doifelsenextparenthesis \{.\stackrel{?}{.}. \}1 TRUE
2 FALSE
\setminusdoifelsenonzeropositive \{.\cdot\cdot\} \{.\cdot\cdot\} \{.\cdot\cdot\}1 NUMBER
2 TRUE
3 FALSE
\setminus doifels enote on same page \{.\n\ldots\} \{.\n\ldots\} \{.\n\ldots\}1 NAME
    2 TRUE
3 FALSE
\setminus doifels enothing \{.\cdot\cdot\} \{.\cdot\cdot\} \{.\cdot\cdot\}1 TEXT
2 TRUE
3 FALSE
\{ \phi\} \{ . . . \} \{ . . . \}1 TEXT
2 TRUE
3 FALSE
\setminus doifelseobjectfound \{.\cdot.\cdot\} \{.\cdot.\cdot\} \{.\cdot.\cdot\} \{.\cdot.\cdot\}1 NAME
2 NAME
    3 TRUE
4 FALSE
\doifelseobjectreferencefound \{\ldots\} \{\ldots\} \{\ldots\} \{\ldots\}1 NAME
2 NAME
3 TRUE
4 FALSE
\setminusdoifelseoddpage \{.\stackrel{?}{.}. \} \{.\stackrel{?}{.}. \}1 COMMAND
2 COMMAND
\setminusdoifelseoddpagefloat \{.\cdot\cdot\cdot\} \{.\cdot\cdot\}1 TRUE
2 FALSE
```
```
\setminus doifelseoldercontext \{.\cdot.\cdot\} \{.\cdot.\cdot\} \{.\cdot.\cdot\}1 NUMBER
2 TRUE
3 FALSE
\setminus doifelseolderversion \{.\cdot\cdot\}, \{.\cdot\cdot\}, \{.\cdot\cdot\}, \{.\cdot\cdot\}, \{.\cdot\cdot\}1 NUMBER
    2 NUMBER
3 TRUE
4 FALSE
\setminus doifelseoverlapping \{.\cdot\cdot\} \{.\cdot\cdot\} \{.\cdot\cdot\} \{.\cdot\cdot\}1 NAME
2 NAME
    3 TRUE
4 FALSE
\setminus doifelseoverlay \{.\cdot\cdot\} \{.\cdot\cdot\} \{.\cdot\cdot\}1 NAME
2 TRUE
3 FALSE
\setminus doifels eparallel \{.\cdot\cdot\} \{.\cdot\cdot\}, \{.\cdot\cdot\} \{.\cdot\cdot\}, \{.\cdot\cdot\}1 NAME
2 NAME all
    3 TRUE
4 FALSE
\setminus doifels eparentfile \{.\cdot.\cdot\} \{.\cdot.\cdot\} \{.\cdot.\cdot\}1 FILE
2 TRUE
3 FALSE
\{ \phi\} \{ . . . . \} \{ . . . . \}1 PATH
2 TRUE
3 FALSE
\setminus doifelsepathexists \{.\cdot\,,\} \{.\cdot\,,\} \{.\cdot\,,\}1 PATH
2 TRUE
    3 FALSE
\setminus doifelsepatterns \{.\cdot\cdot\} \{.\cdot\cdot\} \{.\cdot\cdot\}1 LANGUAGE
2 TRUE
3 FALSE
\setminus doifelseposition \{.\cdot\cdot\} \{.\cdot\cdot\} \{.\cdot\cdot\}1 NAME
2 TRUE
3 FALSE
\setminusdoifelsepositionaction \{.\cdot.\cdot\} \{.\cdot.\cdot\} \{.\cdot.\cdot\}1 NAME
2 TRUE
3 FALSE
\doifelsepositiononpage {.<sup>1</sup>.} {.<sup>2</sup>.} {.<sup>3</sup>.} {.<sup>4</sup>.}
1 NAME
2 NUMBER
3 TRUE
4 FALSE
```

```
\setminusdoifelsepositionsonsamepage \{ \ldots, \ldots \} \{ \ldots \} \{ \ldots \}1 NAME
2 TRUE
   3 FALSE
\setminusdoifelsepositionsonthispage \{ \ldots, \ldots \} \{ \ldots \} \{ \ldots \}1 NAME
2 TRUE
3 FALSE
\setminus doifelse positions used \{.\cdot,.\} \{.\cdot,.\}1 TRUE
2 FALSE
\setminus doifelsereferencefound \{.\cdot\cdot\} \{.\cdot\cdot\} \{.\cdot\cdot\}1 REFERENCE
2 TRUE
3 FALSE
\setminus doifelserightpage \{.\cdot\cdot\cdot\} \{.\cdot\cdot\}1 TRUE
2 FALSE
\setminus doifelserightpagefloat \{.\cdot\cdot\} \{.\cdot\cdot\}1 TRUE
2 FALSE
\doifelserighttoleftinbox .<sup>1</sup>. {.<sup>2</sup>.} {.<sup>3</sup>.}
1 CSNAME NUMBER
2 TRUE
3 FALSE
\setminusdoifelsesamelinereference \{.\cdot\cdot\} \{.\cdot\cdot\} \{.\cdot\cdot\}1 REFERENCE
2 TRUE
3 FALSE
\setminus doifelsesamestring \{.\cdot.\cdot\} \{.\cdot.\cdot\} \{.\cdot.\cdot\} \{.\cdot.\cdot\}1 TEXT
    2 TEXT
3 TRUE
4 FALSE
\setminus doifelsesetups \{.\,.\,.\, \} \{.\,.\,.\, \} \{.\,.\,.\,1 NAME
2 TRUE
3 FALSE
\setminusdoifelsesomebackground \{.\n,.\n,.\n,.\n,.\n,1 NAME
2 TRUE
3 FALSE
\setminusdoifelsesomespace \{.\stackrel{1}{\ldots}\} \{.\stackrel{2}{\ldots}\}1 TEXT
    2 TRUE
3 FALSE
\setminus doifelsesomething \{.\cdot.\cdot\} \{.\cdot.\cdot\} \{.\cdot.\cdot\}1 TEXT
2 TRUE
    3 FALSE
```

```
\setminus doifelsesometoks \setminus... \{.\ni. } \{.\ni. }
1 CSNAME
2 TRUE
3 FALSE
\setminus doifels estring instring \{.\cdot\cdot\} \{.\cdot\cdot\} \{.\cdot\cdot\} \{.\cdot\cdot\} \{.\cdot\cdot\}1 TEXT
    2 TEXT
3 TRUE
4 FALSE
\setminusdoifelsestructurelisthasnumber \{.\stackrel{?}{.}. \} \{.\stackrel{?}{.}. \}1 TRUE
2 FALSE
\doifelsestructurelisthaspage {.<sup>1</sup>.} {.<sup>2</sup>.}
1 TRUE
2 FALSE
\doifelsesymboldefined \{\ldots\} \{\ldots\} \{\ldots\}1 NAME
2 TRUE
3 FALSE
\setminus doifelsesymbolset \{.\stackrel{1}{\ldots}\} \{.\stackrel{2}{\ldots}\}1 NAME
2 TRUE
3 FALSE
\setminus doifelsetext \{.\cdot.\cdot\} \{.\cdot.\cdot\} \{.\cdot.\cdot\}1 TEXT
2 TRUE
3 FALSE
\setminus doifelsetextflow \{.\cdot\cdot\} \{.\cdot\cdot\} \{.\cdot\cdot\}1 NAME
    2 TRUE
3 FALSE
\setminusdoifelsetextflowcollector \{.\cdot\cdot\} \{.\cdot\cdot\} \{.\cdot\cdot\}1 NAME
2 TRUE
3 FALSE
\setminus doifelsetopofpage \{.\cdot\cdot\cdot\} \{.\cdot\cdot\}1 TRUE
2 FALSE
\setminus doifelsetypingfile \{.\cdot.\cdot\} \{.\cdot.\cdot\} \{.\cdot.\cdot\}1 FILE
2 TRUE
3 FALSE
\setminus doifelseundefined \{.\stackrel{1}{\ldots}\} \{.\stackrel{2}{\ldots}\}1 NAME
    2 TRUE
3 FALSE
\setminus doifelseurldefined \{.\cdot.\cdot\} \{.\cdot.\cdot\} \{.\cdot.\cdot\}1 NAME
2 TRUE
3 FALSE
```

```
\setminus doifelsevalue \{.\,.\,.\, \} \{.\,.\,.\, \} \{.\,.\,.\, \}1 NAME
2 TEXT
     3 TRUE
4 FALSE
\setminus doifels evaluenothing \{.\cdot.\cdot\} \{.\cdot.\cdot\} \{.\cdot.\cdot\}1 NAME
2 TRUE
3 FALSE
\setminusdoifelsevariable \{.\cdot.\cdot\} \{.\cdot.\cdot\} \{.\cdot.\cdot\} \{.\cdot.\cdot\}1 NAME
2 KEY
    3 TRUE
4 FALSE
\setminus doifempty \{.\cdot.\cdot\} \{.\cdot.\cdot\}1 CONTENT
2 TRUE
\setminus doifemptyelse \{.\cdot.\cdot\} \{.\cdot.\cdot\} \{.\cdot.\cdot\}1 CONTENT
2 TRUE
3 FALSE
\setminusdoifemptytoks \setminus<sup>1</sup>... {\cdot<sup>2</sup>..}
1 CSNAME
2 TRUE
\setminus doifemptyvalue \{.\cdot\cdot\} \{.\cdot\cdot\}1 NAME
2 TRUE
\setminus doifemptyvalueelse \{.\cdot\cdot\} \{.\cdot\cdot\} \{.\cdot\cdot\}1 NAME
    2 TRUE
3 FALSE
\setminus doifemptyvariable \{.\stackrel{1}{\ldots}\} \{.\stackrel{2}{\ldots}\}1 NAME
    2 KEY
3 TRUE
\setminusdoifemptyvariableelse \{.\,.\,.\, \} \{.\,.\,.\, \} \{.\,.\,.\, \} \{.\,.\,.\, \}1 NAME
2 KEY
     3 TRUE
4 FALSE
\setminus doifenv \{.\cdot\cdot\} \{.\cdot\cdot\}1 KEY
2 TRUE
\setminus doifenvelse \{.\,.\,.\, \} \{.\,.\,.\, \} \{.\,.\,.\,1 KEY
2 TRUE
3 FALSE
\setminusdoiffastoptionalcheckcselse \setminus \cdot^1... \setminus \cdot^2..
1 CSNAME
    2 CSNAME
```

```
\setminusdoiffastoptionalcheckelse \{.\,{}^{1}.\,{}\} \{.\,{}^{2}.\,{}1 TRUE
2 FALSE
\setminusdoiffieldbodyelse \{.\stackrel{1}{\ldots}\} \{.\stackrel{2}{\ldots}\}1 NAME
2 TRUE
3 FALSE
\setminusdoiffieldcategoryelse \{.\cdot\cdot\cdot\} \{.\cdot\cdot\cdot\} \{.\cdot\cdot\cdot\}1 NAME
2 TRUE
3 FALSE
\setminus doiffigureelse \{.\cdot.\cdot\} \{.\cdot.\cdot\} \{.\cdot.\cdot\}1 FILE
2 TRUE
3 FALSE
\{ \phi \} \{ . . . \} \{ . . . \}1 FILE
2 TRUE
\setminusdoiffiledefinedelse \{.\,.\,.\} \{.\,.\,.\} \{.\,.\,.\}1 NAME
2 TRUE
3 FALSE
\setminusdoiffileelse \{.\cdot.\cdot\} \{.\cdot.\cdot\} \{.\cdot.\cdot\}1 FILE
2 TRUE
3 FALSE
\setminusdoiffileexistselse \{.\cdot.\cdot\} \{.\cdot.\cdot\} \{.\cdot.\cdot\}1 FILE
2 TRUE
3 FALSE
\setminusdoiffirstcharelse \{.\cdot\cdot\} \{.\cdot\cdot\} \{.\cdot\cdot\} \{.\cdot\cdot\}1 TEXT
   2 TEXT
3 TRUE
4 FALSE
\setminusdoifflaggedelse \{.\stackrel{1}{\ldots}\} \{.\stackrel{2}{\ldots}\}1 NAME
2 TRUE
3 FALSE
\setminus doiffont charelse \{.\cdot\cdot\} \{.\cdot\cdot\} \{.\cdot\cdot\} \{.\cdot\cdot\} \{.\cdot\cdot\}1 FONT
2 NUMBER
3 TRUE
4 FALSE
\setminus doiffontfeatureelse \{.\cdot.\cdot\} \{.\cdot.\cdot\} \{.\cdot.\cdot\}1 NAME
2 TRUE
3 FALSE
\setminus doiffontpresentelse \{.\cdot.\cdot\} \{.\cdot.\cdot\} \{.\cdot.\cdot\}1 FONT
```

```
2 TRUE
3 FALSE
```

```
\setminus doiffontsynonymelse \{.\cdot.\cdot\} \{.\cdot.\cdot\} \{.\cdot.\cdot\}1 NAME
2 TRUE
   3 FALSE
\setminus doifhasspaceelse \{.\cdot\cdot\} \{.\cdot\cdot\} \{.\cdot\cdot\}1 TEXT
2 TRUE
3 FALSE
\{ \phi \} \{ . . . \}1 TRUE
2 FALSE
\setminus doifincsnameelse \{.\cdot\cdot\} \{.\cdot\cdot\} \{.\cdot\cdot\} \{.\cdot\cdot\} \{.\cdot\cdot\}1 TEXT
2 CSNAME
3 TRUE
4 FALSE
\setminus doifinelementelse \{.\,.\,.\} \{.\,.\,.\} \{.\,.\,.\}1 NAME
2 TRUE
3 FALSE
\setminusdoifinputfileelse \{.\cdot.\cdot\} \{.\cdot.\cdot\} \{.\cdot.\cdot\}1 FILE
2 TRUE
3 FALSE
\setminus doifinsertionelse \{.\,.\,.\} \{.\,.\,.\} \{.\,.\,.\}1 NAME
    2 TRUE
3 FALSE
\{ \text{doifinsert } \{.\cdot.\cdot\} \{.\cdot.\cdot,\ldots\} \{.\cdot.\cdot\}1 TEXT
2 TEXT
3 TRUE
\setminus doifinsetelse \{.\cdot.\cdot\} \{.\cdot.\cdot,\cdot.\cdot\} \{.\cdot.\cdot\} \{.\cdot.\cdot\}1 TEXT
2 TEXT
3 TRUE
    4 FALSE
\{ \phi doifinstring \{ . . . \} \{ . . . \}1 TEXT
2 TEXT
3 TRUE
\doifinstringelse {.<sup>1</sup>..} {.<sup>2</sup>..} {.<sup>3</sup>..} {.<sup>4</sup>..}
1 TEXT
2 TEXT
3 TRUE
   4 FALSE
\{ \phi \} \doifinsymbolset \{ . . . , \} \{ . . . , \} \{ . . . , \}1 NAME
2 NAME
    3 TRUE
4 FALSE
```

```
\{ \phi doifinsymbolsetelse \{ . \cdot . \} \{ . \cdot . \} \{ . \cdot . \} \{ . \cdot . \}1 NAME
2 NAME
    3 TRUE
4 FALSE
\{ \phi_{\text{non-} 1}^{(1)} \} \{ \phi_{\text{non-} 2}^{(2)} \} \{ \phi_{\text{non-} 3}^{(3)} \} \{ \phi_{\text{non-} 4}^{(4)} \}1 COMMAND
2 COMMAND
3 TRUE
4 FALSE
\setminusdoifintwopassdataelse \{.\,.\,.\, } \{.\,.\,.\, } \{.\,.\,.\, \} \{.\,.\,.\, \}1 NAME
2 NAME
    3 TRUE
4 FALSE
\setminus doifitalicelse \{.\cdot.\cdot\} \{.\cdot.\cdot\}1 TRUE
2 FALSE
\{ \phi doiflanguageelse \{ . . . \} \{ . . . \}1 LANGUAGE
2 TRUE
3 FALSE
\setminus doiflayerdataelse \{.\,.\,.\} \{.\,.\,.\} \{.\,.\,.\}1 NAME
2 TRUE
3 FALSE
\setminusdoiflayoutdefinedelse \{.\n,.\n, \{.\n,.\n, \{.\n,.\n, ...\}\}\1 NAME
2 TRUE
3 FALSE
\setminusdoiflayoutsomelineelse \{.\stackrel{?}{.}.} \{.\stackrel{?}{.}.} \{.\stackrel{?}{.}.}
1 NAME
2 TRUE
3 FALSE
\setminus doiflayouttextlineelse \{.\cdot\cdot\} \{.\cdot\cdot\} \{.\cdot\cdot\} \{.\cdot\cdot\}1 NAME
    2 TRUE
3 FALSE
\setminus doifleapyearelse \{.\cdot\cdot\} \{.\cdot\cdot\} \{.\cdot\cdot\}1 NUMBER
2 TRUE
3 FALSE
\{ \phi\} \{ . . . . \} \{ . . . . \}1 LIST
2 TRUE
3 FALSE
\setminus doiflocationelse \{.\cdot.\cdot\} \{.\cdot.\cdot\}1 TRUE
2 FALSE
\setminusdoiflocfileelse \{.\stackrel{?}{.}. \} \{.\stackrel{?}{.}. \}1 FILE
```
**2 TRUE**

```
\setminusdoifMPgraphicelse \{.\stackrel{1}{\ldots}\} \{.\stackrel{2}{\ldots}\}1 NAME
2 TRUE
3 FALSE
 \setminusdoifmainfloatbodyelse \{.\cdot\cdot\} \{.\cdot\cdot\}1 TRUE
2 FALSE
 \doifmarkingelse {.<sup>1</sup>.} {.<sup>2</sup>.} {.<sup>3</sup>.}
1 MARK
2 TRUE
3 FALSE
 \setminus doif meaningelse \setminus \cdot^1.. \setminus \cdot^2.. \{.\cdot^3..\} \{.\cdot^4..\}1 CSNAME
2 CSNAME
3 TRUE
4 FALSE
 \setminus doifmessageelse \{.\,.\,.\, \} \{.\,.\,.\, \} \{.\,.\,.\, \} \{.\,.\,.\, \}1 NAME
2 NAME NUMBER
3 TRUE
4 FALSE
 \doifmode \{ \ldots, \ldots \} \{ \ldots \}1 NAME
2 TRUE
 \{ \phi \} \{ \phi \} \{ \phi \} \{ \phi \} \{ \phi \} \{ \phi \} \{ \phi \} \{ \phi \} \{ \phi \} \{ \phi \} \{ \phi \} \{ \phi \} \{ \phi \} \{ \phi \} \{ \phi \} \{ \phi \} \{ \phi \} \{ \phi \} \{ \phi \} \{ \phi \} \{ \phi \} \{ \phi \} \{ \phi \} \{ \phi \} \{ \phi1 NAME
    2 TRUE
3 FALSE
 \setminus doifnextbgroupcselse \setminus \cdot^1. \setminus \cdot^2.
 1 CSNAME
 2 CSNAME
 \setminus doifnextbgroupelse \{.\cdot.\cdot\} \{.\cdot.\cdot\}1 TRUE
2 FALSE
 \setminus doifnext charelse \{.\cdot\cdot\} \{.\cdot\cdot\} \{.\cdot\cdot\}1 CHARACTER
2 TRUE
3 FALSE
 \setminus doifnextoptional cselse \setminus \dots \setminus \dots1 CSNAME
 2 CSNAME
 \setminus doifnextoptionalelse \{.\cdot\cdot\} \{.\cdot\cdot\}1 TRUE
2 FALSE
 \setminus doifnextparenthesiselse \{.\stackrel{?}{.}. \}1 TRUE
2 FALSE
 \setminusdoifnonzeropositiveelse \{.\cdot\cdot\} \{.\cdot\cdot\} \{.\cdot\cdot\}
```

```
1 NUMBER
```

```
\doifnot \{.\,.\,.\} \{.\,.\,.\} \{.\,.\,.\}1 CONTENT
2 CONTENT
3 TRUE
\setminus doif not all common \{ \ldots, \ldots \} \{ \ldots, \ldots \} \{ \ldots \}1 TEXT
2 TEXT
3 TRUE
\doifnotallmodes {...,...} 1
{...} 2
{...} 3
1 NAME
2 TRUE
3 FALSE
\setminus doif not command handler \setminus... \{.\n...} \{.\n...}
1 CSNAME
2 NAME
3 TRUE
\setminusdoifnotcommon \{ \ldots, \ldots \} \{ \ldots, \ldots \} \{ \ldots \}1 TEXT
2 TEXT
3 TRUE
\setminus doifnotcounter \{.\cdot.\cdot\} \{.\cdot.\cdot\}1 NAME
2 TRUE
\setminus doif not documentargument \{.\cdot\cdot\} \{.\cdot\cdot\}1 NAME
2 TRUE
\setminus doif not document filename \{.\,.\,.\,.\}1 NUMBER
2 TRUE
\setminus doif not document variable \{.\,.\,.\} \{.\,.\,.\}1 KEY
2 TRUE
\setminus doifnotempty \{.\cdot.\cdot\} \{.\cdot.\cdot\}1 CONTENT
2 TRUE
\setminus doif notemptyvalue \{.\n,.\n,.\n,1 NAME
2 TRUE
\setminusdoifnotemptyvariable \{.\cdot.\cdot\} \{.\cdot.\cdot\} \{.\cdot.\cdot\}1 NAME
2 KEY
3 TRUE
\setminus doifnotenv \{.\cdot\cdot\} \{.\cdot\cdot\}1 KEY
2 TRUE
\setminusdoifnoteonsamepageelse \{.\n,.\n,.\n,.\n,.\n,1 NAME
2 TRUE
    3 FALSE
```

```
\setminus doif notescollected \{.\cdot.\cdot\} \{.\cdot.\cdot\}1 NAME
2 TRUE
\{ \phi \} \{ \ldots \}1 FILE
2 TRUE
\setminus doifnotflagged \{.\cdot.\cdot\} \{.\cdot.\cdot\}1 NAME
2 TRUE
\{ \ldots \} {\ldots} \{ .\ldots \}1 TEXT
2 TRUE
\{ \phi doifnothingelse \{ . . . , \} \{ . . . \}1 TEXT
2 TRUE
3 FALSE
\setminus doifnotinset \{.\cdot.\cdot\} \{.\cdot.\cdot\} \{.\cdot.\cdot\}1 TEXT
2 TEXT
3 TRUE
\doifnotinsidesplitfloat {...}
* TRUE
\dot{1 TEXT
2 TEXT
3 TRUE
\setminusdoifnotmode \{ \ldots, \ldots \} \{ \ldots \}1 NAME
2 TRUE
\setminus doif not number \{.\cdot\cdot\} \{.\cdot\cdot\}1 TEXT
2 TRUE
\setminus doifnotsamestring \{.\cdot.\cdot\} \{.\cdot.\cdot\} \{.\cdot.\cdot\}1 TEXT
2 TEXT
3 TRUE
\setminusdoifnotsetups \{.\cdot.\cdot\} \{.\cdot.\cdot\}1 NAME
2 TRUE
\{ \phi doifnotvalue \{ . . . \} \{ . . . \}1 NAME
2 TEXT
3 TRUE
\{ \phi doifnotvariable \{ . . . \} \{ . . . \}1 NAME
2 KEY
3 TRUE
```

```
\setminus doifnumber \{.\cdot\cdot\} \{.\cdot\cdot\}1 TEXT
2 TRUE
\{ \phi doifnumberelse \{ . . . \} \{ . . . \}1 TEXT
2 TRUE
3 FALSE
\setminus doifobjectfoundelse \{.\cdot\cdot\cdot\} \{.\cdot\cdot\cdot\} \{.\cdot\cdot\cdot\} \{.\cdot\cdot\cdot\}1 NAME
2 NAME
3 TRUE
4 FALSE
\doifobjectreferencefoundelse \{.\stackrel{1}{\ldots}\} \{.\stackrel{2}{\ldots}\} \{.\stackrel{4}{\ldots}\}1 NAME
2 NAME
    3 TRUE
4 FALSE
\setminusdoifoddpageelse \{.\stackrel{?}{.}. \} \{.\stackrel{?}{.}. \}1 COMMAND
2 COMMAND
\setminusdoifoddpagefloatelse \{.\cdot\cdot\cdot\} \{.\cdot\cdot\}1 TRUE
2 FALSE
\setminus doifoldercontextelse \{.\cdot.\cdot\} \{.\cdot.\cdot\} \{.\cdot.\cdot\}1 NUMBER
2 TRUE
3 FALSE
\setminus doifolderversionelse \{.\cdot\cdot\cdot\} \{.\cdot\cdot\cdot\} \{.\cdot\cdot\cdot\} \{.\cdot\cdot\cdot\}1 NUMBER
2 NUMBER
3 TRUE
4 FALSE
\doifoverlappingelse {.<sup>1</sup>.} {.<sup>2</sup>.} {.<sup>3</sup>.} {.<sup>4</sup>.}
1 NAME
2 NAME
3 TRUE
    4 FALSE
\setminus doifoverlayelse \{.\cdot\cdot\} \{.\cdot\cdot\} \{.\cdot\cdot\}1 NAME
2 TRUE
3 FALSE
\setminusdoifparallelelse \{.\cdot.\cdot\} \{.\cdot.\cdot,\cdot.\cdot\} \{.\cdot.\cdot\} \{.\cdot.\cdot\}1 NAME
2 NAME all
3 TRUE
4 FALSE
\setminusdoifparentfileelse \{.\cdot.\cdot\} \{.\cdot.\cdot\} \{.\cdot.\cdot\}1 FILE
2 TRUE
3 FALSE
```

```
\{ \phi\} \{ . . . . \} \{ . . . . \}1 PATH
2 TRUE
3 FALSE
\setminus doifpathexistselse \{.\cdot\cdot\} \{.\cdot\cdot\} \{.\cdot\cdot\}1 PATH
2 TRUE
3 FALSE
\setminus doifpatternselse \{.\cdot\cdot\} \{.\cdot\cdot\} \{.\cdot\cdot\}1 LANGUAGE
2 TRUE
3 FALSE
\setminus doif position \{.\cdot.\cdot\} \{.\cdot.\cdot\} \{.\cdot.\cdot\}1 NAME
2 TRUE
3 FALSE
\setminus doif position action \{.\cdot.\cdot\} \{.\cdot.\cdot\} \{.\cdot.\cdot\}1 NAME
2 TRUE
3 FALSE
\setminusdoifpositionactionelse \{.\n,.\n,.\n,.\n,.\n,1 NAME
2 TRUE
3 FALSE
\setminus doif positionelse \{.\cdot\cdot\} \{.\cdot\cdot\} \{.\cdot\cdot\}1 NAME
2 TRUE
3 FALSE
\setminus doifpositiononpageelse \{.\cdot\cdot\cdot\} \{.\cdot\cdot\cdot\} \{.\cdot\cdot\cdot\} \{.\cdot\cdot\cdot\}1 NAME
2 NUMBER
3 TRUE
4 FALSE
\setminusdoifpositionsonsamepageelse \{ \ldots, \ldots \} \{ \ldots \} \{ \ldots \}1 NAME
2 TRUE
3 FALSE
\setminusdoifpositionsonthispageelse \{ \ldots, \ldots \} \{ \ldots \} \{ \ldots \}1 NAME
2 TRUE
3 FALSE
\setminusdoifpositionsusedelse \{.\cdot\cdot\} \{.\cdot\cdot\}1 TRUE
2 FALSE
\setminusdoifreferencefoundelse \{.\n,.\n,.\n,.\n,.\n,1 REFERENCE
2 TRUE
3 FALSE
\setminusdoifrightpagefloatelse \{.\cdot\cdot\} \{.\cdot\cdot\}1 TRUE
2 FALSE
```

```
\doifrighttoleftinboxelse ... {...} {...}
1 CSNAME NUMBER
2 TRUE
3 FALSE
\setminusdoifsamelinereferenceelse \{.\cdot\cdot\} \{.\cdot\cdot\} \{.\cdot\cdot\}1 REFERENCE
2 TRUE
3 FALSE
\setminus doifsamestring \{.\cdot.\cdot\} \{.\cdot.\cdot\} \{.\cdot.\cdot\}1 TEXT
2 TEXT
3 TRUE
\doifsamestringelse {.<sup>1</sup>.} {.<sup>2</sup>.} {.<sup>3</sup>.} {.<sup>4</sup>.}
1 TEXT
2 TEXT
   3 TRUE
4 FALSE
\setminus doifsetups \{.\cdot\cdot\} \{.\cdot\cdot\}1 NAME
2 TRUE
\setminus doifsetupselse \{.\cdot.\cdot\} \{.\cdot.\cdot\} \{.\cdot.\cdot\}1 NAME
2 TRUE
3 FALSE
\setminusdoifsomebackground \{.\cdot\cdot\} \{.\cdot\cdot\} \{.\cdot\cdot\}1 NAME
   2 TRUE
3 FALSE
\setminusdoifsomebackgroundelse \{.\stackrel{?}{.}. \} \{.\stackrel{?}{.}. \}1 NAME
2 TRUE
3 FALSE
\setminus doifsomespaceelse \{.\cdot.\cdot\} \{.\cdot.\cdot\} \{.\cdot.\cdot\}1 TEXT
2 TRUE
3 FALSE
\setminus doif something \{.\cdot.\cdot\} \{.\cdot.\cdot\}1 TEXT
2 TRUE
\setminus doif somethingelse \{.\cdot.\cdot\} \{.\cdot.\cdot\} \{.\cdot.\cdot\}1 TEXT
2 TRUE
3 FALSE
\setminusdoifsometoks \setminus... \{.\n^{2}.\}1 CSNAME
2 TRUE
\setminusdoifsometokselse \setminus... \{.\niota\} \{.\niota\}1 CSNAME
2 TRUE
3 FALSE
```

```
\setminus doifstring instring else \{.\cdot\cdot\}, \{.\cdot\cdot\}, \{.\cdot\cdot\}, \{.\cdot\cdot\}, \{.\cdot\cdot\}1 TEXT
2 TEXT
    3 TRUE
4 FALSE
\setminusdoifstructurelisthasnumberelse \{.\stackrel{?}{.}. \} \{.\stackrel{?}{.}. \}1 TRUE
2 FALSE
\doifstructurelisthaspageelse {.<sup>1</sup>.} {.<sup>2</sup>.}
1 TRUE
2 FALSE
\setminusdoifsymboldefinedelse \{.\n,.\n, \{.\n,.\n, \{.\n,.\n, ...\}1 NAME
2 TRUE
3 FALSE
\{ \phi \} \{ . . . . \}1 NAME
2 TRUE
3 FALSE
\{ \phi \} \{ .1.1, 1.2, 1.3.1 \}1 TEXT
2 TRUE
3 FALSE
\{ \phi\} \{ . . . . \} \{ . . . . \}1 TEXT
2 TRUE
3 FALSE
\setminusdoiftextflowcollectorelse \{.\cdot\cdot\} \{.\cdot\cdot\} \{.\cdot\cdot\} \{.\cdot\cdot\}1 NAME
2 TRUE
3 FALSE
\setminus doiftextflowelse \{.\cdot\cdot\} \{.\cdot\cdot\} \{.\cdot\cdot\}1 NAME
2 TRUE
3 FALSE
\setminusdoiftopofpageelse \{.\stackrel{?}{.}. \} \{.\stackrel{?}{.}. \}1 TRUE
2 FALSE
\setminusdoiftypingfileelse \{.\cdot.\cdot\} \{.\cdot.\cdot\} \{.\cdot.\cdot\}1 FILE
2 TRUE
3 FALSE
\setminus doifundefined \{.\cdot.\cdot\} \{.\cdot.\cdot\}1 NAME
2 TRUE
\setminus doifundefinedcounter \{.\cdot\cdot\cdot\} \{.\cdot\cdot\}1 NAME
2 TRUE
```

```
\setminus doifundefinedelse \{.\,.\,.\} \{.\,.\,.\} \{.\,.\,.\}1 NAME
2 TRUE
3 FALSE
\setminus doifunknownfontfeature \{.\cdot.\cdot\} \{.\cdot.\cdot\} \{.\cdot.\cdot\}1 NAME
2 TRUE
3 FALSE
\setminusdoifurldefinedelse \{.\cdot\cdot\} \{.\cdot\cdot\} \{.\cdot\cdot\}1 NAME
2 TRUE
3 FALSE
\delta \doifvalue {...} {...} {...}
1 NAME
2 TEXT
3 TRUE
\setminus doifvalueelse \{.\,.\,.\, \} \{.\,.\,.\, \} \{.\,.\,.\, \}1 NAME
2 TEXT
3 TRUE
4 FALSE
\setminus doif valuenothing \{.\cdot.\cdot\} \{.\cdot.\cdot\}1 NAME
   2 TRUE
\setminus doifvaluenothingelse \{.\cdot.\cdot\} \{.\cdot.\cdot\} \{.\cdot.\cdot\}1 NAME
   2 TRUE
3 FALSE
\setminus doifvalues omething \{.\cdot.\cdot\} \{.\cdot.\cdot\}1 NAME
2 TRUE
\{ \phi and \{ \ldots \} \{ \ldots \} \{ \ldots \}1 NAME
2 KEY
3 TRUE
\setminusdoifvariableelse \{.\,.\,.\} \{.\,.\,.\} \{.\,.\,.\} \{.\,.\,.\}1 NAME
2 KEY
    3 TRUE
4 FALSE
\doindentation
\dollar
\doloop {.<sup>*</sup>.}
* COMMAND
\delta \doloopoverlist \{ \ldots, \ldots \} \{ \ldots \}}
1 TEXT
2 COMMAND
```

```
\donothing
```

```
\dontconvertfont
\dontleavehmode
\dontpermitspacesbetweengroups
\text{Ndoposition 4.}.* NAME
\doprocesslocalsetups {...,*...}
* NAME
\lambdadoquadrupleargument \lambda... [...] [...] [...] [...] [...]
1 CSNAME
2 TEXT
    3 TEXT
4 TEXT
5 TEXT
\lambdadoquadrupleempty \lambda... [...] [...] [...] [...]
                                    OPT
                                           OPT
                                                   OPT
1 CSNAME 1 OPT OPT OPT OPT OPT
2 TEXT
3 TEXT
   4 TEXT
5 TEXT
\lambdadoquadruplegroupempty \lambda... \{.\n,.\n,.\n,.\n,.\n,.\n,.\n,OPT
                                                    OPT
                                                            OPT
1 CSNAME OPT OPT OPT OPT OPT
2 TEXT
3 TEXT
4 TEXT
5 TEXT
\doquintupleargument \.<sup>1</sup>.. [....] [....] [....] [.....] [.....] [....]
1 CSNAME
2 TEXT
3 TEXT
4 TEXT
5 TEXT
   6 TEXT
\lambdadoquintupleempty \lambda... [...] [...] [...] [...] [...] [...]
                                   OPT
                                          OPT
                                                   OPT
                                                            OPT
1 CSNAME 1 OPT OPT OPT OPT OPT OPT
2 TEXT<br>3 TEXT
    3 TEXT
4 TEXT
5 TEXT
   6 TEXT
\doquintuplegroupempty \.<sup>1</sup>.. {...} {...} {...} {...} {...} {...}<br>1 CSNAME
1 CSNAME OPT OPT OPT OPT OPT OPT
2 TEXT
3 TEXT
4 TEXT
5 TEXT
    6 TEXT
\dorechecknextindentation
\text{Moreover } \{.\n<sup>1</sup>\n<sup>2</sup>\n<sup>3</sup>\n<sup>4</sup>\n<sup>2</sup>\n<sup>3</sup>\n<sup>4</sup>\n<sup>5</sup>\n<sup>6</sup>\n<sup>7</sup>\n<sup>8</sup>\n<sup>9</sup>\n<sup>10</sup>\n<sup>11</sup>\n<sup>12</sup>\n<sup>13</sup>\n<sup>14</sup>\n<sup>15</sup>\n<sup>16</sup>\n<sup>16</sup>\n<sup>17</sup>\n<sup>18</sup>\n<sup>19</sup>\n<sup>19</sup>\n<sup>10</sup1 NUMBER
2 COMMAND
```

```
\setminus dore peatwith command [...] \setminus...
1 TEXT NUMBER*TEXT
2 CSNAME
\doreplacefeature {...,*...}
* NAME
\doresetandafffeature {...,<sup>*</sup>...}
* NAME
\texttt{\textbackslash} doresetattribute \{\ldots\}* NAME
\text{Corotatebox } \{.\,.\,.\, \}\ \setminus\ldots\ \{.\,.\,.\, \}1 NUMBER
2 CSNAME
3 CONTENT
\text{dosetattribute} \{.\n<sup>1</sup>\n<sub>1</sub>\n<sub>2</sub>\n<sub>3</sub>\n<sub>4</sub>1 NAME
2 NUMBER
\dosetleftskipadaption {...}
* yes no standard DIMENSION
\dosetrightskipadaption {...}
* yes no standard DIMENSION
\dosetupcheckedinterlinespace {..,..=<sup>*</sup>...,..}
* inherits: \setupinterlinespace
\verb+\dosetupcheckedinterlinespace {...} , ...}* on off reset auto small medium big NUMBER DIMENSION
\dosetupcheckedinterlinespace {...}
* NAME
\lambdadoseventupleargument \lambda... [...] [., .] [., .] [., .] [., .] [., .] [., .] [., .] [., .]1 CSNAME
2 TEXT
3 TEXT
4 TEXT
   5 TEXT
6 TEXT
7 TEXT
   8 TEXT
\lambdadoseventupleempty \lambda... [...] [...] [...] [...] [...] [...] [...] [...]
                                OPT
                                       OPT
OPT
OPT
OPT
OPT 1 CSNAME
                                                                      OPT
2 TEXT
   3 TEXT
4 TEXT
5 TEXT
6 TEXT
7 TEXT
8 TEXT
\lambdadosingleargument \lambda... [...]
1 CSNAME
2 TEXT
```

```
\lambda dosingleempty \lambda... [...]
1 CSNAME
2 TEXT
\lambda dosinglegroupempty \lambda... \{\ldots\}1 CSNAME OPT
2 TEXT
\lambdadosixtupleargument \lambda... [...] [...] [...] [...] [...] [...] [...]
1 CSNAME
2 TEXT
   3 TEXT
4 TEXT
5 TEXT
   6 TEXT
7 TEXT
\lambdadosixtupleempty \lambda... [...] [...] [...] [...] [...] [...] [...]
OPT
OPT
OPT
OPT
OPT 1 CSNAME
                                                        OPT
2 TEXT
3 TEXT
4 TEXT
   5 TEXT
6 TEXT
7 TEXT
\dostarttagged {.<sup>1</sup>.} {.<sup>2</sup>.} ... \dostoptagged
1 NAME
2 NAME
\setminus dostepwiserecurse \{.\cdot\cdot\} \{.\cdot\cdot\} \{.\cdot\cdot\} \{.\cdot\cdot\} \{.\cdot\cdot\}1 NUMBER
2 NUMBER
3 [-+]NUMBER
4 COMMAND
\text{dosubtractfeature } \{ \ldots, \ldots \}* NAME
\dot {...}
* CHARACTER
\dotfskip {...}
* DIMENSION
\dotsc \dotsc* CSNAME
\left\{ \text{dotripleargument } \right\}, [....] [0.1, 0.1] [0.1, 0.1]1 CSNAME
2 TEXT
3 TEXT
4 TEXT
\setminusdotripleargumentwithset \setminus... [...,<sup>2</sup>...] [...3.] [....]
1 CSNAME
2 TEXT
3 TEXT
4 TEXT
\setminus dotripleempty \setminus... [...] [...] [...]
                           OPT
OPT
1 CSNAME OPT OPT OPT OPT
```
**2 TEXT 3 TEXT**

```
\setminusdotripleemptywithset \setminus.<sup>1</sup>. [...,<sup>2</sup>...] [.<sup>3</sup>..] [.<sup>4</sup>..]
                                               OPT
                                                         OPT
1 CSNAME OPT OPT OPT OPT
2 TEXT
3 TEXT
4 TEXT
\setminusdotriplegroupempty \setminus... \{.\stackrel{?}{.}. \} \{.\stackrel{?}{.}. \} \{.\stackrel{4}{.}.OPT
                                                  OPT
1 CSNAME OPT OPT OPT
2 TEXT
3 TEXT
4 TEXT
\doublebond
\dowith \{ \ldots, \ldots \} \{ \ldots \}1 COMMAND
2 COMMAND
\downarrow dowithnextbox \{.\cdot.\cdot\} \setminus\cdot.\cdot \{.\cdot.\cdot\}1 COMMAND
2 CSNAME
3 CONTENT
\setminus dowithnextboxcontent \{.\cdot.\cdot\} \{.\cdot.\cdot\} \setminus\cdot.\cdot \{.\cdot.\cdot\}1 COMMAND
2 COMMAND
3 CSNAME
4 CONTENT
\setminus dowithnextboxcontentcs \setminus \cdot^1. \setminus \cdot^2. \setminus \cdot^3. \set{.\cdot^4}.
1 CSNAME
2 CSNAME
3 CSNAME
4 CONTENT
\downarrow dowithnextboxcs \setminus \ldots \setminus \ldots \setminus \ldots1 CSNAME
2 CSNAME
3 CONTENT
\dowithpargument \.<sup>*</sup>..
* CSNAME
\downarrow dowith range \{ \ldots, \ldots \} \setminus \ldots1 NUMBER NUMBER:NUMBER
2 CSNAME
\dowithwargument \.<sup>*</sup>..
* CSNAME
\dpofstring {...}
* TEXT
\dummydigit
\dummyparameter {...}
* KEY
\ETEX
```
**\EveryLine** {...} \*

```
\text{EveryPar } \{.\cdot\}* COMMAND
\setminusedefconvertedargument \setminus... \{.\n...
1 CSNAME
2 TEXT
\efcmaxheight {...}
* NAME
\setminus ef cmaxwidth \{.\,.\,.\, \}* NAME
\setminus efcminheight \{.\,. \}* NAME
\left\{ \ldots \right\}* NAME
\setminus efcparameter \{.\cdot.\cdot\} \{.\cdot.\cdot\}1 NAME
2 KEY
\effect [...] \{...]1 NAME
2 CONTENT
\elapsedseconds
\elapsedtime
\em
\emphasisboldface
\emphasistypeface
\emptylines [\cdot, \cdot]<br>* NIMBER
OPT * NUMBER
\emspace
\text{hendiedirectives } [\dots, \dots]* NAME
\texttt{\textbackslash} \left[ \dots, \dots \right]* NAME
\text{non-}\ \text{end}* NAME
\enableoutputstream [...]
* NAME
```
**\enableparpositions**

```
\enableregime [...]
```
**\* cp1250 cp1251 cp1252 cp1253 cp1254 cp1255 cp1256 cp1257 cp1258 8859-1 8859-2 8859-3 8859-4 8859-9 8859-10 8859-13 8859-14 8859-15 8859-16 utf windows-1250 windows-1251 windows-1252 windows-1253 windows-1254 windows-1255 windows-1256 windows-1257 windows-1258 il1 il2 il3 il4 il5 il6 il7 il8 il9 il10 iso-8859-1 iso-8859-2 iso-8859-3 iso-8859-4 iso-8859-9 iso-8859-10 iso-8859-13 iso-8859-14 iso-8859-15 iso-8859-16 latin1 latin2 latin3 latin4 latin5 latin6 latin7 latin8 latin9 latin10 utf-8 utf8 windows**

 $\text{h}$  \enabletrackers  $[\ldots, \ldots]$ **\* NAME**

**\enskip**

**\enspace**

```
\ENUMERATION [\ldots, \ldots] \{.\cdot, \cdot\} ... \par
                      OPT
                                 OPT
1 REFERENCE
2 TEXT
3 CONTENT
\env {...}
* KEY
\text{Pervinement} [..]* FILE
\environment .<sup>*</sup>.
* FILE
\text{P} \left\{ .1.1 \right\} { ...}
1 KEY
2 COMMAND
\epos {...} *
```
**\* NAME**

\equaldigits {...} **\* TEXT**

**\eTeX**

```
\text{^\{l.i.d}}1 NAME
```
**2 COMMAND**

**\exitloop**

**\exitloopnow**

```
\text{Vexpandcheckedcsname} \...{1, 2, 3, 4, 3, 5}1 CSNAME
```

```
2 KEY
```

```
3 TEXT
```
 $\text{Perpanded } \{.\cdot\cdot\}$ **\* CONTENT**

```
\text{Vexpandeddoif } \{.\,.\,.\} \{.\,.\,.\} \{.\,.\,.\}1 CONTENT
```

```
\text{Vexpandeddoifelse} \{.\n^1.\n} \{.\n^2.\n} \{.\n^3.\n} \{.\n^4.\n}1 CONTENT
2 CONTENT
    3 TRUE
4 FALSE
\text{Vexpandeddoifnot } \{.\n^1.\n} \{.\n^2.\n} \{.\n^3.\n}1 CONTENT
2 CONTENT
3 TRUE
\expandfontsynonym \.<sup>1</sup>.. {.<sup>2</sup>.}
1 CSNAME
2 NAME
\text{Vexpdoif } \{.\,.\,.\} \{.\,.\,.\} \{.\,.\,.\}1 CONTENT
2 CONTENT
3 TRUE
\text{Vexpdoifcommone} is \{...\},...\} \{...\},\{...\} \{...\} \{...\} \{...\}1 TEXT
2 TEXT
3 TRUE
4 FALSE
\expdoifelse {.<sup>1</sup>.} {.<sup>2</sup>.} {.<sup>3</sup>.} {.<sup>4</sup>.}
1 CONTENT<br>2 CONTENT
   2 CONTENT
3 TRUE
4 FALSE
\text{Vexpdoifelsecommon } \{ \ldots \} \{ \ldots \} \{ \ldots \} \{ \ldots \} \{ \ldots \} \{ \ldots \}1 TEXT
2 TEXT
3 TRUE
4 FALSE
\text{Vexpdoifelseinset } \{.\,.\,.\} \{.\,.\,.\,.\} \{.\,.\,.\} \{.\,.\,.\}1 TEXT
2 TEXT
    3 TRUE
4 FALSE
\text{Vexpolointinsetelse} \{.\,..\} \{.\,..\} \{.\,..\} \{.\,..\}1 TEXT
2 TEXT
3 TRUE
4 FALSE
\text{Vexpdoifnot } \{.\cdot.\cdot\} \{.\cdot.\cdot\} \{.\cdot.\cdot\}1 CONTENT
2 CONTENT
3 TRUE
\text{Xeternalfigure} [\ldots] [\ldots] [\ldots, \ldots \stackrel{3}{\equiv}..., ..]
                                   OPT
1 FILE OPT OPT OPT
2 NAME
3 inherits: \setupexternalfigure
\externalfigurecollectionmaxheight {...}
* NAME
```

```
\externalfigurecollectionmaxwidth {...} *
```

```
\externalfigurecollectionminheight {.<sup>*</sup>..}
* NAME
\externalfigurecollectionminwidth {..<sup>*</sup>..}
* NAME
\text{Vexternalfigure}collectionparameter \{.\overset{1}{\ldots}\} \{.\overset{2}{\ldots}\}1 NAME
2 KEY
\fakebox .<sup>*</sup>.
* CSNAME NUMBER
\setminusfastdecrement \setminus \ldots* CSNAME
\text{X}fastincrement \Lambda...
* CSNAME
\texttt{\%} \fastlocalframed [.\cdot .\cdot ] [.\cdot ,.\cdot .\frac{2}{7} \ldots ,.\cdot ] \{.\cdot .\cdot .\}1 NAME
2 inherits: \setupframed
3 CONTENT
\fastloopfinal
\fastloopindex
\text{Ytastscale} \{.\cdot.\cdot\} \{.\cdot.\cdot\}1 NUMBER
2 CONTENT
\text{X} \fastsetup \{\ldots\}* NAME
\{ \text{fastsetupwidth}1 NAME
2 CONTENT
\texttt{Xfasterupwithouthargumentswapped} \{.\n<sup>1</sup>.\n<sup>2</sup>.\n1 CONTENT
2 NAME
\fastswitchtobodyfont {...}
* x xx small big script scriptscript
\fastsxsy \{.\n,.\n\} \{.\n,.\n\} \{.\n,.\n\}1 NUMBER
2 NUMBER
3 CONTENT
\setminusfeature [.<sup>1</sup>...] [...,<sup>2</sup>....]
1 + - = ! > < more less new reset default old local
2 NAME
```

```
\{feature \{.\cdot.\cdot\} \{.\cdot.\cdot,\cdot.\cdot\}1 + - = ! > < more less new reset default old local
2 NAME
```

```
\fence
\fenced [...<sup>1</sup> [...<sup>2</sup>...}
1 NAME
2 CONTENT
\{FENCE \{.\}^*\}* CONTENT
\left\{ \text{fetchallmarkings } [\dots] [\dots] \right\}1 MARK
2 page NAME
\fetchallmarks [...]
* MARK
\setminusfetchmark [...] [...]
OPT 1 MARK
2 first last current previous next top bottom default both all first:nocheck last:nocheck previous:nocheck next:nocheck
    top:nocheck bottom:nocheck
\left\{ \text{fetchmarking } [\dots] , [\dots] , [\dots] \right\}1 MARK
2 page NAME
3 first last current previous next top bottom default both all first:nocheck last:nocheck previous:nocheck next:nocheck
    top:nocheck bottom:nocheck
\setminus fetchonemark [.\cdot..] [.\cdot...]
OPT 1 MARK
2 first last current previous next top bottom default both all first:nocheck last:nocheck previous:nocheck next:nocheck
   top:nocheck bottom:nocheck
\setminus fetchonemarking [.\cdot..] [.\cdot...<sup>3</sup>...]
1 MARK
2 page NAME
3 first last current previous next top bottom default both all first:nocheck last:nocheck previous:nocheck next:nocheck
   top:nocheck bottom:nocheck
\setminus fetchruntine command \setminus \cdot^1. \{ \cdot, \cdot^2, \cdot \}1 CSNAME
2 FILE
\fetchtwomarkings [.<sup>1</sup>..] [.<sup>2</sup>..]
1 MARK
2 page NAME
\fetchtwomarks [...]
* MARK
\field [.\,.] [.\,.]1 NAME OPT
2 TEXT
\left\{ \Delta \right\} \left[ .^{1} . 1 \right] \left[ . . , . , ^{2} . . , . . ]1 NAME
2 inherits: \setupfieldbody
\fieldstack [.<sup>1</sup>..] [...,<sup>2</sup>...] [...,..<sup>3</sup>..,..]<br>1 NAME
1 NAME OPT OPT OPT
2 NAME
```

```
3 inherits: \setupfieldcategory
```

```
\fifthoffivearguments \{.\cdot.\cdot\} \{.\cdot.\cdot\} \{.\cdot.\cdot\} \{.\cdot.\cdot\} \{.\cdot.\cdot\}
```
**1 TEXT**

**2 TEXT 3 TEXT**

**4 TEXT**

**5 TEXT**

```
\fifthofsixarguments {.<sup>1</sup>..} {.<sup>2</sup>..} {.<sup>3</sup>..} {.<sup>4</sup>..} {.<sup>5</sup>..} {.<sup>6</sup>..}
```
**1 TEXT**

**2 TEXT**

**3 TEXT 4 TEXT**

**5 TEXT**

**6 TEXT**

**\figurefilename**

**\figurefilepath**

**\figurefiletype**

**\figurefullname**

**\figureheight**

**\figurenaturalheight**

**\figurenaturalwidth**

```
\figuresymbol [.<sup>1</sup>..] [..,..<sup>2</sup>..,..]
1 FILE NAME
2 inherits: \externalfigure
```
**\figurewidth**

 $\tilde{\ldots}$ **\* FILE**

```
\setminusfilledhboxb ... \{.\n.<sup>2</sup>.
                     OPT
1 TEXT
2 CONTENT
```
 $\left\{ \text{filledhboxc }.}, \left\{ .^{2} \right\} \right\}$ OPT **1 TEXT 2 CONTENT**

 $\left\{ \text{11} \right\}$   $\ldots \left\{ \ldots \right\}$ OPT **1 TEXT**

```
2 CONTENT
```
 $\left\{ \text{filledhboxk} \right\}$ .  $\left\{ \ldots \right\}$ O<sub>p</sub>T **1 TEXT**

**2 CONTENT**

```
\left\{ \text{filledhboxm} \right\}. \left\{ \ldots \right\}OPT
1 TEXT
2 CONTENT
```

```
\left\{ \text{filledhboxr }.}, \{ .^{2} \} \right\}OPT
1 TEXT
2 CONTENT
\left\{ \text{filledhboxy }.}: \{ .^{2}. \} \right\}OPT
1 TEXT
2 CONTENT
\tilde{...}* sym symbol rule width space NAME
\fillinline [\ldots, \ldots \stackrel{*}{\dots}, \ldots]* inherits: \setupfillinlines
\fillinrules [\ldots, \ldots \frac{1}{2}, \ldots, \ldots] \{.\,.\,.\,.\} \{.\,.\,.\,.\}1 inherits: \setupfillinrules <sup>OPT</sup> OPT
                                              OPT
2 TEXT
3 TEXT
\fillintext [\ldots, \ldots^{\frac{1}{2}}, \ldots] \{.\overset{2}{\ldots}, \{.\overset{3}{\ldots}\}1 inherits: \setupfil<sup>@P</sup>inrules <sup>OPT</sup> <sup>OPT</sup>
2 TEXT
3 TEXT
\text{fillupto} [ .^1 . ] \{ .^2 . \}1 sym symbol rule width space NAME
2 TEXT
\filterfromnext {.<sup>1</sup>.} {.<sup>2</sup>.} {.<sup>3</sup>.} {.<sup>4</sup>.} {.<sup>5</sup>.} {.<sup>6</sup>.} {.<sup>6</sup>.] {.<sup>7</sup>.}
1 NUMBER OPT OPT OPT OPT OPT
2 NUMBER
3 CONTENT
4 CONTENT
5 CONTENT
6 CONTENT
7 CONTENT
\left\{ \text{if different formula} \right\} {...} {...} {...}
1 NAME
2 NUMBER
3 NUMBER
\filterpages [\cdot \cdot \cdot] [\cdot \cdot \cdot \cdot \cdot, \cdot \cdot] [\cdot \cdot \cdot, \cdot \cdot \cdot \cdot]1 FILE OPT
2 even odd NUMBER NUMBER:NUMBER
3 width = DIMENSION
     n = NUMBER
    category = NAME
\filterreference {...}
* default text title number page realpage
\left\{ \text{indtwo} \right\} \left\{ \ldots \right\} \left\{ \ldots \right\}1 NAME
2 NAME
\finishregisterentry [.<sup>1</sup>..] [..,..<sup>2</sup>..,..] [..,..<sup>3</sup>..,..]
The Contract of the Contract of the Contract of the Contract of the Contract of the Contract of the Contract of the Contract of the Contract of the Contract of the Contract of the Contract of the Contract of the Contract o
2 label
    keys = TEXT PROCESSOR->TEXT
     entries = TEXT PROCESSOR->TEXT
     alternative = TEXT
3 KEY = VALUE
```
## **\firstcharacter**

```
\left\{ \text{firstcounter } [\dots] [\dots] \right\}1 NAME OPT
2 NUMBER
\firstcountervalue [...]
* NAME
\left\{ \text{first in list } [ \dots , \dots ] \right\}* COMMAND
\firstoffivearguments \{.\cdot.\cdot\} \{.\cdot.\cdot\} \{.\cdot.\cdot\} \{.\cdot.\cdot\} \{.\cdot.\cdot\}1 TEXT
    2 TEXT
3 TEXT
    4 TEXT
5 TEXT
\firstoffourarguments \{.\cdot.\cdot\} \{.\cdot.\cdot\} \{.\cdot.\cdot\} \{.\cdot.\cdot\}1 TEXT
2 TEXT
   3 TEXT
4 TEXT
\firstofoneargument {...}
* TEXT
\firstofoneunexpanded {...}
* TEXT
\firstofsixarguments \{.\cdot.\cdot\} \{.\cdot.\cdot\} \{.\cdot.\cdot\} \{.\cdot.\cdot\} \{.\cdot.\cdot\} \{.\cdot.\cdot\}1 TEXT
    2 TEXT
3 TEXT
4 TEXT
5 TEXT
6 TEXT
\firstofthreearguments {...} 1
{...} 2
{...} 3
1 TEXT
2 TEXT
3 TEXT
\firstofthreeunexpanded \{.\n,.\n\} \{.\n,.\n\} \{.\n,.\n\}1 TEXT
2 TEXT
3 TEXT
\left\{ \right. \left\{ \right. \left. \right\} \left\{ \right. \left. \right\} \left\{ \right. \left. \right\}1 TEXT
2 TEXT
\{1 TEXT
2 TEXT
\firstrealpage
\firstrealpagenumber
```

```
\left\{ \text{firstsubcountervalue } [\dots] , [\dots] \right\}
```
**1 NAME 2 NUMBER**

## **\firstsubpage**

**\firstsubpagenumber**

## **\firstuserpage**

## **\firstuserpagenumber**

 $\left\{ \text{fitfield } [\dots] \ \left[ \dots, \dots \right] \right\}$ 1 **NAME** OPT **2 inherits: \setupfieldbody**

```
\left\{ \text{fitfield framed } [ \ldots, \ldots^{\frac{1}{m}}, \ldots ] \right\}1 inherits: \setupframed <sup>OPT</sup>
2 CONTENT
```
\fittopbaselinegrid {...} **\* CONTENT**

**\fixedspace**

**\fixedspaces**

 $\left\{ \therefore \right\}$ 

**\* NAME**

\floatuserdataparameter {...} **\* KEY**

 $\left\{ \text{1ushbox } \{.\text{}^2.\text{}}\right\}$ 

```
1 NAME
2 NAME
```
\flushboxregister .<sup>\*</sup>. **\* CSNAME NUMBER**

\flushcollector [...] **\* NAME**

**\flushedrightlastline**

\flushlayer [...]

**\* NAME**

**\flushlocalfloats**

**\flushnextbox**

**\flushnotes**

\flushoutputstream [...]

```
\flushshapebox
```
 $\left\{ \Delta x \right\}$ **\* NAME**

 $\left\{ \text{Iushtokens } [...] \right\}$ **\* NAME**

 $\left\{ \Delta \right\}$   $\ldots$ **\* CSNAME**

**\fontalternative**

**\fontbody**

 $\setminus$  fontchar  $\{.\cdot\}$ 

**\* NAME**

 $\forall$  fontcharbyindex  $\{\ldots\}$ **\* NUMBER**

**\fontclass**

 $\setminus$  fontclassname  $\{.\cdot\cdot\}$   $\{.\cdot\cdot\}$ **1 NAME 2 FONT**

**\fontface**

 $\setminus$  fontfeaturelist  $[$ .<sup>1</sup>...]  $[$ .<sup>2</sup>...] **1 NAME 2 TEXT**

**\fontsize**

**\fontstyle**

```
\setminusfootnotetext [\ldots, \ldots] \{.\cdot, \cdot\}\overline{OPT}1 REFERENCE
2 TEXT
```
\footnotetext  $[\ldots, \ldots \stackrel{*}{\dots}, \ldots]$ **\* title = TEXT bookmark = TEXT list = TEXT reference = REFERENCE**

**\forcecharacterstripping**

**\forcelocalfloats**

**\forgeteverypar**

```
\text{forgetparameters} [..]. [..,.]. \frac{2}{3}...1 TEXT
2 KEY = VALUE
```

```
\forgetparskip
```

```
\forgetragged
\forall formula [\ldots, \ldots, \ldots] \{\ldots^2, \ldots\}1 packed tight <sup>O</sup>ffiddle frame depth line halfline -line -halfline inherits: \setupbodyfont
2 CONTENT
\text{Formulanumber} [...,...]<br>
\text{DEFerence}* REFERENCE
\{\text{1}, \text{2}, \text{3}\}1 NAME
2 NAME
\fourthoffivearguments \{.\cdot.\cdot\} \{.\cdot.\cdot\} \{.\cdot.\cdot\} \{.\cdot.\cdot\} \{.\cdot.\cdot\}1 TEXT
2 TEXT
3 TEXT
4 TEXT
5 TEXT
\forall fourthoffourarguments \{.\n,.\n\} \{.\n,.\n\} \{.\n,.\n\} \{.\n,.\n\}1 TEXT
    2 TEXT
3 TEXT
4 TEXT
\fourthofsixarguments \{.\cdot.\cdot\} \{.\cdot.\cdot\} \{.\cdot.\cdot\} \{.\cdot.\cdot\} \{.\cdot.\cdot\} \{.\cdot.\cdot\}1 TEXT
2 TEXT
3 TEXT
    4 TEXT
5 TEXT
6 TEXT
\{FRACTION \{.\}} {.\.}
1 CONTENT
2 CONTENT
instances: xfrac xxfrac frac sfrac dfrac binom dbinom tbinom
\binom \{.\n..} \{.\n..}
1 CONTENT
2 CONTENT
\lambdadbinom \{.\cdot.\cdot\} \{.\cdot.\cdot\}1 CONTENT
2 CONTENT
\dfrac \{.\,.\,.\} \{.\,.\,.}
1 CONTENT
2 CONTENT
\frac \{.\,.\,.\} \{.\,.\,.\}1 CONTENT
2 CONTENT
```

```
\sfrac \{.\cdot\cdot\} \{.\cdot\cdot\}1 CONTENT
2 CONTENT
```

```
\tbinom \{.\n,.\n\} \{.\n,.\n\}1 CONTENT
2 CONTENT
\{xfrac \{.\,. \} \{.\,. \}1 CONTENT
2 CONTENT
\{x \times \text{frac } \{ \dots \} \}1 CONTENT
2 CONTENT
\framed [\dots, \dots \frac{1}{2}, \dots] {...}
1 inherits: \set\pframed
2 CONTENT
\frameddimension {...}
* KEY
\framedparameter {...}
* KEY
\text{FRAMEDTEXT} [\ldots, \ldots^{\pm}, \ldots] \{ \ldots^2, \ldots \}1 inherits: \setupframedtext
2 CONTENT
instances: framedtext
\{frak{framedtext} \, [\ldots, \ldots \stackrel{i}{\cdot} \ldots, \ldots] \, \{ \ldots \}1 inherits: \setupframedtext
2 CONTENT
\text{YFRAMED} [...,-\frac{1}{2},...] \{...^{2}\}1 inherits: \set<sup>Q</sup>pframed
2 CONTENT
instances: unframed fitfieldframed
\fitfieldframed [\ldots, \ldots \stackrel{1}{\vdots} \ldots] {\ldots}
1 inherits: \setupframed <sup>OPT</sup>
2 CONTENT
\unframed [\ldots, \ldots^{\frac{1}{n}} \ldots, \ldots] {...}
1 inherits: \setupframed
2 CONTENT
\langlefreezedimenmacro \langle \cdot, \cdot \rangle...
1 CSNAME
2 CSNAME
\{ \text{freezemeasure } [\dots] [\dots]1 NAME
2 DIMENSION
\frenchspacing
\forall from [...<sup>*</sup>...]
* REFERENCE
\{ \mathbf{f} c \mathbf{f} . \mathbf{f} \mathbf{f} \mathbf{f} \mathbf{f} \mathbf{f} \mathbf{f} \mathbf{f} \mathbf{f} \mathbf{f} \mathbf{f} \mathbf{f} \mathbf{f} \mathbf{f} \mathbf{f} \mathbf{f} \mathbf{f} \mathbf{f} \mathbf{f} \mathbf{f} \mathbf{f} \mathbf{f} \math1 REFERENCE
```

```
\frac{\cdot}{\cdot}* CONTENT
```
\frule .. .<sup>\*</sup>. .. \relax

**\* width␣DIMENSION height␣DIMENSION depth␣DIMENSION radius␣DIMENSION line␣DIMENSION type␣TEXT data␣TEXT name␣TEXT**

**\GetPar**

**\GotoPar**

\Greeknumerals {...} **\* NUMBER**

\gdefconvertedargument \.<sup>1</sup>.. {.<sup>2</sup>.} **1 CSNAME 2 TEXT**

 $\setminus$ gdefconvertedcommand  $\setminus \cdot^1$ ...  $\setminus \cdot^2$ .. **1 CSNAME**

**2 CSNAME**

 $\setminus$ getboxfromcache  $\{.\cdot.\cdot\}$   $\{.\cdot.\cdot\}$  ...

**1 NAME 2 NUMBER TEXT**

**3 CSNAME NUMBER**

\getboxllx .<sup>\*</sup>. **\* CSNAME NUMBER**

\getboxlly .<sup>\*</sup>. **\* CSNAME NUMBER**

 $\setminus$ getbuffer  $[\dots, \dots]$ OPT **\* BUFFER**

**\getbufferdata**  $[\cdot, \cdot]$ OPT **\* BUFFER**

\getBUFFER

\getcommacommandsize  $[\ldots,\ldots]$ **\* COMMAND**

\getcommalistsize  $[\ldots, \ldots]$ 

**\* COMMAND**

 $\setminus$ getdayoftheweek  $\{.\cdot\cdot\cdot\}$   $\{.\cdot\cdot\cdot\}$   $\{.\cdot\cdot\}$ 

```
1 NUMBER
2 NUMBER
```
**3 NUMBER**

 $\setminus$ getdayspermonth  $\{.\cdot\cdot\}$   $\{.\cdot\cdot\}$ **1 NUMBER**

**2 NUMBER**

\getdefinedbuffer [...] **\* BUFFER**

```
\getdocumentargument {.<sup>*</sup>..}
* NAME
\setminusgetdocumentargumentdefault \{.\n{}^{1}\ldots\} \{.\n{}^{2}\ldots\}1 NAME
2 TEXT
\getdocumentfilename {...}
* NUMBER
\getdummyparameters [\ldots, \ldots \stackrel{*}{\dots}, \ldots]* KEY = VALUE
\setminusgetemptyparameters [...] [...,.\stackrel{2}{=}...,..]
1 TEXT
2 KEY = VALUE
\setminusgeteparameters [\cdot \cdot \cdot] [\cdot \cdot \cdot, \cdot \cdot \cdot]1 TEXT
2 KEY = VALUE
\setminusgetexpandedparameters [.\cdot^\frac{1}{2}.\cdot,\cdot,\cdot^\frac{2}{2}.\cdot,\cdot,\cdot]1 TEXT
2 KEY = VALUE
\getfiguredimensions [.<sup>1</sup>.] [..,..<sup>2</sup>..,..]
OPT 1 FILE
2 inherits: \setupexternalfigure
\getfirstcharacter {...}
* TEXT
\getfirsttwopassdata {...}
* NAME
\setminusgetfromcommacommand [\ldots, \ldots] [\ldots, \ldots]1 COMMAND
2 NUMBER
\setminusgetfromcommalist [\ldots, \ldots] [\ldots^2]1 COMMAND
2 NUMBER
\setminusgetfromtwopassdata \{.\cdot\cdot\} \{.\cdot\cdot\}1 NAME
2 NAME
\setminusgetglyphdirect \{.\cdot.\cdot\} \{.\cdot.\cdot\}1 FONT
2 NUMBER CHARACTER
\setminusgetglyphstyled \{.\cdot\cdot\} \{.\cdot\cdot\}1 FONT
2 NUMBER CHARACTER
\setminusgetgparameters [\cdot \cdot \cdot] [\cdot \cdot \cdot, \cdot \cdot \cdot]1 TEXT
2 KEY = VALUE
```

```
\getlasttwopassdata {.<sup>*</sup>..}
* NAME
\getlocalfloat {...}
* NUMBER
\getlocalfloats
\getMPdrawing
\getMPlayer [.<sup>1</sup>.] [..,..<sup>2</sup>..,..] {.<sup>3</sup>..}
                                   OPT
1 NAME
2 inherits: \setupframed
3 CONTENT
\setminusgetmarking [\cdot \cdot \cdot \cdot] [\cdot \cdot \cdot \cdot] [\cdot \cdot \cdot \cdot]OPT
1 MARK OPT OPT
2 page NAME
3 first last current previous next top bottom default both all first:nocheck last:nocheck previous:nocheck next:nocheck
    top:nocheck bottom:nocheck
\setminusgetmessage \{.\cdot\cdot\} \{.\cdot\cdot\}1 NAME
2 NAME NUMBER
\setminusgetnamedglyphdirect \{.\cdot.\cdot\} \{.\cdot.\cdot\}1 FONT
2 NAME
\setminusgetnamedglyphstyled \{.\cdot\cdot\} \{.\cdot\cdot\}1 FONT
2 NAME
\setminusgetnamedtwopassdatalist \setminus... \{.\n^2.\}1 CSNAME
2 NAME
\getnaturaldimensions .<sup>*</sup>.
* CSNAME NUMBER
\getnoflines {...}
* DIMENSION
\setminusgetobject \{\ldots\} \{\ldots\}1 NAME
2 NAME
\setminusgetobjectdimensions \{.\cdot\cdot\cdot\} \{.\cdot\cdot\}1 NAME
2 NAME
\getpaletsize [...]
* NAME
\setminusgetparameters [.\cdot..] [.\cdot, \cdot, \frac{2}{7} \ldots, \cdot, \cdot]1 TEXT
2 KEY = VALUE
```

```
\getprivatechar {...} *
```

```
\getprivateslot {.<sup>*</sup>.}
* NAME
\setminusgetrandomcount \setminus<sup>1</sup>... \{.\n^{2}.\} \{.\n^{3}.\}1 CSNAME
2 NUMBER
3 NUMBER
\setminusgetrandomdimen \setminus... \{.\n^{2}.\} \{.\n^{3}.\}1 CSNAME
2 DIMENSION
3 DIMENSION
\setminusgetrandomfloat \setminus<sup>1</sup>... \{.\n^{2}.\} \{.\n^{3}.\}1 CSNAME
2 NUMBER
3 NUMBER
\setminusgetrandomnumber \setminus<sup>1</sup>... \{.\n^{2}.\} \{.\n^{3}.\}1 CSNAME
2 NUMBER
3 NUMBER
\setminusgetrandomseed \setminus \ldots* CSNAME
\setminusgetraweparameters [ .^1 . ] [ . . , . , .^2 . . , . . ]1 TEXT
2 KEY = VALUE
\setminusgetrawgparameters [.\cdot .] [.\cdot ,..\cdot<sup>2</sup>...,..]
1 TEXT
2 KEY = VALUE
\getrawnoflines {...}
* DIMENSION
\setminusgetrawparameters [.<sup>1</sup>..] [..,..^{\frac{2}{n}}..,..]
1 TEXT
2 KEY = VALUE
\setminusgetrawxparameters [.\cdot] [.\cdot, \cdot.\frac{2}{7} \ldots]1 TEXT
2 KEY = VALUE
\setminusgetreference [.\cdot . ] [.\cdot . ]1 default text title number page realpage
2 REFERENCE
\getreferenceentry {...}
* default text title number page realpage
\getroundednoflines {.<sup>*</sup>..}
   * DIMENSION
\getsubstring \{.\n,.\n\} \{.\n,.\n\} \{.\n,.\n\}1 NUMBER
2 NUMBER
3 TEXT
```

```
\gettokenlist [...]
* NAME
\gettwopassdata {...}
* NAME
\gettwopassdatalist {...}
* NAME
\getuserdata
\setminusgetuvalue \{\ldots\}* NAME
\setminusgetvalue \{.\dot{.\cdot}\}* NAME
\setminusgetvariable \{.\cdot\cdot\} \{.\cdot\cdot\}1 NAME
2 KEY
\setminusgetvariabledefault \{.\cdot\cdot\} \{.\cdot\cdot\} \{.\cdot\cdot\}1 NAME
2 KEY
3 COMMAND
\setminusgetxparameters [...] [...,.\frac{2}{3}...,..]
1 TEXT
2 KEY = VALUE
\globaldisablemode [\ldots,\ldots]* NAME
\globalenablemode [\dots, \dots]* NAME
\lambdagloballetempty \lambda...
* CSNAME
\globalpopbox .<sup>*</sup>.
* CSNAME NUMBER
\lambdaglobalpopmacro \lambda...
* CSNAME
\globalpreventmode [\ldots,\ldots]* NAME
\lambdaglobalprocesscommalist [ .^1 . ] \lambda^2.
1 COMMAND
2 CSNAME
\globalpushbox .<sup>*</sup>.
* CSNAME NUMBER
\lambdaglobalpushmacro \lambda...
* CSNAME
```
```
\globalpushreferenceprefix {.<sup>*</sup>.} ... \globalpopreferenceprefix
* + - TEXT
\lambdaglobalswapcounts \lambda... \lambda..
1 CSNAME
2 CSNAME
\lambdaglobalswapdimens \lambda... \lambda..
1 CSNAME
   2 CSNAME
\lambdaglobalswapmacros \lambda... \lambda..
1 CSNAME
2 CSNAME
\globalundefine {...}
* NAME
\glyphfontfile {...}
* FONT
\setminusgobbledoubleempty [.\,].\,] [.\,].\,]OPT
1 TEXT OPT OPT
2 TEXT
\gobbleeightarguments {.<sup>1</sup>..} {.<sup>2</sup>..} {.<sup>3</sup>..} {.<sup>4</sup>..} {.<sup>5</sup>..} {.<sup>6</sup>..} {.<sup>7</sup>..} {.<sup>8</sup>..}
1 CONTENT
2 CONTENT
3 CONTENT
4 CONTENT
5 CONTENT
6 CONTENT
7 CONTENT
8 CONTENT
\gobblefivearguments \{.\cdot\cdot\} \{.\cdot\cdot\} \{.\cdot\cdot\} \{.\cdot\cdot\} \{.\cdot\cdot\} \{.\cdot\cdot\}1 CONTENT
2 CONTENT
3 CONTENT
    4 CONTENT
5 CONTENT
\setminusgobblefiveoptionals [.\cdot^\frac{1}{2}.] [.\cdot^\frac{2}{3}] [.\cdot^\frac{3}{2}] [.\cdot^\frac{4}{3}] [.\cdot^\frac{5}{3}]1 TEXT
    2 TEXT
3 TEXT
4 TEXT
    5 TEXT
\emptyset gobblefourarguments \{.\n,.\n,.\n,.\n,.\n,.\n,.\n,.\n,.\n,.\n,1 CONTENT
2 CONTENT
3 CONTENT
4 CONTENT
\setminusgobblefouroptionals [...] [...] [...] [...] [...]1 TEXT
2 TEXT
3 TEXT
   4 TEXT
```

```
\gobbleninearguments {.<sup>1</sup>.} {.<sup>2</sup>.} {.<sup>3</sup>.} {.<sup>4</sup>.} {.<sup>5</sup>.} {.<sup>5</sup>.} {.<sup>7</sup>.} {.<sup>8</sup>.} {.<sup>8</sup>.}
1 CONTENT
2 CONTENT
    3 CONTENT
4 CONTENT
5 CONTENT
6 CONTENT
7 CONTENT
    8 CONTENT
9 CONTENT
\gobbleoneargument {...}
* CONTENT
\gobbleoneoptional [...]
* TEXT
\gobblesevenarguments {.<sup>1</sup>.} {.<sup>2</sup>.} {.<sup>3</sup>.} {.<sup>3</sup>.} {.<sup>4</sup>.} {.<sup>5</sup>.} {.<sup>6</sup>.} {.<sup>7</sup>.}
1 CONTENT
2 CONTENT
3 CONTENT
4 CONTENT
    5 CONTENT
6 CONTENT
7 CONTENT
\gobblesingleempty [...]
OPT * TEXT
\gobblesixarguments \{.\cdot\cdot\} \{.\cdot\cdot\} \{.\cdot\cdot\} \{.\cdot\cdot\} \{.\cdot\cdot\} \{.\cdot\cdot\} \{.\cdot\cdot\}1 CONTENT
2 CONTENT
3 CONTENT<br>4 CONTENT
    4 CONTENT
5 CONTENT
6 CONTENT
\gobblespacetokens
\gobbletenarguments {.<sup>1</sup>.} {.<sup>2</sup>.} {.<sup>3</sup>.} {.<sup>4</sup>.} {.<sup>5</sup>.} {.<sup>6</sup>.} {.<sup>7</sup>.} {.<sup>8</sup>.} {.<sup>8</sup>.} {.<sup>10</sup>.}
1 CONTENT
2 CONTENT
3 CONTENT
    4 CONTENT
5 CONTENT
6 CONTENT
7 CONTENT
8 CONTENT
9 CONTENT
10 CONTENT
\emptyset sobblethreearguments \{.\niota\} \{.\niota\} \{.\niota\}1 CONTENT
2 CONTENT
3 CONTENT
\setminusgobblethreeoptionals [...] [...<sup>2</sup>..] [...<sup>3</sup>..]
1 TEXT
2 TEXT
3 TEXT
\setminusgobbletwoarguments \{.\cdot.\cdot\} \{.\cdot.\cdot\}1 CONTENT
2 CONTENT
```

```
\setminusgobbletwooptionals [.\cdot..] [.\cdot..]
1 TEXT
2 TEXT
\gobbleuntil \.<sup>*</sup>..
* CSNAME
\gobbleuntilrelax .<sup>*</sup>. \relax
* CONTENT
\godown [...]
* DIMENSION
\goto {.<sup>1</sup>..} [.<sup>2</sup>..]
1 CONTENT
2 REFERENCE
\setminusgotobox \{\ldots\} [\ldots]
1 CONTENT
2 REFERENCE
\setminusgotopage \{.\cdot\cdot\cdot\} [.\cdot\cdot\cdot]
1 TEXT
2 REFERENCE
\sqrt{graph{\texttt{U}} [.1, .1, .2] [.1, .2] [.1, .1, .2]-<br>OPT
1 CATEGORY
2 NAME
3 NAME
4 NAME
\sqrt{\text{graph}} finds the contract \{.\cdot\cdot\} \{.\cdot\cdot\} \{.\cdot\cdot\} \{.\cdot\cdot\}1 NAME
2 NAME
3 NAME
\sqrt{grabuntil} \{.\cdot.\cdot\} \{.\cdot.\cdot.\cdot\}1 NAME
2 CSNAME
\grave {...}
* CHARACTER
\graycolor [.<sup>1</sup>..] {.<sup>2</sup>..}
1 COLOR
2 CONTENT
\grayvalue {...}
* COLOR
\gtrsim \frac{1}{2}. \atop 2. \to \infty \ldots \end{array} and \ldots1 TEXT
2 TEXT
3 CSNAME
4 CSNAME
\greeknumerals {...}
* NUMBER
```

```
\begin{matrix} \text{array} \\ \text{array} \end{matrix} \begin{matrix} \frac{1}{2} \\ 1 \end{matrix}
```

```
\gamma \groupedcommand \{.\cdot\cdot\} \{.\cdot\cdot\}1 COMMAND
2 COMMAND
\gsetboxllx .<sup>1</sup>. {.<sup>2</sup>.}
1 CSNAME NUMBER
2 DIMENSION
\gsetboxlly .<sup>1</sup>. {.<sup>2</sup>.}
1 CSNAME NUMBER
2 DIMENSION
\gujaratinumerals {...}
* NUMBER
\gurmurkhinumerals {...}
* NUMBER
\hairline
\hairspace
\halflinestrut
\halfstrut
\hbox{\texttt{maybox}} \{...}* CONTENT
\handletokens ...
1
\with \... 2
1 TEXT
2 CSNAME
\handwritten
\hash
\hat{\ldots}* CHARACTER
\hboxofvbox .<sup>*</sup>.
* CSNAME NUMBER
\hbox{\tt \hbox{hbox} term} \in [-1,1,\ldots] \{.\,.\,.\}1 REFERENCE
2 CONTENT
\hbarboxBOX \{.\cdot\}* CONTENT
\hbox{\scriptsize \AA}\* TEXT
\headhbox .<sup>1</sup>. _{2.}OPT
1 TEXT
2 CONTENT
```

```
\begin{bmatrix} 1 & 1 \\ 1 & 2 \end{bmatrix}1 SECTION OPT
2 previous current next first last
\headnumbercontent
\headnumberdistance
\headnumberwidth
\headreferenceattributes
\headsetupspacing
\headtextcontent
\headtextdistance
\headtextwidth
\headvbox ...
1
{...} 2
               OPT
1 TEXT
2 CONTENT
\headwidth
\heightanddepthofstring {...}
* TEXT
\heightofstring {...}
* TEXT
\begin{align} \text{the right spanning test } \{.\cdot.\cdot\} \{.\cdot.\cdot\} \end{align}1 TEXT
2 DIMENSION
3 FONT
\hbox{\tt \&\quad } [...] {1,2,3,4}1 REFERENCE <sup>OPT</sup>
2 TEXT
3 TEXT
\HELP [\, \cdot \, \cdot \, ] \, {\; \cdot \, \cdot \, \cdot \, } \, {\; \cdot \, \cdot \, \cdot \, } \, {\; \cdot \, \cdot \, } \,1 REFERENCE
2 TEXT
3 TEXT
instances: helptext
\helptext [...] 1
{...} 2
{...} 3
1 REFERENCE <sup>OPT</sup>
2 TEXT
3 TEXT
\hglue .<sup>*</sup>.
* DIMENSION
\hiddencitation [...<sup>*</sup>..]
```

```
\hbox{\scriptsize \bf{hiddencite} } [...]
* REFERENCE
\hbox{\label{labelc} \label{labelc}1 NAME 1 NAME
2 NAME
\high {...}
* CONTENT
\hbox{\it highlight} [\hbox{\it .}] \hbox{\it .}^2.
1 NAME
2 TEXT
\H\HIGHLIGHT \{.\,. \}* TEXT
\highordinalstr {...}
* TEXT
\H\left\{\ldots\right\}* CONTENT
instances: unitshigh
\{unitship \{.\cdot.\cdot\}* CONTENT
\hilo [ .^1 . J _1^2 . ] + [ .^3 .]1 left right
2 CONTENT
3 CONTENT
\himilo \{.\n,.\n} \{.\n,.\n} \{.\n,.\n}1 CONTENT
2 CONTENT
3 CONTENT
\hbox{hl} [.\,].OPT * NUMBER
\horizontalgrowingbar [\ldots, \ldots^*],* inherits: \setuppositionbar
\horizontalpositionbar [\ldots,\ldots^*],\ldots]* inherits: \setuppositionbar
\hbox{\hbox{hphantom}} \{.\,. \}* CONTENT
\hpos \{.\n,.\n\} \{.\n,.\n\}1 NAME
2 CONTENT
\hbox{\tt Nsizefraction} \{.\,. \} \{.\,. \}1 DIMENSION
2 NUMBER
```

```
\hbox{\tt hsmash} \{.\,. \}
```

```
\hsmashbox .<sup>*</sup>.
* CSNAME NUMBER
\hbox{\tt hsmashed} \, \{ .^*. \}* CONTENT
\hbox{\tt hspace} [...] [...]
          OPT
1 NAME OPT OPT
2 small medium big normal default none .5 1 2 3 speech quote interquotation quotation sentence intersentence final
   NAME
\htdpofstring {...}
* TEXT
\hbartofstring \{.\n..}
* TEXT
\hyphen
\hyphenatedcoloredword {...}
* TEXT
\hyphenatedfile {...}
* FILE
\hyphenatedfilename {...}
* TEXT
\hyphenatedhbox {...}
* CONTENT
\hyphenatedpar {...}
* TEXT
\hyphenatedurl {...}
* TEXT
\hyphenatedword {...}
* TEXT
\INRSTEX
\iotaibox \{.\dot{\cdot}\}* CONTENT
\ifassignment .<sup>1</sup>. \else .<sup>2</sup>. \fi
1 TRUE
2 FALSE
\iff
\ifinobject .<sup>1</sup>. \else .<sup>2</sup>. \fi
1 TRUE
2 FALSE
\ifinoutputstream .<sup>1</sup>. \else .<sup>2</sup>. \fi
```

```
\ifparameters .<sup>1</sup>. \else .<sup>2</sup>. \fi
1 TRUE
2 FALSE
\iftrialtypesetting .<sup>1</sup>. \else .<sup>2</sup>. \fi
1 TRUE
2 FALSE
\ignoreimplicitspaces
\ignoretagsinexport [\ldots, \ldots]* NAME
\ignorevalue {...}
* NAME
\lambdaimmediatesavetwopassdata \{.\cdot\cdot\} \{.\cdot\cdot\} \{.\cdot\cdot\}1 NAME
2 NUMBER
3 CONTENT
\impliedby
\implies
\{\text{in } \{.\cdot\} \} \ \{.\cdot\} \} \{.\cdot\} \}1 TEXT<sup>PT</sup>
             OPT
2 TEXT
3 REFERENCE
\in \{.\,. \}* NAME
\includeversioninfo {...}
* NAME
\infty \ldots* CSNAME
\iintcrementcounter [...] [...]1 NAME OPT
2 NUMBER
\incrementedcounter \lceil . . . . \rceil* NAME
\incrementpagenumber
\incrementsubpagenumber
\in \{.\n \}* NAME
\infty (..., \dots)
* CSNAME NUMBER
```

```
\indentation
```

```
\infofont
```

```
\infofontbold
\infty \{ . . , . . ^{\frac{1}{2}} . . . . . ] \{ . . . \}1 inherits: \setupframed
2 CONTENT
\in \{.\,. \}* NAME
\infty \in [...] [....<sup>3</sup>...] [...<sup>3</sup>...]
1 TEXT
2 TEXT
3 KEY
\inhibitblank
\ininitializeboxstack \{.\dot{.\cdot}\}* NAME
\in {\ldots} [\ldots]
           OPT
1 TEXT
2 REFERENCE
\inftyinlinebuffer [\ldots, \ldots]OPT * BUFFER
\in \{.\,. \}* CONTENT
\in \{.\n \}* CONTENT
\inlinemathematics {...}
* CONTENT
\inlinemessage {...}
* TEXT
\inlineordisplaymath {...} 1
{...} 2
1 CONTENT
2 CONTENT
\inlineprettyprintbuffer {.<sup>1</sup>..} {.<sup>2</sup>..}
1 BUFFER
2 mp lua xml parsed-xml nested tex context none NAME
\inlinerange [...]
* REFERENCE
\innerflushshapebox
\in \{.\,. \}
```

```
* FILE
```
**\inputfilebarename**

```
\inputfilename
\inputfilerealsuffix
\inputfilesuffix
\inputgivenfile {...}
* FILE
\input .<sup>*</sup>.
* FILE
\insertpages [\cdot,\cdot,\cdot] [\cdot,\cdot,\cdot,\cdot] [\cdot,\cdot,\cdot,\overset{3}{\dots}]...,..]
                             O<sub>PT</sub>
1 C 1 DPT DPT DPT
2 NUMBER
             = DIMENSION
   n = NUMBER
    category = NAME
\label{thm:optimal} \verb+{{:} \verb+|+|} \verb+{:} \verb+{{:} \verb+|}.* NAME
\installactivecharacter .<sup>*</sup>..
* CHARACTER
\installanddefineactivecharacter .<sup>1</sup>. {.<sup>2</sup>.}
1 CHARACTER
2 COMMAND
\infty \installattributestack \lambda...
* CSNAME
\lambdainstallautocommandhandler \lambda... \{.\n,.\n,.\n,.\n,.\n,1 CSNAME
2 NAME
3 CSNAME
\infty \{ .^1, .^2, . \}1 CSNAME
2 NAME
\lambdainstallbasicautosetuphandler \lambda... \{\ldots, \ldots, \lambda\}1 CSNAME
   2 NAME
3 CSNAME
\verb|\installbasicparameterhandler|, 1.3.2.31 CSNAME
2 NAME
\infty \{ . . . . \}1 NAME
2 COMMAND
\installcommandhandler \.<sup>1</sup>.. {...} \.<sup>3</sup>...
1 CSNAME
2 NAME
3 CSNAME
```

```
\installdefinehandler \.<sup>1</sup>.. \{.\cdot.\} \.<sup>3</sup>..
1 CSNAME
2 NAME
  3 CSNAME
\in \{ .^2, . \}1 CSNAME
2 NAME
\installdefinitionsetmember \.<sup>1</sup>.. \{.\stackrel{?}{.}\} \.<sup>3</sup>.. \{.\stackrel{4}{.}\}1 CSNAME
2 NAME
3 CSNAME
4 NAME
\infty \{ . . . , . . . \}1 CSNAME
2 NAME
\verb|\installdivectparameterhandler| \,. 1.4.1.11 CSNAME
2 NAME
\verb|\instantalldirectparameterseth andler |\,. . . . . . .|.1 CSNAME
2 NAME
\infty \{ .^2, . \}1 CSNAME
2 NAME
\verb|\installdirectstyle| and color handler |\,. . . . . . . . |1 CSNAME
2 NAME
\installframedautocommandhandler \setminus... \{.\cdot\}... \setminus...
1 CSNAME
2 NAME
3 CSNAME
\installframedcommandhandler \.<sup>1</sup>.. \{.\stackrel{?}{.}. \} \.<sup>3</sup>..
1 CSNAME
  2 NAME
3 CSNAME
\installglobalmacrostack \.<sup>*</sup>..
 * CSNAME
\installlanguage [...] 1
[..,..=..,..] 2
1 NAME
2 inherits: \setuplanguage
\installlanguage [...] 1
[...] 2
1 NAME
2 LANGUAGE
\in \{ . . . . \}1 NAME
2 COMMAND
```
 $\infty$   $\cdot \cdot \cdot$ 

```
\installnamespace {...}
* NAME
\installoutputroutine \... 1
{...} 2
1 CSNAME
2 COMMAND
\installpagearrangement .<sup>1</sup>. {.<sup>2</sup>.}
1 NAME
2 COMMAND
\infty \{ .^1, .^2, . \}1 CSNAME
2 NAME
\infty \{ .^2, . \}1 CSNAME
  2 NAME
\infty \{ . . . , . . . \}1 CSNAME
2 NAME
\infty \{ . . , . , . , . \}1 CSNAME
2 NAME
\in \{ . . . . \}1 NAME
2 COMMAND
\infty \{ . . . , . . . \}1 CSNAME
2 NAME
\installsetuphandler \... 1
{...} 2
1 CSNAME
2 NAME
\lambdainstallsetuponlycommandhandler \lambda... \{.\n, .\}1 CSNAME
2 NAME
\in \{ . . . , . \}1 NAME
  2 COMMAND
\lambdainstallsimplecommandhandler \lambda... \{.\n,.\n,.\n,.\n,1 CSNAME
2 NAME
3 CSNAME
\installsimpleframedcommandhandler \... \{.\cdot\} \... \{.\cdot\} \...
1 CSNAME
2 NAME
3 CSNAME
\infty \{ . . . , . . . \}1 CSNAME
2 NAME
```

```
\installswitchcommandhandler \.<sup>1</sup>.. \{.\stackrel{?}{.}..\} \.<sup>3</sup>..
1 CSNAME
2 NAME
3 CSNAME
\infty \{ .^2, . \}1 CSNAME
2 NAME
\installtexdirective \{.\cdot.\cdot\} \{.\cdot.\cdot\} \{.\cdot.\cdot\}1 NAME
2 COMMAND
3 COMMAND
\{ \text{instantacker } \{.\cdot\} \{.\cdot\} \{.\cdot\} \}1 NAME
2 COMMAND
3 COMMAND
\infty \{ . . . . \}1 NAME
2 COMMAND
\in \{ . . . , . . \}1 NAME
2 COMMAND
\in \{1, \ldots, n\}1 NAME
2 COMMAND
\installversioninfo {...} 1
{...} 2
1 NAME
2 COMMAND
\integerrounding {...}
* NUMBER
\left\{ \begin{matrix} 1 & 1 \\ 1 & 1 \end{matrix} \right. \left[ \begin{matrix} 1 & 1 \\ 1 & 1 \end{matrix} \right.1 NAME
<sup>OPT</sup>
<sup>OPT</sup>
OPT
<sup>OPT</sup>
OPT
OPT
OPT
1
2 inherits: \setupinteractionbar
\left\{ \frac{1}{2} \right\} [...,...<sup>1</sup>] [...,...]
1 inherits: \setupinteractionba<sup>pPT</sup>
2 page subpage REFERENCE
\left\{ \right. \left\{ \right. \left\{ \right. \left\{ \right. \left. \right\} ,\left. \right. \left. \right. \right.1 NAME OPT
2 inherits: \setupinteractionmenu
\int \int f(x) dx* TEXT
\{ invokepageheandler \{.\cdot.\cdot\} \{.\cdot.\cdot\}1 normal none NAME
2 CONTENT
\istltdir .<sup>*</sup>.
* TLT TRT
```

```
\istrtdir .<sup>*</sup>.
* TLT TRT
```
**\italic**

**\italicbold**

**\italiccorrection**

**\italicface**

 $\setminus$ item  $[\ldots, \ldots]$ \* **REFERENCE**<sup>PT</sup>

\items  $[\ldots, \ldots \frac{1}{2}, \ldots, \ldots]$  {...} 1 inherits: \setupitems **2 TEXT**

 $\setminus$ itemtag  $[\ldots, \ldots]$ \* **REFERENCE** OPT

**\jobfilename**

**\jobfilesuffix**

\kap {...} **\* TEXT**

 $\text{keepblocks}$   $[...,...]$   $[...]^2$ **1 NAME** OPT 1 NAME<br>2 NAME

\keeplinestogether {...} **\* NUMBER**

**\keepunwantedspaces**

 $\ker$ ncharacters  $[.\cdot$ ... $]$   $\{.\cdot$ ...} OPT **1 NUMBER 2 TEXT**

\koreancirclenumerals {...} **\* NUMBER**

\koreannumerals {...} **\* NUMBER**

 $\text{Xoreannumeralsc } \{.\cdot\,. \}$ **\* NUMBER**

\koreannumeralsp {...} **\* NUMBER**

```
\koreanparentnumerals {...}
* NUMBER
```

```
\LAMSTEX
```
**\LATEX**

**\LamSTeX**

**\LaTeX**

**\LUAJITTEX**

**\LUATEX**

**\Lua**

**\LuajitTeX**

**\LuaTeX**

\LABELlanguage **instances: head label mathlabel taglabel unit operator prefix suffix btxlabel**

\btxlabellanguage

\headlanguage

\labellanguage

\mathlabellanguage

\operatorlanguage

\prefixlanguage

\suffixlanguage

\taglabellanguage

\unitlanguage

 $\triangle ABELtext{s} \{.\cdot.\cdot\} \{.\cdot.\cdot\}$ **1 KEY 2 TEXT instances: head label mathlabel**

\headtexts  $\{\ldots\}$   $\{\ldots\}$ **1 KEY**

```
2 TEXT
```
\labeltexts  $\{\ldots\}$   $\{\ldots\}$ **1 KEY**

```
2 TEXT
```
 $\mathcal{L}$  \mathlabeltexts  $\{.\cdot\}$   $\{.\cdot\}$ **1 KEY**

```
\text{LABELtext} \{.\}* KEY
instances: head label mathlabel taglabel unit operator prefix suffix btxlabel
\text{btxlabeltext} \left\{ .^*. \right\}* KEY
\headtext {\ldots}
* KEY
\lambdalabeltext \{\ldots\}* KEY
\mathcal{L}_{\text{math}} {...}
* KEY
\operatorname{operator} {\{.\,. \}}* KEY
\text{perfect } \{.\cdot\}* KEY
\sqrt{\text{suffixtext} \cdot \cdot \cdot}* KEY
\text{taglabeltext} \{.\dotsc\}* KEY
\{unitext f.\n:
* KEY
\triangle ABEL \, [\ldots, \ldots] \, \{.\,.\,.\}1 REFERENCE <sup>OPT</sup> OPT
2 TEXT
\language [...]
* LANGUAGE
\languageCharacters {...}
* NUMBER
\languagecharacters {...}
* NUMBER
\languagecharwidth {...}
* LANGUAGE
\LANGUAGE
\lambdalastcounter [.\cdot...] [.\cdot...<sup>2</sup>...]
1 NAME OPT
2 NUMBER
\lastcountervalue [...]
* NAME
```

```
\lastdigit {...}
* NUMBER
```
**\lastlinewidth**

**\lastnaturalboxdp**

**\lastnaturalboxht**

**\lastnaturalboxwd**

**\lastpredefinedsymbol**

**\lastrealpage**

**\lastrealpagenumber**

 $\lambda$ lastsubcountervalue  $[.\cdot^1.]$   $[.\cdot^2.]$ 

**1 NAME 2 NUMBER**

**\lastsubpage**

**\lastsubpagenumber**

\lasttwodigits {...}

**\* NUMBER**

**\lastuserpage**

**\lastuserpagenumber**

 $\lambda$ **lateluacode**  $\{\ldots\}$ **\* COMMAND**

\layeredtext [..,..<sup>1</sup>..,..] [..,..<sup>2</sup>..,..] {.<sup>3</sup>.} {.<sup>4</sup>..} OPT

- 1 inherits: \setuplaye<sup>pPT</sup> **2 inherits: \setuplayeredtext**
- **3 TEXT**
- **4 CONTENT**

**\layerheight**

**\layerwidth**

 $\lambda$ lazysavetaggedtwopassdata  $\{.\cdot\cdot\}$   $\{.\cdot\cdot\}$   $\{.\cdot\cdot\}$   $\{.\cdot\cdot\}$   $\{.\cdot\cdot\}$ 

- **1 NAME**
- **2 NUMBER 3 NAME**
- **4 CONTENT**

 $\lambda$ lazysavetwopassdata  $\{.\cdot.\cdot\}$   $\{.\cdot.\cdot\}$   $\{.\cdot.\cdot\}$ 

- **1 NAME 2 NUMBER**
- **3 CONTENT**

```
\lbox \ldots {\ldots}
1 TEXT<sup>OPT</sup>
2 CONTENT
\left ...
* CHARACTER
\leftaligned {...}
* CONTENT
\left\{ \right. \right. \left\{ .... \right\}* CONTENT
\left\{ \right. \right. \left\{ .... \right\}* CONTENT
\left\{ \ldots \right\}* CONTENT
\left\{ \right.\right. \left\{ \right.\right.}* KEY
instances: head label mathlabel
\left\{ \right.\cdot\right\}* KEY
\left\{ \right.\right. \left\{ .... \right\}* KEY
\left\{ \right.\ldots\right\}* KEY
\leftline {...}
* CONTENT
\leftorrighthbox .<sup>1</sup>. {.<sup>2</sup>.}
                         OPT
1 TEXT
2 CONTENT
\leftorrightvbox .<sup>1</sup>.
                          \frac{1}{\text{OPT}} {...}
1 TEXT
2 CONTENT
\leftorrightvtop .<sup>1</sup>.
                          \frac{1}{\text{OPT}} {...}
1 TEXT
2 CONTENT
\leftskipadaption
\leftsubguillemot
\lefttopbox {...}
* CONTENT
\lefttoright
```

```
\lefttorighthbox .<sup>1</sup>. {.<sup>2</sup>.}
                          OPT
1 TEXT
2 CONTENT
\lefttorightvbox .<sup>1</sup>. {.<sup>2</sup>.}
                         OPT
1 TEXT
2 CONTENT
\lefttorightvtop .<sup>1</sup>. {.<sup>2</sup>.}
                          OPT
1 TEXT
2 CONTENT
\letbeundefined {...}
* NAME
\text{Netcatcodecommand }\dots ... \ldots \ldots \ldots1 CSNAME
2 CHARACTER NUMBER
3 CSNAME
\letcscsname \.<sup>1</sup>... \csname .<sup>2</sup>. \endcsname
1 CSNAME
2 NAME
\lvert \text{ } \cdot \cdot \cdot \rvert. \endcsname \...<sup>2</sup>.
1 NAME
2 CSNAME
\letcsnamecsname \csname .<sup>1</sup>. \endcsname \csname .<sup>2</sup>. \endcsname
1 NAME
2 NAME
\left\{ \text{1}, \text{2}, \text{3}, \text{4}, \text{5}, \text{6}, \text{6} \right\}1 KEY
2 CSNAME
\text{letempty} \, \ldots* CSNAME
\left\{ \text{letgvalue } \{.\cdot\cdot\} \right\}.
1 NAME
2 CSNAME
\letgvalueempty {...}
* NAME
\letgvalurelax {...}
* NAME
\letterampersand
\letterat
\letterbackslash
\letterbar
```
**\letterbgroup**

```
\letterclosebrace
```
**\lettercolon**

**\letterdollar**

**\letterdoublequote**

**\letteregroup**

**\letterescape**

**\letterexclamationmark**

**\letterhash**

**\letterhat**

**\letterleftbrace**

**\letterleftbracket**

**\letterleftparenthesis**

**\letterless**

**\lettermore**

**\letteropenbrace**

**\letterpercent**

**\letterquestionmark**

**\letterrightbrace**

**\letterrightbracket**

**\letterrightparenthesis**

**\lettersinglequote**

**\letterslash**

 $\text{letterspace}$  [...]  $\{.\cdot\}$ OPT **1 NUMBER 2 TEXT**

**\lettertilde**

**\letterunderscore**

```
\text{letvalue } \{.\,.\,.\} \setminus \ldots1 NAME
2 CSNAME
```
\letvalueempty {...} **\* NAME**

\letvaluerelax {...} **\* NAME**

\lfence {...} **\* CHARACTER**

 $\label{thm:conv}$ **\* CONTENT**

```
\{\text{limit} \ \{\ldots\} \ \{\ldots\} \ \{\ldots\}
```

```
1 TEXT
2 DIMENSION
```

```
3 COMMAND
```

```
\{\n \text{limit} \text{atelines} \, \{ 1, \ldots, 1\} \, \{ 1, \ldots, 3, \ldots \}1 NUMBER
```

```
2 COMMAND
3 TEXT
```

```
\{
```

```
1 TEXT
2 [-+]DIMENSION
```

```
3 COMMAND
```
 $\{$ 

```
1 TEXT
```

```
2 [-+]DIMENSION
3 COMMAND
```

```
\{1ine \{.\cdot\}* CONTENT
```
 $\{1\text{inebox } \{...\}$ **\* CONTENT**

```
\L{INENOTE} {\ldots}
* TEXT
```
**instances: linenote**

 $\{$ **\* TEXT**

**\linespanningtext** {...} <sup>1</sup> {...} <sup>2</sup> {...} <sup>3</sup>

- **1 TEXT**
- **2 DIMENSION**
- **3 FONT**

```
\linewidth
```

```
\text{Histor} [\ldots, \ldots^{\frac{1}{2}}, \ldots] [\ldots^2]1 reference = REFERENCE
   alternative = default category entry short page num textnum year index tag keywords author authoryears authornum
                    authoryear
   before = COMMAND
   after = COMMAND
   left = COMMAND<br>right = COMMAND
                 right = COMMAND
   inherits: \setupbtx
2 REFERENCE
\lambdalistcitation [\cdot \cdot \cdot \cdot] [\cdot \cdot \cdot \cdot \cdot]1 default category <sup>OE</sup>ntry short page num textnum year index tag keywords author authoryears authornum authoryear
2 REFERENCE
\text{Histor} [.,.,.\frac{1}{2},.,.]\ [.,.,.\frac{2}{2},.,.]\1 reference = REFERENCE
   alternative = default category entry short page num textnum year index tag keywords author authoryears authornum
                   authoryear
   before = COMMAND
   after = COMMAND
   left = COMMAND
   right = COMMAND
   inherits: \setupbtx
2 KEY = VALUE
\text{listcite} [...,-\frac{1}{2},...] [...^2,1]1 reference = REFERENCE
   alternative = default category entry short page num textnum year index tag keywords author authoryears authornu
                    authoryear
   before = COMMAND<br>after = COMMAND
   after = COMMAND<br>
left = COMMAND
                 left = COMMAND
   right = COMMAND
   inherits: \setupbtx
2 REFERENCE
\lambdalistcite [.\cdot .] [.\cdot .]1 default category entry short page num textnum year index tag keywords author authoryears authornum authoryear
2 REFERENCE
\listcite [\ldots, \ldots \frac{1}{2}, \ldots] [\ldots, \ldots \frac{2}{2}, \ldots]1 reference = REFERENCE
   alternative = default category entry short page num textnum year index tag keywords author authoryears authornum
                   authoryear
   before = COMMAND<br>after = COMMAND
                 after = COMMAND
   left = COMMAND
   right = COMMAND
   inherits: \setupbtx
2 KEY = VALUE
\listlength
\listnamespaces
\llap {...}
* CONTENT
\loadanyfile [...]
* FILE
\loadanyfileonce [...]
* FILE
```

```
\loadbtxdefinitionfile [...] *
```

```
\loadbtxreplacementfile [...]
* FILE
\loadcldfile [...]
* FILE
\loadcldfileonce [\cdot,\cdot]* FILE
\loadfontgoodies [.\,].* FILE
\loadluafile [...]
* FILE
\loadluafileonce [...<sup>*</sup>..]
* FILE
\lambdaloadspellchecklist [.\cdot^\alpha] [.\cdot^\alpha]1 NAME
2 FILE
\loadtexfile [...]
* FILE
\loadtexfileonce [...]
* FILE
\loadtypescriptfile [...]
* FILE
\localframed [ .^1 . ] [ . . , . , .^2 . . , . .] \{ .^3 . \}OPT
1 NAME
2 inherits: \setupframed
3 CONTENT
\lambdalocalframedwithsettings [.\cdot .]. [.,.,.\frac{2}{7},.,.,.] \{.\cdot .\}1 NAME
2 inherits: \setupframed
3 CONTENT
\localhsize
\localpopbox .<sup>*</sup>.
* CSNAME NUMBER
\localpopmacro \.<sup>*</sup>..
* CSNAME
\localpushbox .<sup>*</sup>.
* CSNAME NUMBER
\localpushmacro \.<sup>*</sup>..
* CSNAME
\lambdalocalundefine \{.\dot{.\cdot}\}
```

```
* NAME
```

```
\locatedfilepath
```

```
\locatefilepath {...}
* FILE
```
 $\setminus$ locfilename  $\{\ldots\}$ **\* FILE**

**\lohi** [...] <sup>1</sup> {...} <sup>2</sup> {...} <sup>3</sup> 1 left right **2 CONTENT**

 $\lambda$ lomihi  $\{.\cdot\cdot\}$   $\{.\cdot\cdot\}$   $\{.\cdot\cdot\}$ **1 CONTENT 2 CONTENT 3 CONTENT**

 $\{\ldots\}$ **\* CONTENT**

**3 CONTENT**

 $\text{lowerbox } \{.\,. \} \setminus \ldots \{.\,. \}$ **1 DIMENSION 2 CSNAME 3 CONTENT**

 $\text{lowercased } \{.\n$ . **\* TEXT**

 $\lambda$ lowercasestring  $\cdot$ .. \to  $\lambda$ ... **1 TEXT 2 CSNAME**

**\lowerleftdoubleninequote**

**\lowerleftsingleninequote**

**\lowerrightdoubleninequote**

**\lowerrightsingleninequote**

```
\LOWHIGH [ .^1 .] \{ .^2 .\} \{ .^3 .\}1 left right<sup>OPT</sup>
```

```
2 CONTENT
3 CONTENT
```
\LOWMIDHIGH  $\{.\cdot\cdot\}$   $\{.\cdot\cdot\}$   $\{.\cdot\cdot\}$   $\{.\cdot\cdot\}$ **1 CONTENT**

```
2 CONTENT
3 CONTENT
```
 $\setminus$ *LOW*  $\{\ldots\}$ **\* CONTENT instances: unitslow**

```
\{unitslow \{.\}^*\}* CONTENT
```

```
\lrtbbox \{.\cdot.\cdot\} \{.\cdot.\cdot\} \{.\cdot.\cdot\} \{.\cdot.\cdot\} \{.\cdot.\cdot\}1 DIMENSION
2 DIMENSION
3 DIMENSION
4 DIMENSION
5 CONTENT
\ltop .<sup>1</sup>. {.<sup>2</sup>.}
1 TEXT<sup>OPT</sup>
2 CONTENT
\lambdaluacode \{\ldots\}* COMMAND
\luaconditional \.<sup>*</sup>..
* CSNAME
\luaenvironment .<sup>*</sup>.
* FILE
\lambdaluaexpanded \{.\dot{.\}* COMMAND
\luaexpr {...}
* CONTENT
\lambdaluafunction \{\ldots\}* COMMAND
\luajitTeX
\luamajorversion
\luaminorversion
\lambdaluaparameterset \{.\cdot.\cdot\} \{.\cdot.\cdot\}1 NAME
2 CONTENT
\luasetup {...}
* NAME
\luaTeX
\luaversion
\METAFONT
\METAFUN
\METAPOST
\MetaFont
\MetaFun
```

```
\MKII
```
**\MKIV**

**\MKIX**

**\MKVI**

**\MKXI**

\MONTH {...}

**\* NUMBER**

\MONTHLONG {...}

**\* NUMBER**

\MONTHSHORT {...} **\* NUMBER**

 $\label{eq:subspace} $$\M\Panchor \{ .^*. \}$ **\* NAME**

\MPbetex {...} **\* NAME**

**\MPc** {...} \* **\* NAME**

 $\M{Pcode{f.}.} \{ ..}$ 1 NAME<sup>OPT</sup> **2 CONTENT**

 $\M{Periodor} \{.\n$  . } **\* COLOR**

**\MPcoloronly** {...} \*

**\* COLOR**

\MPcolumn {...} **\* NAME**

\MPd {...}

**\* NAME**

 $\M$ Pdrawing  $\{.\n$ : **\* CONTENT**

\MPfontsizehskip {...} **\* FONT**

 $\MPerb$   $\{.\n,.\n\}$ **1 NAME 2 NAME**

 $\M{Pgetmultipshape} \{.\n{}^{1}.\n} \{.\n{}^{2}.\n}$ 

```
\M{Pgetposboxes } \{ \ldots, \ldots \} \{ \ldots \}1 NAME
2 NAME
\MPh {...} *
* NAME
\MPII
\MPIV
\M{P}inclusions [...] {\ldots} {\ldots}
                  OPT
                         OPT
1 +
2 NAME
3 CONTENT
\MPleftskip {...}
* NAME
\MPll {...} *
* NAME
\MPlr {...} *
* NAME
\MPls {...} *
* NAME
\MPmenubuttons {...}
* NAME
\MPn {...} *
* NAME
\MPoptions {...} *
* COLOR
\MPoverlayanchor {...}
* NAME
\MPp \{.\n\}* NAME
\MPPage \ {...}
* NAME
\MPPardata \{.\,.\,.\,\}* NAME
\MPplus \{.\n: \} \{.\n: \} \{.\n: \} \{.\n: \}1 NAME
2 NUMBER
3 CONTENT
\MPpos {...} *
* NAME
```

```
\MPPostitutiongraphic {.<sup>1</sup>..} {..,..<sup>2</sup>..,..}
OPT 1 NAME
2 KEY = VALUE
\MPposset {...} *
* NAME
\MPr {...} *
* NAME
\MPrawvar \{.\n{}^{1}.\n} \{.\n{}^{2}.\n}1 NAME
2 KEY
\MPregion {...} *
* NAME
\{MPrest \{.\cdot.\cdot\} \{.\cdot.\cdot\}1 NAME
2 CONTENT
\MPrightskip {...} *
* NAME
\MPrs {...} *
* NAME
\MPstring {...} *
* NAME
\MPtext {...} *
* NAME
\MPtransparency {...}
* COLOR
\MPul {...} *
* NAME
\M{Pur} \{.\n:
* NAME
\MPVI
\MPv \{.\n,.\n\} \{.\n,.\n\} \{.\n,.\n\}1 NAME
2 NUMBER
3 CONTENT
\MPvar {...} *
* KEY
\MPvariable {...} *
* KEY
\MPvv \{.\n,.\n\} \{.\n,.\n\}1 NAME
```

```
\MPw {...} *
* NAME
\text{MPwhd } \{.\,.\,.\,.\}* NAME
\MPx {...} *
* NAME
\MPxy {...} *
* NAME
\MPxywhd {...}
* NAME
\MPy {...} *
* NAME
\begin{bmatrix} \text{Im} & \text{L} & \text{Im} & \text{Im1 NAME
2 CONTENT
\mainlanguage [...]
* LANGUAGE
\makecharacteractive .<sup>*</sup>.
  * CHARACTER
\mathcal{N} \mathcal{N} \ldots \ldots \mathcal{N}1 COMMAND
2 CSNAME
\makestrutofbox .<sup>*</sup>.
* CSNAME NUMBER
\text{mapfontsize} [.\cdot...] [.\cdot...]
1 DIMENSION
2 DIMENSION
\margindata [.<sup>1</sup>..] [..,..<sup>2</sup>..,..] [..,..<sup>3</sup>..,..] {.<sup>4</sup>..}
                                            OPT
                                                                      <sub>በ</sub><br>ምርቡ
1 NAME
2 reference = REFERENCE
     inherits: \setupmargindata
3 inherits: \setupmarginframed
4 CONTENT
\MARGINDATA [\dots, \dots \frac{1}{2}, \dots] [\dots, \dots \frac{2}{7}, \dots] \{\dots\}1 reference = REFERENCE
                                                           OPT
     inherits: \setupmargindata
2 inherits: \setupmarginframed
3 CONTENT
instances: inleftmargin inrightmargin inoutermargin ininnermargin inleftedge inrightedge
inouteredge ininneredge atleftmargin atrightmargin inleft inright inouter ininner inmargin
inother margintext
\lambdaatleftmargin [\ldots, \ldots \stackrel{i}{=} \ldots, \ldots] [\ldots, \ldots \stackrel{i}{=} \ldots, \ldots] \{ \ldots \stackrel{i}{\ldots} \}1 reference = REFERENCE<sup>T</sup>
                                                               OPT
     inherits: \setupmargindata
2 inherits: \setupmarginframed
```
**3 CONTENT**

```
\text{Aut} ightmargin [...,...^{\frac{1}{2}}...] [...,...^{\frac{2}{2}}...] \{...^{\frac{3}{2}}...\}1 reference = REFERENCE<sup>OPT</sup>
                                                             O<sub>DT</sub>
    inherits: \setupmargindata
2 inherits: \setupmarginframed
3 CONTENT
\ininner [\ldots, \ldots \frac{1}{2}, \ldots, \ldots] [\ldots, \ldots \frac{2}{3}, \ldots, \ldots] \{\ldots \}1 reference = REFERENCE
                                                   OPT
    inherits: \setupmargindata
2 inherits: \setupmarginframed
3 CONTENT
\ininneredge [\dots, \dots \frac{1}{2}, \dots, \dots] [\dots, \dots \frac{2}{7}, \dots, \dots] \{\dots\}1 reference = REFERENCE
                                                          O<sub>p</sub>
     inherits: \setupmargindata
2 inherits: \setupmarginframed
3 CONTENT
\{\n  in inner margin \[\n  [\ldots, \ldots \frac{1}{2}, \ldots, \ldots] \]\n  [\ldots, \ldots \frac{2}{7}, \ldots] \]\n1 reference = REFERENCE<sup>OPT</sup>
                                                              OPT
    inherits: \setupmargindata
2 inherits: \setupmarginframed
3 CONTENT
\inleft [\ldots, \ldots \stackrel{1}{\vdots} \ldots, \ldots] [\ldots, \ldots \stackrel{2}{\vdots} \ldots, \ldots] \{ \ldots \stackrel{3}{\vdots} \}1 reference = REFERENCE
                                                 OPT
    inherits: \setupmargindata
2 inherits: \setupmarginframed
3 CONTENT
\inleftedge [\ldots, \ldots \frac{1}{2}, \ldots, \ldots] [\ldots, \ldots \frac{2}{7}, \ldots, \ldots] \{\ldots\}1 reference = REFERENCE
                                                         OPT
    inherits: \setupmargindata
2 inherits: \setupmarginframed
3 CONTENT
\infty \inleftmargin [\ldots, \ldots \stackrel{1}{\vdots} \ldots, \ldots] [\ldots, \ldots \stackrel{2}{\vdots} \ldots, \ldots] \{.\stackrel{3}{\ldots}\}1 reference = REFERENCE<sup>T</sup>
                                                            OPT
    inherits: \setupmargindata
2 inherits: \setupmarginframed
3 CONTENT
\inmargin [\ldots, \ldots \frac{1}{2}, \ldots, \ldots] [\ldots, \ldots \frac{2}{3}, \ldots, \ldots] \{\ldots^3, \ldots\}1 reference = REFERENCE
                                                    OPT
    inherits: \setupmargindata
2 inherits: \setupmarginframed
3 CONTENT
\inother [\ldots, \ldots \frac{1}{2}, \ldots] [\ldots, \ldots \frac{2}{3}, \ldots] \{.\overset{3}{\ldots}\}1 reference = REFERENCE
                                                  O<sub>DT</sub>
    inherits: \setupmargindata
2 inherits: \setupmarginframed
3 CONTENT
\inouter [\ldots, \ldots \frac{1}{2}, \ldots, \ldots] [\ldots, \ldots \frac{2}{3}, \ldots, \ldots] \{\ldots \}1 reference = REFERENCE
                                                  OPT
    inherits: \setupmargindata
2 inherits: \setupmarginframed
3 CONTENT
\inouteredge [\ldots, \ldots \frac{1}{2}, \ldots, \ldots] [\ldots, \ldots \frac{2}{3}, \ldots, \ldots] \{\ldots\}1 reference = REFERENCE
                                                          O<sub>p</sub>T
    inherits: \setupmargindata
2 inherits: \setupmarginframed
3 CONTENT
```

```
\{in \text{outermargin } [...,...^{\frac{1}{n}},...] [...,...^{\frac{2}{n}},...] \{.\overset{3}{\ldots}\}1 reference = REFERENCE<sup>OPT</sup>
                                                     OPT
   inherits: \setupmargindata
2 inherits: \setupmarginframed
3 CONTENT
\inright [\ldots, \ldots \stackrel{1}{=} \ldots, \ldots] [\ldots, \ldots \stackrel{2}{=} \ldots, \ldots] \{ \ldots \stackrel{3}{\ldots} \}1 reference = REFERENCE
                                            OPT
    inherits: \setupmargindata
2 inherits: \setupmarginframed
3 CONTENT
\inrightedge [\ldots, \ldots \stackrel{i}{=} \ldots, \ldots] [\ldots, \ldots \stackrel{i}{=} \ldots, \ldots] \{ \ldots \stackrel{i}{\ldots} \}1 reference = REFERENCE
                                                  OPT
    inherits: \setupmargindata
2 inherits: \setupmarginframed
3 CONTENT
\infty \inrightmargin [...,...^{\frac{1}{n}},...] [...,...^{\frac{2}{n}},...] \{...^{\frac{3}{n}}\}1 reference = REFERENCE<sup>OPT</sup>
                                                     OPT
    inherits: \setupmargindata
2 inherits: \setupmarginframed
3 CONTENT
\text{Nargintext } [...,...^{\frac{1}{2}}...,...] [...,...^{\frac{2}{2}}...,...] \{...^3...\}1 reference = REFERENCE
                                                 OPT
   inherits: \setupmargindata
2 inherits: \setupmarginframed
3 CONTENT
\markcontent [...] 1
{...} 2
1 reset all NAME OPT
2 CONTENT
\markedpages [...]
* NAME
\text{Varking } (\ldots, \ldots) (\ldots, \ldots) [\ldots]1 POSITION
2 POSITION
3 REFERENCE
\markinjector [...]
* NAME
\text{Nmax}} [..., \ldots, ...]
1 NAME OPT
2 [-+]NUMBER
\mat {...}
* CONTENT
\mathcal{L} [ . . . ] [ . . . ]1 NAME OPT
2 CONTENT
\mathbf
\mathbi
\mathblackboard
```
## **\mathbs**

```
\text{MATHCOMMAND} \{.\cdot\} \{.\cdot\} \{.\cdot\}OPT
1 TEXT OPT OPT
2 TEXT
```
**\mathdefault**

```
\mathcal{L} \{ .^{1} \}, \{ .^{3} \}, \{ .^{4} \}1 both vfenced <sup>OPT</sup>
2 NUMBER
3 TEXT
4 TEXT
\text{MATHDOUBLEEXTENSIBLE } \{.\cdot\cdot\} \{.\cdot\}1 TEXT
2 TEXT
instances: doublebar doublebrace doubleparent doublebracket overbarunderbar overbraceunderb
overparentunderparent overbracketunderbracket
\delta \doublebar \{.\cdot.\cdot\} \{.\cdot.\cdot\}1 TEXT
2 TEXT
```

```
\doublebrace \{\ldots\} \{\ldots\}1 TEXT
2 TEXT
```

```
\doublebracket \{\ldots\} \{\ldots\}1 TEXT
2 TEXT
```

```
\doubleparent \{\ldots\} \{\ldots\}1 TEXT
2 TEXT
```

```
\overbarunderbar \{\ldots\} \{\ldots\}1 TEXT
2 TEXT
```

```
\overbraceunderbrace \{.\cdot\cdot\cdot\} \{.\cdot\cdot\cdot\}1 TEXT
```

```
2 TEXT
```
\overbracketunderbracket  $\{.\n,.\n, \{.\n,.\n, \}$ 

```
1 TEXT
2 TEXT
```

```
\overparentunderparent \{.\cdot\cdot\} \{.\cdot\cdot\}1 TEXT
```

```
2 TEXT
```

```
\mathcal{L}: \mathcal{L}: \mathcal{OPT
1 NAME
2 CONTENT
```

```
\text{MATHEXTENSIBLE } \{.\cdot\cdot\cdot\} \{.\cdot\cdot\}OPT
1 TEXT OPT OPT
2 TEXT
instances: xrel xequal xleftarrow xrightarrow xleftrightarrow xLeftarrow xRightarrow
xLeftrightarrow xtwoheadleftarrow xtwoheadrightarrow xmapsto xhookleftarrow xhookrightarrow
xleftharpoondown xleftharpoonup xrightharpoondown xrightharpoonup xrightoverleftarrow
xleftrightharpoons xrightleftharpoons xtriplerel mrel mequal mleftarrow mrightarrow mleftrightarrow
mLeftarrow mRightarrow mLeftrightarrow mtwoheadleftarrow mtwoheadrightarrow mmapsto mhookleftarrow
mhookrightarrow mleftharpoondown mleftharpoonup mrightharpoondown mrightharpoonup mrightoverleftarrow
mleftrightharpoons mrightleftharpoons mtriplerel eleftarrowfill erightarrowfill eleftrightarrowfill
etwoheadrightarrowfill eleftharpoondownfill eleftharpoonupfill erightharpoondownfill
erightharpoonupfill eoverbarfill eunderbarfill eoverbracefill eunderbracefill eoverparentfill
eunderparentfill eoverbracketfill eunderbracketfill trel tequal tmapsto tleftarrow trightarrow
tleftrightarrow tLeftarrow tRightarrow tLeftrightarrow ttwoheadleftarrow ttwoheadrightarrow
thookleftarrow thookrightarrow tleftharpoondown tleftharpoonup trightharpoondown trightharpoonup
trightoverleftarrow tleftrightharpoons trightleftharpoons ttriplerel cleftarrow crightarrow
crightoverleftarrow
\cleftarrow \{\ldots\} \{\ldots\}OPT
1 TEXT OPT OPT
2 TEXT
\crightarrow \{\ldots\} \{\ldots\}OPT
1 TEXT OPT OPT
2 TEXT
\crightoverleftarrow \{\ldots\} \{\ldots\}OPT
1 TEXT OPT OPT
2 TEXT
\eleftarrowfill \{\ldots\} \{\ldots\}OPT
1 TEXT OPT OPT
2 TEXT
\eleftharpoondownfill \{\ldots\} \{\ldots\}OPT
1 TEXT
2 TEXT
\eleftharpoonupfill \{\ldots\} \{\ldots\}OPT
1 TEXT
2 TEXT
\eleftrightarrowfill \{\ldots\} \{\ldots\}OPT
1 TEXT OPT OPT
2 TEXT
\eoverbarfill \{\ldots\} \{\ldots\}OPT
1 TEXT OPT OPT
2 TEXT
\eoverbracefill \{\ldots\} \{\ldots\}OPT
1 TEXT OPT OPT
2 TEXT
\eoverbracketfill \{\ldots\} \{\ldots\}OPT
1 TEXT OPT OPT
2 TEXT
\eoverparentfill \{\ldots\} \{\ldots\}1 TEXT OPT OPT
```
 $m \overline{n}$ 

```
\text{Perightarrowfill} \{.\n<sup>1</sup>.} \{.\n<sup>2</sup>.}OPT
1 TEXT OPT OPT
2 TEXT
\erightharpoondownfill \{\ldots\} \{\ldots\}1 TEXT OPT OPT
1 TEXT<br>2 TEXT
\text{Perightharpoonupfill } \{.\cdot.\cdot\} \{.\cdot.\cdot\}OPT
1 TEXT OPT OPT
2 TEXT
\setminusetwoheadrightarrowfill \{.\cdot\cdot\} \{.\cdot\cdot\}OPT
1 TEXT OPT OPT OPT
2 TEXT
\eunderbarfill \{\ldots\} \{\ldots\}1 TEXT OPT OPT
2 TEXT
\eunderbracefill \{\ldots\} \{\ldots\}OPT
1 TEXT OPT OPT
2 TEXT
\eunderbracketfill \{\ldots\} \{\ldots\}OPT
1 TEXT OPT OPT
2 TEXT
\eunderparentfill \{\ldots\} \{\ldots\}1 TEXT OPT OPT
2 TEXT
\text{Imequal } \{.\,.\,.\} \{.\,.\,.\}OPT
1 TEXT OPT OPT
2 TEXT
\mbox{\scriptsize\rm\,mhookleftarrow} {...} {...}
                  OPT
1 TEXT OPT OPT
2 TEXT
\mbox{\scriptsize\rm\,mbookrightarrow} {...} {...}
                    OPT
1 TEXT OPT OPT
2 TEXT
\{\text{interior } \{.\cdot.\} \{.\cdot.\}OPT
1 TEXT OPT OPT
2 TEXT
\{\text{Leftrightarrow } \{.\cdot.\} \{.\cdot.\}OPT
1 TEXT OPT OPT
2 TEXT
\{\text{interior } \{.\cdot.\cdot\} \{.\cdot.\cdot\}1 TEXT OPT OPT
1 TEXT<br>2 TEXT
\mleftharpoondown {...} 1
{...} 2
1 TEXT OPT OPT
2 TEXT
```

```
\{\text{Interbaryo} \in \{1, 2, 3, 4, 5, 6, 7, 8\}1 TEXT OPT OPT
2 TEXT
\left\{\text{interright} \ \left\{\dots, \dots, \left\{\dots, \dots, \dots\right\}\right\}1 TEXT OPT OPT
1 TEXT<br>2 TEXT
\{\text{Interright}1 TEXT OPT OPT
2 TEXT
\mmapsto \{.\cdot\} \{.\cdot\} \{.\cdot\}OPT
1 TEXT OPT OPT
2 TEXT
\mathcal{L} \mRightarrow {.<sup>1</sup>..} {.<sup>2</sup>..}
1 TEXT OPT OPT
1 TEXT<br>2 TEXT
\text{Im} z = \{ .^1 ., . \}1 TEXT <sup>OPT</sup> OPT
2 TEXT
\mrightarrow {...} 1
{...} 2
                OPT
1 TEXT OPT OPT
2 TEXT
\matrix \mathbb{R}^2 \setminus \mathbb{R}^21 TEXT OPT OPT
2 TEXT
\matrix \mu \in \{1, 2, 3, 4, 5, 6, 7, 8, 9 \}OPT
1 TEXT OPT OPT
2 TEXT
\{mrightleftharpoons \{.\cdot.\cdot\} \{.\cdot.\cdot\}OPT
1 TEXT OPT OPT
2 TEXT
\mrightoverleftarrow \{\ldots\} \{\ldots\}OPT
1 TEXT OPT OPT
2 TEXT
\{mtriplerel \{.\cdot.\cdot\} \{.\cdot.\cdot\}1 TEXT OPT OPT
1 TEXT<br>2 TEXT
\{\text{mtwoheadleftarrow } \{.\cdot.\cdot\} \{.\cdot.\cdot\}OPT
1 TEXT OPT OPT
2 TEXT
\int \mathbb{R} /mtwoheadrightarrow \{\ldots\} \{\ldots\}OPT
1 TEXT OPT OPT
1 TEXT<br>2 TEXT
\tequal \{.\,.\,.\} \{.\,.\,.}
1 TEXT OPT OPT
2 TEXT
```

```
\thookleftarrow \{\ldots\} \{\ldots\}OPT
1 TEXT
2 TEXT
\thookrightarrow \{\ldots\} \{\ldots\}1 TEXT OPT OPT
1 TEXT<br>2 TEXT
\tLeftarrow \{\ldots\} \{\ldots\}1 TEXT OPT OPT
2 TEXT
\tLeftrightarrow \{\ldots\} \{\ldots\}OPT
1 TEXT OPT OPT
2 TEXT
\tleftarrow \{\ldots\} \{\ldots\}1 TEXT OPT OPT
2 TEXT
\tleftharpoondown \{\ldots\} \{\ldots\}1 TEXT OPT OPT
1 TEXT<br>2 TEXT
\tleftharpoonup \{\ldots\} \{\ldots\}OPT
1 TEXT OPT OPT
2 TEXT
\tleftrightarrow \{\ldots\} \{\ldots\}1 TEXT OPT OPT
2 TEXT
\tleftrightharpoons \{\ldots\} \{\ldots\}OPT
1 TEXT OPT OPT
2 TEXT
\tmapsto \{\ldots\} \{\ldots\}1 TEXT OPT OPT
1 TEXT<br>2 TEXT
\text{tr} \{1, \dots, 1, \dots, 2, \dots\}1 TEXT OPT OPT
1 TEXT<br>2 TEXT
\trel \{.\,.\,.\} \{.\,.\,.}
1 TEXT OPT OPT
2 TEXT
\trightarrow \{\ldots\} \{\ldots\}1 TEXT OPT OPT
1 TEXT<br>2 TEXT
\trightharpoondown \{\ldots\} \{\ldots\}OPT
1 TEXT OPT OPT
2 TEXT
\trightharpoonup \{\ldots\} \{\ldots\}1 TEXT OPT OPT
2 TEXT
```
```
\trightleftharpoons \{\ldots\} \{\ldots\}OPT
1 TEXT OPT OPT
2 TEXT
\trightoverleftarrow \{\ldots\} \{\ldots\}1 TEXT OPT OPT
1 TEXT<br>2 TEXT
\ttriplerel \{\ldots\} \{\ldots\}1 TEXT OPT OPT
2 TEXT
\ttwoheadleftarrow \{\ldots\} \{\ldots\}OPT
1 TEXT OPT OPT
2 TEXT
\ttwoheadrightarrow \{\ldots\} \{\ldots\}OPT
1 TEXT OPT OPT
2 TEXT
\xequal \{.\,.\,.\} \{.\,.\,.}
1 TEXT OPT OPT
2 TEXT
\kappahookleftarrow \{.\cdot\cdot\} \{.\cdot\cdot\}OPT
1 TEXT OPT OPT
2 TEXT
\kappahookrightarrow \{.\cdot\cdot\} \{.\cdot\cdot\}1 TEXT OPT OPT
2 TEXT
\{xLeftarrow \{.\} \{.\}1 TEXT OPT OPT
1 TEXT<br>2 TEXT
\kappa = \frac{1}{2}OPT
1 TEXT OPT OPT
2 TEXT
\setminusxleftarrow \{\ldots\} \{\ldots\}1 TEXT OPT OPT
2 TEXT
\xleftharpoondown \{\ldots\} \{\ldots\}1 TEXT OPT OPT
2 TEXT
\setminusxleftharpoonup \{\cdot, \cdot\} \setminus \{\cdot, \cdot\}1 TEXT OPT OPT
1 TEXT<br>2 TEXT
\setminusxleftrightarrow \{\ldots\} \{\ldots\}1 TEXT OPT OPT
1 TEXT<br>2 TEXT
\xleftrightharpoons \{\ldots\} \{\ldots\}1 TEXT OPT OPT
2 TEXT
```

```
\langle \text{Xmapsto } \{.\cdot.\cdot\} \{.\cdot.\cdot\}1 TEXT OPT OPT
2 TEXT
\{xRightarrow \{.\cdot.\cdot\} \{.\cdot.\cdot\}1 TEXT OPT OPT
1 TEXT<br>2 TEXT
\xrel \{.\,.\,.\} \{.\,.\,.}
1 TEXT OPT OPT
2 TEXT
\{xrightarrow \{.\cdot.\cdot\} \{.\cdot.\cdot\}OPT
1 TEXT OPT OPT
2 TEXT
\{xrightharpoondown f.\n\} \{.\n \}OPT
1 TEXT OPT OPT
2 TEXT
\{xrightharpoonup \{.\cdot.\cdot\} \{.\cdot.\cdot\}OPT
1 TEXT OPT OPT
2 TEXT
\xrightleftharpoons \{\ldots\} \{\ldots\}OPT
1 TEXT OPT OPT
2 TEXT
\{xrightoverleftarrow{1} \{.\cdot.\cdot\} \{.\cdot.\cdot\}1 TEXT OPT OPT
2 TEXT
\{xtriplerel \{.\cdot.\cdot\} \{.\cdot.\cdot\}1 TEXT OPT OPT
1 TEXT<br>2 TEXT
\xtwoheadleftarrow \{\ldots\} \{\ldots\}OPT
1 TEXT OPT OPT
2 TEXT
\xtwoheadrightarrow \{\ldots\} \{\ldots\}OPT
1 TEXT OPT OPT
2 TEXT
\mathfraktur
\text{MATHFRAMED} [\ldots, \ldots \stackrel{1}{=} \ldots, \ldots] \{ \ldots \}1 inherits: \setupmathframed
2 CONTENT
instances: mframed inmframed mcframed
\inmframed [\ldots, \ldots \stackrel{1}{\dots}, \ldots] {...}
1 inherits: \setupmathframed
2 CONTENT
\mcframed [\ldots, \ldots^{\frac{1}{n}} \ldots] {\ldots}
1 inherits: \setupmathframed
2 CONTENT
```

```
\mframed [\ldots, \ldots] \{ \ldots \}1 inherits: \setupmathframed
2 CONTENT
\mathcal{L}.}
* CONTENT
\mathit
\mathitalic
\M{ATHMATRIX} \{.\n:
* CONTENT
\mathop {...}
* CONTENT
\MATHORNAMENT {...}
* CONTENT
\{\text{mathover } [...], {1,2,3,4,3,5}\}1 top vfenced<sup>OPT</sup>
2 NUMBER
3 TEXT
\MATHOVEREXTENSIBLE {...}
* TEXT
\text{MATHOVERTEXTEXTENSIBLE } \{.\cdot\cdot\} \{.\cdot\cdot\}.1 TEXT
2 TEXT
instances:
\text{MATHRADICAL} [...] {...}
                  -<br>OPT
1 TEXT
2 CONTENT
\mathrm
\mathscript
\mathsl
\mathss
\mathtext .<sup>1</sup>. {.<sup>2</sup>.}
             OPT
1 TEXT
2 TEXT
\mathcal{L} \ldots {\ldots}
            OPT
1 TEXT
2 TEXT
\mathtextbi .<sup>1</sup>. {.<sup>2</sup>.}
                OPT
1 TEXT
2 TEXT
```

```
\mathcal{L} \ldots \{.\n,.\n\}OPT
1 TEXT
2 TEXT
 \mathtextit .<sup>1</sup>. {.<sup>2</sup>.}
              OPT
 1 TEXT
 2 TEXT
 \mathtextsl .<sup>1</sup>. {.<sup>2</sup>.}
                   OPT
 1 TEXT
 2 TEXT
 \mathcal{L} \ldots {\ldots}
                   OPT
 1 TEXT
 2 TEXT
\mathtf
 \text{Mathtriplet} \quad \begin{array}{ccc} \text{[} 1 & \text{[} 2 & \text{[} 3 & \text{[} 2 & \text{[} 4 & \text{[} 1 & \text{[} 5 & \text{[} 6 & \text{[} 6 & \text{[} 6 & \text{[} 6 & \text{[} 6 & \text{[} 6 & \text{[} 6 & \text{[} 6 & \text{[} 6 & \text{[} 6 & \text{[} 6 & \text{[} 6 & \text{[} 6 & \text{[} 6 & \text{[} 6 & \text{[} 6 & \text{[} 6 & \text{[} 6 & \text{[1 NAME OPT OPT OPT OPT
2 TEXT
 3 TEXT
 4 TEXT
 \MATHTRIPLET [ .^1 . ] \{ .^2 . \} \{ .^3 . \} \{ .^4 . \}OPT
OPT
OPT 1 NAME
                                            OPT
2 TEXT
 3 TEXT
 4 TEXT
\mathtt
 \mathcal{L} \{ . . . , . \}1 bottom vfence<sup>8</sup>
 2 NUMBER
 3 TEXT
\MATHUNDEREXTENSIBLE {...}
* TEXT
 \text{MATHUNDERTEXTEXTENSIBLE } \{.\,. } \{.\,. }
 1 TEXT
 2 TEXT
instances:
\MATHUNSTACKED
\mathupright
 \mathcal{L} \ldots {\ldots}
                  OPT
 1 TEXT
 2 TEXT
 \mathcal{h} \ldots {\ldots}
                    OPT
 1 TEXT
 2 TEXT
 \mathbf{hwordbi}.
                       \frac{1}{\text{OPT}} {...}
 1 TEXT
```

```
2 TEXT
```

```
\mathcal{N} \mathwordbs \ldots {\ldots}
                OPT
1 TEXT
2 TEXT
\mathcal{N} \ldots \ldots \ldotsOPT
1 TEXT
2 TEXT
\mathwords1 ... {...}
                OPT
1 TEXT
2 TEXT
\mathcal{L} \ldots {\ldots}
                OPT
1 TEXT
2 TEXT
\maxaligned {...}
* CONTENT
\mbox{hbox} \{...}
* CONTENT
\measure {...}
* NAME
\n\text{measured } \{ \ldots \}* NAME
\medskip
\medspace
\mathbb{L} henubutton [...,-\frac{1}{2},...] \{...,-\}1 inherits: \setupbutton
2 TEXT
3 REFERENCE
\mathcal{L} henubutton [ \dots, \dots, \frac{2}{3}, \dots, \dots ] \ \{ \dots, \} \ \{ \dots \}1 NAME<sup>OPT</sup>
2 inherits: \setupinteractionmenu
3 TEXT
4 REFERENCE
\message {...}
* TEXT
\metaTeX
\mfence {...}
* CHARACTER
\in {...}
* CONTENT
\mfunctionlabeltext {...}
* NAME
\lambdamhbox \begin{bmatrix} 1 & 1 \\ 1 & 1 \end{bmatrix}
```

```
\mid \ldots \rangle* CONTENT
\middle ...
*
* CHARACTER
\middlealigned {...}
* CONTENT
\mid \ldots \mid \ldots \mid* CONTENT
\mid \ldots \mid \ldots \mid* CONTENT
\midsubsentence
\minimalhbox .<sup>1</sup>. _{1.1}OPT
1 TEXT
2 CONTENT
\n\{..}
* CONTENT
\mixedcaps {...}
* TEXT
\hbox{\textbackslash}mkvibuffer [\cdot, \cdot]OPT * BUFFER
\text{Moduleparameter } \{.\cdot.\} \{.\cdot.\}1 FILE
2 KEY
\n\begin{bmatrix}\nmolecule & f.\n\end{bmatrix}* CONTENT
\mono
\monobold
\mononormal
\mathcal{L} \{.\,.\,.\}* NUMBER
\mathcal{L} \{.\,.* NUMBER
\mathcal{L} \{ . . . \}* NUMBER
\mprandomnumber
```

```
\{\ldots\}
```

```
\text{NormalizeFontHeight} \, \ldots \, \{.\overset{?}{.} \, \} \, \{.\overset{3}{.} \} \, \{.\overset{4}{.}. \}1 CSNAME
2 TEXT
3 DIMENSION
4 FONT
\text{NormalizeFontWidth} \, \ldots \, \{.\,^2..\} \, \{.\,^3..\} \, \{.\,^4..\}1 CSNAME
2 TEXT
3 DIMENSION
4 FONT
\text{NormalizeTextHeight } \{.\cdot.\cdot\} \{.\cdot.\cdot\} \{.\cdot.\cdot\}1 FONT
2 DIMENSION
3 TEXT
\NormalizeTextWidth \{.\cdot\cdot\} \{.\cdot\cdot\} \{.\cdot\cdot\}, \{.\cdot\cdot\}1 FONT
2 DIMENSION
3 TEXT
\text{Numbers } \{.\,.\,.\}* NUMBER
\namedheadnumber {...}
* SECTION
\namedstructureheadlocation {...}
* SECTION
\namedstructureuservariable {...} 1
{...} 2
1 SECTION
2 KEY
\namedstructurevariable {...} 1
{...} 2
1 SECTION
2 KEY
\lambdanamedtaggedlabeltexts \{.\cdot.\cdot\} \{.\cdot.\cdot\} \{.\cdot.\cdot\} \{.\cdot.\cdot\} \{.\cdot.\cdot\}1 NAME
2 NAME
3 NAME
4 NAME
5 CONTENT
\hat{...} \{.\n}OPT
1 TEXT
2 CONTENT
\hat{...} \{.\n}OPT
1 TEXT
2 CONTENT
\naturalvbox ...
1
{...} 2
                   OPT
1 TEXT
2 CONTENT
\lambda) \naturalvcenter \ldots {\ldots}
                        OPT
1 TEXT
2 CONTENT
```

```
\hat{...} \{.\n}OPT
1 TEXT
2 CONTENT
 \lambda : \{.\, \ldots \}OPT
 1 TEXT
 2 CONTENT
 \naturalwd .<sup>*</sup>.
* CSNAME NUMBER
 \negatecolorbox .<sup>*</sup>.
* CSNAME NUMBER
\negated {...}
* TEXT
\negemspace
\negenspace
\negthinspace
\neq \ldots* CSNAME
\infty \cdot \cdot \cdot* CSNAME
\neq \therefore* CSNAME
 \begin{bmatrix} \frac{1}{2} & \frac{2}{2} \\ \frac{1}{2} & \frac{2}{2} \\ \frac{2}{2} & \frac{2}{2} \\ \frac{2}{2} & \frac{2}{2} \\ \frac{2}{2} & \frac{2}{2} \\ \frac{2}{2} & \frac{2}{2} \\ \frac{2}{2} & \frac{2}{2} \\ \frac{2}{2} & \frac{2}{2} \\ \frac{2}{2} & \frac{2}{2} \\ \frac{2}{2} & \frac{2}{2} \\ \frac{2}{2} & \frac{2}{2} \\ \frac{2}{2} & \frac{2}{2} \\ \frac{2}{2} & \frac{2}{2} \\ \frac{2}{21 CSNAME
2 CSNAME
\newfrenchspacing
\newcommand{\mbox}{\mbox{\texttt{m}}}\quad \{.\,. \}* NAME
\text{newsignal} \* CSNAME
\newsystemmode {...}
* NAME
\nextbox
\nextboxdp
\nextboxht
\nextboxhtdp
```

```
\text{Xnextcounter} [.\cdot...] [.\cdot....
1 NAME OPT
2 NUMBER
\nextcountervalue [...]
* NAME
\nextdepth
\nextparagraphs
\nextPARAGRAPHS
\nextrealpage
\nextrealpagenumber
\n\text{{{\color{red}u} \space } n\text{{{\color{red}u} \space } n\text{{{\color{red}u} \space } n-1} \space , \text{{{\color{red}u} \space } n-1}1 NAME
2 NUMBER
\nextsubpage
\nextsubpagenumber
\nextuserpage
\nextuserpagenumber
\nocharacteralign
\Delta [\cdot, \cdot]* REFERENCE
\Delta {...}
* REFERENCE
\in [...<sup>*</sup>...]
* REFERENCE
\in {\ldots}
* REFERENCE
\setminusnodetostring \setminus... \{.\n^{2}.\}1 CSNAME
2 CONTENT
\noffigurepages
\noflines
\noflocalfloats
```
**\noheaderandfooterlines**

```
\noheightstrut
```
**\noindentation**

**\noitem**

**\nonfrenchspacing**

 $\nonumber$  \nonmathematics  $\{.\,.\,.\}$ **\* CONTENT**

**\normal**

**\normalboldface**

```
\emptyset \normalframedwithsettings [\ldots, \ldots^{\frac{1}{n}}, \ldots] {\ldots}
1 inherits: \setupframed
2 CONTENT
```
**\normalitalicface**

```
\emptyset \normalizebodyfontsize \setminus... {..}
```
**1 CSNAME 2 DIMENSION**

**\normalizedfontsize**

```
\{ \text{normalized} \ \ldots \ \ \{-1, 2, 3, 4, \ldots \} \ \{1, 4, 5, 6, \ldots \}1 CSNAME
```
**2 TEXT 3 DIMENSION**

```
4 FONT
```
 $\emptyset$  \normalizefontheight  $\setminus$ ...  $\{.\cdot\}$ ,  $\{.\cdot\}$ ,  $\{.\cdot\}$ ,  $\{.\cdot\}$ 

```
1 CSNAME
```

```
2 TEXT
3 DIMENSION
```

```
4 FONT
```

```
\normalizefontline \... 1
{...} 2
{...} 3
{...} 4
```

```
1 CSNAME
```

```
2 TEXT
3 DIMENSION
```

```
4 FONT
```
 $\emptyset$  \normalizefontwidth  $\setminus$ ... {...} {...} {...} }

```
1 CSNAME
   2 TEXT
```

```
3 DIMENSION
```

```
4 FONT
```
 $\{ \text{normalized} \$   $\{ . . . \} \$   $\{ . . . \}$ 

```
1 FONT
```

```
2 DIMENSION
3 TEXT
```

```
\emptyset \normalizetextheight \{.\cdot.\} \{.\cdot.\} \{.\cdot.\}
```

```
1 FONT
```

```
2 DIMENSION
3 TEXT
```

```
\{nonmalized extline <math>\{.\cdot.\cdot\} \{.\cdot.\cdot\} \{.\cdot.\cdot\}
```

```
1 FONT
2 DIMENSION
```

```
3 TEXT
```
 $\{nonmalized extwidth  $\{.\,.\,.\,.\,.\,.\,.\}$$ 

```
1 FONT
```
**2 DIMENSION 3 TEXT**

**\normalslantedface**

**\normaltypeface**

**\nospace**

```
\note \begin{bmatrix} .^1 \ . \ . \ . \end{bmatrix} \begin{bmatrix} .^2 \ . \ . \end{bmatrix}1 NAME OPT
2 REFERENCE
```
 $\{\n$ **hotesymbol**  $[ . . . ]$   $[ . . . ]$ 1 NAME<sup>OPT</sup> **2 REFERENCE**

```
\NOTE [\ldots, \ldots, \ldots] {\ldots}
1 REFERENCE<sup>PT</sup>
2 TEXT
instances: footnote endnote
```

```
\setminus \textit{NOTE} [\ldots, \ldots \stackrel{*}{\texttt{=}} \ldots, \ldots]* title = TEXT
    bookmark = TEXT<br>list = TEXT
     list = TEXT
     reference = REFERENCE
instances: footnote endnote
```

```
\lambdaendnote [\ldots, \ldots \stackrel{*}{\dots}, \ldots]* title = TEXT
    bookmark = TEXT
    list = TEXT
   reference = REFERENCE
```
 $\setminus$ footnote  $[\ldots, \ldots \stackrel{*}{\dots}, \ldots]$ **\* title = TEXT bookmark = TEXT list = TEXT reference = REFERENCE**

```
\endnote [\ldots, \ldots, \ldots] \{.\cdot, \cdot\}
```

```
1 REFERENCE OPT
2 TEXT
```

```
\footnote [\dots, \dots, \dots] \{.\n\}<br>1 BEERENCE OPT
1 REFERENCE
2 TEXT
```
**\notopandbottomlines**

**\notsmallcapped** {...} \*

```
\notragged
```

```
\ntimes {\ldots} {\ldots}1 TEXT
2 NUMBER
```
\numberofpoints {...} **\* DIMENSION**

 $\sum \text{ s }$  ...} **\* NUMBER**

**\obeydepth**

**\objectdepth**

**\objectheight**

**\objectmargin**

**\objectwidth**

 $\boldsymbol{\text{obox}}$   $\{.\n\cdot\}$ **\* CONTENT**

 $\setminus$ offset  $[\ldots, \ldots \stackrel{1}{\dots}, \ldots]$   $\{.\stackrel{2}{\dots}\}$ 1 inherits: \set<sup>t</sup>fpoffset

```
2 CONTENT
```

```
\setminusoffsetbox [\ldots, \ldots \stackrel{1}{\vdots} \ldots] \setminus \stackrel{2}{\ldots} \setminus \stackrel{3}{\ldots}1 inherits: \setupoffsetbox
```

```
2 CSNAME
3 CONTENT
```
\onedigitrounding {...}

**\* NUMBER**

```
\ordinaldaynumber {...}
```
**\* NUMBER**

```
\setminusordinalstr \{.\dot{.\}
```
**\* TEXT**

\ornamenttext  $[\ldots, \ldots \stackrel{1}{\vdots} \ldots, \ldots]$   $[\ldots, \ldots \stackrel{2}{\vdots} \ldots, \ldots]$   $\{ \ldots \stackrel{3}{\vdots} \}$   $\{ \ldots \stackrel{4}{\vdots} \}$ OPT

```
1 alternative = a b
   inherits: \setupcollector
```

```
2 style = STYLE COMMAND
   color = COLOR
```

```
inherits: \setupframed
3 TEXT
```

```
4 CONTENT
```

```
\Gamma \{ . . . . \}
```

```
1 NAME
```

```
2 TEXT
3 CONTENT
```

```
\ornamenttext [\ldots, \ldots \stackrel{1}{\vdots} \ldots] [\ldots, \ldots \stackrel{2}{\vdots} \ldots, \ldots] \{ \ldots \stackrel{3}{\vdots} \} \{ \ldots \stackrel{4}{\vdots}OPT
1 alternative = a b
```

```
inherits: \setuplayer
2 inherits: \setuplayeredtext
```

```
\OmegaRNAMENT \{.\,.\,.\} \{.\,.\,.\}1 TEXT
2 CONTENT
\outputfilename
\outputstreambox [...]
* NAME
\outputstreamcopy [...<sup>*</sup>..]
* NAME
\outputstreamunvbox [.\, .\, .\, ]* NAME
\outputstreamunvcopy [\cdot,\cdot,\cdot]* NAME
\overline{\overline{\}C}* REFERENCE
\overlaybutton [...]
* REFERENCE
\overlaybutton {...}
* REFERENCE
\overlaycolor
\overlaydepth
\overlayfigure {...}
* FILE
\overlayheight
\verb|\overl _{0}* FILE
\overlaylinecolor
\overlaylinewidth
\overlayoffset
\forall overlay roll button [...] [...]1 REFERENCE
2 REFERENCE
\overlaywidth
\overloaderror
```

```
\overset \{.\cdot.\cdot\} \{.\cdot.\cdot\}1 TEXT
```
 $\P$ PDFcolor  $\{.\n\}$ 

**\* NAME**

**\PDFETEX**

**\PDFTEX**

**\PICTEX**

**\PiCTeX**

 $\Delta$ PointsToBigPoints  $\{.\cdot.\cdot\}$ 

**1 DIMENSION 2 CSNAME**

 $\Delta$ PointsToReal  $\{\cdot, \cdot\}$ ,  $\cdot, \cdot$ 

**1 DIMENSION**

**2 CSNAME**

 $\Delta$ PointsToWholeBigPoints  $\{.\cdot\cdot\}$ .

**1 DIMENSION 2 CSNAME**

**\PPCHTEX**

**\PPCHTeX**

**\PRAGMA**

**\PtToCm** {...} **\* DIMENSION**

\page  $[\dots, \dots]$  $*$  inherits:<sup>0PT</sup>pagebreak

**\pagearea** [...] <sup>1</sup> [...] <sup>2</sup> [...] <sup>3</sup> 1 top header text footer bottom

```
2 text margin edge
```
**3 left right lefttext middletext righttext**

```
\pagebreak [...,*...]
```
\* empty header fo<sup>or</sup>er dummy frame NUMBER +NUMBER default reset disable yes no makeup blank preference bigpreference **left right even odd quadruple last lastpage start stop NAME**

\pagefigure [.<sup>1</sup>.] [..,..<sup>2</sup>..,..] 1 FILE OPT

**2 offset = default overlay none DIMENSION**

```
\pageinjection [...] 1
[..,..=..,..] 2
                OPT
1 NAME<sup>OPT</sup> OPT
2 KEY = VALUE
```

```
\pageinjection [..,..<sup>1</sup>=..,..] [..,..<sup>2</sup>=..,..]
1 inherits: \setuppageinj<sup>@</sup>ction <sup>OPT</sup>
2 KEY = VALUE
```
**\pagenumber**

```
\text{pagerference} [...,...]* REFERENCE
\Omega \pagestaterealpage \{.\n\ldots\} \{.\n\ldots\}1 NAME
2 NAME NUMBER
\Omega \pagestaterealpageorder \{.\cdot,\cdot\} \{.\cdot,\cdot\}1 NAME
2 NAME NUMBER
\paletsize
\PARAGRAPHS
\forallpdfactualtext {\therefore} {\therefore}
1 CONTENT
2 TEXT
\left\{ \rho \right\} {\left\{ \ldots \right\}} {\ldots}
1 CONTENT
2 TEXT
\pdfbackendcurrentresources
\left\{ \phi \right\} \left\{ \therefore \right\}1 NAME
2 TEXT
\Phi \{ . . . . \}1 NAME
2 TEXT
\Phi \pdfbackendsetextgstate \{.\cdot,\cdot\} \{.\cdot,\cdot\}1 NAME
2 TEXT
\forallpdfbackendsetinfo {\ldots} {\ldots}
1 NAME
2 TEXT
\left\{ \rho \in \{1, \ldots, n\} \right\}1 NAME
2 TEXT
\Phi \pdfbackendsetpageattribute \{.\n,.\n\} \{.\n,.\n\}1 NAME
2 TEXT
\pdfbackendsetpageresource {.<sup>1</sup>..} {.<sup>2</sup>..}
1 NAME
2 TEXT
\Phi \Phi \{.\n \{.\n \} \{.\n \} \{.\n \} \{.\n \}1 NAME
2 TEXT
```

```
\left\{ \rho \right\} {\left\{ \ldots \right\}} {\ldots}
 1 NAME
```

```
\forallpdfbackendsetshade \{.\cdot\cdot\} \{.\cdot\cdot\}1 NAME
2 TEXT
```
\pdfcolor {...} **\* NAME**

**\pdfeTeX**

**\pdfTeX**

**\percent**

 $\perp$   $\{ . . . . \}$ **1 DIMENSION CSNAME 2 DIMENSION NUMBER**

 $\Periods$  [...] OPT **\* NUMBER**

\periods  $[\dots, \dots \stackrel{*}{\dots}, \dots]$ \* inherits: \setupperiods

**\permitcaretescape**

**\permitcircumflexescape**

**\permitspacesbetweengroups**

\persiandecimals {...} **\* NUMBER**

\persiannumerals {...} **\* NUMBER**

 $\phi_{\cdot}$ ...} **\* CONTENT**

 $\phi$  [..,. $\stackrel{*}{\cdots}$ ] **\* width = DIMENSION height = DIMENSION**

**depth = DIMENSION**

 $\pi$  \pickupgroupedcommand {.<sup>1</sup>..} {.<sup>2</sup>..} {.<sup>3</sup>..}

**1 COMMAND**

**2 COMMAND 3 COMMAND**

**\placeattachments**

 $\Delta$ placebookmarks  $[...,...]$   $[...,...]$   $[...,...]$   $[...,...]$   $[...,...]$ OPT OPT 1 SECTION LIST <sup>OPT</sup> OPT OPT OPT **2 SECTION LIST 3 inherits: \setupbookmark**

```
\Deltaplacebtxrendering [\cdot, \cdot, \cdot, \cdot] [\cdot, \cdot, \cdot, \cdot]1 NAME<sup>OPT</sup> OPT OPT
```

```
\placecitation \lceil . . . . \rceil* REFERENCE
```

```
\Deltaplacecombinedlist [ .^1 . ] [ . . , . , .^2 . . , . .]1 LIST
2 inherits: \setupcombinedlist
```

```
\Delta \text{P}\begin{array}{ll} \ast \quad \text{inherits:} \ \text{Setupcombinedlist}^{\text{OPT}} \end{array}instances: content
```
 $\Delta$ \* inherits: \setupcombin<sup>edlist</sup>

**\placecomments**

**\placecurrentformulanumber**

\placedbox {...}

**\* CONTENT**

```
\Deltaplacefloat [ .^1 . ] [ . . .^2 . . .] [ . . .^3 . . .] \{ .^4 . \} \{ .^5 . \}OPT
                                                  OPT
```
**1 SINGULAR 2 split always left right inner outer backspace cutspace inleft inright inmargin leftmargin rightmargin leftedge rightedge innermargin outermargin inneredge outeredge text opposite reset height depth [-+]line halfline grid high low fit 90 180 270 nonumber none local here force margin [-+]hang hanging tall both middle offset top bottom auto page leftpage rightpage somewhere effective header footer 3 REFERENCE**

**4 TEXT**

**5 CONTENT**

 $\Delta$ **placefloatwithsetups**  $[ .^1 . ]$   $[ . . . , ^2 . . . ]$   $[ . . . , ^3 . . . ]$   $\{ .^4 . \}$   $\{ .^5 . \}$ OPT OPT **1 NAME**

- **2 split always left right inner outer backspace cutspace inleft inright inmargin leftmargin rightmargin leftedge rightedge innermargin outermargin inneredge outeredge text opposite reset height depth [-+]line halfline grid high low fit 90 180 270 nonumber none local here force margin [-+]hang hanging tall both middle offset top bottom auto page leftpage rightpage somewhere effective header footer**
- **3 REFERENCE**

```
4 TEXT
```

```
5 CONTENT
```
\placeFLOAT  $[\ldots, \ldots]$   $[\ldots, \ldots]$   $\{.\cdot, \cdot\}$   $\{.\cdot, \cdot\}$   $\{.\cdot, \cdot\}$ 

1 split always left<sup>pr</sup>right inner<sup>08</sup>uter backspace cutspace inleft inright inmargin leftmargin rightmargin leftedge **rightedge innermargin outermargin inneredge outeredge text opposite reset height depth [-+]line halfline grid high low fit 90 180 270 nonumber none local here force margin [-+]hang hanging tall both middle offset top bottom auto page leftpage rightpage somewhere effective header footer 2 REFERENCE**

```
3 TEXT
```

```
4 CONTENT
```
**instances: chemical figure table intermezzo graphic**

```
\placechemical [\ldots, \ldots] [\ldots, \ldots] \{.\,.\,.\,]\, \{.\,.\,.\}
```

```
1 split always left right inner out<sup>ger</sup> backspace cutspace inleft inright inmargin leftmargin rightmargin leftedge
   rightedge innermargin outermargin inneredge outeredge text opposite reset height depth [-+]line halfline grid high
   low fit 90 180 270 nonumber none local here force margin [-+]hang hanging tall both middle offset top bottom auto
   page leftpage rightpage somewhere effective header footer
2 REFERENCE
```
**3 TEXT**

**4 CONTENT**

```
\placefigure [\ldots, \ldots] [\ldots, \ldots] \{.\, .\, \} \{.\, .\, \}1 split always left <sup>Opt</sup>ight inner offter backspace cutspace inleft inright inmargin leftmargin rightmargin leftedge
    rightedge innermargin outermargin inneredge outeredge text opposite reset height depth [-+]line halfline grid high
    low fit 90 180 270 nonumber none local here force margin [-+]hang hanging tall both middle offset top bottom auto
    page leftpage rightpage somewhere effective header footer
2 REFERENCE
3 TEXT
4 CONTENT
\placegraphic [\ldots, \ldots] [\ldots, \ldots] \{\ldots, \ldots] \{\ldots, \ldots\}1 split always left r<sup>ap</sup>ght inner outer backspace cutspace inleft inright inmargin leftmargin rightmargin leftedge
    rightedge innermargin outermargin inneredge outeredge text opposite reset height depth [-+]line halfline grid high
    low fit 90 180 270 nonumber none local here force margin [-+]hang hanging tall both middle offset top bottom auto
    page leftpage rightpage somewhere effective header footer
2 REFERENCE
3 TEXT
4 CONTENT
\placeintermezzo [\ldots, \ldots] [\ldots, \ldots] \{.\ldots\} \{.\ldots\}1 split always left right<sup>pp</sup>inner outer Backspace cutspace inleft inright inmargin leftmargin rightmargin leftedge
    rightedge innermargin outermargin inneredge outeredge text opposite reset height depth [-+]line halfline grid high
    low fit 90 180 270 nonumber none local here force margin [-+]hang hanging tall both middle offset top bottom auto
    page leftpage rightpage somewhere effective header footer
2 REFERENCE
3 TEXT
4 CONTENT
\placetable [\ldots, \ldots] [\ldots, \ldots] \{.\cdot, \cdot\} \{.\cdot, \cdot\}1 split always left<sup>pr</sup>right inner<sup>08</sup>uter backspace cutspace inleft inright inmargin leftmargin rightmargin leftedge
    rightedge innermargin outermargin inneredge outeredge text opposite reset height depth [-+]line halfline grid high
    low fit 90 180 270 nonumber none local here force margin [-+]hang hanging tall both middle offset top bottom auto
   page leftpage rightpage somewhere effective header footer
2 REFERENCE
3 TEXT
4 CONTENT
\Deltaplacefootnotes [\dots, \dots, \dots]<br>* inherits: \esturnate ^{OPT}* inherits: \setupnote
\Delta[..., ...] \{.\,.OPT
1 + - REFERENCE OPT OPT
2 TEXT
\Deltaplaceframed [ .^1 . ] [ . . , . , .^2 . . , . . ] \{ .^3 . \}o<sub>pt</sub>
1 NAME
2 inherits: \setupframed
   3 CONTENT
\placeheadnumber [...]
* SECTION
\placeheadtext [...]
  * SECTION
\placehelp
\placeinitial [\cdot, \cdot]OPT * NAME
\placelayer [...]
* NAME
```

```
\placelayeredtext [.<sup>1</sup>.] [..,..<sup>2</sup>..,..] [..,..<sup>2</sup>...,..] {.<sup>4</sup>..} {.<sup>5</sup>..}
                                      OPT
                                                        OPT
1 NAME
2 inherits: \setuplayer
3 inherits: \setuplayeredtext
4 TEXT
5 CONTENT
\DeltaPlacelist [\ldots, \ldots] [\ldots, \ldots]^21 LIST OPT
2 inherits: \setuplist
\Delta \text{placelistoffLOATS} [...,...^{\text{*}}...,...]* inherits: \setuplist
instances: chemicals figures tables intermezzi graphics
\Delta s \ldots \ldots \ldots \ldots \ldots \ldots \ldots \ldots \ldots \ldots \ldots \ldots \ldots \ldots \ldots \ldots* inherits: \setuplist
\Delta \placelistoffigures [\ldots, \ldots]* inherits: \setuplist
\Delta \placelistofgraphics [\ldots, \ldots]^*<br>* inherits: \scturlist form
* inherits: \setuplist
\Delta \placelistofintermezzi [\ldots, \ldots]<br>* inherits: \setunlist
* inherits: \setuplist
\Deltalacelistoftables [\dots, \dots, \dots]* inherits: \setuplist
\Delta) \Delta[...,...]
                                  OPT
1 NAME OPT OPT
2 inherits: \setupbtxrendering
\Deltaplacelistofsorts [\cdot \cdot \cdot \cdot] [\cdot \cdot \cdot \cdot \cdot \cdot \cdot]1 SINGULAR OPT
2 inherits: \setupsorting
\placelistofSORTS [..,..=..,..] *
* inherits: \setupsorting $\tt^{OPT}$instances: logos
\placelistoflogos [..,..=..,..] *
* inherits: \setupsorting <sup>OPT</sup>
\placelistofsynonyms [.<sup>1</sup>.] [..,..<sup>2</sup>..,..]
1 SINGULAR OPT
2 inherits: \setupsynonyms
\Delta E \placelistofSYNONYMS [\dots, \dots]* inherits: \setupsynonyms
instances: abbreviations
\Delta \placelistofabbreviations [\ldots, \ldots]* inherits: \setupsynonyms
\placelocalfootnotes [..,..=..,..] *
* inherits: \setupnote
```

```
\Deltaplacelocalnotes [\cdot, \cdot, \cdot, \cdot] [\cdot, \cdot, \cdot, \cdot]1 NAME OPT
2 inherits: \setupnote
\Deltaplacement [.<sup>1</sup>..] [..,..<sup>2</sup>..,..] {.<sup>3</sup>..}
                              OPT
1 NAME
2 inherits: \setupplacement
3 CONTENT
\text{VPLACEMENT } [\dots, \dots \stackrel{1}{\dots}, \dots] \in \{.\n}1 inherits: \setuppl<sup>q</sup>Cement
2 CONTENT
\Deltaplacenamedfloat [..] [..]1 NAME
2 REFERENCE
\Delta[..., ...] \{.\,.\,.] \{.\,.\,.] \{.\,.\,.OPT
1 + - REFERENCE
2 TEXT
3 TEXT
\DeltaPlacenotes [\ldots, \ldots] [\ldots, \ldots]^21 NAME OPT
2 inherits: \setupnote
\Delta[...] {\ldots }
1 normal standard<sup>0F</sup>Fes strict tolerant top bottom both broad fit first last high one low none line strut box min max
    middle math math:line math:halfline math:-line math:-halfline NAME
2 CONTENT
\Delta[..., \ldots] {\ldots}
1 inherits: \defineg<sup>P</sup>idsnapping
2 CONTENT
\Delta) \{.\n..} \{.\n..}
1 CONTENT
2 CONTENT
\placepagenumber
\Deltaplacepairedbox [ .^1 . ] [ . . , . , .^2 . . , . ] { .^3 .} { .^4 .}O<sub>p</sub>T
1 NAME
2 inherits: \setuppairedbox
3 CONTENT
4 TEXT
\placePAIREDBOX [\dots, \dots \frac{1}{2}, \dots] {...} {...}
1 inherits: \setuppairedbo<sup>\PT</sup>
2 CONTENT
3 TEXT
instances: legend
\placelegend [\ldots, \ldots \frac{1}{2}, \ldots, \ldots] \{.\,.\,.\} \{.\,.\,.\}1 inherits: \setuppairedbox
2 CONTENT
3 TEXT
\placeparallel [.<sup>1</sup>.] [...,<sup>2</sup>...] [..,..<sup>3</sup>...,..]
1 NAME
2 NAME
3 inherits: \setupparallel
```

```
\DeltaPlacerawlist [ . . . ] [ . . . , . . ^{2} . . , . . ]OPT 1 LIST
2 inherits: \setuplist
 \placeregister [.<sup>1</sup>..] [..,..<sup>2</sup>...,..]
 1 NAME OPT
 2 inherits: \setupregister
\DeltaPlaceREGISTER [\ldots,\ldots-....]
* inherits: \setupregiste<sup>pr</sup>
instances: index
\Delta z [...,.\frac{2}{3}]
* inherits: \setupreg<sup>ppr</sup>iter
 \Deltaplacerenderingwindow [\cdot \cdot \cdot] [\cdot \cdot \cdot \cdot]1 NAME OPT
 2 NAME
 \Delta) \{.\cdot\} \{.\cdot\} \{.\cdot\}1 CONTENT
 2 CONTENT
 \Deltaplacesubformula [\dots, \dots, \dots] \{.\dots\}<br>1 + - REFERENCE
 1 + - REFERENCE OPT OPT
1 + - REFERENCE<br>2 TEXT
\operatorname{popattribute} \backslash \ldots* CSNAME
\operatorname{popmacro} \backslash \ldots* CSNAME
\pmb{\text{popmode} \, [\, \ldots \, ]}* NAME
\popsystemmode {...}
* NAME
 \position [\ldots, \ldots^{\frac{1}{2}}, \ldots, \ldots] (...,...) \{\ldots, \ldots\}1 inherits: \setuppositioning
 2 POSITION
 3 CONTENT
\positionoverlay {...}
* NAME
 \text{Vpsilon} \left\{ ..1.3 \right\}1 NAME
 2 NAME
\postponenotes
\left\{ \text{predefinedfont } [\dots] \right.* FONT
 \left[\right] \left[\right] \left[\right
```
**1 NAME**

```
\predefinesymbol [...]
* NAME
\prefixedpagenumber
\preceqPrependetoks ... \to \text{loc}..
1 COMMAND
2 CSNAME
\preceq \{ . . . . \}1 NAME
2 COMMAND
\preceq \preceq \preceq \preceq \preceq \preceq \preceq \preceq \preceq \preceq \preceq \preceq \preceq \preceq \preceq \preceq \preceq \preceq \preceq \preceq \preceq \preceq \preceq \preceq \preceq \preceq \preceq \preceq \preceq \preceq \preceq \prece1 TEXT
2 CSNAME
\preceqPrependtoks ... \to \...
1 COMMAND
2 CSNAME
\prependtoksonce ...
1
\to \... 2
1 COMMAND
2 CSNAME
\preceq \{ . . . . \}1 NAME
2 COMMAND
\preceq \preceq* inherits: \blank
\presetdocument [\ldots, \ldots^*], \ldots]* inherits: \setupdocument
\presetfieldsymbols [\ldots, \ldots]* NAME
\text{N}\text{present} [...] [.,.,.^\frac{2}{3},.,.]OPT
1 LANGUAGE
2 KEY = VALUE
instances: head label mathlabel taglabel unit operator prefix suffix btxlabel
\presetbtxlabeltext [...] 1
[..,..=..,..] 2
                                 OPT
1 LANGUAGE
2 KEY = VALUE
\presetheadtext [\cdot \cdot \cdot \cdot] [\cdot \cdot \cdot \cdot \cdot \cdot \cdot \cdot \cdot]OPT
1 LANGUAGE
2 KEY = VALUE
\presetlabeltext [\cdot \cdot \cdot \cdot \cdot \cdot \cdot \cdot \cdot \cdot \cdot \cdot \cdot \cdot]OPT
1 LANGUAGE
2 KEY = VALUE
\text{N}\text{presentable} [...] [.,.,.]o<sub>p</sub>
1 LANGUAGE
2 KEY = VALUE
```

```
\presetoperatortext [\cdot \cdot \cdot \cdot] [\cdot \cdot \cdot \cdot \cdot \cdot \cdot ....]
                               OPT
1 LANGUAGE
2 KEY = VALUE
\presetprefixtext [...] 1
[..,..=..,..] 2
                            OPT
1 LANGUAGE
2 KEY = VALUE
\presetsuffixtext [...] 1
[..,..=..,..] 2
                            OPT
1 LANGUAGE
2 KEY = VALUE
\presettaglabeltext [\cdot, \cdot, \cdot] [\cdot, \cdot, \cdot, \frac{2}{3}, \cdot, \cdot, \cdot]OPT
1 LANGUAGE
2 KEY = VALUE
\presetunittext [\cdot \cdot \cdot \cdot] [\cdot \cdot \cdot \cdot \cdot \cdot \cdot \cdot \cdot]OPT
1 LANGUAGE
2 KEY = VALUE
\text{pretocommandist } \{.\cdot.\cdot\} \setminus \dots1 TEXT
2 CSNAME
\prettyprintbuffer {.<sup>1</sup>..} {.<sup>2</sup>..}
1 BUFFER
2 mp lua xml parsed-xml nested tex context none NAME
\text{Prevcounter} [\ldots] [\ldots]
1 NAME OPT
2 NUMBER
\prevcountervalue [...]
* NAME
\preceq [..., \ldots]
* NAME
\prevrealpage
\prevrealpagenumber
\prevsubcountervalue [.<sup>1</sup>..] [.<sup>2</sup>..]
1 NAME
2 NUMBER
\prevsubpage
\prevsubpagenumber
\prevuserpage
\prevuserpagenumber
\procent
```
 $\preccurlyeq$  \processaction  $[\cdot \cdot \cdot]$   $[\cdot \cdot \cdot \cdot \cdot \cdot \cdot \cdot]$ 

```
\preccurlyeq \processallactionsinset [ \dots, \dots]1 COMMAND
2 APPLY
\preccurlyeq \preccurlyeq \preccurlyeq1 TEXT
2 CSNAME
\preccurlyeq \processassignmentcommand [.,.,.\stackrel{1}{\dots},.]\ \preccurlyeq...
1 KEY = VALUE
2 CSNAME
\preccurlyeq \preccurlyeq \preccurlyeq . \preccurlyeq1 KEY = VALUE
2 CSNAME
\preccurlyeq \preccurlyeq \preccurlyeq \preccurlyeq1 NAME
2 CSNAME
\processblocks [...,...] [...,<sup>2</sup>...] [...,..<sup>3</sup>.....]<br>1 NAME
1 NAME OPT OPT
2 NAME
3 criterium = text SECTION
\processbodyfontenvironmentlist \.<sup>*</sup>..
* CSNAME
\processcolorcomponents {...}
* COLOR
\preccurlyeq \preccurlyeq \preccurlyeq1 COMMAND
2 CSNAME
\preccurlyeq \preccurlyeq \preccurlyeq \preccurlyeq1 COMMAND
2 CSNAME
\text{Nprocesscommandistwith}Processcommalistwithparameters [\ldots, \ldots] \setminus \ldots1 COMMAND
2 CSNAME
\text{1} \{.\cdot\} \setminus\cdot\cdot .
1 NAME
2 CSNAME
\text{processfile} \{.\n:
* FILE
\processfilemany {...}
* FILE
\processfilenone {...}
* FILE
\processfileonce {...}
* FILE
```

```
\text{oprocessfirstactioninset} [...] [...,.=2,..,..]
1 COMMAND
2 APPLY
\text{oprocess}isolatedchars \{\ldots\} \ldots1 TEXT
2 CSNAME
\text{opocess}isolatedwords \{\ldots\} \backslash \ldots1 TEXT
2 CSNAME
\processlinetablebuffer [...]
OPT * BUFFER
\processlinetablefile {...}
* FILE
\text{processlist } \{.\,. \} \{.\,. \} \{.\,. \} \ \text{...}1 CHARACTER
2 CHARACTER
3 TEXT
4 CSNAME
\processMPbuffer [...,*...]
OPT * NAME
\processMPfigurefile {.<sup>*</sup>.}
* FILE
\processmonth \{.\n,.\n\} \{.\n,.\n\} \{.\n,.\n\}1 NUMBER
2 NUMBER
3 COMMAND
\text{Vprocessranges} [...,...] \setminus \dots1 NUMBER NUMBER:NUMBER
2 CSNAME
\text{oprocessseparatedlist } [.1.1] [1.1] [1.2] [1.3].
1 TEXT
2 TEXT
3 CSNAME COMMAND
\processTEXbuffer [...]
OPT * BUFFER
\processtokens \{.\n,.\n\} \{.\n,.\n\} \{.\n,.\n\} \{.\n,.\n\} \{.\n,.\n\}1 COMMAND
2 COMMAND
3 COMMAND
4 COMMAND
5 TEXT
\preccurlyeq* CSNAME
\processxtablebuffer [...]
OPT * NAME
```

```
\processyear {.<sup>1</sup>..} {.<sup>2</sup>..} {.<sup>3</sup>..} {.<sup>4</sup>..}
1 NUMBER
2 COMMAND
3 COMMAND
4 COMMAND
\boldsymbol{\lambda} [ \ldots ]* FILE
\product .<sup>*</sup>.
* FILE
\pifiledbox [\cdot, \cdot, \cdot, \cdot] [\cdot, \cdot, \cdot, \cdot] [\cdot, \cdot, \cdot]1 none fixed strict halffixed quarterfixed eightsfixed NAME
2 inherits: \setupprofile
3 CONTENT
\sqrt{p}rofilegivenbox \{\cdot, \cdot\}.
1 none fixed strict halffixed quarterfixed eightsfixed NAME
2 CSNAME NUMBER
\program [...]
* NAME
\project [...]
* FILE
\project .<sup>*</sup>.
* FILE
\pseudoMixedCapped {...}
* TEXT
\pseudoSmallCapped {...}
* TEXT
\pseudoSmallcapped {...}
* TEXT
\pseudosmallcapped {...}
* TEXT
\purenumber {...}
* NUMBER
\pusharrangedpages ... \poparrangedpages
\in \lambda...
* CSNAME
\pushbackground [...] ... \popbackground
* NAME
\pushbar [.<sup>*</sup>..] ... \popbar
* NAME
\psi \begin{bmatrix} 1 & 1 \\ 2 & 3 \end{bmatrix}
```
**\pushcatcodetable ... \popcatcodetable**

\pushcolor [...] ... \popcolor **\* COLOR**

**\pushendofline ... \popendofline**

**\pushindentation ... \popindentation**

**\pushMPdrawing ... \popMPdrawing**

 $\text{pushmacro} \$ .. **\* CSNAME**

**\pushmathstyle ... \popmathstyle**

\pushmode [...] **\* NAME**

**\pushoutputstream**  $[\cdot, \cdot]$ <br>\* NAME  $*$  NAME

\pushpath [.<sup>\*</sup>..] ... \poppath **\* PATH**

**\pushpunctuation ... \poppunctuation**

**\pushrandomseed ... \poprandomseed**

**\pushreferenceprefix** {...} \* **... \popreferenceprefix \* + - TEXT**

 $\upsilon$  \pushsystemmode {...}

**\* NAME**

 $\{\text{putboxincache } \{.\,.\,.\,.\,.\,.\,.\,..\}$ **1 NAME**

**2 NUMBER TEXT**

**3 CSNAME NUMBER**

 $\{\text{putnextbox}$  incache  $\{.\cdot.\}$   $\{.\cdot.\}$   $\{.\cdot.\cdot\}$   $\{.\cdot.\cdot\}$ 

**1 NAME 2 NUMBER TEXT**

**3 CSNAME**

**4 CONTENT**

**\qquad**

**\quad**

 $\qquad \qquad$ 

\* **NUMBER** OPT

**\quarterstrut**

```
\quitprevcommalist
```
**\quittypescriptscanning**

\ReadFile {...}

**\* FILE**

\Romannumerals {...}

**\* NUMBER**

**\raggedbottom**

**\raggedcenter**

**\raggedleft**

**\raggedright**

**\raggedwidecenter**

```
\text{Yraisebox } \{.\cdot.\} \setminus \{.\cdot.\}1 DIMENSION
2 CSNAME
3 CONTENT
```
 $\verb+\randomizetext {.".}$ **\* TEXT**

 $\mathcal{S}$   $\{ \ldots \}$ **1 NUMBER 2 NUMBER**

 $\text{Vrawcounter}$  [ $\ldots$ ] [ $\ldots$ ] 1 NAME

**2 NUMBER**

 $\langle$ rawcountervalue  $[.\, .\, .\, ]$ **\* NAME**

 $\mathcal{X}$   $\ldots$ ,  $\ldots$ ,  $\ldots$ **\* inherits: \currentdate**

 $\text{Yrawdoifelseinset} \{.\,. \} \{.\,. ,\} \{.\,. \} \{.\,. \}$ 

**1 TEXT 2 TEXT**

**3 TRUE**

**4 FALSE**

 $\text{Vrawdoifinset } \{.\,.\,.\} \{.\,.\,.\,.\} \{.\,.\,.\}$ 

**1 TEXT**

**2 TEXT 3 TRUE**

 $\texttt{\{rawdoifinsetelse} \{.\,. \} \{.\,. ,\} \{.\,. ,\} \{.\,. ,\}}$ **1 TEXT**

**2 TEXT 3 TRUE**

**4 FALSE**

```
\text{Yrawgetparameters} [..] [..,..]^2....]
1 TEXT
2 KEY = VALUE
 \text{Yawprocession} [..] [..,..^2).1 COMMAND
2 APPLY
 \text{Yrawprocesscommacommand } [\dots, \dots] \setminus \dots1 COMMAND
2 CSNAME
 \text{Vrawprocesscommandist } [\dots, \dots] \setminus \overset{?}{\ldots}1 COMMAND
2 CSNAME
\rawstructurelistuservariable {.<sup>*</sup>..}
* KEY
 \text{Yrawsubcountervalue} [...] [...]
1 NAME
2 NUMBER
 \rbox \ldots {\ldots}
 1 TEXT<sup>OPT</sup>
2 CONTENT
 \text{readfile} \{.\n<sup>1</sup> \ldots \} \{.\n<sup>2</sup> \ldots \}1 FILE
2 TRUE
3 FALSE
 \readfixfile \{.\cdot.\} \{.\cdot.\} \{.\cdot.\cdot.\} \{.\cdot.\cdot.\}1 PATH
     2 FILE
3 TRUE
4 FALSE
 \text{readjobfile} \{.\n<sup>1</sup>\n<sup>2</sup>\n<sup>3</sup>\n<sup>3</sup>\n<sup>3</sup>\n<sup>4</sup>\n<sup>5</sup>\n<sup>6</sup>\n<sup>7</sup>\n<sup>8</sup>\n<sup>9</sup>\n<sup>10</sup>\n<sup>11</sup>\n<sup>12</sup>\n<sup>13</sup>\n<sup>14</sup>\n<sup>15</sup>\n<sup>16</sup>\n<sup>17</sup>\n<sup>18</sup>\n<sup>19</sup>\n<sup>10</sup>\n<sup>11</sup>\n<sup>12</sup>\n<sup>11 FILE
2 TRUE
3 FALSE
 \text{readlocfile} \{.\n{}^{1}.\}\n{}^{2}.\}\n{}^{3}.\n}1 FILE
2 TRUE
3 FALSE
 \{ \text{readsetfile } \{.\cdot.\} \{.\cdot.\} \{.\cdot.\} \{.\cdot.\}1 PATH
     2 FILE
3 TRUE
4 FALSE
 \{readsystile \{.\n{}^{1}.}\n{}^{2}.} \{.\n{}^{3}.}1 FILE
2 TRUE
3 FALSE
 \text{readtextile} \{.\n<sup>1</sup>.\n<sup>2</sup>.\n<sup>3</sup>.\n<sup>3</sup>.1 FILE
     2 TRUE
```

```
\texttt{\{}\cdot\cdot\cdot\} \; \{.\cdot\cdot\} \; \{.\cdot\cdot\} \; \{.\cdot\cdot\}1 FILE
2 TRUE
3 FALSE
\realpagenumber
\realSmallCapped {...}
* TEXT
\texttt{\textbf{Smallcapped} \{.\,. \}}* TEXT
\realsmallcapped {...}
* TEXT
\recursedepth
\recurselevel
\recursestring
\redoconvertfont
\ref [.\,..<sup>1</sup> [.\,.<sup>2</sup>..]
1 default text title number page realpage
2 REFERENCE
\setminusreference [\ldots, \ldots] \{.\overset{2}{\ldots}\}1 REFERENCE
2 TEXT
\{REFERENCEFORMAT \{.\}, { ...} \{.\}. [...]
                         OPT
                                OPT
1 TEXT
2 TEXT
3 REFERENCE
\referenceprefix
\referring (...,...)(...,...,...)[...]1 POSITION
2 POSITION
3 REFERENCE
\text{Vregister} [.<sup>1</sup>..] [\ldots, \ldots \frac{2}{3}, \ldots]1 NAME
2 inherits: \setupattachment
\text{registerctxluafile } \{.\cdot.\} \{.\cdot.\}1 FILE
2 NUMBER
\registerexternalfigure [.<sup>1</sup>..] [.<sup>2</sup>..] [..,..<sup>3</sup>..,..]
                                           OPT
1 FILE OPT OPT OPT
2 NAME
3 inherits: \setupexternalfigure
```
\registerfontclass {...}

```
\registerhyphenationexception [.<sup>1</sup>..] [.<sup>2</sup>..]
                                             OPT
1 LANGUAGE
2 TEXT
\registerhyphenationpattern [.<sup>1</sup>..] [.<sup>2</sup>..]
                                           OPT
1 LANGUAGE
2 TEXT
\text{registermenubuttons } [\dots^1, 1] [\dots^2, 1]1 NAME
2 TEXT
\text{registersort} [ .^1 . ] [ .^2 . ]1 SINGULAR
2 NAME
\registersynonym [.<sup>1</sup>.] [.<sup>2</sup>.]
1 SINGULAR
2 NAME
\text{registerunit} [..] [..,..\overset{2}{\dots},..]1 prefix unit operator suffixe symbol packaged
2 KEY = VALUE
\{REGISTER [\dots] \{............... \}1 TEXT PROCESSOR->TEXT
2 INDEX
instances: index
\index [...] 1
{..+...+..} 2
1 TEXT PROCESSOR->TEXT
2 INDEX
\REGISTER [...], [.] [.], [.] [.], [.]1 TEXT PROCESSOR->TEXT
2 TEXT
3 INDEX
instances: index
\index [\, \ldots \, ] \, {\ldots} \, {\ldots} \, {\ldots} \, {\ldots} \, {\ldots}1 TEXT PROCESSOR->TEXT
2 TEXT
3 INDEX
\regular
\lceil \text{relaternarking } [..]. ] [..]. ]1 MARK
2 MARK
\{ \text{relateparameterhandlers } \{.\cdot.\cdot\} \{.\cdot.\cdot\} \{.\cdot.\cdot\} \{.\cdot.\cdot\}1 NAME
2 NAME
3 NAME
4 NAME
\relaxvalueifundefined {...}
* NAME
```

```
\remainingcharacters
```

```
\remark (...,<sup>1</sup>...) (...,<sup>2</sup>...) [..,..<sup>3</sup>...,..] {.<sup>4</sup>.}
                                            <sub>በ</sub><br>መ
1 POSITION
2 POSITION
3 inherits: \setupframed
4 TEXT
\removebottomthings
\removedepth
\text{remove from} \ {\cdot \cdot \cdot} \...
1 TEXT
2 CSNAME
\removelastskip
\removelastspace
\removemarkedcontent [...]
* NAME
\removepunctuation
\text{removesubstring} \therefore \from \therefore \to \...
1 TEXT
2 TEXT
3 CSNAME
\text{removes} \dots \text{from } \dots1 COMMAND
  2 CSNAME
\removeunwantedspaces
\replacefeature [...]
* NAME
\replacefeature {...}
* NAME
\text{replace} incommalist \lambda^1... \{\ldots\}1 CSNAME
2 NUMBER
\text{Preplacement} [\ldots] [\ldots] [\ldots]
1 NAME
2 TEXT
3 TEXT
\text{Yescan } \{\ldots\}* CONTENT
\text{Yes} (\ldots) \{1, \ldots, 1\}1 NAME
2 CONTENT
```

```
\resetallattributes
```

```
\resetandaddfeature [...<sup>*</sup>...]
* NAME
\resetandaddfeature {...}
* NAME
\resetbar
\text{V}{\text{resetboxesincache } \{\dots\}}* NAME
\resetbreakpoints
\text{resetbuffer} [...]
* BUFFER
\resetcharacteralign
\resetcharacterkerning
\resetcharacterspacing
\resetcharacterstripping
\resetcollector [...]
* NAME
\text{Vresetcounter} [.\cdot]. [.\cdot].1 NAME<sup>OPT</sup>
2 NUMBER
\resetdigitsmanipulation
\resetdirection
\resetfeature
\text{Testflag} \{.\n* NAME
\resetfontcolorsheme
\text{Testfontfallback } [\dots] [\dots]1 NAME OPT
2 FONT
\resetfontsolution
\resethyphenationfeatures
\resetinjector [...]
* NAME
```

```
\resetinteractionmenu [...]
```

```
\resetitaliccorrection
```
\resetlayer [...] **\* NAME**

**\resetlocalfloats**

**\resetMPdrawing**

**\resetMPenvironment**

\resetMPinstance  $[$ ...<sup>\*</sup>..] **\* NAME**

 $\text{rester}$  [...] **\* NAME**

\resetmarking [...] **\* MARK**

 $\text{V}{\text{reset} \}$ 

**\* NAME**

**\resetpagenumber**

 $\text{Vresetparallel}$   $[.\,.].$   $[.\,.,.]$ 1 **NAME** OPT **2 NAME all**

**\resetpath**

 $\text{V}{\text{resetpenalties}} \dots$ **\* CSNAME**

**\resetperiodkerning**

**\resetprofile**

**\resetrecurselevel**

\resetreference [...] **\* NAME**

**\resetreplacement**

**\resetscript**

\resetsetups [...] **\* NAME**

\resetshownsynonyms [...] **\* SINGULAR**

**\resetsubpagenumber**

```
\resetsymbolset
```

```
\resetsystemmode {...}
```
**\* NAME**

**\resettimer**

\resettokenlist [...] **\* NAME**

**\resettrackers**

**\resettrialtypesetting**

\resetusedsortings  $[$ ...] **\* SINGULAR**

\resetusedsynonyms [...] **\* SINGULAR**

**\resetuserpagenumber**

 $\text{resetvalue } \{.\,. \}$ **\* NAME**

**\resetvisualizers**

\reshapebox {...} **\* COMMAND**

 $\text{Yresolved}$  [  $\text{F}$  and  $\text{F}$  and  $\text{F}$  and  $\text{F}$  and  $\text{F}$  and  $\text{F}$  and  $\text{F}$  and  $\text{F}$ **1 FONT**

**2 e:NAME x:NUMBER d:NUMBER s:NUMBER i:NUMBER n:NAME c:NAME u:NAME a:NAME**

 $\text{Vresolved}$  [  $\text{L}^2$  ]

**1 FONT 2 e:NAME x:NUMBER d:NUMBER s:NUMBER i:NUMBER n:NAME c:NAME u:NAME a:NAME**

 $\text{Testartcounter}$   $[.\cdot$ ...]  $[.\cdot$ ...<sup>3</sup>...] OPT **1 NAME**

**2 NUMBER**

**3 NUMBER**

 $\text{testorebox } \{.\dots\} \{.\dots\}$ **1 NAME**

**2 NAME**

**\restorecatcodes**

\restorecounter [...]

**\* NAME**

\restorecurrentattributes {...} **\* NAME**

**\restoreendofline**

```
\restoreglobalbodyfont
```

```
\texttt{\texttt{reusableMPgraphic} } \{ \ldots \} \ \{ \ldots, \ldots \}1 NAME OPT
2 KEY = VALUE
```

```
\text{YreuseMPgraphic } \{.\cdot\,,\} \{.\cdot\,,\cdot\text{...}\}1 NAME OPT
2 KEY = VALUE
```
**\reuserandomseed**

**\revivefeature**

```
\rfence {...} *
* CHARACTER
```
 $\hbox{\hskip 0.5mm\relax n}$ **\* CONTENT**

\right .<sup>\*</sup>. **\* CHARACTER**

\rightaligned {...} **\* CONTENT**

\rightbottombox {...} **\* CONTENT**

 $\rightarrow$  {...} **\* CONTENT**

 $\rightarrow$  {...} **\* CONTENT**

 $\rightarrow$ **\* KEY instances: head label mathlabel**

 $\rightarrow$  \rightheadtext {...} **\* KEY**

 $\left\{right_{\cdot\cdot\cdot} \}$ **\* KEY**

 $\rightarrow$   $\{i, j\}$ **\* KEY**

 $\rightarrow$   $\{.\cdot\}$ **\* CONTENT**

```
\left\{ \right\} \{ .^{2} . \}1 COMMAND
```

```
2 COMMAND
```
**\rightpageorder**
```
\rightskipadaption
\rightsubguillemot
\righttoleft
\righttolefthbox .<sup>1</sup>. {.<sup>2</sup>.}
                          OPT
1 TEXT
2 CONTENT
\righttoleftvbox .<sup>1</sup>. {.<sup>2</sup>.}
                          OPT
1 TEXT
2 CONTENT
\righttoleftvtop .<sup>1</sup>. {.<sup>2</sup>.}
                           OPT
1 TEXT
2 CONTENT
\righttopbox {...}
* CONTENT
\langle \cdot \rangle \{ . . . . \}* CHARACTER
\taulap \{.\cdot\}* CONTENT
\backslashrobustaddtocommalist \{.\cdot.\} \backslash \cdot..
1 TEXT
2 CSNAME
\Gamma \robustdoifelseinset \{.\cdot\cdot\} \{.\cdot\cdot\}, \{.\cdot\cdot\} \{.\cdot\cdot\} \{.\cdot\cdot\}1 TEXT
2 TEXT
3 TRUE
4 FALSE
\{\text{robustdoifinsetelse} \{.\,..\} \{.\,..\} \{.\,..\} \{.\,..\}1 TEXT
2 TEXT
3 TRUE
4 FALSE
\setminusrobustpretocommalist \{.\cdot.\cdot\} \setminus\cdot.\cdot.
1 TEXT
2 CSNAME
\rollbutton [..,..=..,..] 1
...
2
[...] 3
1 inherits: \setupbutton
2 TEXT
3 REFERENCE
\Delta \rollbutton [\cdot, \cdot, \cdot, \cdot, \frac{2}{7}, \cdot, \cdot, \cdot, \cdot] .<sup>3</sup>. [.<sup>4</sup>..]
                OPT
                                   OPT
1 NAME
2 inherits: \setupinteractionmenu
3 TEXT
4 REFERENCE
```
**\roman**

```
\romannumerals {...}
* NUMBER
\rotate [\ldots, \ldots \stackrel{1}{\dots}, \ldots] {.<sup>2</sup>.}
1 inherits: \set<sup>p</sup>rotate
2 CONTENT
\rtop .<sup>1</sup>. {.<sup>2</sup>.}
1 TEXT<sup>OPT</sup>
2 CONTENT
\ruby [\, \cdot \, \cdot \, ] \, {\; \cdot \, \cdot \, \cdot \, } \, {\; \cdot \, \cdot \, \cdot \, } \, {\; \cdot \, \cdot \, \cdot \, }1 NAME OPT
2 TEXT
3 TEXT
\text{ruledhbox} \ldots {\ldots}
                 OPT
1 TEXT
2 CONTENT
\text{hpack} ... {..}OPT
1 TEXT
2 CONTENT
\lnot* CONTENT
\ruledtopv .<sup>1</sup>. {.<sup>2</sup>.}
                 OPT
1 TEXT
2 CONTENT
\text{tuledtpack} ... {..}O<sub>pt</sub>
1 TEXT
2 CONTENT
\text{ruledvbox} \ldots {\ldots}
                 OPT
1 TEXT
2 CONTENT
\text{1: } \{ .^2, . \}OPT
1 TEXT
2 CONTENT
\ruledvtop .<sup>1</sup>. {.<sup>2</sup>.}
                 OPT
1 TEXT
2 CONTENT
\text{Number} [...,...]OPT * NAME
\runninghbox {...}
* CONTENT
\Set{ScaledPointsToBigPoints \{.\cdot.\cdot\} \setminus \cdot^2.
1 DIMENSION
2 CSNAME
\text{ScaledPoints} To Whole Big Points \{.\cdot\,,\} \...
1 DIMENSION
```
**<sup>2</sup> CSNAME**

```
\mathrm{SmalICapped} \{.\,.* TEXT
\Smallcapped {...} *
* TEXT
\setminussafechar \{\ldots\}* NUMBER
\sum_{i=1}^{\infty}* FILE
\sans
\sansbold
\sansnormal
\sansserif
\savebox \{.\,.\,.\} \{.\,.\,.\} \{.\,.\,.\}1 NAME
2 NAME
3 CONTENT
\setminussavebtxdataset [\cdot \cdot \cdot] [\cdot \cdot \cdot \cdot] [\cdot \cdot \cdot \cdot \cdot \cdot]OPT
                              OPT
1 NAME OPT OPT OPT OPT
2 FILE
3 dataset = NAME
    type = bib lua xml
    file = FILE
    criterium = all text intro reference current here previous local component SECTIONBLOCK:all SECTIONBLOCK:reference
                  SECTIONBLOCK:current SECTIONBLOCK:previous
\savebuffer [\ldots, \ldots^* \ldots, \ldots]* list = NAME
           file = FILE
   prefix = yes no
\setminussavebuffer [\ldots, \ldots] [\ldots, \ldots]1 BUFFER
2 FILE
\savecolor ... \restorecolor
\savecounter [...]
* NAME
\savecurrentattributes {...}
* NAME
\simeq \simeq \ldots* CSNAME
\text{Savetagedtwo} passdata \{.\cdot\cdot\} \{.\cdot\cdot\} \{.\cdot\cdot\} \{.\cdot\cdot\} \{.\cdot\cdot\}1 NAME
2 NUMBER
3 NAME
   4 CONTENT
```

```
\simeq \simeq \simeq \{1, \ldots, 1\} \{1, \ldots, 2\}1 NAME
2 NUMBER
    3 CONTENT
\sbox {...} *
* CONTENT
\scale [\, \cdot \, \cdot \, ] \, [\, \cdot \, , \, \cdot \, \cdot \, ] \, [\, \cdot \, , \, \cdot \, ] \, [\, \cdot \, ] \, ]1 NAME <sup>OPT</sup>
                             OPT
2 inherits: \setupscale
   3 CONTENT
\screen [...,*...]
* inherits: \<del>pap</del>e
\SCRIPT
instances: hangul hanzi nihongo ethiopic thai latin test
\ethiopic
\hangul
\hanzi
\latin
\nihongo
\test
\hat{t}\secondoffivearguments \{.\cdot\cdot\} \{.\cdot\cdot\} \{.\cdot\cdot\} \{.\cdot\cdot\} \{.\cdot\cdot\} \{.\cdot\cdot\}1 TEXT
2 TEXT
    3 TEXT
4 TEXT
5 TEXT
\secondoffourarguments \{.\n,.\n\} \{.\n,.\n\} \{.\n,.\n\} \{.\n,.\n\}1 TEXT
2 TEXT
    3 TEXT
4 TEXT
\secondofsixarguments {.<sup>1</sup>.} {.<sup>2</sup>.} {.<sup>3</sup>.} {.<sup>4</sup>.} {.<sup>5</sup>.} {.<sup>5</sup>.}
1 TEXT
2 TEXT
3 TEXT
4 TEXT
    5 TEXT
6 TEXT
\setminus secondof three arguments \{.\cdot\cdot\} \{.\cdot\cdot\} \{.\cdot\cdot\} \{.\cdot\cdot\}1 TEXT
    2 TEXT
3 TEXT
```

```
\setminus secondof threeunexpanded \{.\cdot\cdot\}, \{.\cdot\cdot\}, \{.\cdot\cdot\}, \{.\cdot\cdot\}1 TEXT
2 TEXT
3 TEXT
\setminussecondoftwoarguments \{.\cdot\cdot\} \{.\cdot\cdot\}1 TEXT
2 TEXT
\setminussecondoftwounexpanded \{.\cdot\cdot\} \{.\cdot\cdot\}1 TEXT
2 TEXT
\SECTION [\ldots, \ldots, \ldots] {\ldots}
1 REFERENCE OPT
2 TEXT
instances: part chapter section subsection subsubsection subsubsubsection subsubsubsubsection
title subject subsubject subsubsubject subsubsubsubject subsubsubsubsubject
\setminusSECTION [\ldots, \ldots \stackrel{*}{\dots}, \ldots]* title = TEXT
   bookmark = TEXT
   marking = TEXT
   list = TEXT
   reference = REFERENCE
   ownnumber = TEXT
instances: part chapter section subsection subsubsection subsubsubsection subsubsubsubsection
title subject subsubject subsubsubject subsubsubsubject subsubsubsubsubject
\lambdachapter [\ldots, \ldots \stackrel{*}{\ldots}, \ldots]* title = TEXT
   bookmark = TEXT
   marking = TEXT
             list = TEXT
   reference = REFERENCE
   ownnumber = TEXT
\partial* title = TEXT
   bookmark = TEXT
   marking = TEXT
             list = TEXT
   reference = REFERENCE
   ownnumber = TEXT
\setminus \text{section} [\dots, \dots \stackrel{*}{\dots}, \dots]* title = TEXT
   bookmark = TEXT
   marking = TEXT
   list = TEXT
   reference = REFERENCE
   ownnumber = TEXT
\square* title = TEXT
   bookmark = TEXT
   marking = TEXT<br>list = TEXT
             list = TEXT
   reference = REFERENCE
   ownnumber = TEXT
\simeq subsection [...,-...,-]* title = TEXT
   bookmark = TEXT
   marking = TEXT<br>list = TEXT
```
 $=$  TEXT

```
\square* title = TEXT
  bookmark = TEXT
  marking = TEXT
  list = TEXT
   reference = REFERENCE
   ownnumber = TEXT
\simeq* title = TEXT
  bookmark = TEXT
  marking = TEXT
           list = TEXT
  reference = REFERENCE
   ownnumber = TEXT
\subsubsubject [..,..=..,..] *
* title
  bookmark = TEXT
  marking = TEXT
  list = TEXT
  reference = REFERENCE
   ownnumber = TEXT
\square* title = TEXT
  bookmark = TEXT
  marking = TEXT
           list = TEXT
  reference = REFERENCE
   ownnumber = TEXT
\subsubsubsubject [..,..=..,..] *
* title = TEXT
  bookmark = TEXT
  marking = TEXT
           list = TEXT
  reference = REFERENCE
   ownnumber = TEXT
\square* title = TEXT
  bookmark = TEXT
  marking = TEXT
  list = TEXT
  reference = REFERENCE
   ownnumber = TEXT
\subsubsubsubsubject [..,..=..,..] *
* title = TEXT
  bookmark = TEXT
  marking = TEXT
           list = TEXT
   reference = REFERENCE
   ownnumber = TEXT
\setminustitle [\ldots, \ldots \stackrel{*}{\dots}, \ldots]* title = TEXT
  bookmark = TEXT
  marking = TEXT
  list = TEXT
   reference = REFERENCE
   ownnumber = TEXT
\text{Chapter } [\dots, \dots, \dots] \ \{.\n^2.\n1 REFERENCE OPT
2 TEXT
```

```
\SECTION [...,...] \{...] \{...] \{... \}1 REFERENCE OPT
2 NUMBER
3 TEXT
instances: part chapter section subsection subsubsection subsubsubsection subsubsubsubsection
title subject subsubject subsubsubject subsubsubsubject subsubsubsubsubject
\chapter [\ldots, \ldots, \ldots] \{.\,.\,.\} \{.\,.\,.\}1 REFERENCE OPT
2 NUMBER
3 TEXT
\part [\ldots, \ldots] \{.\overset{?}{\ldots}\} \{.\overset{?}{\ldots}\}1 REFERENCE<sup>PT</sup>
2 NUMBER
3 TEXT
\section [\ldots, \ldots, \ldots] \{.\,.\,.\} \{.\,.\,.\}1 REFERENCE OPT
2 NUMBER
3 TEXT
\subject [\ldots, \ldots, \ldots] \{.\,^2.\} \{.\,^3.\}1 REFERENCE OPT
2 NUMBER
3 TEXT
\subsection [\dots, \dots, \dots] \{\dots\} \{\dots\}<br>1 BEFERENCE OPT
1 REFERENCE
2 NUMBER
3 TEXT
\subsubject [\ldots, \ldots] \{.\,.\,.\} \{.\,.\,.\}OPT
1 REFERENCE
2 NUMBER
3 TEXT
\subsubsection [\ldots, \ldots, \ldots] \{\ldots, \ldots\} \{\ldots, \ldots\}OPT
1 REFERENCE
2 NUMBER
3 TEXT
\subsubsubject [\ldots, \ldots, \ldots] \{.\stackrel{?}{.}. \} \{.\stackrel{3}{.}. \}OPT
1 REFERENCE
2 NUMBER
3 TEXT
\subsubsubsection [\ldots, \ldots] \{\ldots\} \{\ldots\} \{\ldots\}OPT
1 REFERENCE
2 NUMBER
3 TEXT
\subsubsubsubject [\ldots, \ldots] \{\ldots\} \{\ldots\}OPT
1 REFERENCE
2 NUMBER
3 TEXT
\subsubsubsection [\dots, \dots] \{\dots\} \{\dots\}<br>1 BEEERENCE
1 REFERENCE
2 NUMBER
3 TEXT
```

```
\simeq \subsubsubsubject [\ldots, \ldots] \{.\,.\,.\} \{.\,.\,.\}OPT
1 REFERENCE
2 NUMBER
3 TEXT
\title [\ldots, \ldots] \{\ldots\} \{\ldots\}<br>1 BEFERENCE OFT
1 REFERENCE
2 NUMBER
3 TEXT
\part [\ldots, \ldots, \ldots] \{.\,.\,.\}1 REFERENCE<sup>PT</sup>
2 TEXT
\section [\ldots, \ldots, \ldots] \{.\stackrel{?}{.}..\}1 REFERENCE OPT
2 TEXT
\subject [\ldots, \ldots, \ldots] \{.\stackrel{?}{.}..\}1 REFERENCE OPT
2 TEXT
\simeq subsection [...,...] \{...] \{... \}1 REFERENCE OPT
2 TEXT
\square\subsubject [\ldots, \ldots, \ldots] \{.\cdot, \cdot\}1 REFERENCE OPT
2 TEXT
\subsubsection [\dots, \dots] \{\dots\}<br>1 BEFERENCE
1 REFERENCE
2 TEXT
\simeq \subsubsubject [\ldots, \ldots] {\ldots}
1 REFERENCE OPT
2 TEXT
\subsubsubsection [\ldots, \ldots] \{.\cdot\}OPT
1 REFERENCE
2 TEXT
\simeq \subsubsubsubject [\ldots, \ldots] \{.\cdot, \cdot\}O<sub>pt</sub>
1 REFERENCE
2 TEXT
\subsubsubsection [\ldots, \ldots] \{.\cdot, \cdot\}\overline{O}1 REFERENCE
2 TEXT
\simeq \subsubsubsubject [\ldots, \ldots] \{.\,.\,.OPT
1 REFERENCE
2 TEXT
\{\text{title } [\dots, \dots, \dots] \ \{.\n}^2.\}1 REFERENCE <sup>OPT</sup>
2 TEXT
```

```
\seeREGISTER [...] \cdot 3 \cdot \dots \cdot 3 \cdot ... \cdot 4 \cdot ...} \{ . . . . \}1 TEXT PROCESSOR-<sup>9</sup>FEXT
2 INDEX
3 TEXT PROCESSOR->TEXT
instances: index
\seeindex [\cdot \cdot \cdot] {.......} {...}
1 TEXT PROCESSOR->TEXT
2 INDEX
3 TEXT PROCESSOR->TEXT
\select \{.\,.\,.\} \{.\,.\,.\} \{.\,.\,.\} \{.\,.\,.\} \{.\,.\,.\} \{.\,.\,.\}OPT
OPT
OPT
OPT
OPT 1 NAME
1 NAME<br>2 CONTENT
3 CONTENT
4 CONTENT
5 CONTENT
6 CONTENT
\selectblocks [...,<sup>1</sup>....] [...,<sup>2</sup>...] [...,..<sup>3</sup>.....]<br>1 NAME
1 NAME OPT OPT
2 NAME
3 criterium = text SECTION
\setminusserializecommalist [\ldots, \ldots]* COMMAND
\serializedcommalist
\serif
\serifbold
\serifnormal
\setautopagestaterealpageno {...}
* NAME
\setminussetbar [...<sup>*</sup>..]
* NAME
\setbigbodyfont
\setboxllx ... {...}
1 CSNAME NUMBER
2 DIMENSION
\setboxlly .<sup>1</sup>. {.<sup>2</sup>.}
1 CSNAME NUMBER
2 DIMENSION
\setbreakpoints [...<sup>*</sup>..]
* reset NAME
\setbuffer [.<sup>*</sup>.] ... \endbuffer
* NAME
\setcapstrut
```

```
\setminussetcatcodetable \setminus...
* CSNAME
\setminussetcharacteralign \{.\cdot.\cdot\} \{.\cdot.\cdot\}1 NUMBER
2 TEXT number->TEXT text->TEXT
\setminussetcharacteraligndetail \{.\cdot\cdot\} \{.\cdot\cdot\} \{.\cdot\cdot\} \{.\cdot\cdot\}1 NUMBER
2 TEXT number->TEXT text->TEXT
3 DIMENSION
4 DIMENSION
\setcharactercasing [...]
* reset WORD word Word Words capital Capital none random mixed camel cap Cap
\setcharactercleaning [...]
* reset 1
\setcharacterkerning [...]
* reset NAME
\setcharacterspacing [...]
* reset NAME
\setcharacterstripping [...]
* reset 1
\setcharstrut {...}
* TEXT
\setminussetcollector [ .^1 . ] [ . . , . , .^2 . . , . . ] \{ .^3 . \}CD<sub>p</sub>1 NAME
2 inherits: \setupcollector
3 CONTENT
\setcolormodell [...]
* black bw gray rgb cmyk all none
\setcounter [\cdot \cdot \cdot \cdot] [\cdot \cdot \cdot \cdot] [\cdot \cdot \cdot \cdot]OPT
1 NAME
2 NUMBER
3 NUMBER
\setminussetcounterown [...] [...] [...] [...]OPT
1 NAME
2 NUMBER
3 TEXT
\setcurrentfontclass {...}
* NAME
\setminussetdataset [\cdot \cdot \cdot] [\cdot \cdot \cdot \cdot] [\cdot \cdot \cdot \cdot \cdot \cdot]O<sub>p</sub>
1 NAME
2 NAME
3 KEY = VALUE
\setdefaultpenalties
```

```
\setdigitsmanipulation [...]
* reset NUMBER
\setdirection [...]
* NUMBER
\setminussetdocumentargument \{.\cdot.\cdot\} \{.\cdot.\cdot\}1 NAME
2 TEXT
\setminussetdocumentargumentdefault \{.\n,.\n, \{.\n,.\n, \}1 NAME
2 TEXT
\setminussetdocumentfilename \{.\cdot\cdot\cdot\} \{.\cdot\cdot\}1 NUMBER
2 TEXT
\setminussetdummyparameter \{.\n,.\n,.\n,1 KEY
2 COMMAND
\setminussetelementexporttag [.<sup>1</sup>..] [.<sup>2</sup>..] [.<sup>3</sup>..]
                                          OPT
1 NAME
2 export nature pdf
3 inline display mixed
\setminussetemeasure \{.\cdot\cdot\} \{.\cdot\cdot\}1 NAME
2 DIMENSION
\setminussetevalue \{.\cdot.\cdot\} \{.\cdot.\cdot\}1 NAME
2 CONTENT
\setevariable \{.\n,.\n\} \{.\n,.\n\} \{.\n,.\n\}1 NAME
2 KEY
3 VALUE
\setminussetevariables [.\cdot] [.\cdot, \cdot.\frac{2}{7} \ldots]1 NAME
            = COMMAND
    reset = COMMAND
    KEY = VALUE
\setfirstline [\cdot, \cdot]OPT * NAME
\setfirstpasscharacteralign
\setminus \text{setting } \{.\,. \}* NAME
\setfont .<sup>*</sup>.
* FONT
\setfontcolorsheme [...]
* NAME
```

```
\setfontfeature {...}
* NAME
\setfontsolution [...]
* NAME
\setfontstrut
\setglobalscript [...]
* hangul hanzi nihongo ethiopic thai test NAME
\setminussetgmeasure \{.\cdot\cdot\} \{.\cdot\cdot\}1 NAME
2 DIMENSION
\setminussetgvalue \{.\cdot.\cdot\} \{.\cdot.\cdot\}1 NAME
2 CONTENT
\setminussetgvariable \{.\cdot.\cdot\} \{.\cdot.\cdot\} \{.\cdot.\cdot\}1 NAME
2 KEY
3 VALUE
\setminussetgvariables [.\cdot .] [.\cdot ,.\cdot .^{\frac{2}{n}} \cdot .\cdot ,.\cdot ]1 NAME
          = COMMAND
    reset = COMMAND
    KEY = VALUE
\sethboxregister .<sup>1</sup>. {.<sup>2</sup>.}
1 CSNAME NUMBER
2 CONTENT
\sethyphenatedurlafter {...}
* TEXT
\sethyphenatedurlbefore {...}
* TEXT
\sethyphenatedurlnormal {...}
* TEXT
\sethyphenationfeatures [\ldots, \ldots]* NAME reset
\setminussetinitial [\cdot^1 \cdot] [\cdot \cdot \cdot \cdot \cdot \cdot \cdot]1 NAME OPT OPT
2 inherits: \setupinitial
\setminussetinjector [\cdot \cdot \cdot \cdot] [\cdot \cdot \cdot \cdot \cdot \cdot] [\cdot \cdot \cdot \cdot]1 NAME
2 NUMBER
3 COMMAND
\setinteraction [...]
* hidden NAME
```

```
\setminus setinterface command \{.\cdot\cdot\cdot\} \{.\cdot\cdot\}1 NAME
2 NAME
\setminussetinterfaceconstant \{.\cdot\cdot\} \{.\cdot\cdot\}1 NAME
2 NAME
\setminussetinterfaceelement \{.\cdot.\cdot\} \{.\cdot.\cdot\}1 NAME
2 NAME
\setminussetinterfacemessage \{.\cdot.\cdot\} \{.\cdot.\cdot\} \{.\cdot.\cdot\}1 NAME
2 title NAME NUMBER
3 TEXT
\setminussetinterfacevariable \{.\cdot\cdot\} \{.\cdot\cdot\}1 NAME
2 NAME
\setminussetinternalrendering [...] [...] [...] \...]1 NAME
2 auto embed
3 CONTENT
\setitaliccorrection [...]
* reset 1 2
\setminussetJSpreamble \{.\cdot.\cdot\} \{.\cdot.\cdot\}1 NAME
2 CONTENT
\setlayer [\, . \, . \, . \, ] \, [ \, . \, . \, . \, ] \, [ \, . \, . \, , \, . \, . \, . \, . \, . \, . \, . \, ] \, \{ . \, . \, . \}OPT
                                               OPT
1 NAME
2 left right even odd
3 inherits: \setuplayer
4 CONTENT
\setlayerframed [\, .\, .\, ]\, [\, .\, .\, ,\, .\, \frac{2}{7} \ldots ,\, .\, ]\, [\, .\, .\, ,\, .\, \frac{3}{7} \ldots ,\, .\, ]\, \{.\, .\, .\, \}OPT
                                                                        OPT
1 NAME
2 inherits: \setuplayer
3 inherits: \setupframed
4 CONTENT
\setlayerframed [\cdot \cdot \cdot] [\cdot \cdot \cdot \cdot \cdot \cdot] \{ \cdot \cdot \cdot \cdot \}1 NAME<sup>OPT</sup>
2 inherits: \setuplayerinherits: \setupframed
3 CONTENT
\setlayertext [\cdot \cdot \cdot] [\cdot \cdot \cdot, \cdot \cdot \frac{2}{7} \cdot \cdot \cdot, \cdot \cdot] [\cdot \cdot \cdot, \cdot \cdot \frac{3}{7} \cdot \cdot \cdot, \cdot \cdot] \{\cdot \cdot \cdot \cdot\}OPT
                                                                    OPT
1 NAME
2 inherits: \setuplayer
3 align = inherits: \setupalign
    width = DIMENSION
      style = STYLE COMMAND
      color = COLOR
4 TEXT
\setlinefiller [...]
* filler NAME
```
**\setlocalize**  $\mathbb{R}$ <sup>\*</sup> 1

```
\setlocalscript [...]
* hangul hanzi nihongo ethiopic thai test NAME
\setMPlayer [.<sup>1</sup>.] [.<sup>2</sup>.] [..,..<sup>3</sup>...,..] {.<sup>4</sup>.}
                                             OPT
1 NAME
2 NAME
   3 inherits: \setuplayer
4 CONTENT
\setminussetMPpositiongraphic \{.\cdot\cdot\} \{.\cdot\,,\cdot\} \{.\cdot\,,\cdot\cdot\} ...,...}
1 NAME
2 NAME
3 KEY = VALUE
\setMPpositiongraphicrange {.<sup>1</sup>..} {.<sup>2</sup>..} {.<sup>3</sup>..} {..,..<sup>4</sup>...,..}
1 NAME
2 NAME
3 NAME
4 KEY = VALUE
\setMPtext {.<sup>1</sup>..} {.<sup>2</sup>..}
1 NAME
2 TEXT
\setminussetMPvariable [ .^1 . ] [ . .^2 . . ]1 NAME
2 KEY = VALUE
\setminussetMPvariables [\cdot \cdot \cdot \cdot] [\cdot \cdot \cdot \cdot \cdot \cdot \cdot \cdot]OPT
1 NAME
2 KEY = VALUE
\setmainbodyfont
\setmainparbuilder [...]
* default oneline basic NAME
\setminussetmarker [.<sup>1</sup>...] [.<sup>2</sup>...]
1 NAME
2 NUMBER
\setminussetmarking [.\cdot .]\ \{.\cdot .\}1 MARK
2 TEXT
\setminussetmathstyle \{ \ldots, \ldots \}* display text script scriptscript cramped uncramped normal packed small big NAME
\setminussetmeasure \{.\cdot\cdot\} \{.\cdot\cdot\}1 NAME
2 DIMENSION
\setmessagetext {.<sup>1</sup>..} {.<sup>2</sup>..}
1 NAME
2 NAME NUMBER
\setmode {...}
* NAME
```
**\setnostrut**

```
\setnote [ .^1. ] [ . . . ^2. . . ] \{ .^3. . \}OPT
1 NAME
2 REFERENCE
3 TEXT
\setnotetext [.<sup>1</sup>..] [...<sup>2</sup>....] {.<sup>3</sup>..}<br><sup>1 NAME</sup>
1 NAME
2 REFERENCE
3 TEXT
\setminussetnotetext [.\cdot] [.\cdot, \cdot.\frac{2}{7}...,\cdot]1 NAME
2 title = TEXT
    bookmark = TEXT<br>list = TEXT
                  list = TEXT
    reference = REFERENCE
\setminussetnote [.\cdot.\cdot] [.\cdot,\cdot.\cdot^{\frac{2}{n}}\cdot\cdot,\cdot.]1 NAME
2 title = TEXT
    bookmark = TEXT
    list = TEXT
    reference = REFERENCE
\setobject \{.\,{}^{1}.} \{.\,{}^{2}.} \{}^{3}. \{.\,{}^{4}.\}1 NAME
2 NAME
3 CSNAME
4 CONTENT
\setoldstyle
\setminussetpagereference \{.\cdot.\cdot\} \{.\cdot.\cdot,\cdot.\cdot\}1 NAME
2 REFERENCE
\setminussetpagestate [.\cdot^\frac{1}{2}]. [.\cdot^\frac{2}{2}].1 NAME<sup>OPT</sup>
2 NAME NUMBER
\setminussetpagestaterealpageno\{.\cdot\cdot\} \{.\cdot\cdot\}1 NAME
2 NAME NUMBER
\setminus setpenalties \setminus... \{.\n..} \{.\n..}
1 CSNAME
2 NUMBER
3 NUMBER
\setminussetpercentdimen \{.\stackrel{1}{\ldots}\} \{.\stackrel{2}{\ldots}\}1 DIMENSION CSNAME
2 DIMENSION NUMBER
\setperiodkerning [...]
* reset NAME
\setposition {...}
* NAME
\setminussetpositionbox \{.\cdot.\cdot\} \setminus\cdot.\cdot \{.\cdot.\cdot\}1 NAME
2 CSNAME
```

```
\setminussetpositiondata \{.\cdot.\cdot\} \{.\cdot.\cdot\} \{.\cdot.\cdot\} \{.\cdot.\cdot\}1 NAME
2 DIMENSION
   3 DIMENSION
4 DIMENSION
\setpositiondataplus {.<sup>1</sup>..} {.<sup>2</sup>.} {.<sup>3</sup>.} {.<sup>4</sup>..} {...,<sup>5</sup>....}
1 NAME
2 DIMENSION
3 DIMENSION
4 DIMENSION
5 TEXT
\setpositiononly {...}
* NAME
\setminussetpositionplus \{.\cdot.\cdot\} \{.\cdot.\cdot,\cdot.\cdot\} \setminus\cdot.\cdot \{.\cdot.\cdot\}1 NAME
2 TEXT
3 CSNAME
4 CONTENT
\setpositionstrut {...}
* NAME
\setprofile [...]
* none fixed strict halffixed quarterfixed eightsfixed NAME
\setminussetrandomseed \{.\dot{.\}* NUMBER
\setminussetreference [\ldots, \ldots] [\ldots, \ldots^{\frac{2}{n}}, \ldots]1 REFERENCE
2 KEY = VALUE
\setminussetreferencedobject \{.\cdot.\cdot\} \{.\cdot.\cdot\} \setminus\cdot.\cdot \{.\cdot.\cdot\}1 NAME
2 NAME
3 CSNAME
   4 CONTENT
\setminussetregisterentry [\cdot^{\frac{1}{n}}] [\ldots, \ldots^{\frac{2}{n}}, \ldots] [\ldots, \ldots^{\frac{3}{n}}, \ldots]1 NAME<br>2 label = NAME
2 label
    keys = TEXT PROCESSOR->TEXT
    entries = TEXT PROCESSOR->TEXT
    keys:1 = TEXT
    keys:2 = TEXT
    keys:3 = TEXT
    entries:1 = TEXT
    entries:2 = TEXT
    entries:3alternative = TEXT
3 KEY = VALUE
\setreplacement [...]
* reset NAME
\setrigidcolumnbalance .<sup>*</sup>.
* CSNAME NUMBER
\setminussetrigidcolumnhsize \{.\cdot.\cdot\} \{.\cdot.\cdot\} \{.\cdot.\cdot\}1 DIMENSION
```

```
2 DIMENSION
```

```
\setscript [...<sup>*</sup>.]
* hangul hanzi nihongo ethiopic thai test NAME
\setsecondpasscharacteralign
\setminussetsectionblock [\cdot, \cdot, \cdot] [\cdot, \cdot, \cdot, \frac{2}{7}, \cdot, \cdot, \cdot]1 NAME OPT
2 bookmark = TEXT
\setsimplecolumnhsize [..,..=..,..] *
* n = NUMBER
    width = DIMENSION
    distance = DIMENSION
    lines = NUMBER
\setsmallbodyfont
\setsmallcaps
\setminussetstackbox \{.\cdot\cdot\} \{.\cdot\cdot\} \{.\cdot\cdot\}1 NAME
2 NAME
3 CONTENT
\setstructurepageregister [\cdot \cdot \cdot] [\ldots, \ldots \xrightarrow{2} \ldots, \ldots] [\ldots, \ldots \xrightarrow{3} \ldots, \ldots]1 NAME 0PT
2 label = NAME
   keys = TEXT PROCESSOR->TEXT
   entries = TEXT PROCESSOR->TEXT
   keys:1 = TEXT
   keys:2 = TEXT
    keys:3 = TEXT
               e TEXT<br>e TEXT
    entries:2 = TEXT
    entries:3alternative = TEXT
3 KEY = VALUE
\setstrut
\setsuperiors
\setsystemmode {...}
  * NAME
\settabular
\settaggedmetadata [\ldots, \ldots \stackrel{*}{\dots}, \ldots]* KEY = VALUE
\setminussettextcontent [...] [...] [...] [...] [...] [...] [...]OPT
1 top header text footer bottom <sup>OPT</sup> OPT
2 text margin edge
3 left middle right
4 date pagenumber MARK TEXT COMMAND
5 date pagenumber MARK TEXT COMMAND
\setminussettightobject \{.\cdot.\cdot\} \{.\cdot.\cdot\} \setminus\cdot.\cdot \{.\cdot.\cdot\}1 NAME
2 NAME
3 CSNAME
```
**<sup>4</sup> CONTENT**

```
\setminussettightreferencedobject \{.\cdot.\cdot\} \{.\cdot.\cdot\} \setminus\cdot.\cdot \{.\cdot.\cdot\}
```
**1 NAME**

**2 NAME**

**3 CSNAME 4 CONTENT**

## **\settightstrut**

 $\setminus$ settightunreferencedobject  $\{.\cdot.\cdot\}$   $\{.\cdot.\cdot\}$   $\setminus\cdot.\cdot$   $\{.\cdot.\cdot\}$ **1 NAME 2 NAME 3 CSNAME 4 CONTENT**  $\setminus$ settokenlist  $[.\cdot .]$   $\{.\cdot .\}$ **1 NAME 2 TEXT \settrialtypesetting**  $\setminus$ setuevalue  $\{.\cdot\cdot\}$   $\{.\cdot\cdot\}$ **1 NAME 2 CONTENT**  $\setminus$ setugvalue  $\{.\cdot\cdot\}$   $\{.\cdot\cdot\}$ **1 NAME 2 CONTENT**  $\setminus$ setunreferencedobject  $\{.\cdot.\cdot\}$   $\{.\cdot.\cdot\}$   $\setminus\cdot.\cdot$   $\{.\cdot.\cdot\}$ **1 NAME 2 NAME 3 CSNAME 4 CONTENT**  $\setminus$ setup  $[$ ...] **\* NAME**  $\setminus$ setupalign  $[\ldots, \ldots]$ **\* broad wide bottom height line high low lohi flushright flushleft middle yes no width normal reset inner outer** flushinner flushouter left right center disable last end paragraph lefttoright righttoleft 12r r21 table lesshyph **morehyphenation hanging nothanging hz fullhz nohz hyphenated nothyphenated tolerant verytolerant stretch extremestretch final 1\*final 2\*final 3\*final 4\*final more 1\*more 2\*more** \setupalternativestyles  $[\ldots, \ldots^*], \ldots]$ **\* method = normal auto**

 $\setminus$ setuparranging  $[\ldots, \ldots]$ 

**\* disable mirrored doublesided negative 90 180 270 reset background normal 2\*16 2\*8 2\*4 2\*2 2\*\*2 2SIDE 2TOP 2UP 2DOWN 2\*4\*2 2\*2\*4 2TOPSIDE 2\*8\*Z 2\*6\*Z 1\*8 1\*4 3SIDE TRYPTICHON ZFLYER-8 ZFLYER-10 ZFLYER-12 MAPFLYER-12 DOUBLEWINDOW 1\*2-Conference 1\*4-Conference 2\*2\*2 2\*2\*3 XY NAME**

```
\setminussetupattachment [\ldots, \ldots] [\ldots, \ldots]<sup>2</sup>...,..]
                           \overline{0}1 NAME
2 title = TEXT
   subtitle = TEXT
   author = TEXT
   file = FILE
   name = NAME<br>buffer = BUFFI
   buffer = BUFFER<br>state = start
              = start stop
   method = normal hidden
   symbol = Graph Paperclip Pushpin Default
   width = fit DIMENSION
   height = fit DIMENSION
   depth = fit DIMENSION
   color = COLOR
    textlayer = NAME
    location = leftedge rightedge inmargin leftmargin rightmargin text high none
   distance = DIMENSION
\setminussetupattachments [\ldots, \ldots] [\ldots, \ldots]<sup>2</sup>...,..]
                            OPT
1 NAME
2 inherits: \setupattachment
\setupbackend [..,..=<sup>*</sup>...,..]
* export = yes FILE
   xhtml = FILE
   file = FILE<br>intent = Coat
            intent = Coated␣FOGRA39␣(ISO␣12647-2:2004) GRACoL2006_Coated1v2.icc ISO␣Coated␣v2␣300 ISO␣Coated␣v2␣(ECI)
                ISOnewspaper26v4 ISOnewspaper26v4_gr ISO␣Uncoated ISO␣Uncoated␣Yellowish ISO␣Web␣Coated Japan␣Color␣2001␣Coated
                Japan␣Color␣2002␣Newspaper Japan␣Web␣Coated␣(Ad) SNAP␣2007 SWOP2006_Coated3v2.icc SWOP2006_Coated5v2.icc
                Uncoated␣FOGRA29␣(ISO␣12647-2:2004) Web␣Coated␣FOGRA28␣(ISO␣12647-2:2004) PSR_LWC_PLUS_V2_PT PSR_LWC_STD_V2_PT
               PSR_SC_PLUS_V2_PT PSR_SC_STD_V2_PT PSRgravureMF
   space = yes no
   xmpfile = FILE
   format = version default PDF/X-1a:2001 PDF/X-1a:2003 PDF/X-3:2002 PDF/X-3:2003 PDF/X-4 PDF/X-4p PDF/X-5g PDF/X-
               5pg PDF/X-5n PDF/A-1a:2005 PDF/A-1b:2005 PDF/A-2a PDF/A-3a PDF/UA-1
   level = NUMBER
            option = always never
   profile = FILE
\setminussetupbackground [...,...] [...,-]OPT
1 NAME
2 state = start stop
   leftoffset = DIMENSION
   rightoffset = DIMENSION
                  topoffset = DIMENSION
   bottomoffset = DIMENSION
   before = COMMAND
   after = COMMAND
    inherits: \setupframed
\setminussetupbackgrounds [\ldots, \ldots] [\ldots, \ldots] [\ldots, \ldots] [\ldots, \ldots]OPT
1 top header text footer bottom
2 leftedge leftmargin text rightmargin rightedge
3 inherits: \setupframed
\setminussetupbackgrounds [\ldots, \ldots] [\ldots, \ldots]<sup>2</sup>...,..]
1 paper page leftpage rightpage text hidden
2 state = start stop
   inherits: \setupframed
```

```
\setminussetupbar [\ldots, \ldots] [\ldots, \ldots]OPT
1 NAME
2 color = COLOR<br>continue = yes <u>n</u>
   continue = yes <u>no</u> all<br>empty = yes <u>no</u>
                   empty = yes no
   unit = ex em pt in cm mm sp bp pc dd cc nc
    order = foreground background
    rulethickness = DIMENSION
   method = NUMBER<br>offset = NUMBER
                    offset = NUMBER
   dy = NUMBER
   max = NUMBER
   foregroundstyle = STYLE COMMAND
   foregroundcolor = COLOR
   mp = NAME
   left = TEXT<br>right = TEXT
                    right = TEXT
\setminussetupbars [\ldots, \ldots] [\ldots, \ldots]OPT<sup></sup>
1 NAME
2 inherits: \setupbar
\setupblackrules [\ldots, \ldots^*], \ldots]* width = max DIMENSION
                height = max DIMENSION
   depth = max DIMENSION
   distance = DIMENSION
   n = NUMBER
   alternative = a b
               style = STYLE COMMAND
   color = COLOR
   type = mp yes no
   mp = NAME
\setminussetupblank [\ldots, \ldots]* \blacksquare inherits: \blacksquare\setminussetupbleeding [\ldots, \ldots \stackrel{*}{\cdot} \ldots]* width = DIMENSION
   height = DIMENSION<br>offset = DIMENSION
    offset = DIMENSION
    hoffset = DIMENSION
    voffset = DIMENSION
   location = t b \underline{1} r b \underline{1} b br rb tl 1t tr rt
   stretch = yes no
   page = yes \underline{no}\setminussetupblock [\ldots, \ldots] [\ldots, \ldots]^2OPT
1 NAME
2 before = COMMAND
   after = COMMAND<br>left = COMMAND
   left = COMMAND<br>right = COMMAND
                right = COMMAND
   alternative = paragraph text
   inner = COMMAND
   setups = NAME
   align = left right middle flushleft flushright inner outer
   style = STYLE COMMAND
   color = COLOR
\setupbodyfont [\ldots,\ldots]* DIMENSION NAME globa<sup>ppr</sup>reset x xx small big script scriptscript rm ss tt hw cg roman serif regular sans sansserif
   support type teletype mono handwritten calligraphic
```

```
\setminussetupbookmark [\ldots, \ldots \stackrel{*}{=} \ldots, \ldots]<br>* force = yes no
    * force = yes <u>no</u><br>
number = yes no
                               = yes no
    numberseparatorset = NAME
    numberconversionset = NAME<br>numberstarter = COMMAND
    numberstarter = COMMAND<br>
numberstopper = COMMAND
    \texttt{numberstopper}\ \texttt{numbers}= NUMBER NUMBER:NUMBER NUMBER:* NUMBER:all SECTION SECTION:SECTION SECTION:* SECTION:all
                               current<br>= yes <u>no</u>
    sectionblock\setminussetupbottom [\cdot \cdot \cdot \cdot] [\cdot \cdot \cdot \cdot \cdot \cdot \cdot \cdot]1 text margin edge<sup>pT</sup>
2 inherits: \setuplayouttext
\setminussetupbottomtexts [\cdot \cdot \cdot] [\cdot \cdot \cdot \cdot] [\cdot \cdot \cdot \cdot] [\cdot \cdot \cdot \cdot] [\cdot \cdot \cdot \cdot]OPT
OPT
OPT 1 text margin edge
                                                 OPT
                                                          OPT
2 date pagenumber MARK TEXT COMMAND
3 date pagenumber MARK TEXT COMMAND
4 date pagenumber MARK TEXT COMMAND
5 date pagenumber MARK TEXT COMMAND
\setminussetupbtx [\cdot \cdot \cdot] [\cdot \cdot \cdot, \cdot \cdot \cdot \cdot]OPT
1 NAME <sup>OPT</sup><br>2 specification
                          = default apa aps NAME
    dataset = default NAME<br>
command = \dots#1\begin{array}{rcl} \text{command} & = & \\\text{length} & = & \text{COMMAND} \end{array}left = COMMAND
    right = COMMAND
    authorconversion = normal normalshort normalinverted invertedshort short
    etallimit = NUMBER<br>etaldisplay = NUMBER
    etaldisplay = NUMBI<br>etaloption = last
    etaloption
    stopper = initials
    interaction = start stop number text page all
    alternative = default category entry short page num textnum year index tag keywords author authoryears
                             authornum authoryear
    sorttype = normal reverse
    compress = yes no
                          = default NAME
    style = STYLE COMMAND<br>color = COLOR
                           color = COLOR
\setminussetupbtxdataset [\ldots, \ldots] [\ldots, \ldots]<sup>2</sup>...,..]
                                 OPT
1 NAME
2 language = LANGUAGE
\setminussetupbtxlist [\cdot \cdot \cdot \cdot] [\cdot \cdot \cdot \cdot \cdot \cdot \cdot]1 NAME<sup>OPT</sup>
2 inherits: \setuplist
\setminussetupbtxregister [\ldots, \ldots] [\ldots, \ldots]<sup>2</sup>...,..]
                                   O<sub>pt</sub>
1 NAME<br>2 state
                    = start stop
    dataset = NAME<br>field = kevwc
                    field = keyword range pagenumber author
    registermethod = once
    alternative = normalshort invertedshort
    style = STYLE COMMAND
    color = COLOR
```

```
\setminussetupbtxrendering [\ldots, \ldots] [\ldots, \ldots]<sup>2</sup>...,..]
                               \overline{O}1 NAME<br>2 textstate
   2 textstate = start stop<br>pagestate = start stop
   pagestate = start stop
                  separator = COMMAND
    criterium = previous cite here all none
    filter = TEXT
    specification = NAME
   title = TEXT<br>before = COMM
                   before = COMMAND
    after = COMMAND
   dataset = NAME<br>method = datas
   method = dataset force local global none
                   short dataset list reference used default cite index
   repeat = yes no
    group = NAME<br>
numbering = yes n
                  = yes no num index tag short page
\setminussetupbtx [...<sup>*</sup>..]
* NAME
\setminussetupbuffer [\ldots, \ldots] [\ldots, \ldots]OPT
1 BUFFER
2 before = COMMAND
    after = COMMAND
    strip = yes no
\setminussetupbutton [\ldots, \ldots] [\ldots, \ldots]OPT
1 NAME<br>2 state
                   2 2 start stop
    samepage = yes no empty none normal default
    style = STYLE COMMAND
   color = COLOR
   contrastcolor = COLOR
    alternative = hidden
    inherits: \setupframed
\setminussetupcapitals [\ldots, \ldots] [\ldots, \ldots]<sup>2</sup>...,..]
                        OPT
1 NAME
2 title = yes no
    sc = yes no
    style = STYLE COMMAND
```

```
\setminussetupcaption [\ldots, \ldots] [\ldots, \ldots]<sup>2</sup>...,..]
                         OPT
1 NAME
2 suffix = COMMAND
    suffixseparator = COMMAND
    suffixstopper = COMMAND
    location = left right middle low high grid lines overlay inner outer innermargin outermargin leftmargin
                         rightmargin lefthanging righthanging hang top bottom stretch tolerant verytolerant none
                         default
    command = \...##1
    numbercommand = \.\.\.\. #1\texttt{textcommand} = \...##1
    spacebefore = inherits: \blank
    spaceinbetween = inherits: \blank
    spaceafter = inherits: \blank
    distance = DIMENSION
    \begin{tabular}{lllll} \bf headstyle & = & \tt STYLE & \tt COMMAND \\ \bf headcolor & = & \tt COLOR & \end{tabular}headcolorheadseparator = TEXT<br>inhetween = COMM
                      inbetween = COMMAND
    style = STYLE COMMAND<br>color = COLOR
    color = COLOR<br>topoffset = DIMEN<sub>i</sub>
                     = DIMENSION<br>= DIMENSION
    bottomoffsetnumber = yes no none
     group = TEXT
    leftmargin = DIMENSION<br>rightmargin = DIMENSION
                      rightmargin = DIMENSION
    innermargin = DIMENSION
    outermargin = DIMENSION
    align = inherits: \setupalign
    width = fit max DIMENSION
                      = \overline{\text{fit}} DIMENSION
    maxwidth = DIMENSION
    inherits: \setupcounterinherits: \setupframed
\setminussetupcaptions [\ldots, \ldots] [\ldots, \ldots]<sup>2</sup>...,..]
                          OPT
1 NAME
2 inherits: \setupcaption
\setupcharacteralign [..,..=<sup>*</sup>...,..]
* leftwidth = DIMENSION
    rightwidth = DIMENSION
    leftsample = TEXT
    rightsample = TEXT
    character = TEXT number->TEXT text->TEXT
\setminussetupcharacterkerning [\ldots, \ldots] [\ldots, \ldots]<sup>2</sup>...,..]
                                      OPT
1 NAME<br>2 factor
    factor = max NUMBER<br>width = DIMENSION
               = DIMENSION
    features = NAME
    style = STYLE COMMAND
    color = COLOR
\setminussetupcharacterspacing [.\stackrel{1}{\ldots}] [.\stackrel{2}{\ldots}] [.\cdot,\ldots]1 NAME<br>2 NUMBE
2 NUMBER
                  3 left = NUMBER
    right = NUMBER
    alternative = 0 1
```

```
\setminussetupchemical [\ldots, \ldots] [\ldots, \ldots]\overline{0}1 NAME<br>2 strut
    2 strut = yes no auto cap fit line default CHARACTER
    width = f it none NUMBER<br>height = fit none NUMBER
                    height = fit none NUMBER
    left = \frac{1}{\pm i} \text{ none NUMBER}right = fit none NUMBER
    top = <u>fit</u> none NUMBER<br>bottom = <u>fit</u> none NUMBER
                    = \frac{1}{\text{fit}} none NUMBER
    scale = \frac{-1}{\text{small medium big normal}} NUMBER<br>rotation = NUMBER
                    rotation = NUMBER
    symalign = <u>auto</u><br>axis = on o:
                    = on <u>off</u><br>= COLOR
    framecolorrulethickness = DIMENSION
    offset = DIMENSION<br>unit = DIMENSION
    unit = DIMENSION<br>factor = NUMBER
                    factor = NUMBER
   frame = on off<br>rulecolor = COLOR
    \frac{\text{rulecolor}}{\text{color}}{\text{color}}\begin{tabular}{lllll} \texttt{bodyfont} & = \texttt{inherits: \setminus setupbodyfont} \\ \texttt{size} & = \texttt{small medium big} \\ \end{tabular}size = small <u>medium</u> big<br>style = STYLE COMMAND
                    style = STYLE COMMAND
    color = COLOR
\setminussetupchemicalframed [...,...] [...,-]<sup>2</sup>.....]
                                    \overline{OP}1 NAME
2 inherits: \setupframed
\setminussetupclipping [\ldots, \ldots^*], \ldots]* state = start stop
     width = DIMENSION
     height = DIMENSION
     hoffset = DIMENSION
     voffset = DIMENSION
     x = NUMBER
    y = NUMBER<br>nx = NUMBER
                   nx = NUMBER
   ny = NUMBER
    sx = NUMBER
    sy = NUMBER
     leftoffset = DIMENSION
     rightoffset = DIMENSION
    topoffset = DIMENSION
    bottomoffset = DIMENSION
    mp = NAME
    n = NUMBER<br>offset = DIMENS
                    = DIMENSION
\setminussetupcollector [\ldots, \ldots] [\ldots, \ldots]<sup>2</sup>...,..]
OPT
1 NAME
2 rotation = left right inner outer NUMBER
   corner = left middle right top bottom
    x = DIMENSION
     y = DIMENSION
     hoffset = DIMENSION
     voffset = DIMENSION
    location = left middle right top bottom line l c r m t b g
    state = start stop
\setminussetupcolor [...<sup>*</sup>...]
* FILE
\setminussetupcolors [\ldots, \ldots^*], \ldots]* state = start stop
     spot = yes no
     expansion = yes no
     factor = yes no
    rgb = \frac{yes}{yes} \text{ no}<br>
cmyk = \frac{yes}{yes} \text{ no}= \frac{1}{\text{yes}} no
    conversion = yes no always
    pagecolormodel = auto none NAME
```
**textcolor = COLOR**

```
\setminussetupcolumns [\ldots, \ldots^*], \ldots]* n = NUMBER
   distance = DIMENSION<br>option = backgroun
   option = background<br>
offset = DIMENSION
              = DIMENSION
   command = \...##1
   height = DIMENSION
   direction = left right
    balance = yes no
    align = setupalign
    tolerance = setuptolerance
   blank = inherits: \blank
   ntop = NUMBER
   rule = on off COMMAND
\setminussetupcolumnset [\ldots, \ldots] [\ldots, \ldots]<sup>2</sup>.....]
1 NAME NAME: NUMBER OPT
2 n = NUMBER
   nleft = NUMBER<br>nright = NUMBER
   nright = NUMBER<br>width = DIMENS
              width = DIMENSION auto
   distance = DIMENSION
   lines = NUMBER
   maxwidth = DIMENSION
   maxheight = DIMENSION
   direction = normal reverse
   page = inherits: \page
    inherits: \setupframed
\setminussetupcolumnsetarea [\ldots, \ldots] [\ldots, \ldots]<sup>2</sup>...,..]
                               OPT
1 NAME
2 state = start stop repeat
   x = NUMBER
   y = NUMBER
   nx = NUMBER
   ny = NUMBER<br>style = STYLE (
    style = STYLE COMMAND
    color = COLOR
    clipoffset = DIMENSION
    rightoffset = DIMENSION
    inherits: \setupframed
\setupcolumnsetareatext [.<sup>1</sup>..] [.<sup>2</sup>..]
1 NAME
2 TEXT
\setminussetupcolumnsetlines [.\cdot .] [.\cdot .] [.\cdot .] [.\cdot .] [.\cdot .]1 NAME
   2 NUMBER
3 NUMBER
4 NUMBER
\setminussetupcolumnsetspan [\ldots, \ldots] [\ldots, \ldots]<sup>2</sup>...,..]
                               OPT
1 NAME
2 n = NUMBER
    style = STYLE COMMAND
    color = COLOR
    before = COMMAND
    after = COMMAND
    inherits: \setupframed
\setminussetupcolumnsetstart [.\cdot..] [.\cdot..<sup>2</sup>..] [.\cdot..<sup>3</sup>..] [.\cdot.<sup>4</sup>..]
1 NAME
2 NUMBER
   3 NUMBER
4 NUMBER
\setupcolumnspan [..,..=..,..] *
* n = NUMBER
    inherits: \setupframed
```

```
\setminussetupcombination [\ldots, \ldots] [\ldots, \ldots]<sup>2</sup>...,..]
                              \overline{0}1 NAME
                 2 nx = NUMBER
   ny = NUMBER<br>width = fit DII
                 = fit DIMENSION
    height = fit DIMENSION
    location = left middle right top bottom
                 distance = DIMENSION
    alternative = label text
    align = inherits: \setupalign
    continue = yes no
    before = COMMAND<br>after = COMMAND
                 after = COMMAND
    inbetween = COMMAND
    style = STYLE COMMAND
    color = COLOR
\setminussetupcombinedlist [.\cdot] [.\cdot,.\cdot]<sup>2</sup>.....]
1 LIST
                  2 criterium = local intro reference SECTIONBLOCK:reference all SECTIONBLOCK:all text SECTIONBLOCK:text current
                     SECTIONBLOCK:current here previous SECTIONBLOCK:previous component SECTION SECTIONBLOCK:SECTION
    reference = NUMBER
    extras = NAME
    order = command all title
    alternative = a b c d e f g left right top bottom command none interactive paragraph horizontal vertical NAME
\setupCOMBINEDLIST [\ldots,\ldots^*],\ldots]* inherits: \setupcombinedlist
instances: content
\setminussetupcontent [\ldots, \ldots^*], \ldots]* inherits: \setupcombinedlist
\setminussetupcomment [\ldots, \ldots] [\ldots, \ldots]OPT
1 NAME
   2 state = <u>start</u> stop none<br>method = normal hidden
               method = normal hidden
    symbol = Comment Help Insert Key Newparagraph Note Paragraph Default
    vidth = fit DIMENSION<br>height = fit DIMENSION
    height = fit DIMENSION<br>depth = fit DIMENSION
    depth = fit DIMENSION<br>title = TEXT
               title = TEXT
    subtitle = TEXT
    author = TEXT
    nx = NUMBER
   ny = NUMBER
    color = COLOR<br>option = xml ma
               option = xml max
    textlayer = NAME
    location = leftedge rightedge inmargin leftmargin rightmargin text high none
    distance = DIMENSION
    space = yes
               buffer = BUFFER
```

```
\setminussetupcounter [\ldots, \ldots] [\ldots, \ldots^2, \ldots]OPT
1 NAME
                          = NUMBER<br>= NAME
   \frac{counter}{method}method = page
   state = start stop
   way = bypage byblock bytext byhead bySECTION<br>
prefix = <u>yes</u> no
                           = \frac{91}{965} no
   prefixseparatorset = NAME<br>prefixconversion = NAME
   prefix on versionprefixconversionset = NAME
    prefixstarter = COMMAND PROCESSOR->COMMAND
    prefixstopper = COMMAND PROCESSOR->COMMAND
    prefixset = NAME<br>prefixsegments = NUMBI
                         prefixsegments = NUMBER NUMBER:NUMBER NUMBER:* NUMBER:all SECTION SECTION:SECTION SECTION:* SECTION:all
                          current<br>= reverse
    numberordernumberseparatorset = NAME<br>numberconversion = NAME
    numberconversion = NAME
   numberconversionset = NAME
   numberstarter = COMMAND PROCESSOR->COMMAND<br>numberstopper = COMMAND PROCESSOR->COMMAND
    numberstopper = COMMAND PROCESSOR->COMMAND
    numbersegments = NUMBER NUMBER:NUMBER NUMBER:* NUMBER:all
    type = first previous next last number
    criterium = strict positive all
    prefixconnector = COMMAND PROCESSOR->COMMAND
\setupdataset [\ldots, \ldots] [\ldots, \ldots] ...,...]<br>1 NAME
1 NAME
2 delay = yes no
\setminussetupdelimitedtext [\ldots, \ldots] [\ldots, \ldots]<sup>2</sup>...,..]
                                 OPT
1 NAME NAME:NUMBER<br>2 before = COMM
               2 before = COMMAND
   after = COMMAND
   language = local global LANGUAGE
   method = font<br>repeat = yes n
                 repeat = yes no
   location = text paragraph margin
   left = COMMAND
   middle = COMMAND<br>
right = COMMAND
   right = COMMAND<br>
nextleft = COMMANDnextleft = COMMAND
   nextright = COMMAND
    spacebefore = inherits: \blank
    spaceafter = inherits: \blank
    leftmargin = yes no standard DIMENSION
    rightmargin = yes no standard DIMENSION
    indenting = inherits: \setupindenting
    indentnext = yes no auto
    style = STYLE COMMAND
    color = COLOR
                 symstyle = STYLE COMMAND
    symcolor = COLOR
```

```
\setminussetupdescription [\ldots, \ldots] [\ldots, \ldots]<sup>2</sup>...,..]
                                    \overline{0}1 NAME
    2 title = yes <u>no</u><br>level = NUMBER
     level = NUMBER<br>text = TEXT
    \begin{array}{rcl} \texttt{text} & = & \texttt{TEXT} \\ \texttt{headcommand} & = & \setminus & \texttt{if} \end{array}headcommand = \...##1
    before = COMMAND<br>
after = COMMAND
     after = COMMAND<br>inbetween = COMMAND
                          inbetween = COMMAND
     alternative = left right inmargin inleft inright margin leftmargin rightmargin innermargin outermargin
                               serried hanging top empty command NAME
     align = inherits: \setupalign
     headalign = inherits: \setupalign<br>indenting = inherits: \setupinden
                          indenting = inherits: \setupindenting
     display = yes no
     indentnext = yes no auto<br>
width = fit broad 1:
    width = fit broad line DIMENSION
     distance = none DIMENSION<br>stretch = NIIMBER
                          = NUMBER
    shrink = NUMBER<br>hang = fit bro
                         hang = fit broad none margin NUMBER
     close symbol\text{closecommand} = \dots...##1<br>expansion = ves no
                          expansion = yes no xml
    referenceprefix = + - TEXT
     sample = TEXT<br>margin = yes r
                          margin = yes no standard DIMENSION
     style = STYLE COMMAND
     color = COLOR
     \begin{array}{rcl}\n\texttt{headstyle} & = & \texttt{STYLE}\n\end{array} \begin{array}{rcl}\n\texttt{COMMAND} \\
\texttt{readcolor} & = & \texttt{COLOR}\n\end{array}\begin{tabular}{lllll} \bf headcolor & = &\tt COLOR \\ \bf alight the & = &\tt yes \; no \end{tabular}aligntitle = yes no
\setminussetupdirections [\ldots, \ldots^*], \ldots]* bidi = on off local global
    method = one two default
     fences = yes no
     break = both before
\setupdocument [\ldots,\ldots^*],\ldots]* before = COMMAND<br>after = COMMAND
                            = COMMAND<br>= TEXT
    metadata:author = TEXT
    meta data: titlemetadata:subject = TEXT
     metadata:keywords = TEXT
                             KEY = VALUE
\setminussetupeffect [\ldots, \ldots] [\ldots, \ldots]OPT
1 NAME
                       2 method = none command
     stretch = NUMBER
     rulethickness = DIMENSION
     alternative = normal inner outer both hidden stretch
```

```
\setminussetupenumeration [\ldots, \ldots] [\ldots, \ldots]<sup>2</sup>...,..]
                                    \overline{0}1 NAME<br>2 title
    title = yes <u>no</u><br>
number = yes no
                          = \frac{1}{y \cos n}numbercommand = <math>\sqrt{...}</math>titledistance = DIMENSION
    titlestyle = STYLE COMMAND
    titlecolor = <br>titlecommand = <br> <math>\therefore</math> #1titlecommand = \ \ . . . # 1<br>titleleft = \ _{COMMAND}titleleft = COMMAND<br>titleright = COMMAND
     tilterightleft = COMMAND<br>right = COMMAND
    \begin{array}{ccc}\n\text{right} & = & \text{COMMAND} \\
\text{symbol} & = & \text{COMMAND}\n\end{array}symbol = COMMAND
     starter = COMMAND
     stopper = COMMAND<br>coupling = NAME
     coupling = NAME
    counter<br>level
                          level = NUMBER
     \begin{array}{rcl} \texttt{text} & = & \texttt{TEXT} \\ \texttt{headcommand} & = & \\\end{array}headcommand = \...##1
    \operatorname*{after}% \operatorname*{e}\circ\operatorname*{er}(\mathcal{M}_{0})\text{,}after = COMMAND
     inbetween = COMMAND<br>alternative = left rig
                         alternative = left right inmargin inleft inright margin leftmargin rightmargin innermargin outermargin
                           serried hanging top empty command NAME
     align = inherits: \setupalign<br>headalign = inherits: \setupalign
                         headalign = inherits: \setupalign
     indenting = inherits: \setupindenting
     display = yes no
     indentnext = yes no auto<br>width = fit broad 1:
                          = fit broad line DIMENSION
     distance = none DIMENSION<br>stretch = NUMBER
     stretch = NUMBER<br>shrink = NUMBER
    shrink = NUMBER<br>hang = fit bre
                         hang = fit broad none margin NUMBER
     closesymbol = COMMAND
     closecommand = \...##1
     expansion = yes no xml
     r = r + - \frac{1}{\text{Text}}sample = TEXT
     margin = yes no standard DIMENSION
     style = STYLE COMMAND<br>color = COLOR
                         color = COLOR
     headstyle = STYLE COMMAND
    headcolor = COLOR<br>aligntitle = <u>yes</u> no
     aligntitle = yes no
     inherits: \setupcounter
\setminussetupenumerations [\ldots, \ldots] [\ldots, \ldots]<sup>2</sup>...,..]
                                      OPT
1 NAME
2 inherits: \setupenumeration
\setminussetupenv[\ldots, \ldots \stackrel{*}{\cdot} \ldots]* set = COMMAND
     reset = COMMAND
     KEY = VALUE
\setupexport [\ldots, \ldots \stackrel{*}{\dots}, \ldots]* align = flushleft middle flushright normal
                     bodyfont = DIMENSION
    width = DIMENSION<br>title = TEXT
                     title = TEXT
    {\tt subtitle} \atop {\tt author}author = TEXT
     alternative = html div
     properties = yes no
     hyphen
     cssfile = FILE
     firstpage = FILE
     1astpage
```

```
\setupexternalfigure [\ldots, \ldots] [\ldots, \ldots]<sup>2</sup>...,..]
                                 \overline{0}1 NAME
   2 width = DIMENSION<br>height = DIMENSION
   height = DIMENSION<br>label = NAME
                     label = NAME
    page = NUMBER
    object = yes no
    prefix = TEXT
   method = pdf mps jpg png jp2 jbig svg eps gif tif mov buffer tex cld auto
   controls = yes no
    preview = yes no
    mask = none<br>resolution = NUMBER
   {\tt resolution} \over {\tt color}color = COLOR
    argumentsrepeat = yes no
   factor = fit broad max auto default
                     hfactor = fit broad max auto default
    wfactor = fit broad max auto default
   maxwidth = DIMENSION
    maxheight = DIMENSION<br>equalwidth = DIMENSION
                     e DIMENSION<br>e DIMENSION
    \frac{1}{2}equalheight
    scale = NUMBER
   xscale = NUMBER<br>yscale = NUMBER
                     yscale = NUMBER
    s = NUMBER
   sx = NUMBERsy = NUMBER
    lines = NUMBER
   location = <u>local</u> global default<br>directory = PATH
    \texttt{directory}option = test frame empty
    forgroundcolor = COLOR<br>reset = yes <u>no</u>
    reset = yes <u>no</u><br>background = color 1
                    background = color foreground NAME
   frac{6}{5} = on \frac{off}{f}backgroundcolor = COLOR
    xmax = NUMBER
   ymax = NUMBER
                    = on off
    interaction = yes all none reference layer bookmark
   bodyfont = DIMENSION<br>
comment = COMMAND TI
                     comment = COMMAND TEXT
   size = none media crop trim art
    cache = PATH
    resources = PATH<br>display = FILE
    display = FILE<br>conversion = TEXT
   conversion<br>order
                     order = LIST
    crossreference = yes no NUMBER
    transform = <u>auto</u> NUMBER<br>userpassword = TEXT
    userpassword = TEXT
    overownerpassword
\setupexternalsoundtracks [\ldots,\ldots^{\dot{m}}....]
* option = repeat
\setminussetupfacingfloat [\ldots, \ldots] [\ldots, \ldots]<sup>2</sup>...,..]
                             OPT
1 NAME
2 inbetween = COMMAND
   page = inherits: \page
    spaceinbetween = inherits: \blank<br>style = STYLE COMMAND
           style = STYLE COMMAND
    color = COLOR
    inherits: \setupframed
\setupfield [\ldots] [\ldots, \ldots] [\ldots, \ldots] [\ldots, \ldots] [\ldots, \ldots] [\ldots, \ldots] [\ldots, \ldots]OPT
                                            OPT
                                                               OPT
1 NAME
2 reset label frame horizontal vertical
3 inherits: \setupfieldtotalframed
4 inherits: \setupfieldlabelframed
5 inherits: \setupfieldcontentframed
```

```
\setminussetupfieldbody [\ldots, \ldots] [\ldots, \ldots]<sup>2</sup>...,..]
                       י<br>P<sub>D</sub>
1 NAME
2 category = NAME
   inherits: \setupfieldcategory
\setupfieldcategory [...,...] 1
OPT
[..,..=..,..] 2
1 NAME
   2 start = NUMBER<br>
2 style = STYLE
                       style = STYLE COMMAND
   color = COLOR
   type = radio sub text line push check signature
   values = TEXT<br>default = TEXT
                      = TEXT<br>= COLOR
   fieldframecolor = COLOR
   fieldbackgroundcolor = COLOR
   width = DIMENSION
   height = DIMENSION
   depth = DIMENSION
   align = left middle right flushleft center flushright
   n = NUMBER<br>symbol = NAME
                      = NAME<br>= NAME
   fieldlayeroption = readonly required protected sorted unavailable nocheck fixed file hidden printable auto
    clickin = REFERENCE
    clickout = REFERENCE
   regionin = REFERENCE<br>regionout = REFERENCE
                      regionout = REFERENCE
   afterkey = REFERENCE
   format = REFERENCE<br>validate = REFERENCE
                      validate = REFERENCE
   calculate = REFERENCE
   focusin = REFERENCE
   focusout = REFERENCE
   openpage = REFERENCE
   closepage = REFERENCE
\setminussetupfieldcontentframed [...^1,...] [...,...^2...]OPT
1 NAME
2 inherits: \setupframedinherits: \setupfieldcategory
\setminussetupfieldlabelframed [...,\ldots] [...,\ldots]OPT
1 NAME
2 inherits: \setupframed
\setupfields [...<sup>1</sup>,...] [..,..<sup>2</sup>..,..] [..,..<sup>3</sup>..,..] [..,..<sup>4</sup>..,..]
1 reset label frame Horizontal vert<sup>P</sup>cal
                                                  OPT
2 inherits: \setupfieldtotalframed
3 inherits: \setupfieldlabelframed
4 inherits: \setupfieldcontentframed
\setminussetupfieldtotalframed [...,...,...] [...,...^2,...,]OPT
1 NAME
               2 before = COMMAND
   after = COMMAND
   inbetween = COMMAND
   distance = DIMENSION
   alternative = reset label frame horizontal vertical
   inherits: \setupframed
```

```
\setminussetupfiller [\ldots, \ldots] [\ldots, \ldots]OPT<sup></sup>
1 NAME
2 leftmargin = DIMENSION
   rightmargin = DIMENSION
    left = COMMAND
    right = COMMAND
    alternative = symbol stretch rule space
    method = local global middle broad
   width = DIMENSION<br>height = DIMENSION
   height = DIMENSION<br>depth = DIMENSION
                = DIMENSION
   offset = DIMENSION<br>distance = DIMENSION
   distance = DIMENSION<br>align = left right
                align = left right middle flushleft flushright inner outer
   symbol = COMMAND
   style = STYLE COMMAND<br>color = COLOR
                color = COLOR
\setminussetupfillinlines [\ldots, \ldots^*], \ldots]* before = COMMAND
   after = COMMAND<br>margin = DIMENSI
                 = DIMENSION
   width = DIMENSION
   distance = DIMENSION
   rulethickness = DIMENSION
                  color = COLOR
\setupfillinrules [\ldots, \ldots \stackrel{*}{\ldots}, \ldots]* before = COMMAND<br>after = COMMAND
                   after = COMMAND
   n = NUMBER
   interlinespace = small medium big NUMBER
    distance = DIMENSION
    width = fit broad DIMENSION
    separator = COMMAND
    style = STYLE COMMAND
    color = COLOR
\setminussetupfirstline [\ldots, \ldots] [\ldots, \ldots^{\frac{2}{n}}, \ldots]OPT
1 NAME
2 n = NUMBER
   alternative = default line word
   style = STYLE COMMAND
   color = COLOR
\setupfittingpage [\ldots, \ldots] [\ldots, \ldots]<sup>2</sup>.....]
                            O<sub>p</sub>T
1 NAME
2 pagestate = start stop
   command = \...##1
   margin<br>scale
              scale = NUMBER
   paper = auto default NAME
   inherits: \setupframed
```

```
\setminussetupfloat [\ldots, \ldots] [\ldots, \ldots]^2.....
                       OPT
1 SINGULAR
    indentnext = yes no auto<br>default = inherits: \n
    default = inherits: \placefloat<br>fallback = inherits: \placefloat
                            fallback = inherits: \placefloat
    inner = COMMAND
    criterium = DIMENSION<br>method = NUMBER
                             = NUMBER<br>= NUMBER
    side methodtextmethod = NUMBER
    sidealign = height depth line halfline grid normal
    grid = inherits: \snaptogrid<br>local = ves no
                             local = yes no
    \begin{array}{rcl} \text{command} & = & \dots \overline{++1} \\ \text{availablewidth} & = & \text{DIMENSION} \end{array}availablewidth
    availableheight = DIMENSION
    minwidth = DIMENSION<br>maxwidth = DIMENSION
    maxwidth = DIMENSION<br>location = left right
                            location = left right middle flushleft flushright center max inner outer innermargin outermargin
                               inneredge outeredge backspace cutspace leftmargin rightmargin leftedge rightedge
    leftmargindistance = DIMENSION
    rightmargindistance = DIMENSION
    leftmargin = DIMENSION<br>rightmargin = DIMENSION
    rightmargininnermargin = DIMENSION<br>outermargin = DIMENSION
                            = DIMENSION<br>= COMMAND
    bottombeforebottomafter = COMMAND
    expansion = yes no xml
    referenceprefix = + - TEXT<br>xmlsetup = NAME
    xmlsetup<br>catcodes
                             catcodes = NAME
    freeregion = yes no
    spacebefore = none inherits: \blank
    spaceafter = none inherits: \blank<br>width = DIMENSION
    width = DIMENSION<br>height = DIMENSION
                            height = DIMENSION
    offset = DIMENSION none overlay
    sidespacebefore = none inherits: \blank
    sidespaceafter = none inherits: \blank
    spacebeforeside = none inherits: \blank
                            spaceafterside = none inherits: \blank
    sidethreshold = old <u>dimension</u><br>margin = DIMENSION
                             = DIMENSION
    ntop = NUMBER
    nbottom = NUMBER
    step = small medium big line depth
    nlines = NUMBER<br>cache = \frac{1}{2} = \frac{1}{2} = \frac{1}{2} = \frac{1}{2} = \frac{1}{2} = \frac{1}{2} = \frac{1}{2} = \frac{1}{2} = \frac{1}{2} = \frac{1}{2} = \frac{1}{2} = \frac{1}{2} = \frac{1}{2} = \frac{1}{2} = \frac{1}{2} = \frac{1}{2} = \frac{1}{cache = yes no
    inherits: \setupframed
\setminussetupfloatframed [...,...] [...,...]<sup>2</sup>.....]
                                OPT
1 NAME
2 inherits: \setupframed
\setminussetupfloats [\ldots, \ldots] [\ldots, \ldots]OPT
1 SINGULAR
2 inherits: \setupfloat
\setupfloatsplitting [\ldots,\ldots-,-]* before = COMMAND
    after = COMMAND
    inbetween = COMMAND
    lines = auto NUMBER
    conversion = NAME
\setminussetupfontexpansion [\cdot, \cdot, \cdot] [\cdot, \cdot, \cdot, \frac{2}{7}, \cdot, \cdot, \cdot]1 NAME
2 vector = NAME
     factor = NUMBER
    stretch = NUMBER
    shrink = NUMBER
    step = NUMBER
```

```
\setminussetupfontprotrusion [\cdot, \cdot, \cdot] [\cdot, \cdot, \cdot, \frac{2}{3}, \cdot, \cdot, \cdot]1 NAME
2 vector = NAME
    factor = NUMBER
    left = NUMBER
    right = NUMBER
\setminussetupfonts [\ldots, \ldots \stackrel{*}{\cdot} \ldots, \ldots]* language = no auto
\setminussetupfontsolution [\ldots, \ldots] [\ldots, \ldots]OPT
1 NAME
2 goodies = FILE
    solution = NAME<br>less = NAME
    less = NAME<br>more = NAME
                more = NAME
     method = preroll split normal reverse random
     criterium = NUMBER
\setminussetupfooter [\cdot \cdot \cdot \cdot] [\cdot \cdot \cdot \cdot \cdot \cdot \cdot \cdot]1 text margin edge<sup>pT</sup>
2 inherits: \setuplayouttext
\setminussetupfootertexts [\cdot \cdot \cdot] [\cdot \cdot \cdot \cdot] [\cdot \cdot \cdot \cdot] [\cdot \cdot \cdot \cdot] [\cdot \cdot \cdot \cdot]OPT
OPT
OPT 1 text margin edge
                                               OPT
                                                       OPT
2 date pagenumber MARK TEXT COMMAND
3 date pagenumber MARK TEXT COMMAND
4 date pagenumber MARK TEXT COMMAND
5 date pagenumber MARK TEXT COMMAND
\setminussetupforms [\ldots, \ldots^*], \ldots]* method = XML HTML PDF
     export = yes no
\setminussetupformula [\ldots, \ldots] [\ldots, \ldots]OPT
1 NAME<br>2 location
                        = left <u>right</u>
   align = left middle right flushleft center flushright normal
                        split = yes no page
     strut = yes no
     distance = DIMENSION
    left = COMMAND
    right = COMMAND
                       spacebefore = inherits: \blank
    spaceafter = inherits: \blank
    numbercommand = \...##1<br>color = COLOR
                        color = COLOR
    numberstyle = STYLE COMMAND<br>numbercolor = COLOR
    numbercoloroption = packed tight middle frame depth line halfline -line -halfline inherits: \setupbodyfont margin = yes no standard DIMENSION
    margin = yes no standard DIMENSION<br>leftmargin = DIMENSION
    leftmargin = DIMENSION<br>rightmargin = DIMENSION
                       right = DIMENSION<br>= NAME
    alternative = NAME
     indentnext = yes no auto
     grid = inherits: \snaptogrid
    frame = number
    hang = <u>none</u> auto<br>expansion = yes <u>no</u> xm
                       = yes <u>no</u> xml
    referenceprefix = + - TEXT
    xmlsetup = NAME
    catcodes = NAME
    inherits: \setupcounter
\setminussetupformulaframed [\ldots, \ldots] [\ldots, \ldots]<sup>2</sup>...,..]
                                    OPT
1 NAME
2 inherits: \setupframed
```

```
\setminussetupformulas [\ldots, \ldots] [\ldots, \ldots]<sup>2</sup>...,..]
                          \overline{0}1 NAME
2 inherits: \setupformula
\setminussetupframed [\ldots, \ldots] [\ldots, \ldots]OPT
1 NAME
   2 corner = <u>rectangular</u> round NUMBER<br>
2 framecorner = rectangular round NUMBER
                    framecorner = rectangular round NUMBER
    backgroundcorner = rectangular round NUMBER
    radius = DIMENSION
    frameradius = DIMENSION
    backgroundradius = DIMENSION
   depth = DIMENSION<br>
from :
   framedepth = DIMENSION
   backgrounddepth = DIMENSION<br>framecolor = COLOR<br>topframe = <u>on</u> off small NAME
   framecolortopframe = on off small NAME
    bottomframe = on off small NAME
    leftframe = on off small NAME
    rightframe = on off small NAME
    region = yes no
    rulethickness = DIMENSION
    frameoffset = DIMENSION
    frame = on off overlay small closed none
                      background = foreground color NAME
    backgroundoffset = frame DIMENSION<br>component = NAME
    componentextras = COMMAND
    foregroundstyle = STYLE COMMAND
    foregroundcolor = COLOR
    setups = NAME
    offset = default overlay none DIMENSION
    width = local fit max broad fixed DIMENSION
   height = fit max <u>broad</u> DIMENSION<br>minheight = DIMENSION
   minheightalign = inherits: \setupalign
    strut = yes no none local global
   autostrut = \frac{y_{\text{es}}}{y_{\text{es}}} no<br>location = height
                      location = height depth high low top middle bottom line lohi hanging keep formula mathematics normal
    autowidth = yes no force
    lines = NUMBER
   top = COMMAND<br>bottom = COMMAND
   bottom = COMMAND<br>blank = yes <u>no</u>
                      = yes <u>no</u><br>= NAME
   \mathbf{profile}empty = yes <u>no</u>
   loffset = DIMENSION
    roffset = DIMENSION
    toffset = DIMENSION
    boffset = DIMENSION<br>orientation = NUMBER
    orientation\setminussetupframedcontent [\ldots, \ldots] [\ldots, \ldots]<sup>2</sup>...,..]
                                OPT
1 NAME
   2 left = COMMAND<br>
\begin{array}{ccc} 2 & = & 2 \\ 2 & = & 2 \end{array}right = COMMAND
                   leftoffser = DIMENSION
   rightoffset = DIMENSION
    topoffset = DIMENSION
    bottomoffset = DIMENSION
    linecorrection = yes no
    inherits: \setupframed
\setminussetupframedtable [\cdot, \cdot, \cdot] [\cdot, \cdot, \cdot, \frac{2}{7}, \cdot, \cdot, \cdot]OPT
1 NAME
2 before = COMMAND
    after = COMMAND
    inbetween = COMMAND
    distance = DIMENSION
    inherits: \setupframed
\setminussetupframedtablecolumn [\cdot \cdot \cdot \cdot] [\cdot \cdot \cdot \cdot] [\cdot \cdot \cdot \cdot \cdot \cdot \cdot]OPT
1 NAME
2 NUMBER each
```

```
\setminussetupframedtablerow [\cdot \cdot \cdot \cdot] [\cdot \cdot \cdot \cdot \cdot] [\cdot \cdot \cdot \cdot \cdot \cdot \cdot \cdot]OPT
1 NAME
 2 NUMBER each
 3 inherits: \setupframed
 \setminus \texttt{setupframe}dtext [\dots, \dots] [\dots, \dots]<br>1 NAME
1 NAME<br>2 left
    2 left = COMMAND<br>
2 right = COMMAND
                       = COMMAND
    inner = COMMAND<br>
inner = COMMAND<br>
location = left right middle none
     location = left right middle none
     depthcorrection = on off
     bodyfont = inherits: \setupbodyfont
     indenting = inherits: \setupindenting
     style = STYLE COMMAND
     color = COLOR
    inherits: \setupframedinherits: \setupplacement
 \setupframedtexts [\ldots], \ldots] [\ldots, \ldots]<sup>2</sup>.....]<br>1 NAME
 1 NAME
 2 inherits: \setupframedtext
\setupglobalreferenceprefix [...]
* + - TEXT
```
```
\setminussetuphead [\ldots, \ldots] [\ldots, \ldots]1 SECTION OPT
2 frontpartlabel = NAME<br>bodypartlabel = NAME
   bodypartlabel = NAME<br>appendixlabel = NAME
    appendixlabel = NAME<br>backpartlabel = NAME
   backpartlabelexpansion = yes <u>no</u> xml<br>catcodes = NAME
                          = NAME<sup>=</sup> NAME
    sectionresetset
    sectionseparatorset = NAME
    sectionconversionset = NAME
    conversion = NAME
    sectionstarter = COMMAND PROCESSOR->COMMAND
    sectionstopper = COMMAND PROCESSOR->COMMAND
    sectionset = NAME
   sectionsegments = NUMBER NUMBER:NUMBER NUMBER:* NUMBER:all SECTION SECTION:SECTION SECTION:* SECTION:all
                               current
    referenceprefix = + - TEXT
    style = STYLE COMMAND
    color = COLOR<br>textstyle = STYLE
                          = STYLE COMMAND<br>= COLOR
   text{t}extcolor<br>numberstyle
                         = STYLE COMMAND<br>= COLOR
    numbercolorcoupling = SECTION<br>
ownnumber = yes <u>no</u>
                          = yes <u>no</u><br>= COMMAND
    beforesection = COMMAND<br>aftersection = COMMAND
   aftersection = COMMAND<br>insidesection = COMMAND
    \verb|insidesection| \ \verb|incrementnumber|incrementnumber = yes no list empty
   placehead = yes no hidden empty section
                          number = yes no
   page = inherits: \page
    marking = page reset
    header = start stop high none normal empty nomarking NAME
    text = start stop high none normal empty nomarking NAME
    footer = start stop high none normal empty nomarking NAME
    before = COMMAND
    after = COMMAND
    inbetween = COMMAND
    continue = \frac{y \text{ e s}}{y \text{ e s}} no<br>aligntitle = \frac{y \text{ e s}}{y \text{ e s}} no
                          \frac{y \times z}{y \times z} --<br>= yes <u>no</u> float<br>= NAME
    interlinespace<br>interaction
                          = list reference
   internalgrid = NAME
    grid = normal standard yes strict tolerant top bottom both broad fit first last high one low
                            none line strut box min max middle math math:line math:halfline math:-line math:-halfline
                             NAME
    align = inherits: \setupalign
    tolerance = inherits: \setuptolerance
    strut = yes no
    hang = line broad fit none NUMBER
   margin = DIMENSION<br>indentnext = yes no au
    indentnext = yes no auto<br>alternative = text paragre
                          alternative = text paragraph normal margin inmargin top middle bottom reverse margintext NAME
    width = DIMENSION
    numberwidth = DIMENSION<br>textwidth = DIMENSION
   textwidth = DIMENSION<br>distance = DIMENSION
                          distance = DIMENSION
    textdistance = DIMENSION
    commandbefore = COMMAND
    commandafter = COMMAND
    command = \...##1##2
    textcommand = \ldots##1<br>deeptextcommand = \ldots..##1
    deeptextcommand = \...##1<br>numbercommand = \...##1
    numbercommanddeepnumbercommand = \lambda...##1<br>location = NAME
    locationcriterium = strict positive all
\setminussetupheadalternative [\ldots, \ldots] [\ldots, \ldots]<sup>2</sup>...,..]
                                    OPT
1 NAME
2 alternative = horizontal vertical somewhere
    renderingsetup = NAME
\setminussetupheader [\cdot \cdot \cdot \cdot] [\cdot \cdot \cdot \cdot \cdot \cdot \cdot \cdot]
```
OPT

**1 text margin edge**

```
\setminussetupheadertexts [\cdot \cdot \cdot] [\cdot \cdot \cdot \cdot] [\cdot \cdot \cdot \cdot] [\cdot \cdot \cdot \cdot] [\cdot \cdot \cdot \cdot]OPT
OPT
OPT 1 text margin edge
                                            OPT
                                                  OPT
2 date pagenumber MARK TEXT COMMAND
3 date pagenumber MARK TEXT COMMAND
4 date pagenumber MARK TEXT COMMAND
5 date pagenumber MARK TEXT COMMAND
\setminussetupheadnumber [.\cdot^1.] [.\cdot^2.]1 SECTION
2 [-+]NUMBER
\setminussetupheads [\ldots, \ldots] [\ldots, \ldots]^2OPT
1 SECTION
2 inherits: \setuphead
\setminussetuphelp [\ldots, \ldots] [\ldots, \ldots]1 NAME<sup>OPT</sup>
2 inherits: \setupframed
\setminussetuphigh [\ldots, \ldots] [\ldots, \ldots]OPT
1 NAME
2 distance = DIMENSION
    up = DIMENSION
    style = STYLE COMMAND
    color = COLOR
\setminussetuphighlight [\ldots, \ldots] [\ldots, \ldots]\overline{O}1 NAME
2 command = yes no
    style = STYLE COMMAND
    color = COLOR
\setuphyphenation [\ldots,\ldots^*],\ldots]* method = original tex default hyphenate expanded traditional none
\setminus \texttt{setuphyphenmark} [\ldots, \ldots^* \ldots, \ldots]* sign = normal wide
\setminussetupindentedtext [\dots, \dots, \dots] [\dots, \dots]<br>1 NAME
1 NAME
   2 before = COMMAND<br>after = COMMAND
               after = COMMAND
    distance = DIMENSION
    sample = TEXT<br>text = TEXT
               text = TEXT
    width = fit broad DIMENSION
    separator = COMMAND
    style = STYLE COMMAND
    color = COLOR
    headstyle = STYLE COMMAND
    headcolor = COLOR
\setupindenting [\ldots,\ldots]* [-+]small [-+]medium [<sup>PT</sup>+]big none no not first next yes always never odd even normal reset toggle DIMENSION NAME
```

```
\setminussetupinitial [...,...] [...,-^2...,...]\overline{OPT}1 NAME
   2 n = NUMBER
             m = NUMBER
   before = COMMAND
   distance = DIMENSION
   hoffset = DIMENSION
   voffset = line DIMENSION
             style = STYLE COMMAND
    color = COLOR
    font = FONT
    text = TEXT
   location = margin text
    method = first last auto none
\setminussetupinsertion [\ldots, \ldots] [\ldots, \ldots]<sup>2</sup>...,..]
OPT
1 NAME
2 location = page text columns firstcolumn lastcolumn
\setminussetupinteraction [\ldots, \ldots] [\ldots, \ldots]<sup>2</sup>...,..]
                            OPT
1 NAME
                     2 start stop
   \begin{array}{ccc}\n\texttt{style} & = & \texttt{STYLE}\ \texttt{COMMAND} \\
\texttt{color} & = & \texttt{COLOR}\n\end{array}color = COLOR
   contrastcolortitle = TEXT<br>subtitle = COLOP
    subtitle = COLOR<br>author = TEXT
                    author = TEXT
   date = TEXT<br>kevword = TEXT
   kevword
   focus = standard frame width minwidth height minheight fit tight
   menu = on off
   fieldlayer = auto NAME
   calculate = REFERENCE
    click = yes no
    display = normal new
   page = yes no page name auto
    openaction = REFERENCE<br>
closeaction = REFERENCE
                    closeaction = REFERENCE
    openpageaction = REFERENCE
    closepageaction = REFERENCE
    symbolset<br>height
                    height = DIMENSION
    depth = DIMENSION
    focusoffset = DIMENSION
\setminussetupinteractionbar [\ldots, \ldots] [\ldots, \ldots]<sup>2</sup>...,..]
                                OPT
1 NAME<br>2 alternative
   2 alternative = a b c d e f g
   state = \frac{1}{\text{start}} stop<br>
command = CSNAME
                    = CSNAME
   width = DIMENSION
   height = DIMENSION max broad
   depth = DIMENSION max<br>distance = DIMENSION
                    distance = DIMENSION
    step = small medium big
    backgroundcolor = COLOR
    style = STYLE COMMAND
    color = COLOR
    contrastcolor = COLOR
    symbol{b} = yes <u>no</u>
    inherits: \setupframed
```

```
\setminussetupinteractionmenu [...,\ldots] [...,\ldots]\overline{0}1 NAME
                  2 2 vertical horizontal hidden<br>2 NAME
   category<br>leftoffset
                  leftoffset = overlay frame none default DIMENSION
   rightoffset = overlay frame none default DIMENSION
   topoffset = overlay frame none default DIMENSION
   bottomoffset = overlay frame none default DIMENSION
                   = DIMENSION
   maxheight = DIMENSION
                  itemalign = left middle right flushleft flushright low high lohi
   state = <u>start</u> empty local<br>left = COMMAND
   left = COMMAND<br>right = COMMAND
                  right = COMMAND
   distance = overlay DIMENSION
   before = COMMAND
   after = COMMAND<br>inbetween = COMMAND
   inbetween = COMMAND<br>position = yes no
                  position = yes no
   middle = COMMAND<br>style = STYLE C
                   style = STYLE COMMAND
   color = COLOR
   samepage = yes no empty none normal default
   contrastcolor = COLOR
   inherits: \setupframed
\setupinteractionscreen [\ldots, \ldots^{\pm}, \ldots]* width = fit max tight DIMENSION
   height = fit max tight DIMENSION
   backspace = DIMENSION
   horoffset = DIMENSION
   veroffset = DIMENSION
   topspace = DIMENSION
   option = fit max singlesided doublesided bookmark auto none default fixed landscape portrait page paper
                 attachment layer title
   copies = NUMBER
   print = LIST<br>delay = <u>none</u>
              delay = none NUMBER
\setupinteraction [\cdot, \cdot]<br>* NAME
OPT * NAME
\setminussetupinterlinespace [\ldots, \ldots] [\ldots, \ldots]<sup>2</sup>...,..]
                                 OPT
1 NAME
   2 line = DIMENSION<br>
height = NUMBER
              height = NUMBER
   depth = NUMBER
   minheight = NUMBER
   mindepth = NUMBER
   distance = DIMENSION
   top = NUMBER height
   bottom = NUMBER
    stretch = NUMBER
   shrink = NUMBER
\setupinterlinespace [\ldots, \ldots]* on off reset auto small medium big NUMBER DIMENSION
\setupinterlinespace [...]
* NAME
\setupitaliccorrection [\ldots,\ldots]* text always global none
```

```
\setupitemgroup [.<sup>1</sup>..] [...<sup>2</sup>,...] [...<sup>3</sup>,...] [..,..<sup>4</sup>...,..]
                                 OPT
                                              OPT
1 NAME OPT OPT OPT OPT
2 each NUMBER
3 intro random continue packed autointro broad text before after nowhite margin inmargin atmargin intext loose fit
   nofit paragraph joinedup serried stopper nostopper unpacked repeat norepeat reverse columns one two three four
   five six seven eight nine standard NUMBER*broad NUMBER*serried horizontal NAME
4 before = COMMAND<br>after = COMMAND
   after = COMMAND<br>inbetween = COMMAND
                 inbetween = COMMAND
   beforehead = COMMAND<br>afterhead = COMMAND
   afterhead = COMMAND
   lefttext = COMMAND<br>righttext = COMMAND
               = COMMAND
   left = COMMANDright = COMMAND
   factor = NUMBER
   step = DIMENSION<br>width = DIMENSION
                = DIMENSION
   distance = DIMENSION
   margin = yes no standard DIMENSION
    leftmargin = yes no standard DIMENSION
    rightmargin = yes no standard DIMENSION
   align = inherits: \setupalign<br>indenting = inherits: \setupindent
                 indenting = inherits: \setupindenting
   start = NUMBER<br>symalign = left m:
   symalign = left middle right flushleft center flushright
                symbol = NAME
   n = NUMBER
   indentnext = yes no auto
    inner = COMMAND
   command = CSNAME
   items = NUMBER
   maxwidth = DIMENSION
   itemalign = left right middle flushleft flushright inner outer
   alignsymbol = yes no
   textdistance = small medium big none space DIMENSION
   placestopper = yes no
   style = STYLE COMMAND
   color = COLOR
                 headstyle = STYLE COMMAND
   headcolor = COLOR
   marstyle = STYLE COMMAND
   marcolor = COLOR<br>symstyle = STYLE
                symstyle = STYLE COMMAND
   symcolor = COLOR
   grid = inherits: \definegridsnapping
    inherits: \setupcounter
\setminussetupitemgroups [\ldots, \ldots] [\ldots, \ldots]<sup>2</sup>...,..]
                          \overline{O}1 NAME NAME:NUMBER
2 inherits: \setupitemgroup
```

```
\setminussetupitemgroup [...^1,...] [...,-^2...,...]ים<br><sup>חפח</sup>
1 NAME NAME:NUMBER<br>2 before = COMP
   2 before = COMMAND<br>after = COMMAND
                 after = COMMAND
   inbetween = COMMAND
   beforehead = COMMAND
   afterhead = COMMAND<br>lefttext = COMMAND
   lefttext = COMMAND<br>righttext = COMMAND
                 = COMMAND
   left = COMMAND
   right = COMMAND
   factor = NUMBER
   step = DIMENSION
   width = DIMENSION
   distance = DIMENSION
   option = intro random continue packed autointro broad text before after nowhite margin inmargin atmargin
                    intext loose fit nofit paragraph joinedup serried stopper unpacked repeat norepeat reverse
                    columns one two three four five six seven eight nine standard NUMBER*broad NUMBER*serried horizontal
                   NAME
   margin = yes no standard DIMENSION
                 leftmargin = yes no standard DIMENSION
   rightmargin = yes no standard DIMENSION
   align = inherits: \setupalign<br>indenting = inherits: \setupinden
                 indenting = inherits: \setupindenting
   start = NUMBER<br>symalign = left m
                symalign = left middle right flushleft center flushright
   symbol{1}n = NUMBER
   indentnext = yes no auto
   inner = COMMAND
   command = CSNAME
   items = NUMBER
   maxwidth = DIMENSION
   itemalign = left right middle flushleft flushright inner outer
    alignsymbol = yes no
   textdistance = small medium big none space DIMENSION
   placestopper = yes no
   style = STYLE COMMAND
   color = COLOR
   headstyle = STYLE COMMAND
   headcolor = COLOR
   marstyle = STYLE COMMAND
   marcolor = COLOR<br>symstyle = STYLE
                symstyle = STYLE COMMAND
   symcolor = COLOR<br>grid = inher:
                 grid = inherits: \definegridsnapping
    inherits: \setupcounter
\setminus \text{setupITEMGROUP} [...,...] [...,...] [...,...] [...,...] [...,...]OPT
                                     \overline{O}1 each NUMBER
2 inherits: \setupitemgroup
3 inherits: \setupitemgroup
instances: itemize
\setminussetupitemize [\ldots, \ldots] [\ldots, \ldots] [\ldots, \ldots]OPT
                                   OPT
1 each NUMBER
2 inherits: \setupitemgroup
3 inherits: \setupitemgroup
\setminussetupitems [\ldots, \ldots] [\ldots, \ldots]^2.....
                   OPT
1 NAME
2 alternative = left right top bottom inmargin
   textwidth = DIMENSION
   width = DIMENSION
                = DIMENSION
   symbol = none NAME
   align = left middle right flushleft flushright inner outer margin
   textalign = left middle right flushleft flushright inner outer
   n = NUMBER
   before = COMMAND
   after = COMMAND
    inbetween = COMMAND
```

```
\setminussetuplabel [\ldots, \ldots] [\ldots, \ldots]^2OPT
1 NAME
   title = yes <u>no</u><br>
number = yes no
                      = \frac{1}{\text{yes}} no
   numbercommand = \sqrt{1.1 + 1}titledistance = DIMENSION
    titlestyle = STYLE COMMAND
   titlecolor = 0: 0.00R<br>titlecommand = \ . . . # #1titlecommand = \...##1
   titleleft = COMMAND<br>titleright = COMMAND
    tilterightleft = COMMAND<br>right = COMMAND
                      right = COMMAND
   symbol = COMMAND
    starter = COMMAND
    stopper = COMMAND<br>
coupling = NAME
    coupling = NAME
    counterlevel = NUMBER
    \begin{array}{rcl}\n\text{text} & = & \text{TEXT} \\
\text{headcommand} & = & \ \ \ \setminus \ldots \# \texttt{\#1}\n\end{array}headcommand = \...##1
    before = COMMAND
   after = COMMAND
    inbetween = COMMAND
    alternative = left right inmargin inleft inright margin leftmargin rightmargin innermargin outermargin
                       serried hanging top empty command intext NAME
    align = inherits: \setupalign<br>headalign = inherits: \setupalign
                     headalign = inherits: \setupalign
    indenting = inherits: \setupindenting
    display = yes no
    indentnext = yes no auto<br>width = fit broad 1:
                      = fit broad line DIMENSION
    distance = none DIMENSION
    stretch = NUMBER<br>shrink = NUMBER
   shrink = NUMBER<br>hang = fit bre
                     hang = fit broad none margin NUMBER
    close symbolclosecommand = \...##1
    expansion = yes no xml
    r = r + - \frac{1}{\text{Text}}sample = TEXT
    margin = yes no standard DIMENSION
    style = STYLE COMMAND<br>color = COLOR
                      color = COLOR
    headstyle = STYLE COMMAND
    headcolor = COLOR<br>aligntitle = <u>yes</u> no
    aligntitle = yes no
    inherits: \setupcounter
\setminus \text{setupLABELtext} [..] [..,..]OPT
1 LANGUAGE
2 KEY = VALUE
instances: head label mathlabel taglabel unit operator prefix suffix btxlabel
\setupbtxlabeltext [...] 1
[..,..=..,..] 2
                             OPT
1 LANGUAGE
2 KEY = VALUE
\setupheadtext [\cdot \cdot \cdot \cdot] [\cdot \cdot \cdot \cdot \cdot \cdot \cdot \cdot \cdot]OPT
1 LANGUAGE
2 KEY = VALUE
\setuplabeltext [...] 1
[..,..=..,..] 2
                         OPT
1 LANGUAGE
2 KEY = VALUE
\setminussetupmathlabeltext [\cdot, \cdot, \cdot] [\cdot, \cdot, \cdot, \frac{2}{7}, \cdot, \cdot, \cdot]OPT
1 LANGUAGE
2 KEY = VALUE
```
 $\setminus$ setupoperatortext  $[\cdot, \cdot, \cdot]$   $[\cdot, \cdot, \cdot, \frac{2}{7}, \cdot, \cdot, \cdot]$ 

```
\setminus \mathsf{setupper} ixtext [\cdot, \cdot, \cdot, \cdot] [\cdot, \cdot, \cdot, \cdot]OPT
1 LANGUAGE
2 KEY = VALUE
\setminus \text{setupsuffixtext} [..] [..,..]OPT
1 LANGUAGE
2 KEY = VALUE
\setminussetuptaglabeltext [\cdot, \cdot, \cdot] [\cdot, \cdot, \cdot, \frac{2}{7}, \cdot, \cdot, \cdot]OPT
1 LANGUAGE
2 KEY = VALUE
\setupunittext [\cdot \cdot \cdot \cdot] [\cdot \cdot \cdot \cdot \cdot \cdot \cdot \cdot \cdot]OPT
1 LANGUAGE
2 KEY = VALUE
\setminussetuplanguage [.\cdot .]\quad [.\cdot ,.\cdot .^{\frac{2}{n}},.\cdot ,.\cdot ]1 LANGUAGE default <sup>OPT</sup>
2 default = LANGUAGE
      state = start stop
      date = inherits: \currentdate
    time = inherits: \currenttime<br>patterns = FILE
     patterns = FILE<br>lefthyphenmin = NUMBER
     lefthyphenmin = NUMBER
     righthyphenmin = NUMBER
     lefthyphenchar = NUMBER<br>righthyphenchar = NUMBER
    rightrighthyphenchar
     setups = NAME
      spacing = broad packed
      font = auto NAME
     bidi = left right 12r r2l<br>text = TEXT
                                   text = TEXT
     limitexthyphen = TEXT<br>
compoundhyphen = TEXT
     compoundhyphen
     leftcompoundhyphen = TEXT
     rightcompoundhyphen = TEXT
     leftquoterightquote = COMMAND
     leftquotation = COMMAND<br>rightquotation = COMMAND
     rightquotation = COMMAND<br>leftspeech = COMMAND
     \begin{tabular}{lclclcl} \multicolumn{1}{lcl}{\textbf{left} speed} & = & \textbf{COMMAND} \\ \multicolumn{1}{lcl}{\textbf{right} speed} & = & \textbf{COMMAND} \end{tabular}\begin{tabular}{lllll} \multicolumn{2}{l}{{\small\bf right}}{\small\bf speed} & = & \multicolumn{2}{l}{\small\bf COMMAND} \\ \multicolumn{2}{l}{\small\bf left} & = & \multicolumn{2}{l}{\small\bf COMMAND} \end{tabular}leftsentence = COMMAND<br>middlespeech = COMMAND
     middlespeech = COMMAND<br>rightsentence = COMMAND
     rightsentence = COMMAND<br>midsentence = COMMAND
     midsentence = COMMAND<br>leftsubsentence = COMMAND
     leftsubsentence = COMMAND<br>rightsubsentence = COMMAND
     rightsubsentence<br>factor
                                   factor = yes no
```

```
\setminussetuplayer [\ldots, \ldots] [\ldots, \ldots]^2OPT
1 NAME<br>2 state
   2 state = start stop continue next repeat
   option = \overline{\text{test}}<br>
page = NUMBI
    page = NUMBER<br>width = DIMENS:
                 = DIMENSION
   height = DIMENSION<br>region = NAME
   region = NAME
    rotation = left right inner outer NUMBER<br>position = yes <u>no</u> overlay
    position = yes no overlay
    hoffset = max DIMENSION
    voffset = max DIMENSION
    offset = DIMENSION<br>dx = DIMENSION
                 = DIMENSION
    dy = DIMENSION
    sx = NUMBERsy = NUMBER
   x = DIMENSION
    y = DIMENSION
    corner = left middle right top bottom
    location = grid left middle right top bottom line l c r m t b g
    line = NUMBER<br>column = NUMBER
    column = NUMBER
    direction = normal reverse
    doublesided = yes no
   method = fit <u>overlay</u><br>repeat = yes
                 repeat = yes
    preset = lefttop righttop leftbottom rightbottom middle middletop middlebottom middleleft middleright
                    lefttopleft lefttopright NAME
\setminussetuplayeredtext [\ldots, \ldots] [\ldots, \ldots]<sup>2</sup>...,..]
                             OPT
1 NAME
```

```
2 style = STYLE COMMAND
   color = COLOR
   inherits: \setupframed
```
 $\setminus$ setuplayout  $[\cdot, \cdot, \cdot, \cdot]$   $[\cdot, \cdot, \cdot, \cdot]$ OPT **1 NAME 2 state = start stop normal repeat**  $=$  DIMENSION edge = DIMENSION<br>margindistance = DIMENSION  $max$ gindistance edgedistance = DIMENSION<br>leftedgedistance = DIMENSION **leftedgedistance = DIMENSION**  $rightedgedistance$ **leftmargindistance = DIMENSION rightmargindistance = DIMENSION** topdistance = DIMENSION<br>headerdistance = DIMENSION **headerdistance = DIMENSION**<br>footerdistance = DIMENSION  $footerdistance$ **bottomdistance** = DIMENSION<br>preset = NAME preset = NAME<br>leftmargin = DIMEI **e** DIMENSION<br>**e** DIMENSION  $\overline{\text{rightmargin}}$  **leftedge leftedge = DIMENSION** rightedge = DIMENSION<br>header = DIMENSION<br>= DIMENSION header = DIMENSION<br>footer = DIMENSION<br>= DIMENSION **footer = DIMENSION top = DIMENSION bottom** = DIMENSION **backspace** = DIMENSION<br> **backspace** = DIMENSION<br>
= DIMENSION **topspace** = DIMENSION<br>setups = NAME setups = NAME<br>
cutspace = DIMEN<br>
= DIMEN **cutspace = DIMENSION width = DIMENSION middle fit bottomspace = DIMENSION**<br>lines = NUMBER lines = NUMBER<br>height = DIMENSI **height = DIMENSION middle fit horoffset = DIMENSION veroffset** = DIMENSION<br>columns = NUMBER = NUMBER<br>= DIMENSION  $\text{column}$ **distance**<br>method **method = default normal NAME location = left middle right top bottom singlesided doublesided textwidth = DIMENSION**<br>textheight = DIMENSION  $textbf{text}$ **nx = NUMBER ny = NUMBER** dx = DIMENSION<br>dy = DIMENSION<br>= DIMENSION  $=$  DIMENSION **scale = NUMBER sx = NUMBER** sy = NUMBER<br>marking = on <u>off</u> marking = on <u>off</u> page empty color one two four<br>grid = yes <u>no</u> off = yes <u>no</u> off<br>= DIMENSION  $\overline{c}$  textdistance<br>alternative  $=$  default **normal** makeup NAME clipoffset = DIMENSION<br>
cropoffset = DIMENSION<br>
= DIMENSION **cropoffset = DIMENSION auto** = DIMENSION<br>= DIMENSION **bleedoffset**<br>artoffset **artoffset = DIMENSION**

## $\setminus$ setuplayouttext  $[.\cdot]$   $[.\cdot]$   $[.\cdot]$   $[.\cdot]$   $[.\cdot]$   $[.\cdot]$

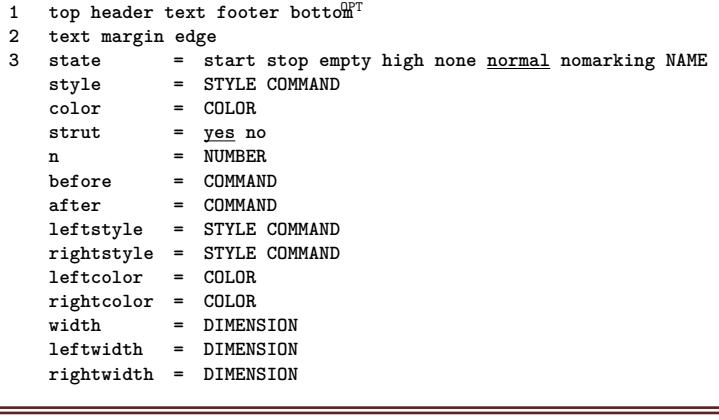

## \setuplayout [...] **\* reset NAME**

```
\setminussetuplinefiller [\ldots, \ldots] [\ldots, \ldots]<sup>2</sup>...,..]
                              \overline{0}1 NAME<br>2 location
   2 location = left right <u>both</u><br>
2 scope = left right <u>loca</u>
                    scope = left right local
    mp = NAME
   height = DIMENSION
    depth = DIMENSION<br>distance = DIMENSION
    distance = DIMENSION<br>threshold = DIMENSION
                    = DIMENSION
   rulethickness = DIMENSION
    before = COMMAND
    after = COMMAND<br>
color = COLOR
                    color = COLOR
    textstyle = STYLE COMMAND
    textcolor = COLOR
    align = inherits: \setupalign
\setminussetuplinefillers [\ldots, \ldots] [\ldots, \ldots]<sup>2</sup>...,..]
OPT
1 NAME
2 inherits: \setuplinefiller
\setminussetuplinenote [\ldots, \ldots] [\ldots, \ldots]<sup>2</sup>...,..]
                          OPT
1 NAME
2 compress = yes <u>no</u><br>
compressmethod = separat
                          compressmethod = separator stopper space
     compressseparator = COMMAND
     compressdistance = DIMENSION
    inherits: \setupnote
\setminussetuplinenumbering [\ldots, \ldots] [\ldots, \ldots]<sup>2</sup>...,..]
                                   OPT
1 NAME
   2 start = NUMBER<br>
2 step = NUMBER
                 step = NUMBER
   method = page first next
    conversion = NAME
    continue = yes no
    location = text begin end default left right inner outer inleft inright margin inmargin
    distance = DIMENSION
    align = inner outer flushleft flushright left right middle \frac{\text{auto}}{2}command = \ \ . . . # 1<br>
left = \ ^{COMMAND}left = COMMAND
   right = COMMAND
    margin = DIMENSION
    width = margin DIMENSION<br>style = STYLE COMMAND
    style = STYLE COMMAND
                color = COLOR
\setminussetuplines [\ldots, \ldots] [\ldots, \ldots]^2.....
                    OPT
1 NAME
   2 option = packed<br>
2 before = COMMAN
                before = COMMAND
    after = COMMAND
   inbetween = COMMAND
    indenting = inherits: \setupindenting
    align = inherits: \setupalign
    space = yes on off fixed <u>default</u><br>command = COMMAND
    command = COMMAND<br>style = STYLE CO
                style = STYLE COMMAND
    color = COLOR
   left = COMMAND
    right = COMMAND
```
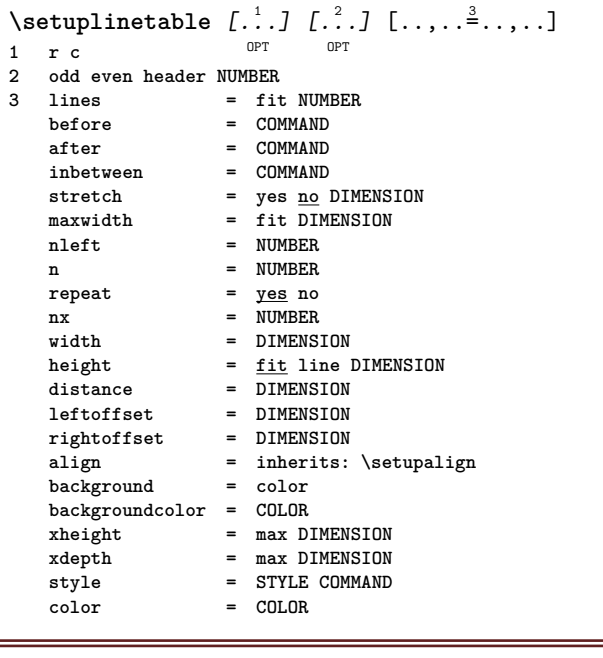

 $\setminus$ setuplinewidth  $[$ ...]

**\* small medium big DIMENSION**

```
\setminussetuplist [\ldots, \ldots] [\ldots, \ldots]OPT<sup></sup>
1 LIST
   2 state = <u>start</u> stop<br>
1 = <u>none</u> here
                                = none here
    type = simple command userdata
                                criterium = local intro reference SECTIONBLOCK:reference all SECTIONBLOCK:all text SECTIONBLOCK:text
                                   current SECTIONBLOCK:current here previous SECTIONBLOCK:previous component SECTION
                                  SECTIONBLOCK:SECTION
    list = NAME
    width = fit broad DIMENSION
    height = fit broad DIMENSION
    depth = fit <u>broad</u> DIMENSION<br>symbol = one two three none
                                = one two three none <u>default</u>
    label = yes no none NAME
    starter = COMMAND
    stopper = COMMAND
    command \qquad = \ \ . . . # 1 # 42 # 3<br>
numbercommand \qquad = \ \ . . . # 1numbercommand = \...##1
    \begin{array}{rcl}\n\text{text command} & = & \dots \text{#1} \\
\text{pagecommand} & = & \dots \text{#1}\n\end{array}\verb|page| command \text{page*}pagenumber = yes no always
    headnumber = yes no always
    \overline{b} before \overline{c} = \overline{COMMAND}after = COMMAND<br>inbetween = COMMAND<br>= COMMAND
                               inbetween = COMMAND
    margin = none DIMENSION<br>distance = none DIMENSION
                               distance = none DIMENSION
    aligntitle = yes no
    numberalign = left right middle flushleft flushright inner outer
    align = inherits: \setupalign
    hang = yes no
    left = \frac{1}{2} = \frac{1}{2} = \frac{1}{2} = \frac{1}{2} = \frac{1}{2} = \frac{1}{2} = \frac{1}{2} = \frac{1}{2} = \frac{1}{2} = \frac{1}{2} = \frac{1}{2} = \frac{1}{2} = \frac{1}{2} = \frac{1}{2} = \frac{1}{2} = \frac{1}{2} = \frac{1}{2} = \frac{1}{2} = \frac{1}{2} = \frac{1}{2} 
    right = COMMAND
    interaction = yes no all number text title page sectionnumber pagenumber
    limittext = yes no TEXT
    style = STYLE COMMAND
    color = COLOR
    numberstyle = STYLE COMMAND
    numbercolortextstyle = STYLE COMMAND
    textcolor = COLOR<br>pagestyle = STYLE
                               = STYLE COMMAND<br>= COLOR
    pagecolor = COLOR<br>reference = NUMBER
    referenceextras = NAME
    order = command all title
    alternative = a b c d e f g left right top bottom command none interactive paragraph horizontal
                                  vertical NAME
    maxwidth = DIMENSION
    pageprefix = yes no
    pageprefixseparatorset = NAME
    pageprefixconversionset = NAME
    \mathbf{page} \texttt{perfect} \texttt{is}enerisset
                              p = NUMBER NUMBER: NUMBER NUMBER: * NUMBER: all SECTION SECTION: SECTION SECTION: * SECTION: al
                                  current
    pageprefixconnector = COMMAND PROCESSOR->COMMAND<br>pageconversionset = NAME
    pageconversion setPagestarter = COMMAND PROCESSOR->COMMAND<br>pagestopper = COMMAND PROCESSOR->COMMAND
                               pagestopper = COMMAND PROCESSOR->COMMAND
    inherits: \setupcounterinherits: \setupframed
\setminussetuplistalternative [\ldots, \ldots] [\ldots, \ldots]<sup>2</sup>...,..]
                                    OPT
1 NAME
2 before = COMMAND
    \begin{array}{rcl}\n \text{after} & = & \text{COMMAND} \\
 \text{command} & = & \dots \#1\n \end{array}command = \...##1##2##3
    renderingsetup = NAME
    width = DIMENSION
    distance = DIMENSION
    stretch = DIMENSION<br>filler = COMMAND
                     filler = COMMAND
\setminussetuplistextra [\ldots, \ldots] [\ldots, \ldots]<sup>2</sup>...,..]
                           OPT
1 NAME
2 before = COMMAND
    after = COMMAND
```

```
\setminussetuplocalfloats [\ldots, \ldots^*], \ldots]* before = COMMAND
             after = COMMAND
   inbetween = COMMAND
\setuplocalinterlinespace [\dots, \dots] [\dots, \dots]<sup>2</sup>.....]<br><sup>1 NAME</sup>
1 NAME
2 inherits: \setupinterlinespace
\setuplocalinterlinespace [\ldots,\ldots]* on off reset auto small medium big <sup>O</sup>NUMBER DIMENSION
\setuplocalinterlinespace [...]
* NAME
\setminussetuplow [\ldots, \ldots] [\ldots, \ldots]1 NAME OPT
2 distance = DIMENSION
   down = DIMENSION
   style = STYLE COMMAND
   color = COLOR
\setminussetuplowhigh [...,...] [...,-]OPT
1 NAME
2 distance = DIMENSION
   up = DIMENSION
   down = DIMENSION
    style = STYLE COMMAND
    color = COLOR
\setminussetuplowmidhigh [...,...] [...,...]<sup>2</sup>.....]
                           OPT
1 NAME
2 up = DIMENSION
    down = DIMENSION
   style = STYLE COMMAND
   color = COLOR
\setupMPgraphics [..,..=..,..] *
* color = local global
    mpy = FILE
\setupMPinstance [\ldots, \ldots] [\ldots, \ldots]<sup>2</sup>...,..]
                         OPT
1 NAME
2 format = metafun mpost
    initializations = yes no
    setups = NAME
   textstyle = STYLE COMMAND<br>textcolor = COLOR
   textcolor{red}{\bullet}extensions = yes <u>no</u><br>method = binary
                    = binary decimal double scaled <u>default</u>
\setupMPpage [..,..=..,..] *
* inherits: \setupfittingpage
\setminussetupMPvariables [\cdot^1 \cdot J \quad [\ldots, \ldots \x + \ldots]OPT
1 NAME
2 KEY = VALUE
```

```
\setminussetupmakeup [\ldots, \ldots] [\ldots, \ldots]\overline{0}1 NAME
    page = inherits: \page<br>
command = COMMAND
    command = COMMAND<br>width = DIMENSIO
                  = DIMENSION
    height = DIMENSION
    align = inherits: \setupalign<br>setups = NAME
    setups = NAME<br>
top = COMMA
                   top = COMMAND
    bottom = COMMAND<br>
before = COMMAND
                  = COMMAND
    after = COMMAND<br>location = top
    locationreference = REFERENCE
    pagestate = start stop
    headerstate = start stop high empty none normal
    footerstate = start stop high empty none normal
    topstate = start stop high empty none normal
    bottomstate = start stop high empty none normal
    textstate = start stop high empty none normal
    doublesided = yes no empty<br>style = STYLE COMMANI
                  style = STYLE COMMAND
    color = COLOR
\setminussetupmarginblock [\ldots, \ldots] [\ldots, \ldots]<sup>2</sup>...,..]
                                OPT
1 NAME<br>2 state
                2 start stop
    width = DIMENSION
    before = COMMAND<br>after = COMMAND
                after = COMMAND
    inbetween = COMMAND
    align = inherits: \setupalign
    style = STYLE COMMAND
    color = COLOR
    top = COMMAND
    bottom = COMMAND
    location = left right middle inmargin<br>left = COMMAND
    left = COMMAND<br>right = COMMAND
                right = COMMAND
\setminussetupmargindata [\ldots, \ldots] [\ldots, \ldots]<sup>2</sup>...,..]
                               OPT
1 NAME
                   2 strut = yes no auto cap fit line default CHARACTER
    \begin{array}{rcl}\n\text{command} & = \ \cdot \cdot \cdot \cdot \cdot \# 1 \\
\text{width} & = \text{DTMENST} \end{array}= DIMENSION
    align = inherits: \setupalign<br>anchor = region text
    anchor = region <u>text</u><br>location = left right i
                   = \frac{1 \text{eft}}{1 \text{eft}} right inner outer
    method = top line first depth height
    category = default edge
    scope = local global
    option = text paragraph
    margin = local normal margin edge
    distance = DIMENSION<br>hoffset = DIMENSION
    hoffset = DIMENSION<br>voffset = DIMENSION
                  = DIMENSION
    dy = DIMENSION
    bottomspace = DIMENSION
    threshold = DIMENSION
    line = NUMBER<br>stack = ves com
    stack = yes continue
                   style = STYLE COMMAND
    color = COLOR
\setminussetupmarginframed [...,...] [...,-]OPT
1 NAME
2 inherits: \setupframed
\setminussetupmarginrule [\ldots, \ldots^2, \ldots]OPT
1 NUMBER
2 inherits: \setupsidebar
```

```
\setminussetupmarginrules [\cdot^1 \cdot J \quad [\ldots, \ldots \x + \ldots]<sub>תמח</sub>
1 NUMBER
2 inherits: \setupmarginrule
\setminussetupmarking [\ldots, \ldots] [\ldots, \ldots]OPT
1 MARK
    2 state = <u>start</u> stop<br>expansion = yes no
    expansion = yes <u>no</u><br>separator = COMMANI
                   = COMMAND
    filtercommand = \ldots##1
\setminussetupmathalignment [\ldots, \ldots] [\ldots, \ldots]<sup>2</sup>...,..]
                                \overline{OP}1 NAME
2 n = NUMBER<br>m = NUMBER
               m = NUMBER
   distance = DIMENSION<br>number = auto
              =auto
    separator = TEXT
    align = left middle right normal
    location = top center bottom normal
    grid = math no
\setminussetupmathcases [\ldots, \ldots] [\ldots, \ldots^{\frac{2}{n}}, \ldots]O<sub>p</sub>T
1 NAME
2 left = COMMAND
   right = COMMAND<br>strut = yes no
    strut = <u>yes</u> no<br>style = STYLE (
                    style = STYLE COMMAND
    distance = DIMENSION
    numberdistance = DIMENSION
\setminussetupmathematics [\ldots, \ldots] [\ldots, \ldots]<sup>2</sup>...,..]
                             OPT
1 NAME
2 openup = yes no
    symbolset = NAME
    functionstyle = STYLE COMMAND
    compact = yes no
    align = l2r r2l righttoleft
    bidi = yes no
    sygreek = normal <u>italic</u> none<br>lcgreek = normal <u>italic</u> none
                      lcgreek = normal italic none
    ucgreek = normal italic none
    italics = 1 2 \underline{3} 4 none reset
    autopunctuation = yes \frac{n}{100} all comma yes, semicolon comma, semicolon all, semicolon setups = NAME
    setups = NAME
    domain = NAME reset
    textstyle = STYLE COMMAND<br>textcolor = COLOR
    textcolor = COLOR
    functioncolor<br>integral
                      integral = limits nolimits autolimits displaylimits none
    stylealternative = NAME
    default = normal italic
    fraction = ams ctx
    ampersand = normal
    collapsing = 1 2 3 none reset
    kernpairs = yes no
\setminussetupmathfence [\ldots, \ldots] [\ldots, \ldots]OPT
1 NAME
2 command = yes no
    left = NUMBER<br>middle = NUMBER
   middle = NUMBER
               right = NUMBER
    mathstyle = display text script scriptscript cramped uncramped normal packed small big
    color = COLOR
    state = auto
               =auto
    size = NUMBER
    factor = none auto NUMBER
    mathclass = NUMBER
```

```
\setminussetupmathfraction [\ldots, \ldots] [\ldots, \ldots]<sup>2</sup>...,..]
                               OPT<sup></sup>
1 NAME
2 topdistance = DIMENSION
    bottomdistance = DIMENSION
    margin = DIMENSION
    color = COLOR
   strut = <u>yes</u> no math tight<br>alternative = inner outer both
   alternative = \frac{\text{inner}}{\text{inner}} outer both<br>rule = yes no auto
                      = \sqrt{9} yes no auto
   left = NUMBER
   right = NUMBER
    rule rulethickness
    mathstyle = STYLE COMMAND<br>distance = no <u>none</u> overla
                       distance = no none overlay
    inlinethreshold = auto NUMBER
    displaythreshold = auto NUMBER
                       fences = NAME
\setminussetupmathfractions [\ldots, \ldots] [\ldots, \ldots]<sup>2</sup>...,..]
                                  OPT
1 NAME
2 inherits: \setupmathfraction
\setminussetupmathframed [...,...] [...,...]<sup>2</sup>.....]
                            OPT
1 NAME
2 inherits: \setupframed
\setminussetupmathmatrix [\ldots, \ldots] [\ldots, \ldots]<sup>2</sup>...,..]
                            OPT
1 NAME<br>2 left
                   = COMMAND
   right = COMMAND
    strut = yes no NUMBER
    align = left middle right normal
   style = STYLE COMMAND<br>distance = DIMENSION
                   = DIMENSION
    simplecommand = TEXT
    location = top bottom high low lohi normal
\setminussetupmathornament [\ldots, \ldots] [\ldots, \ldots]OPT
1 NAME
2 alternative = mp
                 color = COLOR
    mpoffset = DIMENSION
    mp = NAME
\setminussetupmathradical [\ldots, \ldots] [\ldots, \ldots]<sup>2</sup>...,..]
                              OPT
1 NAME
2 alternative = default normal mp
   color = COLOR<br>mpoffset = DIMENS
                 = DIMENSION
    mp = nm = NAME
```

```
\setminussetupmathstackers [\ldots, \ldots] [\ldots, \ldots]<sup>2</sup>...,..]
                                     \overline{O}1 NAME
    2 left = COMMAND<br>
\begin{array}{ccc} \n 2 & = & \text{COMMAND} \\
 2 & = & \text{COMMAND}\n \end{array}right = COMMAND<br>
topcommand = \.\.\,. ##1topcommand = \...##1
    bottomcommand = \...##1
    middlecommand = \...##1
    mp = NAME<br>
mpheight = DIME
    mpheight = DIMENSION<br>mpdepth = DIMENSION
    mpdepth = DIMENSION<br>mpoffset = DIMENSION
                       = DIMENSION
    color = COLOR
    hoffset = DIMENSION<br>voffset = DIMENSION
                       = DIMENSION
    minheight = DIMENSION
    mindepth = DIMENSION<br>mathclass = <u>rel</u> ord
    mathclass = <u>rel</u> ord<br>offset = min max
                       = \overline{\text{min}} max \overline{\text{normal}}location = top bottom high low middle NUMBER
    strut = yes no
                      = normal default mp
    minwidth = DIMENSION
    distance = DIMENSION<br>moffset = DIMENSION
                       = DIMENSION
    order = <u>normal</u> reverse<br>mathlimits = yes <u>no</u>
    math\setupmathstyle [\ldots,\ldots]* display text script scriptscript cramped uncramped normal packed small big NAME
\setminussetupmixedcolumns [\ldots, \ldots] [\ldots, \ldots]<sup>2</sup>...,..]
                                     OPT
1 NAME
2 grid = inherits: \definegridsnapping
    rulethickness = DIMENSION
    method = otr box
    before = COMMAND<br>after = COMMAND
    after = COMMAND<br>distance = DIMENSI
                       = DIMENSION
   n = NUMBER
    maxheight = DIMENSION
    maxwidth = DIMENSION
    step = DIMENSION<br>profile = NAME
                       profile = NAME
    align = inherits: \setupalign
    setups = NAME
    balance = yes <u>no</u><br>splitmethod = none fi
    splitmethod = none fixed<br>alternative = local globa
                       alternative = local global
    internalgrid = \overline{\frac{\text{line}}{\text{line}}} halfline<br>separator = rule
    \begin{array}{c}\n\text{separator} \\
\text{strut}\n\end{array}strut = yes no
    \begin{array}{rcl} \text{color} &=& \text{COLOR} \\ \text{rulecolor} &=& \text{COLOR} \end{array}rulecolordirection = normal reverse
    inherits: \setupframed
\setminussetupmodule [\cdot, \cdot, \cdot, \cdot] [\cdot, \cdot, \cdot, \cdot, \cdot]OPT
1 FILE
2 test = yes no
    KEY = VALUE
\setminussetupnarrower [\ldots, \ldots] [\ldots, \ldots]<sup>2</sup>...,..]
                              OPT
1 NAME
                = DIMENSION
    middle = DIMENSION
    right = DIMENSION
    default = [-+]left [-+]middle [-+]right NUMBER*left NUMBER*middle NUMBER*right reset
    before = COMMAND
    after = COMMAND
```

```
\setminussetupnotation [\ldots, \ldots] [\ldots, \ldots]<sup>2</sup>...,..]
                                  \overline{O}1 NAME
    title = yes <u>no</u><br>
number = yes no
                            number = yes no
    type = note<br>
numbercommand = \ i
                            numbercommand = \...##1
     titledistance = DIMENSION
                            = STYLE COMMAND<br>= COLOR
     titlecolor
    titlecommand = \...##1
     titleleft = COMMAND<br>titleright = COMMAND
    \begin{array}{c} \texttt{tilleright} \ \texttt{left} \end{array}left = COMMAND<br>right = COMMAND
                             right = COMMAND
     symbol = COMMAND
     starter = COMMAND
     stopper = COMMAND<br>coupling = NAME
     coupling = NAME<br>
counter = NAME
     counterlevel = NUMBER<br>text = TEXT
                            = TEXT<br>= \...##1
     \hbox{\tt headcommand} before
                            before = COMMAND
     after = COMMAND<br>inbetween = COMMAND
     inbetween = COMMAND<br>alternative = left rig
                            alternative = left right inmargin inleft inright margin leftmargin rightmargin innermargin outermargin
                                  serried hanging top command note NAME
      align = inherits: \setupalign
     \begin{tabular}{llll} \texttt{headalign} & = \texttt{inherits: \setminus setupalign} \\ \texttt{indending} & = \texttt{inherits: \setminus setupinden} \end{tabular}indenting = inherits: \setupindenting
     display = <u>yes</u> no<br>indentnext = yes no
      indentnext = yes no auto
      width = fit broad line DIMENSION
     distance = none DIMENSION<br>stretch = NUMBER
     stretch = NUMBER<br>shrink = NUMBER
     shrink = NUMBER<br>hang = fit bro
                            hang = fit broad none margin NUMBER
     \cscclosesymbol
     \begin{array}{rcl}\n\text{closecommand} & = & \dots \text{#1} \\
\text{expansion} & = & \text{yes no}\n\end{array}expansion = yes no xml
     referenceprefix = + - TEXT
     sample = TEXT
     margin = yes no standard DIMENSION<br>style = STYLE COMMAND
                            style = STYLE COMMAND
     color = COLOR
     \begin{tabular}{lllll} \bf headstyle & = & \tt STYLE & \tt COMMAND \\ \bf headcolor & = & \tt COLOR & \end{tabular}headcolor = COLOR<br>aligntitle = <u>yes</u> no
     aligntitle = yes no
     inherits: \setupcounter
\setminussetupnotations [\ldots, \ldots] [\ldots, \ldots^{\frac{2}{n}}, \ldots]OPT
1 NAME
2 inherits: \setupnotation
```

```
\setminussetupnote [\ldots, \ldots] [\ldots, \ldots]OPT
1 NAME
                   = yes no number text all
    symbolcommand = \...##1
    \texttt{textcommand} = \ \ . \ . . # 1indicator = yes no
   textseparator = COMMAND<br>
width = DIMENSI
    width = DIMENSION
    height = DIMENSION
    distance = DIMENSION
    rulecommand = COMMAND
    rule = on off normal left right command paragraph
    split = tolerant strict verystrict NUMBER
    factor = NUMBER
    location = text page high bottom none columns firstcolumn lastcolumn
   location = text p_{\text{next}}<br>
= COMMANDn = NUMBER<br>rulecolor = COLOR
   rulecolorrulethickness = DIMENSION
   setups = NAME
   interlinespace = NAME
    paragraph = yes no
    before = COMMAND
   after = COMMAND<br>inbetween = COMMAND
   after<br>
inbetween = COMMAND<br>
scope = page
                  scope = page
   columndistance = DIMENSION<br>
continue = yes <u>no</u>
    continue = yes no
    alternative = grid fixed columns note none
    criterium = page
    bodyfont = inherits: \setupbodyfont
    align = inherits: \setupalign
    textstyle = STYLE COMMAND
    textcolor = COLOR
   anchor = next
                  spacebefore = inherits: \blank
   spaceinbetween = inherits: \blank
   inherits: \setupframed
\setminussetupnotes [\ldots, \ldots] [\ldots, \ldots]^2O<sub>p</sub>T
1 NAME
2 inherits: \setupnote
\setupoffset [\ldots, \ldots \stackrel{*}{\dots}, \ldots]* inherits: \setupoffsetbox
\setminussetupoffsetbox [\ldots, \ldots]* x = DIMENSION
                 y = DIMENSION
   leftoffset = DIMENSION
   rightoffset = DIMENSION
   topoffset = DIMENSION
   bottomoffset = DIMENSION
   method = fixed<br>width = DIMEN;
                = DIMENSION<br>= DIMENSION
    height = DIMENSION
    depth = DIMENSION
   location = left middle right top bottom line l c r m t b g
\setupoppositeplacing [\ldots,\ldots^*],* state = start stop
   before = COMMAND<br>after = COMMAND
              after = COMMAND
   inbetween = COMMAND
\setminussetupoutputroutine [\cdot, \cdot, \cdot] [\cdot, \cdot, \cdot, \frac{2}{7}, \cdot, \cdot, \cdot]OPT
1 NAME
2 KEY = CSNAME
\setupoutputroutine [...]
* NAME
```

```
\setminussetuppagechecker [\ldots, \ldots] [\ldots, \ldots]<sup>2</sup>...,..]
                               \overline{OPT}1 NAME
    2 lines = NUMBER<br>offset = DIMENS:
                = DIMENSION
    method = 0 1 2 3
    before = COMMAND
    after = COMMAND
    inbetween = COMMAND
\setminussetuppagecolumns [\ldots, \ldots] [\ldots, \ldots]<sup>2</sup>...,..]
                                OPT
1 NAME
2 separator = NAME
    direction = normal reverse
    distance = DIMENSION
   n = NUMBER
   maxwidth = DIMENSION
    align = inherits: \setupalign
    blank = inherits: \blank
    color = COLOR
    setups = NAME<br>
page = inher
               page = inherits: \page
    inherits: \setupframed
\setuppagecomment [..,..=..,..] *
* location = left right top bottom none
    state = start stop none
    offset = DIMENSION
    distance = DIMENSION
    width = DIMENSION
    height = DIMENSION
\setminussetuppageinjection [\ldots, \ldots] [\ldots, \ldots]<sup>2</sup>...,..]
                                  OPT
1 NAME
                  2 state = previous next NUMBER
    delay = yes no
    alternative = figure buffer setups none NAME
    page = inherits: \page
    pagestate = start stop
    n = NUMBER
    inherits: \setupframed
\setuppageinjectionalternative [\ldots, \ldots] [\ldots, \ldots]<sup>2</sup>.....]
                                                   OPT
1 NAME
2 renderingsetup = NAME
\setuppagenumber [\ldots, \ldots \stackrel{*}{\dots}, \ldots]* inherits: \setupuserpagenumber
\setuppagenumbering [\ldots, \ldots]* alternative = singlesided doublesided
   page = inherits: \page<br>strut = yes no
    \begin{array}{rcl}\n\text{strut} & = & \text{yes} \text{ no} \\
\text{command} & = & \dots \text{ #}\n\end{array}\begin{array}{rcl} \text{command} & = & \\\text{left} & = & \text{?} \ldots \text{#} \text{#} \text{1} \end{array}e COMMAND
    right = COMMAND
    state = start stop
                  = DIMENSTONlocation = header footer left middle right inleft inright margin inmargin atmargin marginedge
    style = STYLE COMMAND
    color = COLOR
\setminussetuppageshift [\cdot \cdot \cdot \cdot] [\cdot \cdot \cdot \cdot \cdot] [\cdot \cdot \cdot \cdot \cdot]OPT
1 page paper <sup>OPT</sup> OPT
2 NAME
3 NAME
\setuppagestate [\ldots, \ldots] [\ldots, \ldots^{\frac{2}{n}}, \ldots]OPT
1 NAME
```
**2 delay = yes no**

```
\setuppagetransitions [...<sup>*</sup>..]
* reset auto start random NUMBER
\setminussetuppairedbox [\ldots, \ldots] [\ldots, \ldots^{\frac{2}{n}}, \ldots]OPT
1 NAME
2 before = COMMAND
              after = COMMAND
   inbetween = COMMAND
   location = left middle right top bottom high low
   n = NUMBER
    distance = DIMENSION
    bodyfont = inherits: \setupbodyfont
   width = DIMENSION<br>height = DIMENSION
              height = DIMENSION
   maxwidth = DIMENSION
   maxheight = DIMENSION
   align = inherits: \setupalign
   style = STYLE COMMAND
   color = COLOR
\setminus \text{setupPAIREDBOX} [\ldots, \ldots^* \ldots, \ldots]* inherits: \setuppairedbox
instances: legend
\setuplegend [..,..=..,..] *
* inherits: \setuppairedbox
\setuppalet [...]
* NAME
\setuppaper [\ldots, \ldots^* \ldots, \ldots]* inherits: \setuppapersize
\setminussetuppapersize [\cdot \cdot \cdot \cdot] [\cdot \cdot \cdot \cdot \cdot \cdot \cdot]OPT
1 NAME
2 top = COMMAND<br>bottom = COMMAND
               bottom = COMMAND
   left = COMMAND<br>right = COMMAND
              right = COMMAND
    method = normal none NAME
    scale = NUMBER
   nx = NUMBER
   ny = NUMBER
   dx = DIMENSION
   dy = DIMENSION
   width = DIMENSION
   height = DIMENSION
   topspace = DIMENSION
   backspace = DIMENSION
   offset = DIMENSION
   page = reset landscape mirrored negative rotated 90 180 270 NAME
   paper = reset landscape mirrored negative rotated 90 180 270 NAME<br>option = fit max
               = fit maxdistance = DIMENSION
\setminussetuppapersize [\ldots, \ldots] [\ldots, \ldots]1 reset landscape mirror<sup>ed</sup> negative rotated 90 180 270 NAME
2 reset landscape mirrored negative rotated 90 180 270 NAME
\setminussetupparagraph [...^1,...] [...,-^2...,...]OPT
1 NAME
2 style = STYLE COMMAND
   color = COLOR
   align = inherits: \setupalign
   setups = NAME
\setminussetupparagraphintro [\ldots, \ldots] [\ldots^2]
```

```
\setupparagraphnumbering [\ldots, \ldots]* state = start stop line reset
    distance = DIMENSION<br>style = STYLE COM
            style = STYLE COMMAND
    color = COLOR
\setminussetupparagraphs [...].] [...,...] [...,\ldots^{\frac{3}{2}}....]
                          OPT
                                      OPT
1 NAME
2 each NUMBER
3 n = NUMBER
   before = COMMAND<br>after = COMMAND
   after = COMMAND<br>width = DIMENSI
    width = DIMENSION<br>distance = DIMENSION
                    distance = DIMENSION
   height = DIMENSION <u>fit</u>
   top = COMMAND
    bottom = COMMAND
   align = inherits: \setupalign
    inner = COMMAND<br>command = COMMAND
   command = COMMAND<br>
rule = on <u>off</u>
                    = on <u>off</u>
   rulethickness = DIMENSION
    rulecolor = COLOR
    style = STYLE COMMAND<br>color = COLOR
                    color = COLOR
\setminussetupparagraphs [\cdot \cdot \cdot \cdot] [\cdot \cdot \cdot \cdot \cdot \cdot \cdot\cdot \cdot \cdot \cdot]OPT
1 NAME:NUMBER
2 n = NUMBER<br>before = COMMAN
   before = COMMAND<br>after = COMMAND
                   = COMMAND
   width = DIMENSION
                    distance = DIMENSION
   height = DIMENSION <u>fit</u>
    top = COMMAND
    bottom = COMMAND<br>align = inherit;
    align = inherits: \setupalign<br>inner = COMMAND
   inner = COMMAND<br>
command = COMMAND
                   command = COMMAND
   rule = on off
    rulethickness = DIMENSION
    rulecolor = COLOR
                    style = STYLE COMMAND
    color = COLOR
\setminussetupparallel [.\cdot^1.] [.\cdot,\cdot,\cdot^2] [.\cdot,\cdot,\cdot^3]...,..]
1 NAME
2 NAME
3 setups = NAME
    start = NUMBER
    n = NUMBER
    criterium = all
\setminussetupperiodkerning [\ldots, \ldots] [\ldots, \ldots]<sup>2</sup>...,..]
                                  OPT
1 NAME
2 factor = NUMBER
\setupperiods [\ldots, \ldots \stackrel{*}{\dots}, \ldots]* n = NUMBER
    width = DIMENSION fit
   distance = DIMENSION<br>symbol = COMMAND
             symbol = COMMAND
\setminussetupplacement [\ldots, \ldots] [\ldots, \ldots]<sup>2</sup>...,..]
                           OPT
1 NAME
                      2 before = COMMAND
   after = COMMAND
   left = COMMAND<br>right = COMMAND
    right = COMMAND<br>grid = inherit;
                      grid = inherits: \snaptogrid
    linecorrection = on off
```
**depthcorrection = on off**

```
\setuppositionbar [\ldots,\ldots^*],\ldots]* style = STYLE COMMAND
    color = COLOR
   n = NUMBER
   min = NUMBER
    max = NUMBER
    text = TEXT
    width = DIMENSION
    height = DIMENSION
    depth = DIMENSION
\setminussetuppositioning [\ldots, \ldots] [\ldots, \ldots]<sup>2</sup>...,..]
                              OPT
1 NAME
2 offset = yes no
   unit = ex em pt in <u>cm</u> mm sp bp pc dd cc nc<br>state = <u>start</u> overlay
             = <u>start</u> overlay
   xoffset = DIMENSION
   yoffset = DIMENSION
    xstep = absolute relative
             ystep = absolute relative
   xscale = NUMBER
    yscale = NUMBER
    xfactor = NUMBER
    yfactor = NUMBER
    factor = NUMBER
             scale = NUMBER
\setminussetupprocessor [\ldots, \ldots] [\ldots, \ldots]<sup>2</sup>.....]
                           OPT
1 NAME
             = start stop
   left = \frac{\overline{COMMAND}}{}right = COMMAND
    command = \ldots##1
    style = STYLE COMMAND
    color = COLOR
\setminussetupprofile [\ldots, \ldots] [\ldots, \ldots]<sup>2</sup>...,..]
                       OPT
1 NAME<br>2 height
    2 height = DIMENSION<br>depth = DIMENSION
              = DIMENSION
    distance = DIMENSION
    factor = NUMBER
    lines = NUMBER
    method = strict fixed none
\setupprograms [..,..=..,..] *
* style = STYLE COMMAND
    color = COLOR
\setminussetupquotation [\ldots, \ldots^*], \ldots]* inherits: \setupdelimitedtext
\setupquote [\ldots, \ldots \stackrel{*}{\dots}, \ldots]* inherits: \setupdelimitedtext
\setuprealpagenumber [\ldots, \ldots]* inherits: \setupcounter
\setminussetupreferenceformat [\ldots, \ldots] [\ldots, \ldots]<sup>2</sup>...,..]
                                    OPT
1 NAME<br>2 label
               2 label = * NAME
   left = COMMAND
    right = COMMAND
    type = default text title number page realpage
    setups = NAME
    autocase = yes no
    text = TEXT<br>style = STYLI
               style = STYLE COMMAND
```
**color = COLOR**

```
\setupreferenceprefix [...]
* + - TEXT
\setupreferencestructureprefix [.<sup>1</sup>..] [.<sup>2</sup>..] [..,..<sup>3</sup>..,..]
                                              OPT
                                                      OPT
1 NAME SECTION
2 default
3 prefix = yes no
    prefixseparatorset = NAME
   prefixconversion = NAME
   prefixconversionset = NAME
    prefixstarter = COMMAND PROCESSOR->COMMAND
    prefixstopper = COMMAND PROCESSOR->COMMAND
    prefixset = NAME
    prefixsegments = NUMBER NUMBER:NUMBER NUMBER:* NUMBER:all SECTION SECTION:SECTION SECTION:* SECTION:all
                          current
    number conversionnumberconversionset = NAME
   numberstarter = COMMAND PROCESSOR->COMMAND
    numberstopper = COMMAND PROCESSOR->COMMAND<br>numbersegments = NUMBER NUMBER NUMBER<br>NUMBER NUMBER
                          = NUMBER NUMBER:NUMBER NUMBER:* NUMBER:all
    numberseparatorset = NAME<br>prefixconnector = COMM
                          prefixconnector = COMMAND PROCESSOR->COMMAND
\setupreferencing [\ldots, \ldots^*], \ldots]* state = start stop
    expansion = yes no xml
    autofile = yes no
    export = yes no
    left = COMMAND
   \begin{array}{ccc}\n\text{right} & = & \text{COMMAND} \\
\text{width} & = & \text{DTMENST}\n\end{array}= DIMENSION
    doublesided = yes no
    interaction = label text symbol all
    separator = COMMAND
    \begin{array}{rcl} \text{prefix} & = & + - \text{ TEXT} \end{array}
```

```
\setminussetupregister [\cdot \cdot \cdot \cdot] [\cdot \cdot \cdot \cdot \cdot \cdot \cdot \cdot \cdot \cdot \cdot]1 NAME NAME: NUMBER OPT
2 referencemethod = forward<br>expansion = yes <u>no</u> :
                                   expansion = yes no xml
    ownnumber = yes <u>no</u><br>xmlsetup = NAME<br>xmlsetup = NAME
     xmlsetup = NAME
     alternative = a b A B
    method = default before after first last ch mm zm pm mc zc pc uc<br>
compress = yes <u>no</u> all
                                  = yes <u>no</u> all
     check = yes no
     criterium = local text current previous all SECTION
    pageprefixseparatorset = COMMAND
    pageprefixconversionset = NAME
    \begin{tabular}{lclclclcl} \texttt{pageprefix} & = & \texttt{COMMAND PROCESOR->COMMAND \\ \texttt{pageprefix} & = & \texttt{COMMAND PROCESOR->COMMAND} \end{tabular}pageprefixstopper = COMMAND PROCESSOR->COMMAND
     pageprefixset = NAME
                                pageprefixsegments = NUMBER NUMBER:NUMBER NUMBER:* NUMBER:all SECTION SECTION:SECTION SECTION:* SECTION:all
                                  current<br>= COMMAND
    page<sub>prefix</sub>pageprefix = yes no
    pageseparatorset = NAME<br>pageconversionset = NAME
    \mathop{\mathtt{page}}\nolimits conversionset<br>pagestarter
    Pagestarter = COMMAND PROCESSOR->COMMAND<br>pagestopper = COMMAND PROCESSOR->COMMAND
                                  pagestopper = COMMAND PROCESSOR->COMMAND
                                  = NUMBER NUMBER:NUMBER NUMBER:* NUMBER:all<br>= DIMENSION
    pagesegments<br>maxwidth<br>indicator
     indicator = yes no
     before = COMMAND
    after = COMMAND
    command = \setminus ... \# 1<br>textcommand = \setminus ... \# 1\begin{tabular}{lllll} \multicolumn{2}{l}{{\small \texttt{textcommand}}} & = & \dots \# \# \texttt{1} \\ \multicolumn{2}{l}{\small \texttt{deeptextcommand}} & = & \dots \# \texttt{1} \end{tabular}deeptextcommand = \ \ldots##1<br>pagecommand = \ \ldotspagecommand = \...##1
    distance = DIMENSION
    interaction = text <u>pagenumber</u><br>pagenumber = <u>yes</u> no
    pagenumber = yes no
                                  = a \overline{\mathbf{n}} none 1 2 COMMAND
    language = default DIN␣5007-1 DIN␣5007-2 Duden de-DE de-CH de-AT ru-iso9 ocs-scn LANGUAGE
    style = STYLE COMMAND
    color = COLOR<br>textstvle = STYLE
                                  textstyle = STYLE COMMAND
    textcolor = COLOR
    pagestyle = STYLE COMMAND<br>pagecolor = COLOR
    pagecolor<br>pageleft
                                  pageleft = COMMAND
    pageright = COMMAND
    n = NUMBER<br>balance = yes no
     balance = yes no
     align = inherits: \setupalign
    numberorder = <u>numbers</u>
\setminussetupregisters [\cdot \cdot \cdot \cdot] [\cdot \cdot \cdot \cdot \cdot \cdot \cdot \cdot]1 NAME NAME: NUMBER OPT
2 inherits: \setupregister
\setminussetupregisters [\ldots, \ldots] [\ldots, \ldots] [\ldots, \ldots] \ldotsOPT
                                               OPT
1 NAME
2 NUMBER
3 inherits: \setupregister
```

```
\setupregister [...,<sup>1</sup>...] [...,<sup>2</sup>...] [..,..<sup>3</sup>...,.]
                        _{\text{OPT}}\overline{0}1 NAME
2 NUMBER
3 referencemethod = forward
   expansion = yes <u>no</u> xml
   ownnumber = yes no
   xmlsetup = NAME<br>alternative = a b A B
   \begin{array}{c} \texttt{alternative} \\ \texttt{method} \end{array}method = default before after first last ch mm zm pm mc zc pc uc
   compress = yes no all packed
    check = yes no
    criterium = local text current previous all SECTION
   pageprefixseparatorset = COMMAND
   pageprefixconversionset = NAME
    pageprefixstarter = COMMAND PROCESSOR->COMMAND
    pageprefixstopper = COMMAND PROCESSOR->COMMAND
    pageprefixset = NAME
    pageprefixsegments = NUMBER NUMBER:NUMBER NUMBER:* NUMBER:all SECTION SECTION:SECTION SECTION:* SECTION:all
                            current
   pageprefixconnector = COMMAN<br>
pageprefix = yes no
   pageprefix = yes n<br>pageseparatorset = NAME
   pageseparatorset = NAME<br>pageconversionset = NAME
   \frac{}{\text{pageconversionset}}pagestarter = COMMAND PROCESSOR->COMMAND
   pagestopper = COMMAND PROCESSOR->COMMAND
   pagesegments = NUMBER NUMBER:NUMBER NUMBER:* NUMBER:all<br>maxwidth = DIMENSION
                            = DIMENSION
   indicator = yes no
   before = COMMAND
   after = COMMAND
   command = \setminus ... \# 1<br>textcommand = \setminus ... \# 1textcommand = \...##1
   deeptextcommand = \ \ldots##1<br>pagecommand = \ \ldotspagecommand = \...##1
    distance = DIMENSION
   interaction = text <u>pagenumber</u><br>
pagenumber = yes no
   pa genumber
   symbol = a <u>n</u> none 1 2 COMMAND<br>language = default DIN<sub>L</sub>5007-1 D
                            language = default DIN␣5007-1 DIN␣5007-2 Duden de-DE de-CH de-AT ru-iso9 ocs-scn LANGUAGE
   style = STYLE COMMAND
   color = COLOR
   textstyle = STYLE COMMAND
   textcolor = COLOR<br>
pagestyle = STYLE
                            pagestyle = STYLE COMMAND
   pagecolor = COLOR
   pageleft = COMMAND
   pageright = COMMAND
   n = NUMBER
   balance = <u>yes</u> no<br>align = inherit
                            align = inherits: \setupalign
   numberorder = numbers
\setminus \text{setupREGISTER} [...,...] [...,...] [...,...]OPT
1 NUMBER
2 inherits: \setupregister
instances: index
\setminussetupindex [\ldots, \ldots] [\ldots, \ldots]^2....
                   C<br>OPT
1 NUMBER
2 inherits: \setupregister
\setminussetuprenderingwindow [\ldots, \ldots] [\ldots, \ldots]<sup>2</sup>...,..]
                                 OPT
1 NAME
2 openpageaction = REFERENCE
   closepageaction = REFERENCE
   inherits: \setupframed
\setuprotate [..,..=..,..] *
* location = fit broad depth high middle default normal
   rotation = left right inner outer NUMBER
    inherits: \setupframed
```

```
\setminussetupruby [\ldots, \ldots] [\ldots, \ldots]\overline{0}1 NAME
2 location = top left right none
   align = auto flushleft middle flushright
    stretch = yes no
    hoffset = DIMENSION
    voffset = DIMENSION
   distance = none DIMENSION
              left = COMMAND
   right = COMMAND
    style = STYLE COMMAND
    color = COLOR
\setminussetups [\ldots, \ldots]* NAME
\setminussetupscale [\ldots, \ldots] [\ldots, \ldots]^2\overline{0}1 NAME
2 scale = NUMBER
   xscale = NUMBER
    yscale = NUMBER
                 = DIMENSION
    height = DIMENSION
    depth = <u>yes</u> no<br>lines = NUMBER
   lines = \frac{1}{N}<br>factor = fit brown
                 factor = fit broad max min auto default
   hfactor = fit broad max min auto default
                 wfactor = fit broad max min auto default
   maxwidth = DIMENSION
                 = DIMENSION
   \epsilon = NUMBER
    sx = NUMBER
    sy = NUMBER
    equalwidth = DIMENSION
    equalheight = DIMENSION
    grid = yes fit height depth halfline
\setminussetupscript [\ldots, \ldots] [\ldots, \ldots]<sup>2</sup>...,..]
                       \overline{0}1 NAME
              2 method = hangul hanzi nihongo ethiopic thai test
   preset = NAME
    features = auto
\setminussetupscripts [\ldots, \ldots] [\ldots, \ldots^{\frac{2}{n}}, \ldots]OPT
1 NAME
2 inherits: \setupscript
\setminussetupsectionblock [\ldots, \ldots] [\ldots, \ldots]<sup>2</sup>...,..]
                               O<sub>p</sub>T
1 NAME<br>2 page
            2 page = inherits: \page
    before = COMMAND
    after = COMMAND
    number = yes no
\setminussetupselector [\cdot, \cdot, \cdot] [\cdot, \cdot, \cdot, \frac{2}{3}, \cdot, \cdot, \cdot]1 NAME
2 n = NUMBER
    m = NUMBER
\setminussetupshift [\ldots, \ldots] [\ldots, \ldots]^2.....
                     O<sub>p</sub>T
1 NAME
2 continue = yes no
    unit = ex em pt in cm mm sp bp pc dd cc nc
    method = NUMBER
    dy = NUMBER
    align = inherits: \setupalign
    style = STYLE COMMAND
              color = COLOR
```

```
\setminussetupsidebar [\ldots, \ldots] [\ldots, \ldots]<sup>2</sup>...,..]
                     OPT
1 NAME
2 rulethickness = DIMENSION
   {\tt rulecolor} \\\label{table}alternative
                      alternative = NUMBER
    topoffset = DIMENSION
    bottomoffset = DIMENSION
   distance = DIMENSION
   leftmargindistance = DIMENSION
   level = NUMBER
\setminussetupsorting [\ldots, \ldots] [\ldots, \ldots]OPT
1 SINGULAR
2 expansion = yes no xml
   alternative = first last normal NAME
   next = COMMAND
   command = \...##1##2##3
   textcommand = \...##1
    synonymcommand = \...##1
   language = default DIN␣5007-1 DIN␣5007-2 Duden de-DE de-CH de-AT ru-iso9 ocs-scn LANGUAGE
   = default before after first last ch mm zm pm mc zc pc uc<br>criterium = current previous local text all SECTION
    criterium = current previous local text all SECTION
    style = STYLE COMMAND
    color = COLOR
   textstyle = STYLE COMMAND<br>textcolor = COLOR
    textcolor = COLOR
    synonymstyle = STYLE COMMAND
    synonymcolor = COLOR
\setupspacing [...]
* fixed packed broad<sup>T</sup>
\setupspellchecking [\ldots, \ldots^*],* state = start stop
    method = 1 2 3
    list = NAME
\setminussetupstartstop [\ldots, \ldots] [\ldots, \ldots]<sup>2</sup>...,..]
                        OPT
1 NAME<br>2 before = CO
   2 before = COMMAND<br>after = COMMAND
              after = COMMAND
   inbetween = COMMAND
   setups = NAME<br>
left = COMM
   left = COMMAND<br>right = COMMAND
              right = COMMAND
    style = STYLE COMMAND
    color = COLOR
\setminussetupstretched [\ldots, \ldots \stackrel{*}{\cdot} \ldots]* inherits: \setupcharacterkerning
\setupstruts [...]
* yes no auto cap<sup>OP</sup>fit line default CHARACTER
\setminussetupstyle [\ldots, \ldots] [\ldots, \ldots]^2.....
                    OPT
1 NAME
2 method = command
   style = STYLE COMMAND
    color = COLOR
\setminussetupsubformula [...,...] [...,...]<sup>2</sup>.....]
                            OPT
1 NAME
2 indentnext = yes no auto
\setminussetupsubformulas [\ldots, \ldots] [\ldots, \ldots]<sup>2</sup>...,..]
                            OPT<sup></sup>
1 NAME
2 inherits: \setupsubformula
```

```
\setupsubpagenumber [\ldots, \ldots^*], \ldots]* inherits: \setupcounter
\setupsymbolset [...]
* NAME
\setminussetupsynctex [\ldots, \ldots^*], \ldots]* state = start stop
   m_{\text{total}} = 1 min \frac{m_{\text{max}}}{m_{\text{total}}}\setminussetupsynonyms [\ldots, \ldots] [\ldots, \ldots]1 SINGULAR OPT
2 expansion = yes no xml
    alternative = first last normal NAME
    next = COMMAND
    command = \...##1##2##3
    \texttt{textcommand} = \ \ . \ . . # 1synonymcommand = \...##1
    language = default DIN␣5007-1 DIN␣5007-2 Duden de-DE de-CH de-AT ru-iso9 ocs-scn LANGUAGE
    method = default before after first last ch mm zm pm mc zc pc uc
    criterium = current previous local text all SECTION
    style = STYLE COMMAND
    color = COLOR
   textstyle = STYLE COMMAND<br>textcolor = COLOR
    textcolor = COLOR
    synonymstyle = STYLE COMMAND
    synonymcolor = COLOR
\setups \{ \ldots, \ldots \}* NAME
\setminussetupTABLE [\ldots, \ldots] [\ldots, \ldots] [\ldots, \ldots]1 r c x y row colum<sup>er</sup> first last<sup>OE</sup>tart header each odd even one NUMBER -NUMBER
2 first least each two odd even NUMBER -NUMBER
3 extras = COMMAND<br>left = COMMAND
   left = COMMAND<br>right = COMMAND
                        right = COMMAND
   headcolor = COLOR<br>headstyle = STYLE
                        headstyle = STYLE COMMAND
   leftmargindistance = DIMENSION
   rightmargindistance = DIMENSION
   \verb|columndistance| \texttt{maxwidth}maxwidth = DIMENSION<br>setups = NAME
   setups = NAME<br>textwidth = DIMEN
                        textwidth = DIMENSION local
   split = yes no repeat <u>auto</u><br>header = repeat
                        header = repeat
   option = stretch tight<br>before = COMMAND
                        before = COMMAND
   after = COMMAND
   samepage = before after both<br>spaceinbetween = inherits: \blank
                        s inherits: \blank<br>= DIMENSION
   splitoffset
    aligncharacter = yes no
    alignmentcharacter = TEXT number->TEXT text->TEXT
    distance = DIMENSION
   color = COLOR
   style = math STYLE COMMAND
   inherits: \setupframed
\setupTEXpage [..,..=..,..] *
* inherits: \setupfittingpage
```

```
\setminussetuptables [\ldots, \ldots^*], \ldots]* text = DIMENSION max<br>split = yes no repeat
    split = yes no repeat <u>auto</u><br>frame = on off
                    = on off
    NL = inherits: \blank
    VL = small medium big none NUMBER
    HL = small medium big none NUMBER
    distance = small \frac{1}{\text{median}} big none<br>align = left middle <u>right</u>
                    = left middle right
    commands = COMMAND
    bodyfont = inherits: \setupbodyfont
    rulethickness = DIMENSION<br>height = strut NUM
                    height = strut NUMBER
    depth = strut NUMBER
    openup = DIMENSION
\setminussetuptabulate [\cdot \cdot \cdot] [\cdot \cdot \cdot] [\cdot \cdot \cdot, \cdot \cdot]OPT
                                OPT
1 NAME
2 NAME
3 inherits: \setuptabulation
\setminussetuptabulation [\ldots, \ldots] [\ldots, \ldots]<sup>2</sup>...,..]
                             OPT
1 NAME
    2 format = TEMPLATE none<br>before = COMMAND
                       before = COMMAND
    after = COMMAND
    distance = small medium big none blank depth grid DIMENSION
                       blank = preference samepage max force enable disable nowhite packed back overlay always weak strong
                          default before inbetween after fixed flexible none small medium big line halfline quarterline
                          formula white height depth standard NUMBER*small NUMBER*medium NUMBER*big NUMBER*line NUMBER*halfline
                          NUMBER*quarterline NUMBER*formula NUMBER*white NUMBER*height NUMBER*depth category:NUMBER
                          order:NUMBER penalty:NUMBER DIMENSION NAME
    headstyle = STYLE COMMAND
    headcolor = COLOR<br>background = NAME
    backgroundbackgroundcolor = COLOR
    foregroundstyle = STYLE COMMAND
    foregroundcolor = COLOR
    align = left middle right dimension
    rule = line <u>normal</u><br>rulecolor = COLOR
    rulecolorrulethickness = DIMENSION
    bodyfont = inherits: \setupbodyfont<br>indenting = yes <u>no</u>
                      indenting = yes no
    split = yes no repeat auto
    unit = DIMENSION
    margin = DIMENSION
    inner = COMMAND
    EQ = COMMAND
    header = <u>yes</u> repeat text<br>
frame = on <u>off</u>
                      = on <u>off</u>
    title = TEXT<br>keeptogether = <u>yes</u> no
    keeptogether = yes no
\setminussetuptagging [\ldots, \ldots \stackrel{*}{\cdot} \ldots]* state = start stop
    method = auto
\setminussetuptext [\cdot \cdot \cdot \cdot] [\cdot \cdot \cdot \cdot \cdot \cdot \cdot \cdot \cdot \cdot \cdot]1 text margin edge
2 inherits: \setuplayouttext
```

```
\setminussetuptextbackground [...,...] [...,-]O<sub>pt</sub>
1 NAME
   2 state = <u>start</u> stop<br>1 docation = <u>text</u> parag
                      location = text paragraph always none
    criterium = NUMBER<br>
alternative = NUMBER<br>
alternative = NUMBER
    alternative
    mp = NAME<br>method = NAME<br>= NAME
                      = NAME<br>= color
    backgroundbackgroundcolor = COLOR
    corner = <u>rectangular</u> round
    level = NUMBER
    backgroundoffset = DIMENSION
    before = COMMAND
    after = COMMAND
    align = inherits: \setupalign
   dash = NUMBER<br>radius = DIMENS
                      = DIMENSION
    frame = <u>on</u> off<br>framecolor = COLOR
   framecolorrulethickness = DIMENSION
    voffset = DIMENSION
    frameoffset = DIMENSION
    leftoffset = yes no standard DIMENSION
    rightoffset = yes no standard DIMENSION
    topoffset = small medium big line DIMENSION<br>bottomoffset = small medium big line DIMENSION
                      bottomoffset = small medium big line DIMENSION
    style = STYLE COMMAND
    color = COLOR
\setminussetuptextflow [\ldots, \ldots] [\ldots, \ldots]<sup>2</sup>...,..]
                          \overline{0}1 NAME
2 width = DIMENSION
   style = STYLE COMMAND
    color = COLOR
\setuptextrules [..,..=..,..] *
* before = COMMAND<br>after = COMMAND
                      after = COMMAND
   inbetween = COMMAND
   rulethickness = DIMENSION
    location = <u>left</u> inmargin<br>style = STYLE COMMAND
                     style = STYLE COMMAND
   color = COLOR<br>
rulecolor = COLOR
    rulecolorwidth = DIMENSION<br>height = DIMENSION
    height = DIMENSION<br>distance = DIMENSION
                     distance = DIMENSION
    depthcorrection = on off
    bodyfont = inherits: \setupbodyfont
\setminussetuptexttexts [\cdot \cdot \cdot] [\cdot \cdot \cdot \cdot] [\cdot \cdot \cdot \cdot] [\cdot \cdot \cdot \cdot] [\cdot \cdot \cdot \cdot]OPT
OPT
OPT
OPT 1 text margin edge
                                                 OPT OPT
2 date pagenumber MARK TEXT COMMAND
3 date pagenumber MARK TEXT COMMAND
4 date pagenumber MARK TEXT COMMAND
5 date pagenumber MARK TEXT COMMAND
\setupthinrules [\ldots, \ldots \stackrel{*}{\vdots}, \ldots]* height = max DIMENSION
   depth = max DIMENSION<br>background = color
    background = color<br>frame = <u>on</u> off
   frame = <u>on</u> off<br>rulethickness = DIMENSION
   ruless = Ialternative = a \underline{b} c none
    backgroundcolor = COLOR<br>color = COLOR
                      color = COLOR
    interlinespace = small medium big NUMBER
    beforeafter = COMMAND
    inbetween = COMMAND
    n = NUMBER
```

```
\setminussetuptolerance [\ldots, \ldots]* horizontal vertical verystrict strict tolerant verytolerant space stretch
\setminussetuptooltip [\ldots, \ldots] [\ldots, \ldots]<sup>2</sup>...,..]
                          OPT
1 NAME
2 location = left middle right
    inherits: \setupframed
\setminussetuptop [\cdot \cdot \cdot] [\cdot \cdot \cdot, \cdot \cdot \cdot \cdot]1 text margin <sup>OPT</sup>dge
2 inherits: \setuplayouttext
\setminussetuptoptexts [.<sup>1</sup>..] [.<sup>2</sup>..] [.<sup>3</sup>..] [.<sup>4</sup>..] [.<sup>5</sup>..]
1 text margin edge OPT OPT OPT OPT OPT
                               OPT
                                         OPT
                                                   OPT
2 date pagenumber MARK TEXT COMMAND
3 date pagenumber MARK TEXT COMMAND
4 date pagenumber MARK TEXT COMMAND
5 date pagenumber MARK TEXT COMMAND
\setuptype [\ldots, \ldots, \ldots] [\ldots, \ldots]^2.....]
                      OPT
1 NAME
2 option = mp lua xml parsed-xml nested tex context none NAME
    command = CSNAME
    left = COMMAND
    right = COMMAND
    tab = yes no NUMBER
    compact = absolute last all
    escape = yes no TEXT PROCESSOR->TEXT
    style = STYLE COMMAND
    color = COLOR
    lines = yes no normal hyphenated
    space = on off normal fixed stretch
\setminussetuptyping [\ldots, \ldots] [\ldots, \ldots]<sup>2</sup>...,..]
                        OPT
1 NAME
2 oddmargin = DIMENSION
    evenmargin = DIMENSION
    margin = yes no standard DIMENSION
                   option = mp lua xml parsed-xml nested tex context none NAME
    style = STYLE COMMAND
    color = COLOR
    align = inherits: \setupalign
    lines = yes <u>no</u> normal hyphenated<br>space = on off normal fixed stre
                    space = on off normal fixed stretch
    keeptogether = yes no
    before = COMMAND<br>
after = COMMAND
                   after = COMMAND
    strip = yes no NUMBER
    range = NUMBER NAME
    tab = yes no NUMBER
    \frac{1}{2} escape = \frac{1}{2} escape = \frac{1}{2} escape = \frac{1}{2} escape = \frac{1}{2} escape = \frac{1}{2} escape = \frac{1}{2} escape = \frac{1}{2} escape = \frac{1}{2} escape = \frac{1}{2} escape = \frac{1}{2} escape = \frac{1}{2} es
                  \frac{x}{y} = \frac{1}{y} i auto \frac{y}{y} = \frac{y}{y}continue = yes no
    start = NUMBER
    stop = NUMBER
    step = NUMBER
    numbering = file line no
    blank = inherits: \blank
\setupunit \left[ \ldots, \ldots \right] \left[ \ldots, \ldots \right] ...,...]
1 NAME
                   = 123456language = LANGUAGE
    alternative = text mathematics
                  order = reverse normal
    separator = small medium big normal none NAME
    space = small medium big normal none NAME
    style = STYLE COMMAND<br>color = COLOR
                   color = COLOR
```

```
\setminussetupurl [\ldots, \ldots^*], \ldots]* style = STYLE COMMAND
    color = COLOR
\setminussetupuserdata [\ldots, \ldots] [\ldots, \ldots]<sup>2</sup>...,..]
                        OPT
1 NAME
2 before = COMMAND
   after = COMMAND<br>align = inherit;
                 align = inherits: \setupalign
   setups = NAME
    style = STYLE COMMAND<br>color = COLOR
                 color = COLOR
    alternative = default NAME
                 = VALUE
\setminussetupuserdataalternative [\ldots, \ldots] [\ldots, \ldots]<sup>2</sup>...,..]
                                         OPT
1 NAME
2 renderingsetup = NAME
    KEY = VALUE
\setupuserpagenumber [\ldots,\ldots^*],* viewerprefix = TEXT
                = start stop none keep empty
    inherits: \setupcounter
\setupversion \lceil .^* . \rceil* concept file temporary final NAME
\setupviewerlayer [\ldots, \ldots \stackrel{*}{\cdot} \ldots]* title = TEXT
    state = start stop
    export = yes no
    printable = yes no
    scope = local global
    method = none command
\setminussetupvspacing [\ldots, \ldots]* inherits: \vspacing <sup>OPT</sup>
\setupwhitespace [\ldots,\ldots]* fix fixed flexible line<sup>pr</sup>halfline quarterline none small medium big default DIMENSION
\setminus setupwithargument \{.\cdot.\cdot\} \{.\cdot.\cdot\}1 NAME
2 CONTENT
\setminussetupwithargumentswapped \{.\cdot\cdot\} \{.\cdot\cdot\}1 CONTENT
2 NAME
\setupxml [..,..<sup>\stackrel{1}{=}</sup>...,..]
* default = hidden none text
   compress = yes no
```

```
\setminussetupxtable [\ldots, \ldots] [\ldots, \ldots]OPT
1 NAME<br>2 textwidth
    2 textwidth = DIMENSION <u>local</u><br>
bodyfont = inherits: \setu
     \begin{tabular}{ll} \hbox{bodyfont} \hbox{p} \hbox{m} \hbox{p} \hbox{p} \hbox{p} \hbox{p} \hbox{p} \hbox{p} \hbox{p} \hbox{p} \hbox{p} \hbox{p} \hbox{p} \hbox{p} \hbox{p} \hbox{p} \hbox{p} \hbox{p} \hbox{p} \hbox{p} \hbox{p} \hbox{p} \hbox{p} \hbox{p} \hbox{p} \hbox{p} \hbox{p} \hbox{p} \hbox{p} \hbox{p} \hbox{p} \hbox{p} \hbox{p} \hbox{p} \hspaceinbetween = inherits: \blank<br>option = tight max stretcl
                                   option = tight max stretch width height fixed
    textheight = DIMENSION<br>maxwidth = DIMENSION
                                   = DIMENSION<br>= DIMENSION
     column distanceleftmargindistance = DIMENSION
     rightmargindistance = DIMENSION
    header = repeat<br>footer = repeat
                                   = repeat<br>= DIMENSION
    ruless = Isplit = yes no repeat auto
     splitoffset = DIMENSION<br>samepage = before aft
    samepage = before after both
                                  distance = DIMENSION
      aligncharacter = yes no
      alignmentleftsample = TEXT
     alignmentrightsample = TEXT<br>alignmentleftwidth = DIMENSION
     alignmentleftwidthalignmentrightwidth = DIMENSION<br>alignmentcharacter = TEXT
     align mentcharacter
     inherits: \setupframed
\setup {...}
* NAME
\setminussetuvalue \{.\,.\,.\} \{.\,.\,.\}1 NAME
2 CONTENT
\setminussetuxvalue \{.\cdot\cdot\} \{.\cdot\cdot\}1 NAME
2 CONTENT
\setminussetvalue \{.\cdot\cdot\} \{.\cdot\cdot\}1 NAME
2 CONTENT
\setvariable \{.\,.\,.\} \{.\,.\,.\} \{.\,.\,.\}1 NAME
2 KEY
3 VALUE
\setminussetvariables [ \dots ] [ \dots , \dots \xrightarrow{2} \dots ]1 NAME
2 set = COMMAND
     reset = COMMAND<br>KEY = VALUE
               KEY = VALUE
\setvboxregister .<sup>1</sup>. {.<sup>2</sup>.}
1 CSNAME NUMBER
2 CONTENT
\setvisualizerfont [\cdot, \cdot]<br>* FONT
OPT * FONT
\setvtopregister .<sup>1</sup>. {.<sup>2</sup>.}
1 CSNAME NUMBER
2 CONTENT
\setminussetwidthof \cdot.. \setminus to \setminus..
1 TEXT
2 CSNAME
```

```
\setminussetxmeasure \{.\cdot\cdot\} \{.\cdot\cdot\}1 NAME
2 DIMENSION
\setminussetxvalue \{.\cdot.\cdot\} \{.\cdot.\cdot\}1 NAME
2 CONTENT
\setxvariable \{.\cdot.\cdot\} \{.\cdot.\cdot\} \{.\cdot.\cdot\}1 NAME
2 KEY
3 VALUE
\setminussetxvariables [.\cdot] [.\cdot,.\cdot]<sup>2</sup>...,..]
1 NAME
2 set = COMMAND
    reset = COMMAND
    KEY = VALUE
\shapedhbox {...}
* CONTENT
\lambda \ {...}
1 CONTENT
\setminusSHIFT \{\ldots\}* CONTENT
instances: shiftup shiftdown
\lambdashiftdown \{\ldots\}* CONTENT
\lambdashiftup {\ldots}
* CONTENT
\showallmakeup
\showattributes
\simeq \showbodyfont [\ldots, \ldots]* inherits: \setupbodyfont
\showbodyfontenvironment [\ldots,\ldots]* inherits: \setupbodyfont
\showboxes
\hbox{showbtxdatasetauthors} [...,...^{\pm}...,...]* specification = NAME
   dataset = NAME
   field = address assignee author booktitle chapter day dayfiled edition editor howpublished institution
                      journal language month monthfiled nationality note number one two organization pages publisher
                      school series title type volume year yearfiled NAME
\showbtxdatasetauthors [\cdot, \cdot]OPT * NAME
```
```
\showbtxdatasetcompleteness [\ldots, \ldots]* specification = NAME<br>dataset = NAME
   dataset<br>field
                   field = address assignee author booktitle chapter day dayfiled edition editor howpublished institution
                      journal language month monthfiled nationality note number one two organization pages publisher
                      school series title type volume year yearfiled NAME
\showbtxdatasetcompleteness [...]
OPT * NAME
\showbtxdatasetfields [..,..=..,..] *
* specification = NAME OPT
   dataset = NAME
   field = address assignee author booktitle chapter day dayfiled edition editor howpublished institution
                      journal language month monthfiled nationality note number one two organization pages publisher
                      school series title type volume year yearfiled NAME
\showbtxdatasetfields [...]
OPT * NAME
\hbox{\scriptsize\textsf{subtxtields}} [\ldots, \ldots]* rotation = NUMBER<sup>PT</sup>
   specification = NAME
\showbtxfields [...]
* NAME
\showbtxhashedauthors [\cdot, \cdot]OPT * TEXT
\hbox{\tt \& showbutxtables} \quad \begin{array}{cc} \begin{array}{cc} \text{f.} & \text{f.} \\ \text{f.} & \text{f.} \\ \text{f.} & \text{f.} \end{array} \end{array}OPT * TEXT
\showchardata {...}
* TEXT
\showcharratio {...}
* TEXT
\showcolor [...]
* COLOR
\showcolorbar [...]
* COLOR
\showcolorcomponents [...]
* COLOR
\lambdashowcolorgroup [ .^1 . ] [ . . . , ^2 . . . ]1 NAME
2 horizontal vertical number value name
\showcolorset [...]
* COLOR
\showcolorstruts
\showcounter [...]
```
**\***  $\frac{1}{2}$ 

```
\showdirectives
\showdirsinmargin
\showedebuginfo
\showexperiments
\lambdashowfont [\cdot \cdot \cdot] [\cdot \cdot \cdot \cdot \cdot]1 FONT OPT
1 FONT<br>2 NUMBER
\showfontdata
\showfontexpansion
\showfontitalics
\showfontkerns
\showfontparameters
\text{Substitr}[...], \ldots* inherits: \setupbodyfont
\showfontstyle \begin{bmatrix} 1 & \cdots & 1 \\ 0 & 0 \end{bmatrix} \begin{bmatrix} 0 & \cdots & 0 \\ 0 & \cdots & 0 \\ 0 & \cdots & 0 \end{bmatrix} \begin{bmatrix} 0 & \cdots & 0 \\ 0 & \cdots & 0 \\ 0 & \cdots & 0 \end{bmatrix} \begin{bmatrix} 0 & \cdots & 0 \\ 0 & \cdots & 0 \\ 0 & \cdots & 0 \end{bmatrix}1 inherits: \setupbody<sup>per</sup>nt <sup>OPT</sup> OPT OPT OPT
2 rm ss tt mm hw cg
3 tf bf it sl bi bs
4 all NUMBER
\lambdashowframe [\ldots, \ldots] [\ldots, \ldots]1 top header text<sup>OP</sup>footer bottom<sup>T</sup>
2 leftedge leftmargin text rightmargin rightedge
\showglyphdata
\showglyphs
\text{Showgrid} [...,...]* reset bottom top none all lines frame nonumber right left outer columns
\showgridsnapping
\lambdashowhelp \{.\cdot\cdot\} [.\cdot\cdot\cdot]
1 TEXT
2 REFERENCE
\lambdashowhyphenationtrace [\cdot, \cdot, \cdot] [\cdot, \cdot, \cdot]<br>1 LANGUACE
1 LANGUAGE
2 TEXT
\label{thm:subproblems} \{.\,. \}* TEXT
```

```
\lambda and \lambda is the set of \lambda is the set of \lambda
```
## **\showjustification**

\showkerning {...} **\* TEXT**

 $\lambda$ showlayout  $[\ldots, \ldots]$ \* pt bp cm mm dd c $\mathcal{C}^{\text{PT}}$  pc nd nc sp in

**\showlayoutcomponents**

 $\label{eq:subspace}$ 

**\* TEXT**

\showligatures [...] **\* FONT**

**\showlogcategories**

\showmakeup [...]

\* makeup reset boxes all hbox vbox vtop kern glue penalty fontkern strut whatsit glyph simple simplehbox simplevbox **simplevtop user math italic origin discretionary expansion line space depth**

**\showmargins**

 $\lambda$ showmessage  $\{.\n,.\n,.\n,.\n,.\n,$ 

- **1 NAME 2 NAME NUMBER 3 TEXT**
- 

## **\showminimalbaseline**

 $\lambda$  \shownextbox  $\lambda$ ...  $\{.\n$ ...} **1 CSNAME 2 CONTENT**

```
\lambdashowotfcomposition \{.\n,.\n,.\n,.\n,1 FONT
2 -1 1 +1 l2r r2l
```

```
3 TEXT
```

```
\lambdashowpalet [.\cdot .]\, [.\,.\,.\,.\,].1 NAME OPT
```
**2 horizontal vertical number value name**

```
\hbox{\tt \&howparentchain} \, \ldots \, \{.\,. \}1 CSNAME
2 NAME
```

```
\showprint \left[ \ldots, \ldots \right] \left[ \ldots, \ldots \right] \left[ \ldots, \ldots \right]<br>1 inherits: \setu@Hapersize OPT OPT
1 inherits: \setuppapersize <sup>OPT</sup> 0PT
2 inherits: \setuppapersize
3 inherits: \setuplayout
```

```
\showsetups [\ldots, \ldots]* pt bp cm mm dd cd<sup>pp</sup>c nd nc sp in
```

```
\showsetupsdefinition [...]
* NAME
```

```
\showstruts
```

```
\showsymbolset [...]
* NAME
```
 $\hbox{\scriptsize\textsf{showtimer} } \{.\,. \}$ **\* TEXT**

\showtokens [...] **\* NAME**

**\showtrackers**

 $\hbox{\tt \&howvalue }$  {...} **\* NAME**

```
\lambdashowvariable \{.\cdot.\cdot\} \{.\cdot.\cdot\}1 NAME
2 KEY
```

```
\lambdashowwarning \{.\cdot.\cdot\} \{.\cdot.\cdot\} \{.\cdot.\cdot\}1 NAME
```

```
2 NAME NUMBER
3 TEXT
```

```
\signalrightpage
```

```
\sum_{i=1}^n \simplealignedbox {...} {...} {...}
1 DIMENSION
```
- **2 left right middle flushleft flushright inner outer**
- **3 CONTENT**

```
\sum_{i=1}^n \simplealignedboxplus {...} {...} {...} {...} {...}
```

```
1 DIMENSION
```
**2 left right middle flushleft flushright inner outer 3 TEXT**

```
4 CONTENT
```

```
\sum_{i=1}^{\infty} and \sum_{i=1}^{\infty}
```

```
1 DIMENSION
```

```
2 left right middle flushleft flushright inner outer
3 CONTENT
```

```
\sum_{i=1}^{\infty}
```

```
1 COMMAND
2 COMMAND
```

```
\sum_{i=1}^n \simplereversealignedbox \{.\cdot\cdot\}, \{.\cdot\cdot\}, \{.\cdot\cdot\}, \{.\cdot\cdot\}
```

```
1 DIMENSION
2 left right middle flushleft flushright inner outer
```

```
3 CONTENT
```

```
\simplereversealignedboxplus {.<sup>1</sup>.} {.<sup>2</sup>.} {.<sup>3</sup>.} {.<sup>4</sup>.}
```

```
1 DIMENSION
```

```
2 left right middle flushleft flushright inner outer
```

```
3 TEXT
4 CONTENT
```

```
\sigma \singalcharacteralign {\ldots} {\ldots}
1 NUMBER
```

```
\singlebond
```
\sixthofsixarguments  $\{.\cdot.\cdot\}$   $\{.\cdot.\cdot\}$   $\{.\cdot.\cdot\}$   $\{.\cdot.\cdot\}$   $\{.\cdot.\cdot\}$   $\{.\cdot.\cdot\}$ 

- **1 TEXT 2 TEXT**
- **3 TEXT**
- **4 TEXT**
- **5 TEXT 6 TEXT**

**\slanted**

**\slantedbold**

```
\slantedface
```

```
\slicepages [.<sup>1</sup>.] [..,..<sup>2</sup>..,..] [..,..<sup>3</sup>..,..]
                         OPT
1 FILE OPT OPT
2 offset = DIMENSION
  hoffset = DIMENSION
  voffset = DIMENSION
   width = DIMENSION
   height = DIMENSION
   n = NUMBER
3 offset = DIMENSION
   hoffset = DIMENSION
   voffset = DIMENSION
         = DIMENSION
  height = DIMENSION
  n = NUMBER\slovenianNumerals {...}
* NUMBER
\sloveniannumerals {...}
* NUMBER
\small
\smallbodyfont
\smallbold
\smallbolditalic
\smallboldslanted
```
 $\sumallcapped \{.\n$ 

```
* TEXT
```
\smallcappedcharacters {...}

```
* NUMBER
```
 $\verb|\small{cappedromannumerals |".}|$ 

```
* NUMBER
```
**\smaller**

**\smallitalicbold**

```
\smallnormal
\smallskip
\smallslanted
\smallslantedbold
\smalltype
\sum_{n=1}^{\infty} [...] \{.\cdot\}1 w <u>h d t <sup>0</sup>b<sup>T</sup></u>
2 CONTENT
\smashbox ...
* CSNAME NUMBER
\smashboxed ...
* CSNAME NUMBER
\mathrm{lambda}...\{.\,.\,.OPT
1 TEXT
2 CONTENT
\mathrm{Imashedvbox} ... \{.\,^2.\}OPT
1 TEXT
2 CONTENT
\text{Snaptogrid} [.\cdot, .] \lambda^2.. [.\cdot, .]1 normal standar<sup>ut</sup> yes strict tolerant top bottom both broad fit first last high one low none line strut box min max
   middle math math:line math:halfline math:-line math:-halfline NAME
2 CSNAME
3 CONTENT
\text{N} \snaptogrid [\ldots, \ldots] \setminus \stackrel{?}{\ldots} \{.\stackrel{?}{\ldots}\}1 inherits: \definegridsnapping
2 CSNAME
3 CONTENT
\setminussomeheadnumber [.\cdot^1.] [.\cdot^2.]1 SECTION
2 previous current next first last
\text{Somekind of tab} [\ldots, \ldots^*], \ldots]* alternative = horizon<sup>er</sup>al <u>vertical</u><br>width = DIMENSION
              width = DIMENSION
    height = DIMENSION
    n = NUMBER
    m = NUMBER
\someline [...]
* REFERENCE
\somelocalfloat
```

```
\setminus somenamedheadnumber \{.\cdot\cdot\cdot\} \{.\cdot\cdot\}1 SECTION
2 previous current next first last
```

```
\someplace {.<sup>1</sup>.} {.<sup>2</sup>.} {.<sup>3</sup>.} {.<sup>4</sup>.} {.<sup>5</sup>.} [.<sup>6</sup>.]
1 TEXT
2 TEXT
   3 TEXT
4 TEXT
5 TEXT
6 REFERENCE
\somewhere \{.\,.\,.\} \{.\,.\,.\} [\,.\,.\,.\,]1 TEXT
2 TEXT
3 REFERENCE
\SORTING [ .^1 . ] {.^2 .}
             OPT
1 NAME
2 CONTENT
instances: logo
\logo [ .^1 . ] \{ .^2 . \}1 NAME <sup>OPT</sup>
2 CONTENT
\space
\spaceddigits {...}
* NUMBER
\spaceddigitsmethod
\spaceddigitsseparator
\spaceddigitssymbol
\sqrt{\frac{1}{2}}* NUMBER
\spanishnumerals {...}
* NUMBER
\infty\splitatasterisk ... \... \... \...
1 TEXT
2 CSNAME
3 CSNAME
\infty... \ldots \ldots \ldots \ldots1 TEXT
2 CSNAME
3 CSNAME
\infty... \ldots \ldots \ldots1 TEXT
2 CSNAME
3 CSNAME
\infty 1itatcomma ... \lambda^2.. \lambda^3..
1 TEXT
2 CSNAME
3 CSNAME
```

```
\inftylitatperiod ... \lambda... \lambda...
1 TEXT
2 CSNAME
3 CSNAME
\sqrt{\text{split}} (..., \{.\cdot\})
1 CONTENT
2 CONTENT
\simeq {...}
* FILE
\pi \splitfloat [\ldots, \ldots \stackrel{1}{\cdots}, \ldots] {...} {...}
1 inherits: \setupflo<sup>of</sup>fsplitting
2 COMMAND
3 CONTENT
\splitfrac {.<sup>1</sup>..} {.<sup>2</sup>..}
1 CONTENT
2 CONTENT
\splitoffbase
\splitofffull
\splitoffkind
\splitoffname
\splitoffpath
\splitoffroot
\split \splitofftokens \cdot...<sup>1</sup> \from ...<sup>2</sup> \to \...
1 TEXT
2 TEXT
3 CSNAME
\splitofftype
\split \splitstring \cdot... \at \cdot... \to \... \and \...
1 TEXT
2 TEXT
3 CSNAME
4 CSNAME
\spreadhbox .<sup>*</sup>.
* CSNAME NUMBER
\sqrt [.<sup>1</sup>..] {.<sup>2</sup>..}
1 TEXT <sup>OPT</sup>
2 CONTENT
\stackrel {.<sup>1</sup>.} {.<sup>2</sup>.}
1 CONTENT
2 CONTENT
```
\start [.<sup>\*</sup>..] ... \stop

```
\startalignment [...,*...] ... \stopalignment
* inherits: \setupalign
\startallmodes [...,<sup>*</sup>....] ... \stopallmodes
* NAME
\startATTACHMENT [.<sup>1</sup>..] [..,..<sup>2</sup>..,..] ... \stopATTACHMENT
                     OPT
                                 OPT
1 NAME
2 inherits: \setupattachment
instances: attachment
\startattachment [.<sup>1</sup>..] [..,..<sup>2</sup>..,..] ... \stopattachment
                     OPT
                                 OPT
1 NAME
2 inherits: \setupattachment
\startbackground [\dots, \dots] ... \stopbackground
* inherits: \setupbackground<sup>PT</sup>
\startBACKGROUND [..,..<sup>*</sup>...,..] ... \stopBACKGROUND
* inherits: \setupbackground<sup>PT</sup>
instances: background
\startbar [.<sup>*</sup>..] ... \stopbar
* NAME
\startbbordermatrix ... \stopbbordermatrix
\startbitmapimage [\ldots, \ldots] ... \stopbitmapimage
* color = rgb cmyk gray
   width = DIMENSION
   height = DIMENSION
   \overline{x} = NUMBER
   y = NUMBER
\startbordermatrix ... \stopbordermatrix
\startbtxrenderingdefinitions [...] ... \stopbtxrenderingdefinitions
* NAME
\startbuffer [...] ... \stopbuffer
                 O<sub>p</sub>
* NAME
\startBUFFER ... \stopBUFFER
instances: hiding
\starthiding ... \stophiding
\startcatcodetable \.<sup>*</sup>.. ... \stopcatcodetable
* CSNAME
\startcenteraligned ... \stopcenteraligned
\startcharacteralign [..,..=<sup>*</sup>..,..] ... \stopcharacteralign
* inherits: \setupcharacteralign
\startcharacteralign [.<sup>*</sup>..] ... \stopcharacteralign
```

```
* TEXT number->TEXT text->TEXT
```
**\startcheckedfences ... \stopcheckedfences**

```
\startchemical [\cdot \cdot \cdot \cdot] [\cdot \cdot \cdot \cdot \cdot] ... \stopchemical
1 NAME<sup>OPT</sup>
                                        OPT
2 inherits: \setupchemical
```
**\startcollect ... \stopcollect**

**\startcollecting ... \stopcollecting**

\startcolor [.<sup>\*</sup>..] ... \stopcolor **\* COLOR**

\startcolorintent [.<sup>\*</sup>..] ... \stopcolorintent **\* knockout overprint none**

\startcoloronly [...] ... \stopcoloronly **\* COLOR**

\startcolorset [...] ... \stopcolorset **\* NAME**

**\startcolumns** [..,..=..,..] \* **... \stopcolumns** \* inherits: \setupcolumn<sup>gT</sup>

```
\startcolumnset [\cdot^1, \cdot]^T [..,..<sup>2</sup>..,..] ... \stopcolumnset
OPT
1 NAME
                                 OPT
2 inherits: \setupcolumnset
```
\startcolumnsetspan [.<sup>1</sup>..] [..,..<sup>2</sup>..,..] ... \stopcolumnsetspan OPT **1 NAME 2 inherits: \setupcolumnsetspan**

\startCOLUMNSET  $[\dots, \dots \stackrel{*}{\dots}, \dots]$  ... \stopCOLUMNSET **\*** inherits: \setupcolumnse $^{\text{P}}{}^{\text{T}}$ 

\startcolumnspan  $[\ldots, \ldots]$  ... \stopcolumnspan **\*** inherits: \setupcolumnspan<sup>pT</sup>

\startcombination  $[\cdot^1, \cdot]^T$  [..,..<sup>2</sup>..,..] ... \stopcombination OPT **1 NAME** O<sub>DT</sub>

**2 inherits: \setupcombination**

\startcombination [.<sup>1</sup>..] [.<sup>2</sup>..] ... \stopcombination OPT OPT **1 NAME 2 N\*M**

\startCOMMENT [.<sup>1</sup>..] [..,..<sup>2</sup>..,..] ... \stopCOMMENT OPT OPT **1 TEXT 2 inherits: \setupcomment instances: comment**

\startcomment  $[\cdot, \cdot, \cdot, \cdot, \cdot]$  ... \stopcomment 1 TEXT OPT OPT **2 inherits: \setupcomment**

\startcomponent [...] ... \stopcomponent

```
\startcomponent ... ... \stopcomponent
* FILE *
\startcontextcode ... \stopcontextcode
\startcontextdefinitioncode ... \stopcontextdefinitioncode
\startctxfunction ... ... \stopctxfunction
* NAME
\startctxfunctiondefinition ... ... \stopctxfunctiondefinition
* NAME
\startcurrentcolor ... \stopcurrentcolor
\startcurrentlistentrywrapper ... \stopcurrentlistentrywrapper
\startdelimited [.<sup>1</sup>..] [.<sup>2</sup>..] [...,"....] ... \stopdelimited
                                       OPT
                                                    OPT.
1 NAME
2 LANGUAGE
3 inherits: \startnarrower
\startdelimitedtext [.<sup>1</sup>..] [.<sup>2</sup>..] [...,<sup>3</sup>....] ... \stopdelimitedtext
                                              OPT
                                                            OPT
1 NAME
2 LANGUAGE
3 inherits: \startnarrower
\startDELIMITEDTEXT [.<sup>1</sup>..] [...<sup>2</sup>...] ... \stopDELIMITEDTEXT
1 LANGUAGE OPT
                                                OPT
2 inherits: \startnarrower
instances: quotation quote blockquote speech aside
\setminusstartaside [\cdot \cdot \cdot] [\cdot \cdot \cdot \cdot] \ldots \setminusstopaside
1 LANGUAGE OPT
                                   _{\text{OPT}}2 inherits: \startnarrower
\startblockquote [.<sup>1</sup>.] [...,<sup>2</sup>...] ... \stopblockquote
1 LANGUAGE OPT
                                        OPT
2 inherits: \startnarrower
\startquotation [.<sup>1</sup>..] [...,<sup>2</sup>...] ... \stopquotation
1 LANGUAGE OPT
                                         OPT
2 inherits: \startnarrower
\setlength{\unitlength}{1pt} \setlength{\unitlength}{1pt} \setlength{\unitlength}{1pt}1 LANGUAGE
2 inherits: \startnarrower
\startspeech [.<sup>1</sup>..] [...,<sup>2</sup>...] ... \stopspeech
1 LANGUAGE OPT
                                    OPT
2 inherits: \startnarrower
\startDESCRIPTION [..,..<sup>*</sup>...,..] ... \stopDESCRIPTION
                                      OPT
* title = TEXT
    bookmark = TEXT
    list = TEXT
    reference = REFERENCE
```

```
\startDESCRIPTION [...,<sup>1</sup>...] {.<sup>2</sup>.} ... \stopDESCRIPTION
                         OPT
                                 OPT
1 REFERENCE
2 TEXT
\startdisplaymath ... \stopdisplaymath
\startdmath ... \stopdmath
\startdocument [\ldots, \ldots]^* ... \stopdocument
* inherits: \setupdocumentron
\starteffect [..<sup>*</sup>..] ... \stopeffect
* NAME
\startEFFECT ... \stopEFFECT
\startelement {.<sup>1</sup>..} [..,..<sup>2</sup>..,..] ... \stopelement
                              OPT
1 NAME
2 KEY = VALUE
\startembeddedxtable [\ldots, \ldots] \ldots \stopembeddedxtable
                               OPT
* inherits: \setupxtable
\startembeddedxtable [.<sup>*</sup>..] ... \stopembeddedxtable
                           OPT
* NAME
\startENUMERATION [..,..<sup>*</sup>...,..] ... \stopENUMERATION
                        OPT
* title = TEXT
   bookmark = TEXT
   list = TEXT
   reference = REFERENCE
\startENUMERATION [...,<sup>1</sup>...] {.<sup>2</sup>.} ... \stopENUMERATION
                         OPT
                                   OPT
1 REFERENCE
2 TEXT
\startenvironment [...] ... \stopenvironment
* FILE *
\startenvironment ... ... \stopenvironment
* FILE *
\startexceptions [..<sup>*</sup>..] ... \stopexceptions
* LANGUAGE
\startexpanded ... \stopexpanded
\startexpandedcollect ... \stopexpandedcollect
\startextendedcatcodetable \.<sup>*</sup>.. ... \stopextendedcatcodetable
* CSNAME
\startexternalfigurecollection [.<sup>*</sup>..] ... \stopexternalfigurecollection
* NAME
\startfacingfloat [.<sup>*</sup>..] ... \stopfacingfloat
```
**\* NAME**

```
\startfigure [\cdot...] [\cdot...] [\cdot, \cdot, \cdot] ....] ... \stopfigure
                                        OPT
1 NAME
2 FILE
  3 inherits: \externalfigure
\startfittingpage [\cdot...] [\cdot,\cdot,\cdot]^2...,..] ... \stopfittingpage
                                       OPT
1 NAME
2 inherits: \setupfittingpage
\startFITTINGPAGE [..,..<sup>*</sup>...,..] ... \stopFITTINGPAGE
* inherits: \setupfittingpage<sup>OPT</sup>
instances: TEXpage MPpage
\startMPpage [\dots, \dots] \dots \setminus \text{stopMPpage}* inherits: \setupfittingpage
\startTEXpage [\ldots, \ldots] \ldots \stopTEXpage
* inherits: \setupfittingpage
\startfixed [.<sup>*</sup>..] ... \stopfixed
* low middle high<sup>T</sup>lohi default
\startfloatcombination [..,..=..,..] *
... \stopfloatcombination
                                      OPT
* inherits: \setupcombination
\startfloatcombination [...] ... \stopfloatcombination
                                 OPT
* N*M NAME
\startFLOATtext [...,<sup>1</sup>...] [...,<sup>2</sup>...] {...<sup>3</sup>... \stopFLOATtext
1 split always left righ<sup>ar</sup>inner oute<sup>p b</sup>ackspace cutspace inleft inright inmargin leftmargin rightmargin leftedge
    rightedge innermargin outermargin inneredge outeredge text opposite reset height depth [-+]line halfline grid high
   low fit 90 180 270 nonumber none local here force margin [-+]hang hanging tall both middle offset top bottom auto
   page leftpage rightpage somewhere effective header footer
2 REFERENCE
3 TEXT
instances: chemical figure table intermezzo graphic
\startchemicaltext [..., ...] [..., ...] {.<sup>3</sup>..} ... \stopchemicaltext
1 split always left right ifffer outer backspace cutspace inleft inright inmargin leftmargin rightmargin leftedge
   rightedge innermargin outermargin inneredge outeredge text opposite reset height depth [-+]line halfline grid high
   low fit 90 180 270 nonumber none local here force margin [-+]hang hanging tall both middle offset top bottom auto
   page leftpage rightpage somewhere effective header footer
2 REFERENCE
3 TEXT
\startfiguretext [...,<sup>1</sup>...] [...,<sup>2</sup>...] {...<sup>3</sup>} ... \stopfiguretext
1 split always left right<sup>0PT</sup>nner outer Backspace cutspace inleft inright inmargin leftmargin rightmargin leftedge
   rightedge innermargin outermargin inneredge outeredge text opposite reset height depth [-+]line halfline grid high
   low fit 90 180 270 nonumber none local here force margin [-+]hang hanging tall both middle offset top bottom auto
   page leftpage rightpage somewhere effective header footer
2 REFERENCE
3 TEXT
\startgraphictext [...,<sup>1</sup>...] [...,<sup>2</sup>...] {...<sup>3</sup>} ... \stopgraphictext
1 split always left right <sup>G</sup>iner outer backspace cutspace inleft inright inmargin leftmargin rightmargin leftedge
   rightedge innermargin outermargin inneredge outeredge text opposite reset height depth [-+]line halfline grid high
   low fit 90 180 270 nonumber none local here force margin [-+]hang hanging tall both middle offset top bottom auto
   page leftpage rightpage somewhere effective header footer
2 REFERENCE
3 TEXT
```

```
\startintermezzotext [...,<sup>1</sup>...] [...,<sup>2</sup>...] {...<sup>3</sup>} ... \stopintermezzotext
1 split always left right inne<sup>pr</sup>outer backspace cutspace inleft inright inmargin leftmargin rightmargin leftedge
   rightedge innermargin outermargin inneredge outeredge text opposite reset height depth [-+]line halfline grid high
   low fit 90 180 270 nonumber none local here force margin [-+]hang hanging tall both middle offset top bottom auto
   page leftpage rightpage somewhere effective header footer
2 REFERENCE
3 TEXT
\starttabletext [...,<sup>1</sup>...] [...,<sup>2</sup>...] {...<sup>3</sup>... \stoptabletext
1 split always left righ<sup>er</sup> inner outef<sup>pa</sup>backspace cutspace inleft inright inmargin leftmargin rightmargin leftedge
   rightedge innermargin outermargin inneredge outeredge text opposite reset height depth [-+]line halfline grid high
   low fit 90 180 270 nonumber none local here force margin [-+]hang hanging tall both middle offset top bottom auto
   page leftpage rightpage somewhere effective header footer
2 REFERENCE
3 TEXT
\startfont [...] ... \stopfont
                OPT
* FONT
\startfontclass [...] ... \stopfontclass
* each NAME
\startfontsolution [...] ... \stopfontsolution
* NAME
\startformula [...,*...] ... \stopformula
* packed tight middle<sup>OP</sup>frame depth line halfline -line -halfline inherits: \setupbodyfont
\startformulas [...,*...] ... \stopformulas
                       OPT
 * + - REFERENCE
\startformula [..,..=..,..] *
... \stopformula
* option = packed tight<sup>T</sup>middle frame depth line halfline -line -halfline inherits: \setupbodyfont
   margin = yes no standard DIMENSION
    grid = inherits: \snaptogrid
\startFORMULAformula [...,*...] ... \stopFORMULAformula
* packed tight middle frame de<sup>pt</sup>h line halfline -line -halfline inherits: \setupbodyfont
instances: sp sd mp md
\startmdformula [...,<sup>*</sup>...] ... \stopmdformula
* packed tight middle frame depth line halfline -line -halfline inherits: \setupbodyfont
\startmpformula [..., ...] ... \stopmpformula
* packed tight middle frame depth line halfline -line -halfline inherits: \setupbodyfont
\startsdformula [...,<sup>*</sup>...] ... \stopsdformula
* packed tight middle frame depth line halfline -line -halfline inherits: \setupbodyfont
\startspformula [...,*...] ... \stopspformula
* packed tight middle frame depth line halfline -line -halfline inherits: \setupbodyfont
\startframed [\cdot, \cdot, \cdot, \cdot] ..., ...] ... \stopframed
                 OPT
                               OPT
1 NAME
2 inherits: \setupframed
\startframedcell [\ldots, \ldots] \ldots \stopframedcell
* inherits: \setupframed <sup>OPT</sup>
```
**\startframedcontent** [...] \* **... \stopframedcontent**

```
\startframedrow [\ldots, \ldots] \ldots \stopframedrow
* inherits: \setupframed <sup>OPT</sup>
\startframedtable [\cdot^1, 1, 1, \ldots^2, \ldots] ... \stopframedtable
                       OPT
                                     OPT
1 NAME
2 inherits: \setupframed
\startFRAMEDTEXT [.<sup>1</sup>..] [..,..<sup>2</sup>..,..] ... \stopFRAMEDTEXT
1 left right middle none
                                    OPT
2 inherits: \setupframedtext
instances: framedtext
\startframedtext [.<sup>1</sup>..] [..,..<sup>2</sup>..,..] ... \stopframedtext
1 left right middle none
                                   OPT
2 inherits: \setupframedtext
\startgoto [...] ... \stopgoto
* REFERENCE
\startgridsnapping [.<sup>*</sup>..] ... \stopgridsnapping
* normal standard yes str<sup>if</sup>ct tolerant top bottom both broad fit first last high one low none line strut box min max
   middle math math:line math:halfline math:-line math:-halfline NAME
\startgridsnapping [...,*...] ... \stopgridsnapping
* inherits: \definegridsnapp<sup>P</sup>ing
\starthanging [\ldots, \ldots] {\ldots} ... \stophanging
1 distance = DIMENSION<sup>DPT</sup>
   n = NUMBER
   location = left right
2 CONTENT
\starthanging [.<sup>1</sup>..] {.<sup>2</sup>..} ... \stophanging
                   OPT
1 left right
2 CONTENT
\starthboxestohbox ... \stophboxestohbox
\starthboxregister .<sup>*</sup>. ... \stophboxregister
* CSNAME NUMBER
\starthead [...,<sup>1</sup>...] {.<sup>2</sup>.} ... \stophead
                  OPT
1 REFERENCE
2 TEXT
\starthelptext [...] ... \stophelptext
                    OPT
* REFERENCE
\startHELP [.<sup>*</sup>..] ... \stopHELP
* REFERENCE <sup>OPT</sup>
instances: helptext
\starthelptext [...] ... \stophelptext
                     OPT
* REFERENCE
\starthighlight [.<sup>*</sup>..] ... \stophighlight
* NAME
```
**\starthyphenation** [...,...] \*

**\startimath ... \stopimath**

```
\startindentedtext [...] ... \stopindentedtext
* NAME
```
\startINDENTEDTEXT **...** \stopINDENTEDTEXT

```
\startinteraction [.<sup>*</sup>..] ... \stopinteraction
* hidden NAME
```
\startinteractionmenu [...] ... \stopinteractionmenu **\* NAME**

```
\startinterface ... \... \stopinterface
* all LANGUAGE
```
**\startintertext ... \stopintertext**

```
\startitem [...,*...] ... \stopitem
              OPT
* REFERENCE
```

```
\startitemgroup [\cdot \cdot \cdot] [\cdot \cdot \cdot \cdot \cdot] [\cdot \cdot \cdot \cdot \cdot \cdot] ... \stopitemgroup
                                               OPT
                                                                     OPT
1 NAME
```

```
2 inherits: \setupitemgroup
3 inherits: \setupitemgroup
```

```
\startITEMGROUP [...,<sup>1</sup>...] [..,.<sup>2</sup>..,..] ... \stopITEMGROUP
1 inherits: \setupitemgr<sup>86</sup>up
                                             OPT
2 inherits: \setupitemgroup
```
**instances: itemize**

```
\startitemize [\ldots, \ldots] [\ldots, \ldots]^2...,..] ... \stopitemize
1 inherits: \setupitemgroup
                                      OPT
2 inherits: \setupitemgroup
```
\startJScode ... ... ... \stopJScode **1 NAME 2 uses**

```
3 NAME
```
\startJSpreamble .<sup>1</sup>. .<sup>2</sup>. ... ... \stopJSpreamble **1 NAME**

```
2 used
```

```
3 now later
```
**2 KEY**

**2 KEY**

**\startknockout ... \stopknockout**

```
\startLABELtext [.<sup>1</sup>.] [.<sup>2</sup>.] ... \stopLABELtext
                      OPT
1 LANGUAGE
2 KEY
instances: head label mathlabel taglabel unit operator prefix suffix btxlabel
\startbtxlabeltext [.<sup>1</sup>..] [.<sup>2</sup>.] ... \stopbtxlabeltext
                         OPT
1 LANGUAGE
```

```
\startheadtext [.<sup>1</sup>.] [.<sup>2</sup>.] ... \stopheadtext
                   OPT
1 LANGUAGE
```

```
\startlabeltext [.<sup>1</sup>.] [.<sup>2</sup>.] ... \stoplabeltext
                      OPT
1 LANGUAGE
2 KEY
\startmathlabeltext [.<sup>1</sup>..] [.<sup>2</sup>.] ... \stopmathlabeltext
                            OPT
1 LANGUAGE
2 KEY
\startoperatortext [.<sup>1</sup>..] [.<sup>2</sup>.] ... \stopoperatortext
                          OPT
1 LANGUAGE
2 KEY
\startprefixtext [.<sup>1</sup>..] [.<sup>2</sup>.] ... \stopprefixtext
                        OPT
1 LANGUAGE
2 KEY
\startsuffixtext [.<sup>1</sup>..] [.<sup>2</sup>..] ... \stopsuffixtext
                        OPT
1 LANGUAGE
2 KEY
\starttaglabeltext [.<sup>1</sup>..] [.<sup>2</sup>.] ... \stoptaglabeltext
                          OPT
1 LANGUAGE
2 KEY
\startunittext [.<sup>1</sup>.] [.<sup>2</sup>.] ... \stopunittext
                     OPT
1 LANGUAGE
2 KEY
\startlanguage [...] ... \stoplanguage
* LANGUAGE
\startlayout [.<sup>*</sup>..] ... \stoplayout
* NAME
\startleftaligned ... \stopleftaligned
\text{|\}* REFERENCE
\startlinealignment [...i.] ... \stoplinealignment
* left middle right max
\startlinecorrection [...,*...] ... \stoplinecorrection
                               OPT
* blank inherits: \blank
\startlinefiller [\, .\, .\, .\, ] [\, .\, .\, ,\, .\, .\, ] \, .\, .\, \stoplinefiller
                                     OPT
1 filler NAME
2 inherits: \setuplinefiller
\text{startLINENOTE} [...] {...}
1 REFERENCE
2 TEXT
instances: linenote
\text{|\:} \left\{ . \right\} \left\{ . \right\}.1 REFERENCE
2 TEXT
```

```
\startlinenumbering [.<sup>1</sup>..] [..,..<sup>2</sup>..,..] ... \stoplinenumbering
                          OPT
                                     O<sub>DT</sub>
1 NAME
2 continue = yes no
   start = \overline{NUMBER}step = NUMBER
   method = page first next
\startlinenumbering [.<sup>1</sup>..] [.<sup>2</sup>.] ... \stoplinenumbering
                         OPT
                                 OPT
1 NAME
2 continue NUMBER
\startLINES [\ldots, \ldots] \ldots \text{topLINES}* inherits: \setuplines
instances: lines
\startlines [\ldots, \ldots] \ldots \stoplines
* inherits: \setuplines
\startlinetable ... \stoplinetable
\startlinetablebody ... \stoplinetablebody
\startlinetablecell [\ldots, \ldots] \ldots \stoplinetablecell
* inherits: \setuplinetable <sup>OPT</sup>
\startlinetablehead ... \stoplinetablehead
\startlocalfootnotes ... \stoplocalfootnotes
\startlocalheadsetup ... \stoplocalheadsetup
\startlocallinecorrection [...,<sup>*</sup>....] ... \stoplocallinecorrection
                                   OPT
* blank inherits: \blank
\startlocalnotes [\ldots, \ldots] ... \stoplocalnotes
* NAME
\startlocalsetups [.<sup>1</sup>..] [.<sup>2</sup>.] ... \stoplocalsetups
                       OPT
1 grid
2 NAME
\startlocalsetups ... ... \stoplocalsetups
* NAME
\startlua ... \stoplua
\startluacode ... \stopluacode
\startluaparameterset [...] ... \stopluaparameterset
* NAME
\startluasetups [.<sup>1</sup>.] [.<sup>2</sup>.] ... \stopluasetups
                     OPT
1 grid
2 NAME
```

```
\startluasetups ... ... \stopluasetups
* NAME
```

```
\startMPclip {.<sup>*</sup>..} ... \stopMPclip
* NAME
\startMPcode {.<sup>*</sup>..} ... \stopMPcode
                 OPT
* NAME
\startMPdefinitions {...} *
... \stopMPdefinitions
                          OPT
* NAME
\startMPdrawing [...] ... \stopMPdrawing
                     OPT
* -
\startMPenvironment [...<sup>*</sup>..] ... \stopMPenvironment
                          OPT
* reset global +
\startMPextensions {...,<sup>*</sup>....} ... \stopMPextensions
                          OPT
* NAME
\startMPinclusions [.<sup>1</sup>..] {.<sup>2</sup>..} ... \stopMPinclusions
                        OPT
                                OPT
1 +
2 NAME
\startMPinitializations ... \stopMPinitializations
\startMPpositiongraphic {.<sup>1</sup>..} {...,<sup>2</sup>....} ... \stopMPpositiongraphic
                                        OPT
1 NAME
2 KEY
\startMPpositionmethod {...} *
... \stopMPpositionmethod
* NAME
\startMPrun {...} *
... \stopMPrun
               OPT
* NAME
\startmakeup [\cdot, \cdot, \cdot, \cdot] ..., ...] ... \stopmakeup
                             OPT
1 NAME
2 inherits: \setupmakeup
\startMAKEUPmakeup [..,..=..,..] *
... \stopMAKEUPmakeup
                             OPT
* inherits: \setupmakeup
instances: standard page text middle
\startmiddlemakeup [..,..=<sup>*</sup>...,..] ... \stopmiddlemakeup
                             OPT
* inherits: \setupmakeup
\startpagemakeup [..,..<sup>*</sup>...,..] ... \stoppagemakeup
                          OPT
* inherits: \setupmakeup
\startstandardmakeup [..,.. = ..,..] ... \stopstandardmakeup
                               OPT
* inherits: \setupmakeup
\starttextmakeup [\ldots, \ldots] \ldots \stoptextmakeup
* inherits: \setupmakeup <sup>OPT</sup>
\startmarginblock [...] ... \stopmarginblock
```

```
* NAME
```
OPT

```
\startmarginrule [.<sup>*</sup>..] ... \stopmarginrule
                      o<sub>p</sub>
* NUMBER
\startmarginrule [\ldots, \ldots] \ldots \stopmarginrule
* inherits: \setupmarginrule<sup>PT</sup>
\startmarkedcontent [...<sup>*</sup>..] ... \stopmarkedcontent
                          OPT
* reset all NAME
\startmarkpages [...] ... \stopmarkpages
* NAME
\startMATHALIGNMENT [..,..=..,..] *
... \stopMATHALIGNMENT
* inherits: \setupmathalignment 0^{PPT}instances: align mathalignment
\startalign [..,..<sup>*</sup>...,..] ... \stopalign
* inherits: \setupmathalignment
\startmathalignment [..,..=..,..] *
... \stopmathalignment
* inherits: \setupmathalignment 0^{PPT}\startMATHCASES [..,..=..,..] *
... \stopMATHCASES
* inherits: \setupmathcase<sup>gPT</sup>
instances: cases mathcases
\startcases [\ldots, \ldots] \ldots \stopcases
* inherits: \setupmat<sup>p</sup>cases
\startmathcases [\ldots, \ldots] \ldots \stopmathcases
* inherits: \setupmathcase<sup>gPT</sup>
\startMATHMATRIX [..,..=..,..] *
... \stopMATHMATRIX
* inherits: \setupmathmatri\hat{x}^{PT}instances: matrix mathmatrix
\startmathmatrix [..,..=..,..] *
... \stopmathmatrix
* inherits: \setupmathmatri\hat{x}^{PT}\startmatrix [\ldots, \ldots] \ldots \stopmatrix
* inherits: \setupmathmatrix
\startmathmode ... \stopmathmode
\startmathstyle [...,*...] ... \stopmathstyle
 * display text script scriptscript cramped uncramped normal packed small big NAME
\startmatrices [..,..=..,..] *
... \stopmatrices
* inherits: \setupmathmat<sup>OP</sup>Ix
\startmaxaligned ... \stopmaxaligned
\startmidaligned ... \stopmidaligned
```

```
\startmiddlealigned ... \stopmiddlealigned
```

```
\startmixedcolumns [\cdot^1, 1, [\cdot, \cdot, \cdot^2, \cdot, \cdot, 1, \cdot, \cdot] \stopmixedcolumns
                            OPT
                                          o<sub>p</sub>
1 NAME
2 inherits: \setupmixedcolumns
\startMIXEDCOLUMNS [..,..=..,..] *
... \stopMIXEDCOLUMNS
* inherits: \setupmixedcolumns<sup>0PT</sup>
instances: itemgroupcolumns boxedcolumns
\startboxedcolumns [\ldots, \ldots] \ldots \stopboxedcolumns
* inherits: \setupmixedcolumns<sup>0PT</sup>
\startitemgroupcolumns [..,..=..,..] *
... \stopitemgroupcolumns
                                       OPT
* inherits: \setupmixedcolumns
\startmode [\ldots, \ldots] ... \stopmode
* NAME
\startmodeset [...,<sup>1</sup>...] {.<sup>2</sup>.} ... \stopmodeset
1 NAME default
2 CONTENT
\startmodule [.<sup>*</sup>..] ... \stopmodule
* FILE
\startmoduletestsection ... \stopmoduletestsection
\startmodule .<sup>*</sup>. ... \stopmodule
* FILE
\startnamedsection [\cdot<sup>1</sup>..] [\cdot, \cdot, \cdot, \frac{2}{7}, \cdot, \cdot, \cdot] [\cdot, \cdot, \cdot, \frac{3}{7}, \cdot, \cdot, \cdot] ... \stopnamedsection
                                          OPT
                                                              n<sub>DT</sub>
1 SECTION
2 title = TEXT
    bookmark = TEXT
    marking = TEXT
    list = TEXT
   reference = REFERENCE
   ownnumber = TEXT
3 KEY = VALUE
\startnamedsubformulas [...<sup>1</sup>,...] {.<sup>2</sup>..} ... \stopnamedsubformulas
1 + - REFERENCE
2 TEXT
\startnarrow [\cdot \cdot \cdot \cdot \cdot \cdot] ..., \cdot \cdot \cdot \cdot ... \stopnarrow
                  OPT
                                  OPT
1 NAME
2 inherits: \setupnarrower
\startnarrower [...,*...] ... \stopnarrower
OPT
* [-+]left [-+]middle [-+]right NUMBER*left NUMBER*middle NUMBER*right reset reverse
\startNARROWER [...,*...] ... \stopNARROWER
OPT
* [-+]left [-+]middle [-+]right NUMBER*left NUMBER*middle NUMBER*right reset reverse
\startnarrow [..,..<sup>1</sup>..,..] [...<sup>2</sup>...] ... \stopnarrow <br>1   inherits: \setupnarrewar
1 inherits: \setupnarroWer
2 [-+]left [-+]middle [-+]right NUMBER*left NUMBER*middle NUMBER*right reset reverse
\startnarrow [\cdot \cdot \cdot \cdot \cdot] ..., \cdot \cdot \cdot \cdot \stopnarrow
          OPT
                             O<sub>PT</sub>
1 NAME
```
**2 [-+]left [-+]middle [-+]right NUMBER\*left NUMBER\*middle NUMBER\*right reset reverse**

```
\startnegative ... \stopnegative
\startnicelyfilledbox [..,..=<sup>*</sup>..,..] ... \stopnicelyfilledbox
                              OPT
* width = DIMENSION
  height = DIMENSION
   offset = DIMENSION
   strut = yes no
\startnointerference ... \stopnointerference
\startnotallmodes [\dots, \dots] ... \stopnotallmodes
* NAME
\startnotext ... \stopnotext
\startNOTE [...,*...] ... \stopNOTE
               OPT
* REFERENCE
instances: footnote endnote
\startNOTE [\ldots, \ldots] \ldots \stopNOTE
* title = TEXT<sup>OPT</sup>
  bookmark = TEXT<br>list = TEXT
           list = TEXT
  reference = REFERENCE
instances: footnote endnote
\startendnote [\ldots, \ldots] \ldots \stopendnote
OPT
* title = TEXT
   bookmark = TEXT
  list = TEXT
  reference = REFERENCE
\startfootnote [\ldots, \ldots] \ldots \stopfootnote
                     OPT
* title = TEXT
   bookmark = TEXT
  list = TEXT
  reference = REFERENCE
\startendnote [...,*...] ... \stopendnote
                  OPT
* REFERENCE
\startfootnote [...,*...] ... \stopfootnote
                   OPT
* REFERENCE
\startnotmode [...,<sup>*</sup>...] ... \stopnotmode
* NAME
\startopposite ... \stopopposite
\startoutputstream [...] ... \stopoutputstream
* NAME
\startoverlay ... \stopoverlay
\startoverprint ... \stopoverprint
\startpacked [...] ... \stoppacked
         OPT
```

```
* blank
```

```
\startpagecolumns [\ldots, \ldots] \ldots \stoppagecolumns
* inherits: \setuppagecolumns<sup>0PT</sup>
```
\startPAGECOLUMNS **...** \stopPAGECOLUMNS

```
\startpagecolumns [...] ... \stoppagecolumns
                    OPT
* NAME
```
**\startpagecomment ... \stoppagecomment**

```
\startpagefigure [.<sup>1</sup>..] [..,..<sup>2</sup>..,..] ... \stoppagefigure
                                     OPT
1 FILE
2 offset = default overlay none DIMENSION
```
\startpagelayout [...] ... \stoppagelayout **\* page leftpage rightpage**

```
\startpar [.<sup>1</sup>..] [..,..<sup>2</sup>...,..] ... \stoppar
1 NAME OPT
                            OPT
2 inherits: \setupparagraph
```

```
\startparagraph [\cdot^1, 1, 1, \ldots] ... \stopparagraph
                  OPT
                               OPT
1 NAME
2 inherits: \setupparagraph
```
\startparagraphs [...] ... \stopparagraphs **\* NAME**

**\startparagraphscell ... \stopparagraphscell**

\startPARAGRAPHS **...** \stopPARAGRAPHS

\startPARALLEL **...** \stopPARALLEL

```
\startparbuilder [...] ... \stopparbuilder
* default oneline basic NAME
```

```
\startplacefloat [\, .\, .\, .\,]\, [\, .\, .\, ,\, .\, .\,] [\, .\, .\, ,\, .\, .\,] [\, .\, .\, ,\, .\,]\, [\, .\, ,\, .\,]\, [\, .\, ,\, .\,]\,OPT
                                                        OPT
1 SINGULAR
2 title = TEXT
   bookmark = TEXT
   marking = TEXT
   list = TEXT
   location = split always left right inner outer backspace cutspace inleft inright inmargin leftmargin rightmargin
                  leftedge rightedge innermargin outermargin inneredge outeredge text opposite reset height depth
                  [-+]line halfline grid high low fit 90 180 270 nonumber none local here force margin [-+]hang
                  hanging tall both middle offset top bottom auto page leftpage rightpage somewhere effective header
                  footer
   reference = REFERENCE
3 KEY = VALUE
```

```
\startplaceFLOAT [..,..<sup>1</sup> ..,..] [..,..<sup>2</sup> ..,..] ... \stopplaceFLOAT
                            OPT
                                              O<sub>p</sub>T
1 title = TEXT
   bookmark = TEXT
   markinglist = TEXT
   location = split always left right inner outer backspace cutspace inleft inright inmargin leftmargin rightmargin
                 leftedge rightedge innermargin outermargin inneredge outeredge text opposite reset height depth
                 [-+]line halfline grid high low fit 90 180 270 nonumber none local here force margin [-+]hang
                 hanging tall both middle offset top bottom auto page leftpage rightpage somewhere effective header
                 footer
   reference = REFERENCE
2 KEY = VALUE
instances: chemical figure table intermezzo graphic
\startplacechemical [..,..<sup>1</sup>..,..] [..,..<sup>2</sup>..,..] ... \stopplacechemical
                                 OPT
                                                   OPT
1 title = TEXT
            bookmark = TEXT
   marking = TEXT
   list = TEXT
   location = split always left right inner outer backspace cutspace inleft inright inmargin leftmargin rightmargin
                 leftedge rightedge innermargin outermargin inneredge outeredge text opposite reset height depth
                 [-+]line halfline grid high low fit 90 180 270 nonumber none local here force margin [-+]hang
                 hanging tall both middle offset top bottom auto page leftpage rightpage somewhere effective header
                 footer
   reference = REFERENCE
2 KEY = VALUE
\startplacefigure [\ldots, \ldots \stackrel{1}{\vdots} \ldots] [\ldots, \ldots \stackrel{2}{\vdots} \ldots] ... \stopplacefigure
                            OPT
                                              OPT
1 title = TEXT
   bookmark = TEXT
   markinglist = TEXT
   location = split always left right inner outer backspace cutspace inleft inright inmargin leftmargin rightmargin
                 leftedge rightedge innermargin outermargin inneredge outeredge text opposite reset height depth
                 [-+]line halfline grid high low fit 90 180 270 nonumber none local here force margin [-+]hang
                 hanging tall both middle offset top bottom auto page leftpage rightpage somewhere effective header
                 footer
   reference = REFERENCE
2 KEY = VALUE
\startplacegraphic [\ldots, \ldots] [\ldots, \ldots]<sup>2</sup>...,..] \ldots \stopplacegraphic
                              O<sub>pt</sub>
                                                 O<sub>pt</sub>
1 title = TEXT
   bookmark = TEXT
   marking = TEXT
   list = TEXT
   location = split always left right inner outer backspace cutspace inleft inright inmargin leftmargin rightmargin
                 leftedge rightedge innermargin outermargin inneredge outeredge text opposite reset height depth
                 [-+]line halfline grid high low fit 90 180 270 nonumber none local here force margin [-+]hang
                 hanging tall both middle offset top bottom auto page leftpage rightpage somewhere effective header
                 footer
   reference = REFERENCE
2 KEY = VALUE
\startplaceintermezzo [..,..<sup>1</sup>..,..] [..,..<sup>2</sup>..,..] ... \stopplaceintermezzo
                                  OPT
                                                    O<sub>p</sub>
1 title = TEXT
   bookmark = TEXT
   markinglist = TEXT
   location = split always left right inner outer backspace cutspace inleft inright inmargin leftmargin rightmargin
                 leftedge rightedge innermargin outermargin inneredge outeredge text opposite reset height depth
                 [-+]line halfline grid high low fit 90 180 270 nonumber none local here force margin [-+]hang
                 hanging tall both middle offset top bottom auto page leftpage rightpage somewhere effective header
                 footer
   reference = REFERENCE
2 KEY = VALUE
```

```
\startplacetable [\ldots, \ldots] [\ldots, \ldots]<sup>2</sup>...,..] ... \stopplacetable
                           OPT
                                           O<sub>p</sub>T
1 title = TEXT
   bookmark = TEXT
   marking = TEXT
   list = TEXT
   location = split always left right inner outer backspace cutspace inleft inright inmargin leftmargin rightmargin
                leftedge rightedge innermargin outermargin inneredge outeredge text opposite reset height depth
                [-+]line halfline grid high low fit 90 180 270 nonumber none local here force margin [-+]hang
                hanging tall both middle offset top bottom auto page leftpage rightpage somewhere effective header
                footer
   reference = REFERENCE
2 KEY = VALUE
\startplaceformula [..,..=<sup>*</sup>...,..] ... \stopplaceformula
                            OPT
* title = TEXT
   suffix = TEXT
   reference = + - REFERENCE
\startplaceformula [...,*...] ... \stopplaceformula
                           OPT
* + - REFERENCE
\startplacepairedbox [.\cdot] [.\cdot,\cdot,\cdot^{\frac{2}{\pi}},\cdot,\cdot] ... \stopplacepairedbox
                                       OPT
1 NAME
2 inherits: \setuppairedbox
\startplacePAIREDBOX [..,..=<sup>*</sup>..,..] ... \stopplacePAIREDBOX
                               OPT
* inherits: \setuppairedbox
instances: legend
\startplacelegend [..,..=<sup>*</sup>...,..] ... \stopplacelegend
* inherits: \setuppairedbox <sup>OPT</sup>
\startpositioning [\cdot^1, 1, 1, \ldots] ... \stoppositioning
                       OPT
                                   OPT
1 NAME
2 inherits: \setuppositioning
\startpositionoverlay {.<sup>*</sup>.} ... \stoppositionoverlay
* NAME
\startpositive ... \stoppositive
\startpostponing [...] ... \stoppostponing
                      OPT
* [-+]NUMBER
\startpostponingnotes ... \stoppostponingnotes
\startprocessassignmentcommand [..,..=<sup>*</sup>.....] ... \stopprocessassignmentcommand
* KEY = VALUE
\startprocessassignmentlist [..,..=<sup>*</sup>..,..] ... \stopprocessassignmentlist
* KEY = VALUE
\startprocesscommacommand [...,*...] ... \stopprocesscommacommand
* COMMAND
\startprocesscommalist [...,*...] ... \stopprocesscommalist
* COMMAND
```

```
\startproduct [...] ... \stopproduct
* FILE *
```

```
\startproduct .<sup>*</sup>. ... \stopproduct
* FILE *
\startproject [...] ... \stopproject
* FILE *
\startproject .<sup>*</sup>. ... \stopproject
* FILE *
\startprotectedcolors ... \stopprotectedcolors
\startpublication [\cdot^1, \cdot]^1, [\cdot, \cdot, \cdot]^2, ..., \cdot] which is to ppublication
                         OPT
                                      OPT
1 NAME
2 tag = REFERENCE
   category = TEXT
   k = REFERENCE<br>
t = TEXT= TEXT
\startrandomized ... \stoprandomized
\startrawsetups [\cdot \cdot \cdot \cdot] [\cdot \cdot \cdot \cdot \cdot] ... \stoprawsetups
                      OPT
1 grid
2 NAME
\startrawsetups ... ... \stoprawsetups
* NAME
\startreadingfile ... \stopreadingfile
\startregime [.<sup>*</sup>..] ... \stopregime
* inherits: \enableregime
\startregister [.<sup>1</sup>.] [.<sup>2</sup>.] [.<sup>3</sup>.] [.<sup>4</sup>.] {..+.<sup>5</sup>.+..}
                                    OPT
                                            OPT
1 NAME
2 NAME
3 TEXT
4 TEXT PROCESSOR->TEXT
5 INDEX
\startreusableMPgraphic {.<sup>1</sup>.} {...<sup>2</sup>,...} ... \stopreusableMPgraphic
                                            OPT
1 NAME
2 KEY
\startrightaligned ... \stoprightaligned
\startruby [.<sup>*</sup>..] ... \stopruby
* NAME
\startscript [.<sup>*</sup>..] ... \stopscript
* hangul hanzi nihongo ethiopic thai test NAME
\startsectionblock [\cdot^1] [\cdot,\cdot,\cdot]^2..,..] ... \stopsectionblock
                                       OPT
1 NAME
2 bookmark = TEXT
   inherits: \setupsectionblock
\startsectionblockenvironment [...] ... \stopsectionblockenvironment
* NAME
```

```
\startSECTIONBLOCK [..,..=..,..] *
... \stopSECTIONBLOCK
                              o<sub>p</sub>
* bookmark = TEXT
   inherits: \setupsectionblock
instances: frontmatter bodymatter appendices backmatter
\startappendices [\ldots, \ldots] \ldots \stopappendices
                           OPT
* bookmark = TEXT
   inherits: \setupsectionblock
\startbackmatter [\ldots, \ldots] \ldots \stopbackmatter
                           OPT
* bookmark = TEXT
   inherits: \setupsectionblock
\startbodymatter [\dots, \dots] ... \stopbodymatter
                           OPT
* bookmark = TEXT
   inherits: \setupsectionblock
\startfrontmatter [..,..=..,..] *
... \stopfrontmatter
                            OPT
* bookmark = TEXT
   inherits: \setupsectionblock
\startsectionlevel [\cdot^1\cdot,\cdot] [\ldots,\ldots^{\frac{2}{m}},\ldots] [\ldots,\ldots]^2...,..] \ldots \stopsectionlevel
                         OPT
                                     OPT
                                                       OPT
1 NAME
2 title = TEXT
   bookmark = TEXT
   marking = TEXT
   list = TEXT
   reference = REFERENCE
   ownnumber = TEXT
3 KEY = VALUE
\startSECTION [..,..<sup>1</sup>..,..] [..,..<sup>2</sup>..,..] ... \stopSECTION
1 title = TEXT <sup>OPT</sup>
                                          OPT
   bookmark = TEXT
   marking = TEXT
   list = TEXT
   reference = REFERENCE
   ownnumber = TEXT
2 KEY = VALUE
instances: part chapter section subsection subsubsection subsubsubsection subsubsubsubsection
title subject subsubject subsubsubject subsubsubsubject subsubsubsubsubject
\startchapter [\ldots, \ldots \frac{1}{2}, \ldots, \ldots] [\ldots, \ldots \frac{2}{3}, \ldots, \ldots] ... \stopchapter
1 title = TEXT <sup>OPT</sup>
                                         OPT
   bookmark = TEXT
   marking = TEXT
   list = TEXT
   reference = REFERENCE
   ownnumber = TEXT
2 KEY = VALUE
\startpart [\ldots, \ldots \stackrel{i}{=} \ldots, \ldots] [\ldots, \ldots \stackrel{i}{=} \ldots, \ldots] ... \stoppart
1 title = TEXT<sup>OPT</sup>
                                     OPT
    bookmark = TEXT
   marking = TEXT
   list = TEXTreference = REFERENCE
   ownnumber = TEXT
2 KEY = VALUE
\startsection [..,..<sup>1</sup>...,..] [..,..<sup>2</sup>...,..] ... \stopsection
1 title = TEXT <sup>OPT</sup>
                                         OPT
   bookmark = TEXT
   marking = TEXT
   list = TEXT
   reference = REFERENCE
```
**ownnumber = TEXT**

```
\startsubject [\ldots, \ldots \frac{1}{2}, \ldots, \ldots] [\ldots, \ldots \frac{2}{3}, \ldots, \ldots] ... \stopsubject
1 title = TEXT <sup>OPT</sup>
                                          O<sub>DT</sub>
   bookmark = TEXT
   marking = TEXT
   list = TEXT
   reference = REFERENCE
   ownnumber = TEXT
2 KEY = VALUE
\startsubsection [\ldots, \ldots] [\ldots, \ldots] ..., \ldots \stopsubsection
                            OPT
                                              OPT
1 title = TEXT
    bookmark = TEXT
    marking = TEXT
    list = TEXT
   reference = REFERENCE
   ownnumber = TEXT
2 KEY = VALUE
\startsubsubject [\ldots, \ldots] [\ldots, \ldots] ..., \ldots \stopsubsubject
                           OPT
                                              OPT
1 title = TEXT
   bookmark = TEXT
   marking = TEXT
   list = TEXT
   reference = REFERENCE
   ownnumber = TEXT
2 KEY = VALUE
\startsubsubsection [\ldots, \ldots \frac{1}{2}, \ldots, \ldots] [...,..<sup>2</sup>...,..] ... \stopsubsubsection
                                OPT
                                                  OPT
1 title = TEXT
   bookmark = TEXT
    marking = TEXT
    list = TEXT
   reference = REFERENCE
   ownnumber = TEXT
2 KEY = VALUE
\startsubsubsubject [\ldots, \ldots \stackrel{i}{\cdot}, \ldots] [\ldots, \ldots \stackrel{i}{\cdot}, \ldots] ... \stopsubsubsubject
                                OPT
                                                  O<sub>p</sub>T
1 title = TEXT
    bookmark = TEXT
    marking = TEXT
    list = TEXT
   reference = REFERENCE
   ownnumber = TEXT
2 KEY = VALUE
\startsubsubsubsection [\ldots, \ldots^{\frac{1}{2}}, \ldots, \ldots] [\ldots, \ldots, \frac{3}{2}, \ldots, \ldots] \stopsubsubsubsection
                                   OPT
                                                       OPT
1 title = TEXT
   bookmarkmarking = TEXT
   list = TEXT
   reference = REFERENCE
   ownnumber = TEXT
2 KEY = VALUE
\startsubsubsubsubject [\ldots, \ldots^{\frac{1}{2}}, \ldots, \ldots] [\ldots, \ldots, \ldots] ... \stopsubsubsubsubject
                                    OPT
                                                      OPT
1 title = TEXT
    bookmark = TEXT
    marking = TEXT
    list = TEXT
   reference = REFERENCE
   ownnumber = TEXT
2 KEY = VALUE
\startsubsubsubsection [\ldots, \ldots] [\ldots, \ldots] ..., \ldots \stopsubsubsubsubsection
                                        OPT
                                                          OPT
1 title = TEXT
   bookmark = TEXT
   marking = TEXT
             list = TEXT
   reference = REFERENCE
   ownnumber = TEXT
```

```
\startsubsubsubsubsubject [\ldots, \ldots] [\ldots, \ldots] ..., \ldots \stopsubsubsubsubsubject
                                          OPT
                                                            OPT
1 title = TEXT
   bookmark = TEXT
   marking = TEXT
   list = TEXT
   reference = REFERENCE
   ownnumber = TEXT
2 KEY = VALUE
\starttitle [\ldots, \ldots \stackrel{1}{\vdots} \ldots] [\ldots, \ldots \stackrel{2}{\vdots} \ldots] ... \stoptitle
1 title = TEXT <sup>OPT</sup>
                                          OPT
    bookmark = TEXT
   marking = TEXT<br>list = TEXT
              list = TEXT
   reference = REFERENCE
   ownnumber = TEXT
2 KEY = VALUE
\startsetups [\cdot \cdot \cdot \cdot] [\cdot \cdot \cdot \cdot \cdot \cdot] ... \stopsetups
                   OPT
1 grid
2 NAME
\startsetups ... ... \stopsetups
* NAME
\startshift [.<sup>*</sup>..] ... \stopshift
* NAME
\startsidebar [\cdot,\cdot,\cdot,\frac{2}{\cdot},\cdot,\cdot] ... \stopsidebar
                   OPT
                                 OPT
1 NAME
2 inherits: \setupsidebar
\startsimplecolumns [..,..<sup>*</sup>...,..] ... \stopsimplecolumns
* inherits: \setsimplecolumnhsi2<sup>p</sup>
\startspecialitem [.<sup>1</sup>..] [...<sup>2</sup>....] ... \stopspecialitem
                         OPT
                                   OPT
1 item
2 REFERENCE
\startspecialitem [.<sup>*</sup>..] ... \stopspecialitem
* sub its
\startspecialitem [.<sup>1</sup>.] {.<sup>2</sup>.} ... \stopspecialitem
1 sym ran mar
2 TEXT
\startsplitformula ... \stopsplitformula
\startsplittext ... \stopsplittext
\startspread ... \stopspread
\startSTARTSTOP ... \stopSTARTSTOP
\startstaticMPfigure {...} *
... \stopstaticMPfigure
* NAME
\startstaticMPgraphic {.<sup>1</sup>.} {...,<sup>2</sup>...} ... \stopstaticMPgraphic
                                          OPT
1 NAME
2 KEY
```

```
\STARTSTOP \{\cdot, \cdot\}* CONTENT
\startstrictinspectnextcharacter ... \stopstrictinspectnextcharacter
\startstructurepageregister [.<sup>1</sup>..] [.<sup>2</sup>..] [..,..<sup>2</sup>..,..] [..,..<sup>4</sup>..,..]
1 NAME OPT
2 NAME
3 label = NAME
  keys = TEXT PROCESSOR->TEXT
   entries = TEXT PROCESSOR->TEXT
   keys:1 = TEXT<br>keys:2 = TEXT
   keys:2 = TEXT<br>keys:3 = TEXT
               keys:3 = TEXT
   entries:1 = TEXT
   entries:2 = TEXT<br>entries:3 = TEXT
   entries:3alternative = TEXT
4 KEY = VALUE
\startstyle [..,..=<sup>*</sup>...,..] ... \stopstyle
* inherits: \setupstyle
\startstyle [.<sup>*</sup>..] ... \stopstyle
* NAME FONT
\startSTYLE ... \stopSTYLE
\startsubformulas [...,*...] ... \stopsubformulas
                          OPT
* + - REFERENCE
\startsubjectlevel [\cdot^{\overset{1}{\cdot}}] [\ldots,\ldots^{\overset{2}{\cdot}}\ldots,\ldots] [\ldots,\ldots] \ldots \stopsubjectlevel
                        OPT
                                   OPT
                                                     OPT
1 NAME
2 title = TEXT
    bookmark = TEXT
    marking = TEXT
    list = TEXT
   reference = REFERENCE
   ownnumber = TEXT
3 KEY = VALUE
\startsubsentence ... \stopsubsentence
\startsubstack ... \stopsubstack
\startsymbolset [\cdot^1, 1, 1, \ldots] ... \stopsymbolset
                                 OPT
1 NAME
2 font = FONT
\startTABLE [\ldots, \ldots] \ldots \stopTABLE
* inherits: \setupTAB<sup>@PE</sup>
\startTABLEbody [..,..<sup>*</sup>...,..] ... \stopTABLEbody
* inherits: \setupTABLE <sup>OPT</sup>
\startTABLEfoot [..,..=..,..] *
... \stopTABLEfoot
* inherits: \setupTABLE <sup>OPT</sup>
\startTABLEhead [..,..=..,..] *
... \stopTABLEhead
* inherits: \setupTABLE <sup>OPT</sup>
```

```
\startTABLEnext [..,..=..,..] *
... \stopTABLEnext
* inherits: \setupTABLE <sup>OPT</sup>
\starttable [ | \cdot | \cdot | ] [ \cdot | \cdot | \cdot | \cdot | ] ... \stoptable
                                       OPT
1 TEMPLATE
2 inherits: \setuptables
\starttablehead [...] ... \stoptablehead
* NAME
\starttables [|...<sup>*</sup>...] ... \stoptables
* TEMPLATE
\starttables [.<sup>*</sup>..] ... \stoptables
* NAME
\starttabletail [.<sup>*</sup>..] ... \stoptabletail
* NAME
\starttable [\cdot,\cdot,\cdot,\frac{2}{\cdot},\cdot,\cdot,\cdot] ... \stoptable
                                    OPT
1 NAME
2 inherits: \setuptables
\starttabulate [ | \cdot | ] [ \cdot | , \cdot | ] [ \cdot | , \cdot | ] [ \cdot | , \cdot | ] [ \cdot | , \cdot | ] [ \cdot | , \cdot | ] [ \cdot | , \cdot | ]1 TEMPLATE OPT
                                            OPT
2 inherits: \setuptabulate
\starttabulatehead [...] ... \stoptabulatehead
                                O<sub>p</sub>T
* NAME
\starttabulatetail [.<sup>*</sup>..] ... \stoptabulatetail
                               OPT
* NAME
\startTABULATE [.<sup>1</sup>.] [..,..<sup>2</sup>..,..] ... \stopTABULATE
1 NAME<sup>OPT</sup>
                                         OPT
2 inherits: \setuptabulate
instances: legend fact
\text{startfact} [..] [..,..] ... \text{stopfact}1 NAME OPT
                                  OPT
2 inherits: \setuptabulate
\startlegend [.<sup>1</sup>..] [..,..<sup>2</sup>..,..] ... \stoplegend
              OPT
                                      OPT
1 NAME
2 inherits: \setuptabulate
\startTABULATION [.<sup>1</sup>..] [..,..<sup>2</sup>..,..] ... \stopTABULATION
                           OPT
                                           OPT
1 NAME
2 inherits: \setuptabulation
\starttexcode ... \stoptexcode
\starttexdefinition .<sup>1</sup>.
                                 \begin{array}{ccc} 1 & 2 \\ \cdot & \cdot & \cdot \\ \text{OPT} & \text{OPT} \end{array}\begin{array}{ccc} 2 & 3 \\ \cdot & \cdot & \cdot \\ \text{OPT} & \text{OPT} \end{array}3 4<br>.....<br>OPT OPT
                                                   \begin{array}{ccc} 4 & 5 \\ \cdot & \cdot & \cdot \\ \text{OPT} & \text{OPT} \end{array}5 6 7<br>
OPT OPT
                                                                      \therefore ... \stoptexdefinition
1 spaces nospaces
2 global
3 unexpanded
4 expanded
5 singleempty doubleempty tripleempty quadrupleempty quintupleempty sixtupleempty singleargument doubleargument
```

```
tripleargument quadrupleargument quintupleargument sixtupleargument
```
**6 NAME**

```
\starttext ... \stoptext
```

```
\starttextbackground [\cdot...] [\cdot,\cdot,\cdot]^2...,..] ... \stoptextbackground
                                           OPT
1 NAME
```

```
2 inherits: \setuptextbackground
```
**\starttextbackgroundmanual ... \stoptextbackgroundmanual**

```
\startTEXTBACKGROUND [..,..=<sup>*</sup>..,..] ... \stopTEXTBACKGROUND
* inherits: \setuptextbackground <sup>OPT</sup>
```
\starttextcolor [...] ... \stoptextcolor **\* COLOR**

**\starttextcolorintent ... \stoptextcolorintent**

```
\starttextflow [...] ... \stoptextflow
* NAME
```
\starttextrule {.<sup>\*</sup>..} ... \stoptextrule **\* TEXT**

```
\starttokenlist [.<sup>*</sup>..] ... \stoptokenlist
* NAME
```

```
\starttokens [.<sup>*</sup>..] ... \stoptokens
* NAME
```

```
\starttransparent [.<sup>*</sup>..] ... \stoptransparent
* COLOR
```

```
\starttypescript [...<sup>1</sup>,...] [...<sup>2</sup>,...] [...<sup>3</sup>,...] ... \stoptypescript
1 serif sans mono math handwriting calligraphy
                                                     OPT
2 NAME
3 size name
```

```
\starttypescriptcollection [.<sup>*</sup>..] ... \stoptypescriptcollection
* NAME
```

```
\startTYPING [\dots, \dots] \dots \stopTYPING
* inherits: \setuptypihg
instances: typing LUA MP PARSEDXML TEX XML
```
\startTYPING [...,\*...] ... \stopTYPING OPT **\* continue**

```
instances: typing LUA MP PARSEDXML TEX XML
```
\startLUA [...,<sup>\*</sup>....] ... \stopLUA OPT **\* continue**

```
\startMP [...,<sup>*</sup>....] ... \stopMP
* continue ^{OPT}
```

```
\startPARSEDXML [...,*...] ... \stopPARSEDXML
                    OPT
* continue
```

```
\startTEX [...,*...] ... \stopTEX
                 OPT<sup>T</sup>
* continue
\starttyping [...,<sup>*</sup>...] ... \stoptyping
                  OPT
* continue
\startXML [...,*...] ... \stopXML
                 OPT
* continue
\startLUA [\ldots, \ldots] \ldots \text{stopLUA}* inherits: \setupt<sup>p</sup>ping
\startMP [\dots, \dots \stackrel{*}{\dots}, \dots] \stopMP
* inherits: \setuptyping
\startPARSEDXML [..,..=..,..] *
... \stopPARSEDXML
* inherits: \setuptyping <sup>OPT</sup>
\startTEX [\ldots, \ldots] \ldots \text{stopTEX}* inherits: \setupt<sup>p</sup>yping
\starttyping [\ldots, \ldots] \ldots \stoptyping
* inherits: \setuptypifig
\startXML [..,..=..,..] *
... \stopXML
* inherits: \setupt<sup>p</sup>yping
\startuniqueMPgraphic {...} 1
{...,...} 2
OPT
... \stopuniqueMPgraphic
1 NAME
2 KEY
\startuniqueMPpagegraphic {.<sup>1</sup>.} {...,<sup>2</sup>,...} ... \stopuniqueMPpagegraphic<br>1 NAME
1 NAME
2 KEY
\startunpacked ... \stopunpacked
\startusableMPgraphic {.<sup>1</sup>.} {...,<sup>2</sup>...} ... \stopusableMPgraphic
                                          OPT
1 NAME
2 KEY
\startuseMPgraphic {.<sup>1</sup>..} {...,<sup>2</sup>...} ... \stopuseMPgraphic
                                      OPT
1 NAME
2 KEY
\startusemathstyleparameter \.<sup>*</sup>.. ... \stopusemathstyleparameter
* CSNAME
\startuserdata [\cdot \cdot \cdot] [\cdot \cdot \cdot, \cdot \cdot \cdot] ... \stopuserdata
                      OPT
                                  OPT
1 NAME
2 KEY = VALUE
\startusingbtxspecification [.<sup>*</sup>..] ... \stopusingbtxspecification
* NAME
\startvboxregister .<sup>*</sup>. ... \stopvboxregister
```

```
* CSNAME NUMBER
```

```
\startvboxtohbox ... \stopvboxtohbox
\startvboxtohboxseparator ... \stopvboxtohboxseparator
\startviewerlayer [.<sup>*</sup>..] ... \stopviewerlayer
* NAME
\startVIEWERLAYER ... \stopVIEWERLAYER
\startvtopregister .<sup>*</sup>. ... \stopvtopregister
* CSNAME NUMBER
\startxcell [.<sup>1</sup>..] [..,..<sup>2</sup>...,..] ... \stopxcell
1 NAME OPT
                            O<sub>pt</sub>
2 nx = NUMBER
  ny = NUMBER
  nc = NUMBER
   nr = NUMBER
   inherits: \setupxtable
\startxcellgroup [.<sup>1</sup>..] [..,..<sup>2</sup>..,..] ... \stopxcellgroup
                     OPT
                                   OPT
1 NAME
2 inherits: \setupxtable
\startxcolumn [..,..=..,..] *
... \stopxcolumn
* inherits: \setupxtable<sup>0PT</sup>
\startxcolumn [...] ... \stopxcolumn
                   OPT
* NAME
\startxgroup [\cdot \cdot \cdot \cdot \cdot \cdot] ..., \cdot \cdot \cdot] ... \stopxgroup
1 NAME<sup>OPT</sup>
                              OPT
2 inherits: \setupxtable
\startxmldisplayverbatim [...] ... \stopxmldisplayverbatim
* NAME
\startxmlinlineverbatim [...] ... \stopxmlinlineverbatim
* NAME
\startxmlraw ... \stopxmlraw
\startxmlsetups [.<sup>1</sup>.] [.<sup>2</sup>.] ... \stopxmlsetups
                     OPT
1 grid
2 NAME
\startxmlsetups ... ... \stopxmlsetups
* NAME
\startxrow [\cdot.<sup>1</sup>...] [\cdot, \cdot, \cdot, \cdot] ... \stopxrow
1 NAME OPT
                           OPT
2 inherits: \setupxtable
\startxrowgroup [\cdot^1, 1, 1, \ldots] ... \stopxrowgroup
                    OPT
                                 OPT
1 NAME
2 inherits: \setupxtable
```

```
\startxtable [..,..=..,..] *
... \stopxtable
```

```
\startxtablebody [\dots, \dots, \dots] ... \stopxtablebody
* inherits: \setupxtable <sup>0PT</sup>
\startxtablebody [...] ... \stopxtablebody
                         OPT
* NAME
\startxtablefoot [\ldots, \ldots] \ldots \stopxtablefoot
* inherits: \setupxtable <sup>0PT</sup>
\startxtablefoot [...] ... \stopxtablefoot
                         OPT
* NAME
\startxtablehead [\ldots, \ldots] \ldots \stopxtablehead
* inherits: \setupxtable <sup>0PT</sup>
\startxtablehead [...] ... \stopxtablehead
                         OPT
* NAME
\startxtablenext [\ldots, \ldots] \ldots \stopxtablenext
* inherits: \setupxtable <sup>0PT</sup>
\startxtablenext [...<sup>*</sup>..] ... \stopxtablenext
                         OPT
* NAME
\startXTABLE [\dots, \dots] \dots \setminus \text{stopXTABLE}* inherits: \setupxtabl<sup>@</sup>
\startxtable [.<sup>*</sup>..] ... \stopxtable
                   OPT
* NAME
\stopline [...]
* REFERENCE
\setminus \textit{stopLINENOTE} [...]
* REFERENCE
instances: linenote
\setminusstoplinenote [.\,].* REFERENCE
\setminusstopregister [.\cdot .] [.\cdot .]1 NAME
2 NAME
\stopstructurepageregister [.<sup>1</sup>..] [.<sup>2</sup>..]
1 NAME
2 NAME
\setminusstretched [\ldots, \ldots^{\frac{1}{m}}, \ldots] {\ldots}
1 inherits: \setupst<sup>P</sup>etched
2 TEXT
\setminusstrictdoifelsenextoptional \{.\cdot.\cdot\} \{.\cdot.\cdot\}1 TRUE
2 FALSE
```

```
\setminusstrictdoifnextoptionalelse \{.\cdot.\cdot\} \{.\cdot.\cdot\}1 TRUE
2 FALSE
\exists \stripcharacter \cdot...<sup>1</sup> \from ...<sup>2</sup> \to \...<sup>3</sup>
1 CHARACTER<br>2 TEXT
    2 TEXT
3 CSNAME
\verb|\stringpedcsname| \... \verb|* CSNAME
\strippedcsname .<sup>*</sup>.
* TEXT
\langle \text{stripspaces } \text{ from } \dots \text{ to } \dots \rangle1 TEXT
2 CSNAME
\structurelistuservariable {...}
* KEY
\structurenumber
\structuretitle
\structureuservariable {.<sup>*</sup>..}
* KEY
\structurevariable {...}
* KEY
\strut
\strutdp
\strutgap
\strutht
\struthtdp
\text{interactions} \{.\n.
  * CONTENT
\strutwd
\style [..,..<sup>i</sup>...,..] {.<sup>2</sup>.}
1 inherits: \setupstyle
2 TEXT
\styleinstance [...]
* NAME
\style [.<sup>1</sup>.] {.<sup>2</sup>.}
```
**1 NAME FONT**
```
\STYLE \{\cdot, \cdot\}* TEXT
\subpagenumber
\simeq {\ldots}
* CONTENT
\substituteincommalist \{.\n,.\n\} \{.\n,.\n\}1 TEXT
2 TEXT
3 CSNAME
\subtractfeature [\cdot,\cdot]* NAME
\subtractfeature {...}
* NAME
\sum_{n=1}^{\infty}1 CSNAME
2 CSNAME
\sum_{i=1}^{\infty}1 CSNAME
2 CSNAME
\swapface
\sum_{n=1}^{\infty}1 CSNAME
2 CSNAME
\swaptypeface
\switchstyleonly [...]
* rm ss tt hw cg roman serif regular sans sansserif support type teletype mono handwritten calligraphic
\switchstyleonly \.<sup>*</sup>...
* CSNAME
\switchtobodyfont [\ldots,\ldots]* inherits: \setupbodyfont
\switchtocolor [...]
* COLOR
\setminusswitchtointerlinespace [\ldots, \ldots] [\ldots, \ldots]<sup>2</sup>...,..]
                                 OPT
1 NAME
2 inherits: \setupinterlinespace
\switchtointerlinespace [\ldots, \ldots]* on off reset auto small medium b<sup>P</sup>F NUMBER DIMENSION
\switchtointerlinespace [...]
```

```
* NAME
```

```
\sum_{i=1}^{\infty} [...]
             OPT
1 NAME
2 NAME
\symbolreference [...]
* REFERENCE
\sum_{i=1}^{\infty}* NAME
\synchronizeblank
\synchronizeindenting
\sqrt{\text{synchronizemarking}} [...] [...] [...]
1 MARK
2 NUMBER
3 keep
\synchronizeoutputstreams [\ldots,\ldots]* NAME
\synchronizestrut {...}
* yes no auto cap fit line default CHARACTER
\synchronizewhitespace
\synctexblockfilename {...}
* FILE
\synctexresetfilename
\synctexsetfilename {...}
* FILE
\SYNONYM [.<sup>1</sup>..] \{.\stackrel{?}{.}..\} \{.\stackrel{3}{.}..\}OPT
1 NAME
   2 TEXT
3 CONTENT
instances: abbreviation
\abbreviation [\cdot \cdot \cdot \cdot] \{\cdot \cdot \cdot \cdot\} \{\cdot \cdot \cdot \cdot \}OPT
1 NAME
2 TEXT
3 CONTENT
\systemlog \{.\,.\,.\} \{.\,.\,.\} \{.\,.\,.\}1 FILE
2 TEXT
3 TEXT
\systemlogfirst {.<sup>1</sup>.} {.<sup>2</sup>.} {.<sup>3</sup>.}
1 FILE
2 TEXT
3 TEXT
\systemloglast \{.\cdot.\cdot\} \{.\cdot.\cdot\} \{.\cdot.\cdot\}1 FILE
```
**2 TEXT**

```
\systemsetups {...}
```
**\* NAME**

**\TABLE**

**\TaBlE**

**\TEX**

**\TeX**

**\TheNormalizedFontSize**

**\TransparencyHack**

**\tabulateautoline**

**\tabulateautorule**

**\tabulateline**

**\tabulaterule**

\taggedctxcommand {...} **\* COMMAND**

\taggedlabeltexts  $\{.\cdot.\cdot\}$   $\{.\cdot.\cdot\}$   $\{.\cdot.\cdot\}$ 

```
1 NAME
2 NAME
```
**3 CONTENT**

 $\text{tbox} \, \{.\, \cdot\, \}$ **\* CONTENT**

\testandsplitstring  $\therefore$  \at  $\therefore$  \to \... \and \... 3

```
1 TEXT
2 TEXT
```
**3 CSNAME**

```
4 CSNAME
```
 $\text{testcolumn}$   $[$ ...]  $[$ ... $]$ 1 **NUMBER** OPT **2 DIMENSION**

 $\text{testfeature } \{.\cdot.\cdot\} \{.\cdot.\cdot\}$ 

```
1 NUMBER
2 CONTENT
```
 $\text{testfeatureonce } \{.\cdot.\cdot\} \{.\cdot.\cdot\}$ **1 NUMBER**

**2 CONTENT**

 $\text{testpage}$  [...]  $[.\,.]$ 1 **NUMBER** OPT **2 DIMENSION**

```
\texttt{\&testpage} [...] \texttt{[}.2.1]1 NUMBER OPT
2 DIMENSION
\texttt{\texttt{testpagesync}} [...] [...]
1 NUMBER OPT
2 DIMENSION
\testtokens [...]
* NAME
\tex \{\ldots\}* CONTENT
\texdefinition {...}
* NAME
\texsetup {...}
* NAME
\TEXTBACKGROUND {...}
* CONTENT
\textcitation [\ldots, \ldots^{\frac{1}{2}}, \ldots] [\ldots^2, \ldots]1 reference = REFERENCE
   alternative = default category entry short page num textnum year index tag keywords author authoryears authornu
                   authoryear
   before = COMMAND
   after = COMMAND
   left = COMMAND
   right = COMMAND
   inherits: \setupbtx
2 REFERENCE
\text{iteration} [.\cdot]. [.\cdot].1 default category <sup>OE</sup>ntry short page num textnum year index tag keywords author authoryears authornum authoryear
2 REFERENCE
\text{|\texttt{textation} [\dots, \dots \frac{1}{2}, \dots] [\dots, \dots \frac{2}{2}, \dots]1 reference = REFERENCE
   alternative = default category entry short page num textnum year index tag keywords author authoryears authornu
                   authoryear
   before = COMMAND
   after = COMMAND<br>
left = COMMAND
                left = COMMAND
   right = COMMAND
   inherits: \setupbtx
2 KEY = VALUE
\textcite [\ldots, \ldots^{\frac{1}{2}}, \ldots] [...]
1 reference = REFERENCE
   alternative = default category entry short page num textnum year index tag keywords author authoryears authornum
                   authoryear
   before = COMMAND<br>after = COMMAND
                after = COMMAND
   left = COMMAND
   right = COMMAND
   inherits: \setupbtx
2 REFERENCE
\text{tercticite} [ .^1 . ] [ .^2 . ]1 default category entry short page num textnum year index tag keywords author authoryears authornum authoryear
```
**2 REFERENCE**

```
\textcite [\ldots, \ldots \stackrel{i}{\vdots} \ldots] [\ldots, \ldots \stackrel{i}{\vdots} \ldots]1 reference = REFERENCE
   alternative = default category entry short page num textnum year index tag keywords author authoryears authornum
                  authoryear
   before = COMMAND
   after = COMMAND
   left = COMMAND<br>right = COMMAND
               right = COMMAND
   inherits: \setupbtx
2 KEY = VALUE
\textcontrolspace
\textflowcollector {...}
* NAME
\text{textmath} \{ \ldots \}* CONTENT
\textminus
\textormathchar {...}
* NUMBER
\textormathchars {...}
* CHARACTER
\textplus
\text{terference } [\ldots, \ldots] \{.\cdot\}1 REFERENCE
2 TEXT
\textrule [.\cdot .] \{.\cdot .]1 top middle Bottom OPT
2 TEXT
\textvisiblespace
\theta \thainumerals \{.\,.\,.\}* NUMBER
\thefirstcharacter {...}
* TEXT
\thenormalizedbodyfontsize {...}
* DIMENSION
\theremainingcharacters {...}
* TEXT
\thickspace
\thinrule
\thinrules [\ldots, \ldots^*], \ldots]* inherits: \setupth<sup>pp</sup>firules
```

```
\thirdoffivearguments \{.\cdot.\cdot\} \{.\cdot.\cdot\} \{.\cdot.\cdot\} \{.\cdot.\cdot\} \{.\cdot.\cdot\}1 TEXT
2 TEXT
    3 TEXT
4 TEXT
5 TEXT
\thirdoffourarguments \{.\cdot.\cdot\} \{.\cdot.\cdot\} \{.\cdot.\cdot\} \{.\cdot.\cdot\}1 TEXT
2 TEXT
3 TEXT
    4 TEXT
\thirdofsixarguments {.<sup>1</sup>..} {.<sup>2</sup>..} {.<sup>3</sup>..} {.<sup>4</sup>..} {.<sup>5</sup>..} {.<sup>6</sup>..}
1 TEXT
2 TEXT
    3 TEXT
4 TEXT
5 TEXT
6 TEXT
\thirdofthreearguments \{.\cdot.\cdot\} \{.\cdot.\cdot\} \{.\cdot.\cdot\}1 TEXT
2 TEXT
3 TEXT
\thirdofthreeunexpanded \{.\n,.\n\} \{.\n,.\n\} \{.\n,.\n\}1 TEXT
2 TEXT
3 TEXT
\threedigitrounding {.<sup>*</sup>..}
* NUMBER
\tibetannumerals {...}
* NUMBER
\tightlayer [...]
* NAME
\tilde{\ldots}* CHARACTER
\tinyfont
\tlap {...}
* CONTENT
\text{tochar } \{ . . . \}* e:NAME x:NUMBER d:NUMBER s:NUMBER i:NUMBER n:NAME c:NAME u:NAME a:NAME
\tolinenote [...]
  * REFERENCE
\TOOLTIP [\ldots, \ldots \stackrel{1}{\dots}, \ldots] \{.\stackrel{?}{\dots}\} \{.\stackrel{?}{\dots}\}1 inherits: \setuptooltip
2 TEXT
3 TEXT
instances: tooltip
```

```
\TOOLTIP [ .^1 .] \{ .^2 .\} \{ .^3 .\}1 left middl<sup>@T</sup>right
2 TEXT
3 TEXT
instances: tooltip
\tooltip [\, \cdot \, . \, . \, ] \, \{ \cdot \, . \, . \} \, \{ \cdot \, . \, . \}1 left middl<sup>@T</sup>right
2 TEXT
3 TEXT
\tooltip [\ldots, \ldots \frac{1}{2}, \ldots] \{.\cdot \cdot\} \{.\cdot \cdot\}1 inherits: \setuptooltip
2 TEXT
3 TEXT
\topbox {...}
* CONTENT
\topleftbox {...}
* CONTENT
\toplinebox {...}
* CONTENT
\toprightbox {...}
* CONTENT
\topskippedbox {...}
* CONTENT
\tracecatcodetables
\theta_{\ldots}* FONT
\traceoutputroutines
\tracepositions
\translate [\ldots, \ldots^*], \ldots]* LANGUAGE = TEXT <sup>OPT</sup>
\transparencycomponents {...}
* COLOR
\text{transparent} [\ldots] \{.\ldots\}1 COLOR
2 CONTENT
\triplebond
\text{truefilename } \{.\n* FILE
\truefontname {...}
```

```
* FONT
```

```
\ttraggedright
```

```
\twodigitrounding {...}
* NUMBER
```
**\tx**

**\txx**

```
\typ [\ldots, \ldots \frac{1}{2}, \ldots, \ldots] {...}
1 inherits: \Setuptype
2 CONTENT
```
\type  $[\ldots, \ldots \frac{1}{2}, \ldots, \ldots]$  {.<sup>2</sup>.} 1 inherits: \statuptype **2 CONTENT**

```
\setminus \text{typebuffer} \quad [\dots, \dots, J \quad [\dots, \dots] \quad \substack{\hat{2} \dots, \dots J} \ \text{DIFF} \quad \substack{\text{OPT} \ \text{OPT}}}1 BUFFER OPT OPT
<sup>2</sup><br>
2 inherits: \setuptyping
```
\typeBUFFER  $[\ldots,\ldots^*]\$ \* inherits: \setuptyp<sup>QR</sup>Ig

```
\left\{ \text{typedefine} \: [\: . \: . \: . \: ] \: [\: . \: . \: , \: . \: . \: . \: . \: . \: ] \right.1 BUFFER OPT
2 inherits: \setuptyping
```
**\typeface**

```
\typefile [.<sup>1</sup>.] [..,..<sup>2</sup>..,..] {.<sup>3</sup>.}
1 NAME<sup>OPT</sup> OPT
2 inherits: \setuptyping
3 FILE
```

```
\typeinlinebuffer [...;...] [..,..<sup>2</sup>.....]<br>1 RIEFER
1 BUFFER OPT OPT OPT
2<br>
2 inherits: \setuptype
```
**\typescriptone**

\typescriptprefix {...} **\* NAME**

**\typescriptthree**

**\typescripttwo**

```
\setminustypesetbuffer [\cdot \overset{1}{\ldots}, \cdot \overset{2}{\ldots}, \cdot \cdot]1 * BUFFER
OPT
OPT
OPT
1
2 inherits: \setupexternalfigure
```

```
\typesetfile [.<sup>1</sup>.] [.<sup>2</sup>.] [..,..<sup>3</sup>..,..]
1 NAME FILE OPT OPT
2 FILE TEXT
3 inherits: \setupexternalfigure
```

```
\type [...,-\frac{1}{2},...]\iff1 inherits: \statuptype
2 ANGLES
\TYPE [\ldots, \ldots \stackrel{1}{=} \ldots, \ldots] {\ldots}
1 inherits: \statuptype
2 CONTENT
\TYPE [...,-\frac{1}{2},...]\leq C...
1 inherits: \statuptype
2 ANGLES
\typ [..,..<sup>i</sup>...,..] <<.<sup>2</sup>.>>
1 inherits: \Setuptype
2 ANGLES
\uconvertnumber \{.\cdot.\cdot\} \{.\cdot.\cdot\}1 inherits: \convertnumber
2 NUMBER
\uedcatcodecommand \. \. \. \. \. \. \. \. \. \. \.1 CSNAME
2 CHARACTER NUMBER
3 COMMAND
\label{eq:undefine} \label{eq:undefineq}* NAME
\undepthed {..}* CONTENT
\{\text{underset } \{.\cdot.\} \{.\cdot.\}1 TEXT
2 TEXT
\{\text{undoassign } [\dots] [\dots \frac{2}{n} \dots]1 TEXT
2 KEY = VALUE
\unexpandeddocumentvariable {...}
* KEY
\unhhbox \ldots with \{.\,^2.\}1 CSNAME NUMBER
2 COMMAND
\{* NUMBER
\sum_{i=1}^{\infty}1 NAME OPT
2 KEY = VALUE
\sum_{i=1}^{\infty} \{1, 2, \ldots, n-2, \ldots, n-21 NAME OPT
2 KEY = VALUE
\text{V}UNIT \{\ldots\}* CONTENT
```
**instances: unit instances: unit instances: unit instances: unit instances:** 

```
\{unit \, {\dots} \}* CONTENT
\unknown
\unprotect ... \protect
\unprotected .<sup>*</sup>. \par
* CONTENT
\unregisterhyphenationpattern [.<sup>1</sup>..] [.<sup>2</sup>..]
                                          OPT
1 LANGUAGE
2 TEXT
\text{Nunspace} \ldots {\ldots }
1 CSNAME
2 TEXT
\text{Nunspaceargument} ... \to \.<sup>2</sup>..
1 TEXT
2 CSNAME
\unspace\{ . \ . \ . \}* TEXT
\text{Nunspace} i. \to \.<sup>2</sup>..
1 TEXT
2 CSNAME
\{\text{under} \{.\cdot.\} \to \ \cdot\ \cdot\ \cdot1 TEXT
2 CSNAME
\{\text{untricommand } \{.\cdot.\} \to \ \cdot\ \cdot\ \cdot1 CSNAME
2 CSNAME
\uparrow \uparrow . \uparrow \uparrow* TEXT
\text{Nuppercases} ... \text{to } \ldots1 TEXT
2 CSNAME
\upperleftdoubleninequote
\upperleftdoublesixquote
\upperleftsingleninequote
\upperleftsinglesixquote
\upperrightdoubleninequote
\upperrightdoublesixquote
```

```
\upperrightsinglesixquote
```

```
\url [.\,.]* NAME
```
 $\text{Nusealignparameter} \dots$ **\* CSNAME**

 $\text{Nuseblankparameter} \dots$ **\* CSNAME**

```
\useblocks [...,...] [...,<sup>2</sup>...] [...,..<sup>3</sup>.....]<br>1 NAME
1 NAME OPT OPT OPT
2 NAME
```
 $\text{Usebodyfont}$   $[\ldots, \ldots]$ **\* inherits: \setupbodyfont**

**3 criterium = text SECTION**

 $\text{Vusebodyfontparameter} \$ ... **\* CSNAME**

```
\texttt{\texttt{cluster}} [...] [1, 2, 1, 2, \ldots]OPT
1 NAME OPT OPT OPT
2 FILE
```
\usebtxdefinitions [...] **\* FILE**

**3 specification = NAME**

 $\text{Usecitation}$   $[..]$ **\* REFERENCE**

 $\text{Usecitation} \{.\n$ ..} **\* REFERENCE**

\usecolors [...] **\* FILE**

\usecomponent [...]

**\* FILE**

\usedummycolorparameter {...} **\* KEY**

 $\text{N}$ usedummystyleandcolor  $\{.\cdot.\cdot\}$   $\{.\cdot.\cdot\}$ 

```
1 KEY
2 KEY
```
\usedummystyleparameter {...} **\* KEY**

\useenvironment [...] **\* FILE**

```
\iotauseexternaldocument [.\cdot .]\ [.\cdot .]\ [.\cdot .]\OPT 1 NAME
```

```
\texttt{\texttt{{\char'134}l}} \useexternalfigure [\ldots] [\ldots] [\ldots] [\ldots] [\ldots]OPT
1 NAME OPT OPT
2 FILE
3 NAME
4 inherits: \setupexternalfigure
\text{Nuseexternalrendering } [\dots] [\dots] [\dots] [\dots] [\dots]1 NAME
  2 NAME
3 FILE
4 auto embed
\text{Nuseexternals} and \text{track} [.\cdot ]. [.\cdot ].1 NAME
2 FILE
\usefigurebase [...]
* reset FILE
\text{usefile} [...] [...] [...]
1 NAME OPT
2 FILE
3 TEXT
\usegridparameter \.<sup>*</sup>..
* CSNAME
\useindentingparameter \.<sup>*</sup>..
* CSNAME
\text{user} \...
* CSNAME
\useinterlinespaceparameter \.<sup>*</sup>..
* CSNAME
\text{VuseJSscripts} [ . . . ] [ . . . , ^{2} . . . ]1 FILE OPT
2 NAME
\uselanguageparameter \.<sup>*</sup>..
* CSNAME
\useluamodule [...]
* FILE
\useMPenvironmentbuffer [...]
* NAME
\{\text{useMPgraphic } \{.\cdot\},\ \{.\cdot\,,\cdot\}^{\frac{2}{m}}\}1 NAME OPT
2 KEY = VALUE
\useMPlibrary [...]
* FILE
\text{NuseMPrun} \{.\n<sup>1</sup>.\n<sup>2</sup>.\n1 NAME
2 NUMBER
```

```
\text{WPeriables} [..., \ldots, ...]
1 NAME
2 KEY
\usemathstyleparameter \.<sup>*</sup>..
* CSNAME
\texttt{\%} \usemodule [\ldots, \ldots, \ldots] [\ldots, \ldots, \ldots]1 m p s x t <sup>OPT</sup> OPT
2 FILE
3 KEY = VALUE
\text{Usepath} [ \dots, \dots ]* PATH
\useproduct [...]
* FILE
\useprofileparameter \.<sup>*</sup>...
* CSNAME
\useproject [...]
* FILE
\text{usereferenceparameter } \ldots.
* CSNAME
\userpagenumber
\text{N}usesetupsparameter \lambda...
* CSNAME
\text{NusestaticMPfigure} [...,...^{\frac{1}{2}},...] [...^2,]OPT
1 inherits: \setupscale
2 NAME
\usesubpath [\ldots, \ldots]* PATH
\usesymbols [...]
* FILE
\text{Vusetexmodule} [..] [..,2] [..,..] [..,..]OPT
1 m p s x t <sup>OPT</sup> OPT OPT
2 FILE
3 KEY = VALUE
\text{Nusetypescript} [\ldots] \ldots] \ldots \ldots \ldots1 serif sans mono math handwriting Calligraphy casual all
2 NAME fallback default dtp simple
3 size name
\usetypescriptfile [...]
* reset FILE
\useURL [.<sup>1</sup>..] [.<sup>2</sup>..] [.<sup>3</sup>..] [.<sup>4</sup>..]
                           OPT
OPT 1 NAME
2 URL
```
**3 FILE**

```
\text{Vuseurl} [...] [...] [...] [...] [...]OPT
1 NAME OPT OPT
2 URL
3 FILE
4 TEXT
\text{Vusezipfile} [\ldots] [\ldots]
1 FILE OPT
2 FILE
\left\{ . . . . \right\}* NUMBER
\text{lower } \{.\n<sup>*</sup>..}
* TEXT
\utfupper {...}
* TEXT
\utilityregisterlength
\text{Verbosel}umber \{\ldots\}* NUMBER
\forall vboxreference [\ldots, \ldots] \{.\cdot, \cdot\}1 REFERENCE
2 CONTENT
\vec {...}
* CHARACTER
\verb|\verbatim| {\dots}* CONTENT
\verb|\verbating {..}.}* CONTENT
\verbosenumber {...}
* NUMBER
\verb|\version [..]* concept file temporary final NAME
\verticalgrowingbar [..,..=..,..] *
* inherits: \setuppositionbar
\verticalpositionbar [..,..=..,..] *
* inherits: \setuppositionbar
\veryraggedcenter
\veryraggedleft
\veryraggedright
```

```
\vglue ...
*
* DIMENSION
```

```
\viewerlayer [.<sup>1</sup>..] {.<sup>2</sup>..}
1 NAME
2 CONTENT
\foralll [...]
OPT * NUMBER
\vphantom {...}
* CONTENT
\text{Vppos} \{.\n^{1}.\n} \{.\n^{2}.\n}1 NAME
2 CONTENT
\varepsilon \vsmash \{.\cdot\}* CONTENT
\vsmashbox ...
* CSNAME NUMBER
\vsmashed {...}
* CONTENT
\forall vspace [...] [...]OPT
1 NAME OPT OPT
2 NAME
\forall vspacing [\dots, \dots]* Preference samepage max force enable disable nowhite packed back overlay always weak strong default before
   inbetween after fixed flexible none small medium big line halfline quarterline formula white height depth standard
   NUMBER*small NUMBER*medium NUMBER*big NUMBER*line NUMBER*halfline NUMBER*quarterline NUMBER*formula NUMBER*white
   NUMBER*height NUMBER*depth category:NUMBER order:NUMBER penalty:NUMBER DIMENSION NAME
\WEEKDAY {...<sup>*</sup>
* NUMBER
\WidthSpanningText {...} {...} {...}
1 TEXT
2 DIMENSION
3 FONT
\WORD \{.\n:
* TEXT
\WORDS {...} *
* TEXT
\forallword \{\ldots\}* TEXT
\Words {...} *
* TEXT
\wedgewdofstring \{\ldots\}* TEXT
\weekday {...}
* NUMBER
```

```
\widetilde{\{.\cdot\}}* TEXT
 \text{widthspanningtext } \{.\dots,\} \{.\dots,\} \{.\dots\}1 TEXT
 2 DIMENSION
 3 FONT
\tilde{\ldots}* DIMENSION
\word {...}
* TEXT
 \forallwordright [.\cdot .]\ \{.\cdot .\}1 right DIMENSPON
 2 CONTENT
\text{Words } \{.\n<sup>*</sup>..}
* TEXT
 \forallwordtonumber \{\ldots\} \{\ldots\}1 one two three four five
 2 TEXT
 \forall writebetweenlist [ .^1 . ] [ . . , . , .^2 . . , . ] \{ .^3 . \}OPT
1 LIST
 2 inherits: \setuplist
 3 COMMAND
 \forall writedatatolist [ .^1 . ] [ . . , . , . ^{\frac{2}{n}} . . , . . ] [ . . , . , . ^{\frac{3}{n}} . . , . . ]O<sub>DT</sub>
 1 LIST
 2 inherits: \setuplist
 3 KEY = VALUE
 \text{V} \{ .^{1} \ldots \} \{ .^{2} \ldots \}1 TEXT
 2 TEXT
 \writetolist [\cdot...] [\cdot, \cdot, \cdot, \frac{2}{7}, \cdot, \cdot, \cdot] {...} {...}
                                              OPT
1 LIST
2 inherits: \setuplist
 3 NUMBER
 4 TEXT
\XETEX
\XeTeX
 \setminus \mathbf{x}defconvertedargument \setminus \cdot^1. \{ \cdot, \cdot^2, \cdot \}1 CSNAME
2 TEXT
\xmladdindex \{\ldots\}* NODE
 \sum_{n=1}^{\infty} and \sum_{n=1}^{\infty} and \sum_{n=1}^{\infty} and \sum_{n=1}^{\infty} and \sum_{n=1}^{\infty} and \sum_{n=1}^{\infty} and \sum_{n=1}^{\infty} and \sum_{n=1}^{\infty} and \sum_{n=1}^{\infty} and \sum_{n=1}^{\infty} and \sum_{n=1}^{\infty} and \sum_{n=1}^{\infty1 NAME
 2 SETUP
3 SETUP
```

```
\xmlalaftersetup \{.\cdot.\cdot\} \{.\cdot.\cdot\}1 SETUP
2 SETUP
\xmlabel{1.1} \{.\,. \}1 NODE
2 LPATH
\sum \mathbb{Q}1 NAME
2 SETUP
\xmlappendsetup {...}
* SETUP
\xmlapplyselectors {...}
* NODE
\xmathbf{1} att \{\ldots\} \{\ldots\}1 NODE
2 NAME
\xmlattice f.<sup>1</sup>..} {1, 2, 3, ...}1 NODE
2 NAME
3 TEXT
\{\text{multiplate } \{.\cdot.\} \{.\cdot.\} \{.\cdot.\}1 NODE
2 LPATH
3 NAME
\{\text{number} \ {...} {...} {...} {...} {...}
1 NODE
   2 LPATH
3 NAME
   4 TEXT
\xmlbadinclusions {...}
* NODE
\sum\text{1} beforedocumentsetup \{.\n\} \{.\n\} \{.\n\} \{.\n\}1 NAME
2 SETUP
3 SETUP
\xm1beforesetup \{.\ni.}\n\{.\ni.}\n1 SETUP
2 SETUP
\xm1chainatt \{.\cdot\cdot\} \{.\cdot\cdot\}1 NODE
2 NAME
\xm1chainattdef \{.\cdot.\cdot\} \{.\cdot.\cdot\} \{.\cdot.\cdot\}1 NODE
2 NAME
3 TEXT
\xm1checknamespace {.\dots} {.\dots}1 NODE
```

```
\xmlcommand \{.\cdot.\cdot\} \{.\cdot.\cdot\} \{.\cdot.\cdot\}1 NODE
2 LPATH
3 XMLSETUP
\xmlconcat \{.\cdot.\cdot\} \{.\cdot.\cdot\} \{.\cdot.\cdot\}1 NODE
2 LPATH
3 TEXT
\xmlconcatrange {...} {...} {...} {...} {...} {...}
1 NODE
2 LPATH
3 TEXT
4 FIRST
5 LAST
\xmlcontext \{\ldots\} \{\ldots\}1 NODE
2 LPATH
\xmlcount {\dots}
* NODE
\xm1defaulttotext \{\ldots\}* NODE
\xmldirectives {...}
* NODE
\xmldirectivesafter {...}
* NODE
\xmldirectivesbefore {...}
* NODE
\xmldisplayverbatim {...}
* NODE
\xmldoif \{.\cdot.\cdot\} \{.\cdot.\cdot\} \{.\cdot.\cdot\}1 NODE
2 LPATH
3 TRUE
\xmldoifatt \{.\dots\} \{.\dots\}1 NODE
2 TRUE
\{\text{while} \ \{.\,. \} \ \{.\,. \} \ \{.\,. \} \ \{.\,. \}1 NODE
2 LPATH
3 TRUE
4 FALSE
\xmldoifelseatt {\ldots} {1 NODE
2 TRUE
3 FALSE
```

```
\sum_{i=1}^n \xmldoifelseempty {...} {...} {...} {...} {...}
1 NODE
2 LPATH
     3 TRUE
4 FALSE
\sum_{i=1}^{\infty} and \sum_{i=1}^{\infty} and \sum_{i=1}^{\infty} and \sum_{i=1}^{\infty} and \sum_{i=1}^{\infty} and \sum_{i=1}^{\infty} and \sum_{i=1}^{\infty} and \sum_{i=1}^{\infty} and \sum_{i=1}^{\infty} and \sum_{i=1}^{\infty} and \sum_{i=1}^{\infty} and \sum_{i=1}^{\infty1 NODE
2 TRUE
3 FALSE
\{\text{Xmldoifelsetext } \{.\cdot.\cdot\} \{.\cdot.\cdot\} \{.\cdot.\cdot\}1 NODE
2 LPATH
3 TRUE
4 FALSE
\{\text{smalloifelsevalue } {\{.\cdot.\}} \{.\cdot.\} \{.\cdot.\} \{.\cdot.\}1 CATEGORY
2 NAME
3 TRUE
4 FALSE
\xm1doifnot \{.\cdot.\cdot\} \{.\cdot.\cdot\} \{.\cdot.\cdot\}1 NODE
    2 LPATH
3 TRUE
\mathcal{X} \{ \ldots \}1 NODE
2 TRUE
\xmldoifnotselfempty <math>\{\ldots\} \{\ldots\}1 NODE
2 TRUE
\xmldoifrontext {\ldots} {\ldots} {\ldots}
1 NODE
2 LPATH
3 TRUE
\xmldoifselfempty <math>\{\ldots\} \{\ldots\}1 NODE
2 TRUE
\xmldoiftext { ... } {'.}. {...} {...}
1 NODE
2 LPATH
3 TRUE
\mathcal{X}mlelement \{.\cdot\cdot\} \{.\cdot\cdot\}1 NODE
2 NUMBER
\xrightarrow{\text{full}} {\ldots} {\ldots}
1 NODE
2 LPATH
\xrightarrow{\text{matrix}} \{.\cdot.\} \{.\cdot.\}1 NODE
2 LPATH
```
**\** ..., **... c 1** ..., **c <sup>\*</sup> 1** 

```
\xmlflushcontext {...}
* NODE
\xm1flushdocumentsetups \{.\cdot\cdot\} \{.\cdot\cdot\}1 NAME
2 SETUP
\xmlflushlinewise {...}
* NODE
\xm1flushpure \{\ldots\}* NODE
\xmlflushspacewise {...}
* NODE
\xm1flushtext {\ldots}
* NODE
\sum_{{\tt{minclude}}}\ {...} {...} {...}
1 NODE
2 LPATH
3 NAME
\xmlinclusion {...}
* NODE
\xmlinclusions {...}
* NODE
\xmlinfo {...}
* NODE
\xmlinjector {...}
* NAME
\xmlimlin1 NODE
2 mp lua xml parsed-xml nested tex context none NAME
\xmlinlineprettyprinttext {.<sup>1</sup>.} {.<sup>2</sup>.}
1 NODE
2 mp lua xml parsed-xml nested tex context none NAME
\xmlinlineverbatim {...}
* NODE
\xmlinstalldirective \{.\cdot.\cdot\} \{.\cdot.\cdot\}1 NAME
2 CSNAME
\xmllast \{.\cdot.\} \{.\cdot.\}1 NODE
2 LPATH
\xmllastatt
```
**\xmllastmatch**

```
\xmllastpar
```

```
\xmlloadbuffer \{.\cdot.\cdot\} \{.\cdot.\cdot\} \{.\cdot.\cdot\}1 BUFFER
2 NAME
3 XMLSETUP
\sum1loaddata \{.\cdot\,,\} \{.\cdot\,,\} \{.\cdot\,,\}1 NAME
2 TEXT
3 XMLSETUP
\xmlloaddirectives {...}
* FILE
\xmlloadfile \{.\n,.\n,.\n,.\n,.\n,1 NAME
2 FILE
3 XMLSETUP
\sum1loadonly \{.\cdot\,,\} \{.\cdot\,,\} \{.\cdot\,,\}1 NAME
2 FILE
3 XMLSETUP
\xmlmain \{\ldots\}* NAME
\sum \texttt{m} apvalue \{.\cdot\,,\} \{.\cdot\,,\} \{.\cdot\,,\}1 CATEGORY
2 NAME
3 TEXT
\xmlname \{\ldots\}* NODE
\xmlnamespace {...}
* NODE
\xmlnonspace \{.\cdot\cdot\} \{.\cdot\cdot\}1 NODE
2 LPATH
\sum_{i=1}^{n}1 NODE
2 NAME
\xmlparam {.<sup>1</sup>.} {.<sup>2</sup>.} {.<sup>3</sup>.}
1 NODE
   2 LPATH
3 NAME
\xmlpath {...}
* NODE
\sum pos \{.\,. \}* NODE
```

```
\xm1 position {1, 1, 1, 2, 3, 4, 3, 3}1 NODE
2 LPATH
3 NUMBER
\sum \text{Trapependdocumentsetup } \{.\cdot.\cdot\} \{.\cdot.\cdot\}1 NAME
2 SETUP
\xmlprependsetup {...}
* SETUP
\xmlprettyprint {.<sup>1</sup>.} {.<sup>2</sup>.}
1 NODE
2 mp lua xml parsed-xml nested tex context none NAME
\xmlprettyprinttext {.<sup>1</sup>.} {.<sup>2</sup>.}
1 NODE
2 mp lua xml parsed-xml nested tex context none NAME
\sum n processbuffer \{.\cdot\,,\} \{.\cdot\,,\} \{.\cdot\,,\}1 BUFFER<br>2 NAME
   2 NAME
3 XMLSETUP
\sum n processdata \{.\cdot\cdot\} \{.\cdot\cdot\} \{.\cdot\cdot\}1 NAME
2 TEXT
3 XMLSETUP
\xm1processfile \{.\cdot.\cdot\} \{.\cdot.\cdot\} \{.\cdot.\cdot\}1 NAME
2 FILE
3 XMLSETUP
\sum_{\text{number of } i.} {...} {...}
1 NODE
2 LPATH
\xmin {...}
* NODE
\xnlrefatt {..} {..}1 NODE
2 NAME
\xmlregistereddocumentsetups {.<sup>1</sup>.} {.<sup>2</sup>.}
1 NAME
2 SETUP
\xmlregisteredsetups
\xmlregisterns {.<sup>1</sup>..} {.<sup>2</sup>..}
1 NAME
2 URL
\xmlremapname {.<sup>1</sup>.} {.<sup>2</sup>.} {.<sup>3</sup>.} {.<sup>4</sup>.}
1 NODE
2 LPATH
3 NAME
```
**4 NAME**

```
\xmlremapnamespace {.<sup>1</sup>..} {.<sup>2</sup>..} {.<sup>3</sup>..}
1 NODE
2 NAME
   3 NAME
\{\text{number} \{ . . . . \} \{ . . . \}1 NAME
2 SETUP
\xmlremovesetup {...}
* SETUP
\xmlresetdocumentsetups {...}
* NAME
\xmlresetinjectors
\xmlresetsetups {...}
* NAME
\xmlsave \{.\cdot.\cdot\} \{.\cdot.\cdot\}1 NODE
2 FILE
\xmlsetatt {..} {..} {..} {..}1 NODE
2 NAME
3 TEXT
\xmlsetattribute {...} 1
{...} 2
{...} 3
{...} 4
1 NODE
2 LPATH
3 NAME
4 TEXT
\xmlsetentity \{\ldots\} \{\ldots\}1 NAME
2 TEXT
\xmlsetfunction {\ldots} {\ldots} {\ldots} {\ldots}1 NODE
2 LPATH
3 LUAFUNCTION
\xmlsetinjectors [\ldots,\ldots]* NAME
\xmlsetpar {.<sup>1</sup>.} {.<sup>2</sup>.} {.<sup>3</sup>.}
1 NODE
2 NAME
3 TEXT
\xmlsetparam {.<sup>1</sup>..} {.<sup>2</sup>..} {.<sup>3</sup>..} {.<sup>4</sup>..}
1 NODE
2 LPATH
   3 NAME
4 TEXT
\xm1setsetcup \{.\n<sup>1</sup>.} \{.\n<sup>2</sup>.} \{.\n<sup>3</sup>.}1 NAME
2 LPATH
```

```
\xmlsetup \{\ldots\} \{\ldots\}1 NODE
2 SETUP
\xmlshow {\ldots}* NODE
\xmlsnippet {.<sup>1</sup>..} {.<sup>2</sup>..}
1 NODE
2 NUMBER
\xmlstrip {.<sup>1</sup>.} {.<sup>2</sup>.}
1 NODE
2 LPATH
\xmlstripnolines \{.\n\{.\n\} \{.\n\}1 NODE
2 LPATH
\xmlstripped \{.\cdot\cdot\} \{.\cdot\cdot\}1 NODE
2 LPATH
\xmlstrippednolines \{\ldots\} \{\ldots\}1 NODE
2 LPATH
\xrightarrow{f . . .}* NODE
\xrightarrow{m} \{ .1.} \{ .2.}1 NAME
2 TEXT
\x + \{ . . . \} \{ . . . \}1 NODE
2 LPATH
\xmltobuffer {1, 1, 1, 1, 2, 3, 4, 3, 5}1 NODE
2 LPATH
3 BUFFER
\xmltobufferverbose\ \{.\n \} \{.\n \} \{.\n \} \{.\n \}1 NODE
   2 LPATH
3 BUFFER
\xmlt{ofile} \{.\n, .\} \{.\n, .\} \{.\n, .\}1 NODE
2 LPATH
3 FILE
\sum_{i=1}^{\infty} \{1, 2, 3, 4, 5, 6\}1 CATEGORY
2 NAME
3 TEXT
\xmlverbatin {...}
* NODE
```

```
\xsplit \{\.\,. \,. \,. \}1 CSNAME
2 TEXT
```
 $\x^{*}$ **\* NAME**

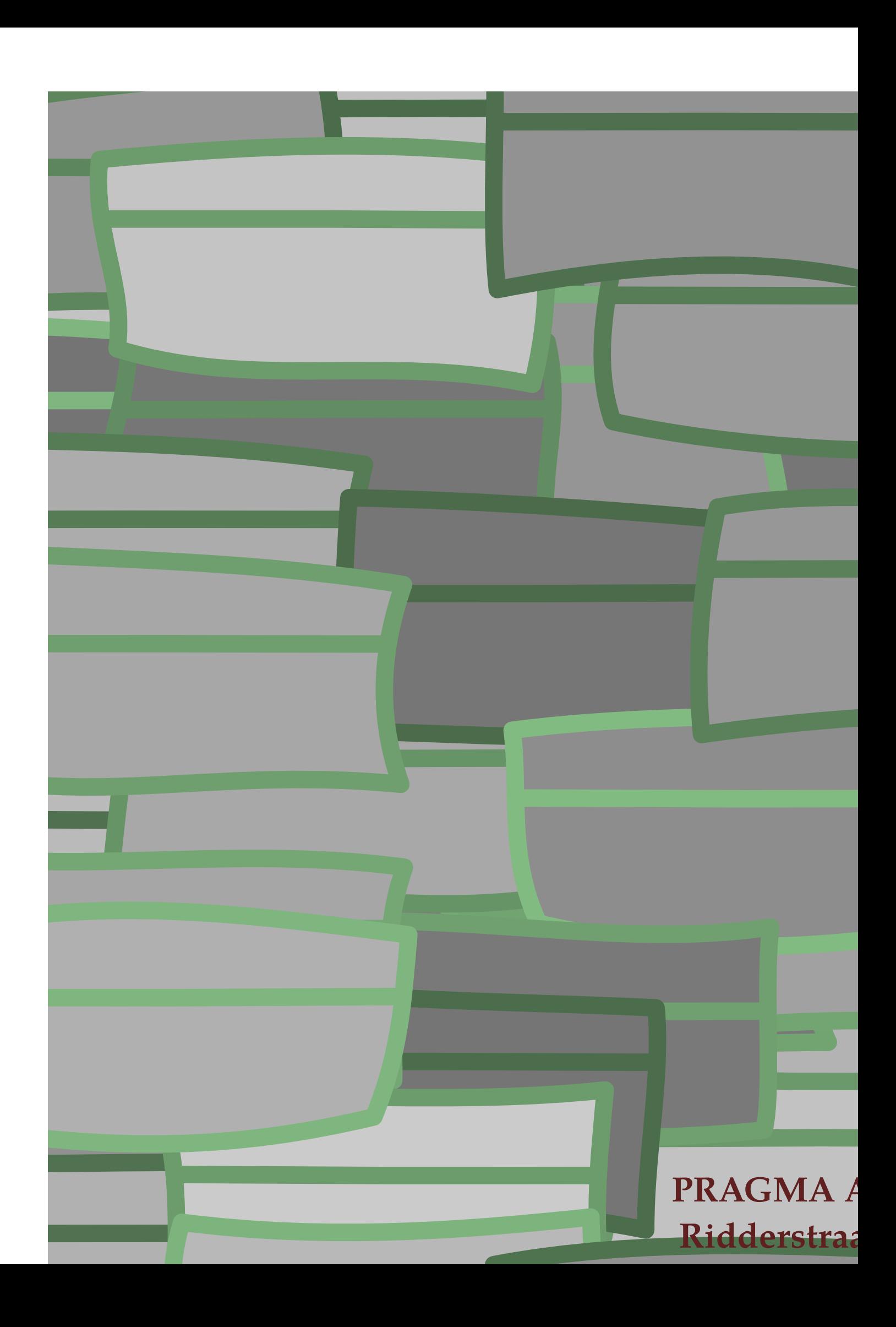